*République Algérienne Démocratique et Populaire Ministère de l'Enseignement supérieur et de La Recherche Scientifique Université des Sciences et de la Technologie d'Oran Mohamed Boudiaf*

> Faculté **: Génie Mécanique** Département **: Génie Mécanique**

### **En Vue de l'Obtention du Diplôme de Doctorat En Science**

Spécialité **: Génie Mécanique** Option **: Energie Eolienne**

## **Par BOUKLI HACENE Fouad**

*Intitulé de La Thèse* **:**

# **Contribution à l'étude des Potentialités Energétiques**

## **Eoliennes de la vallée du Cheliff**

Soutenue le 04/07/2012 à La salle de conférence

Devant le Jury

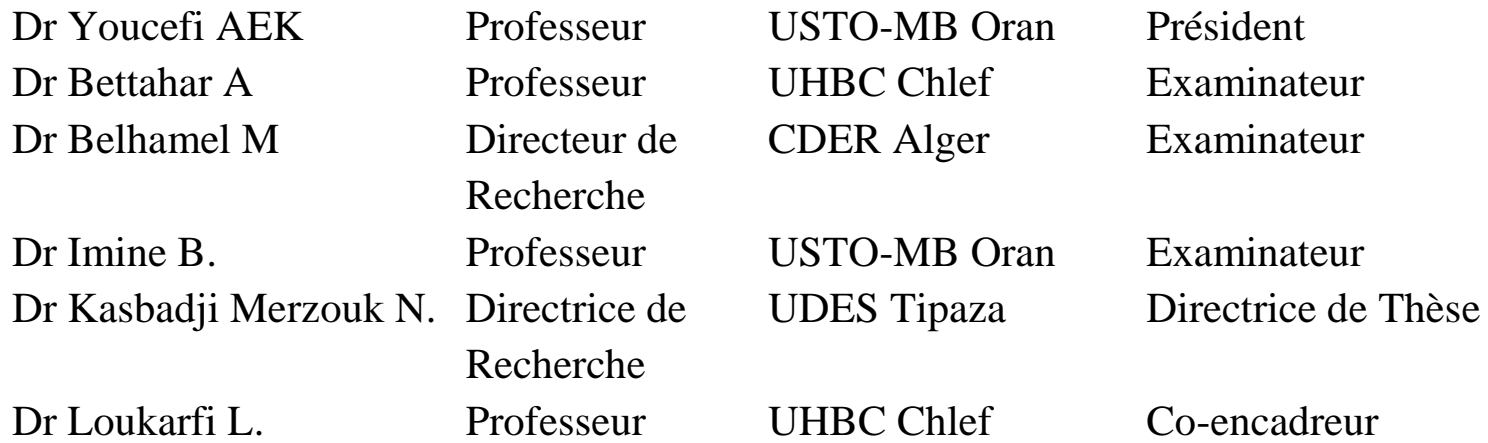

## **Sommaire**

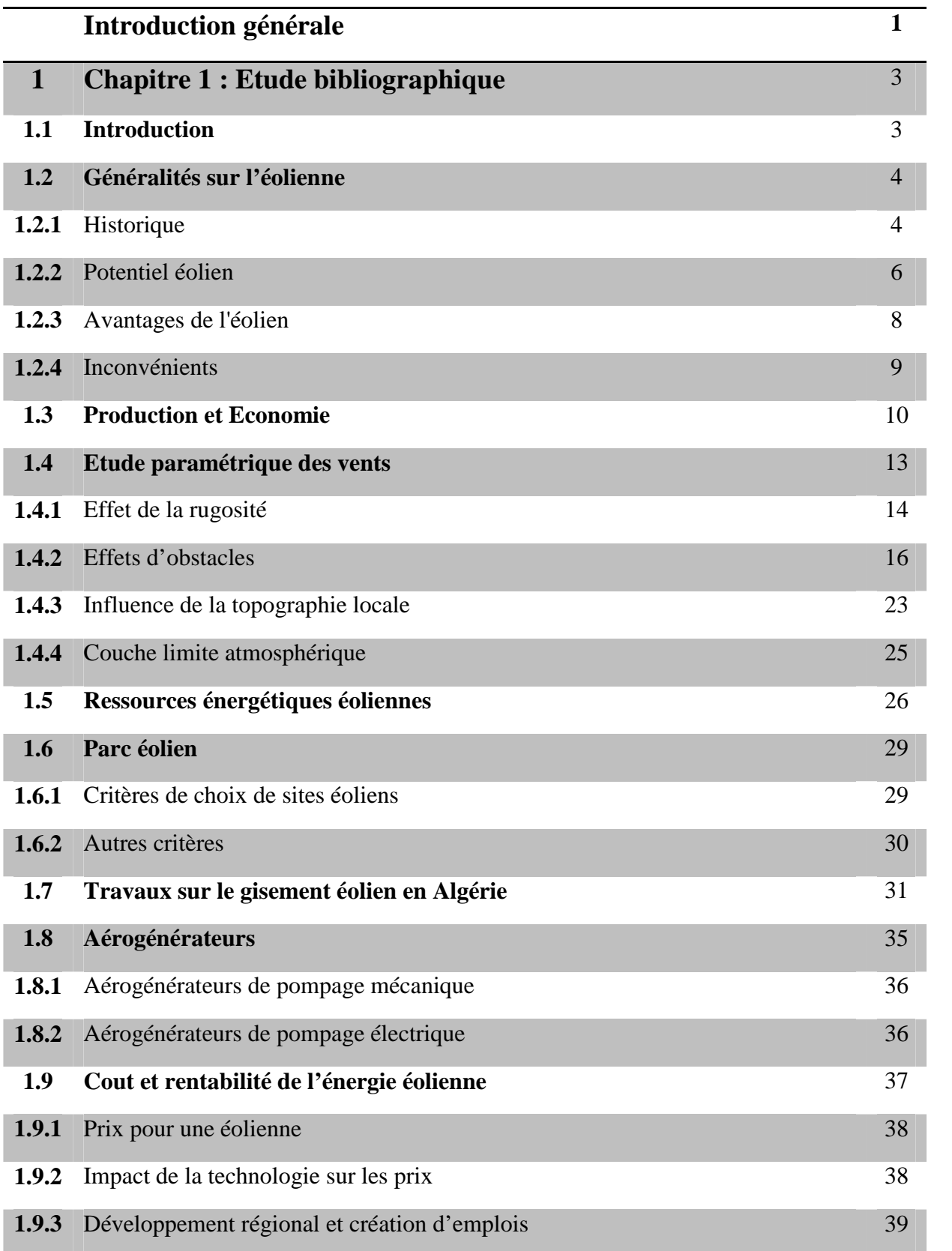

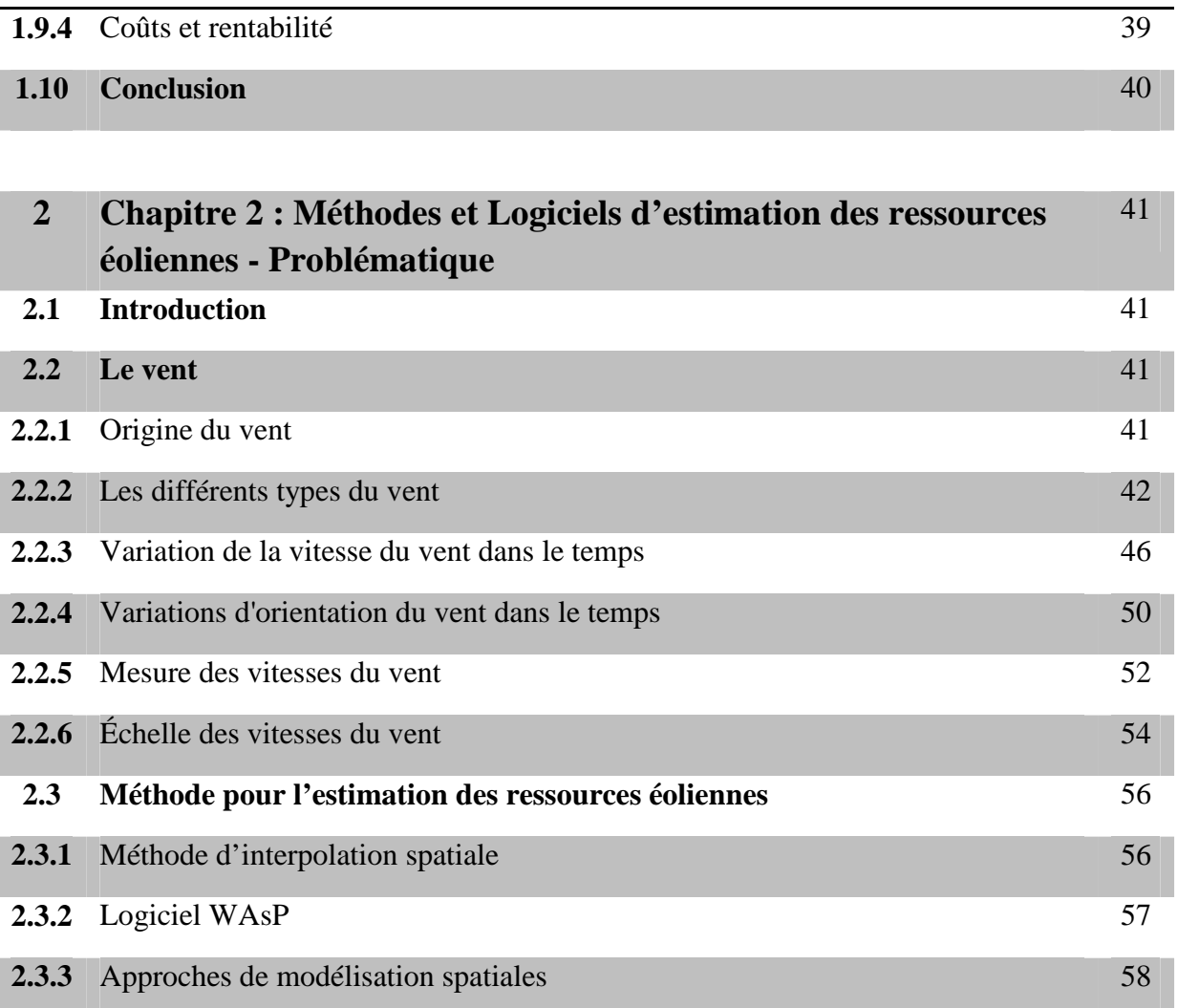

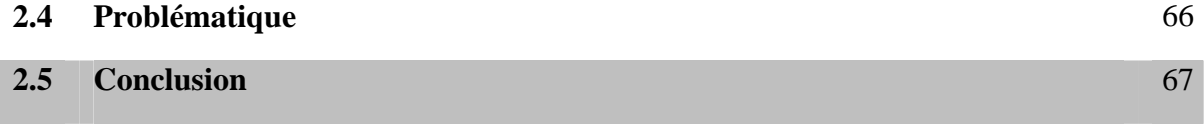

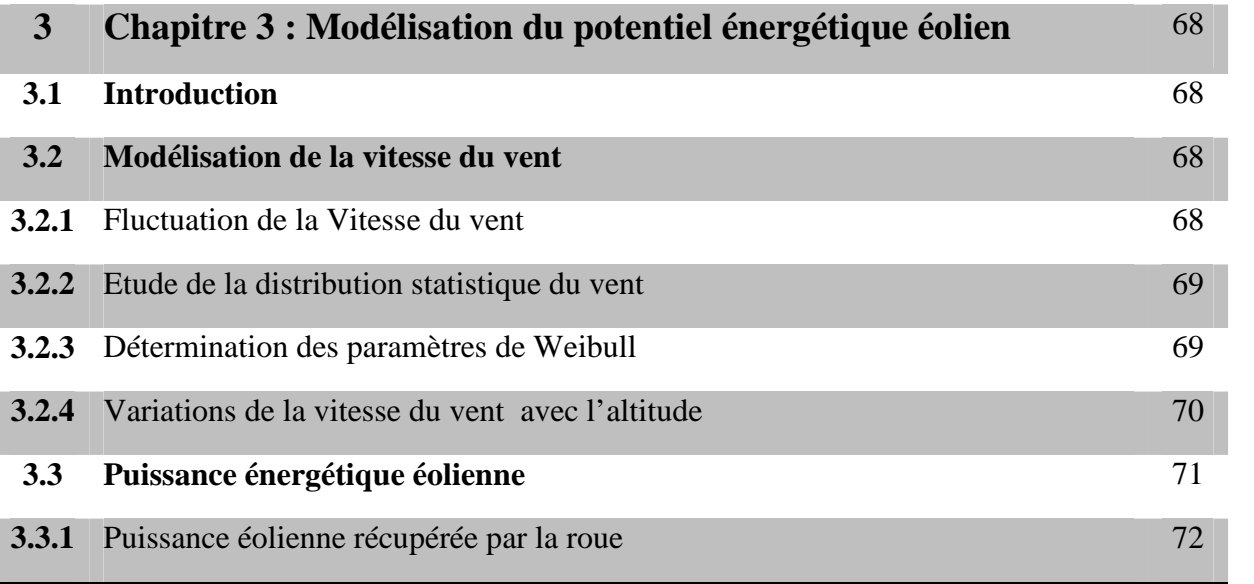

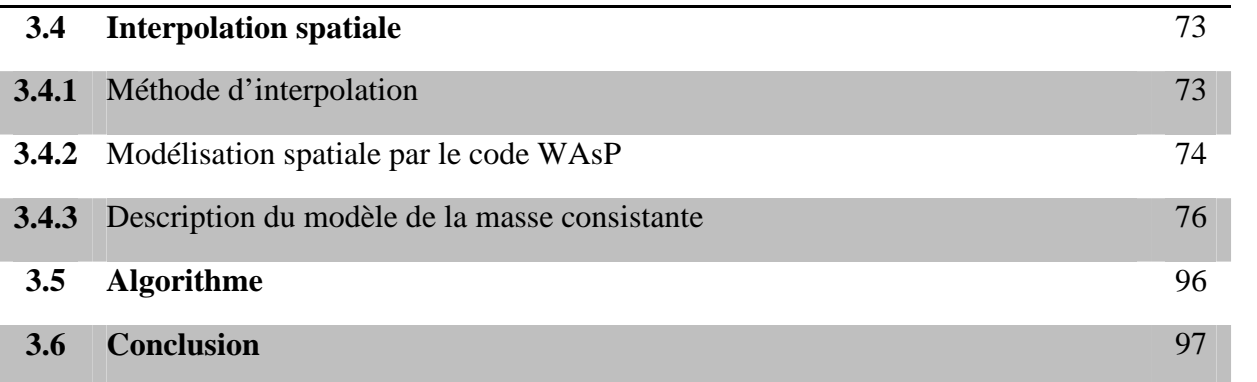

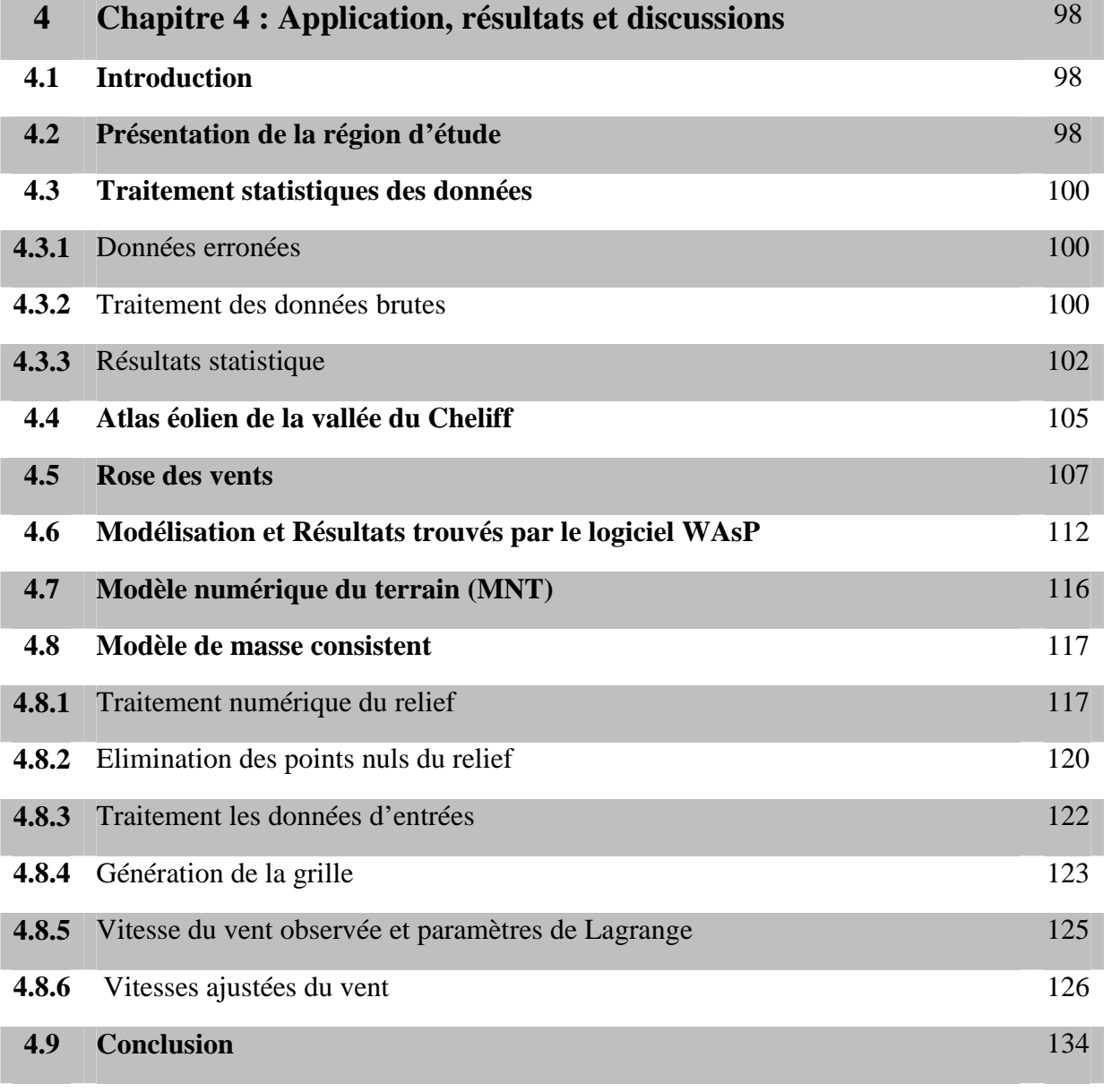

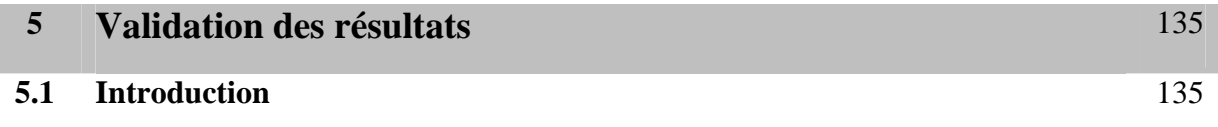

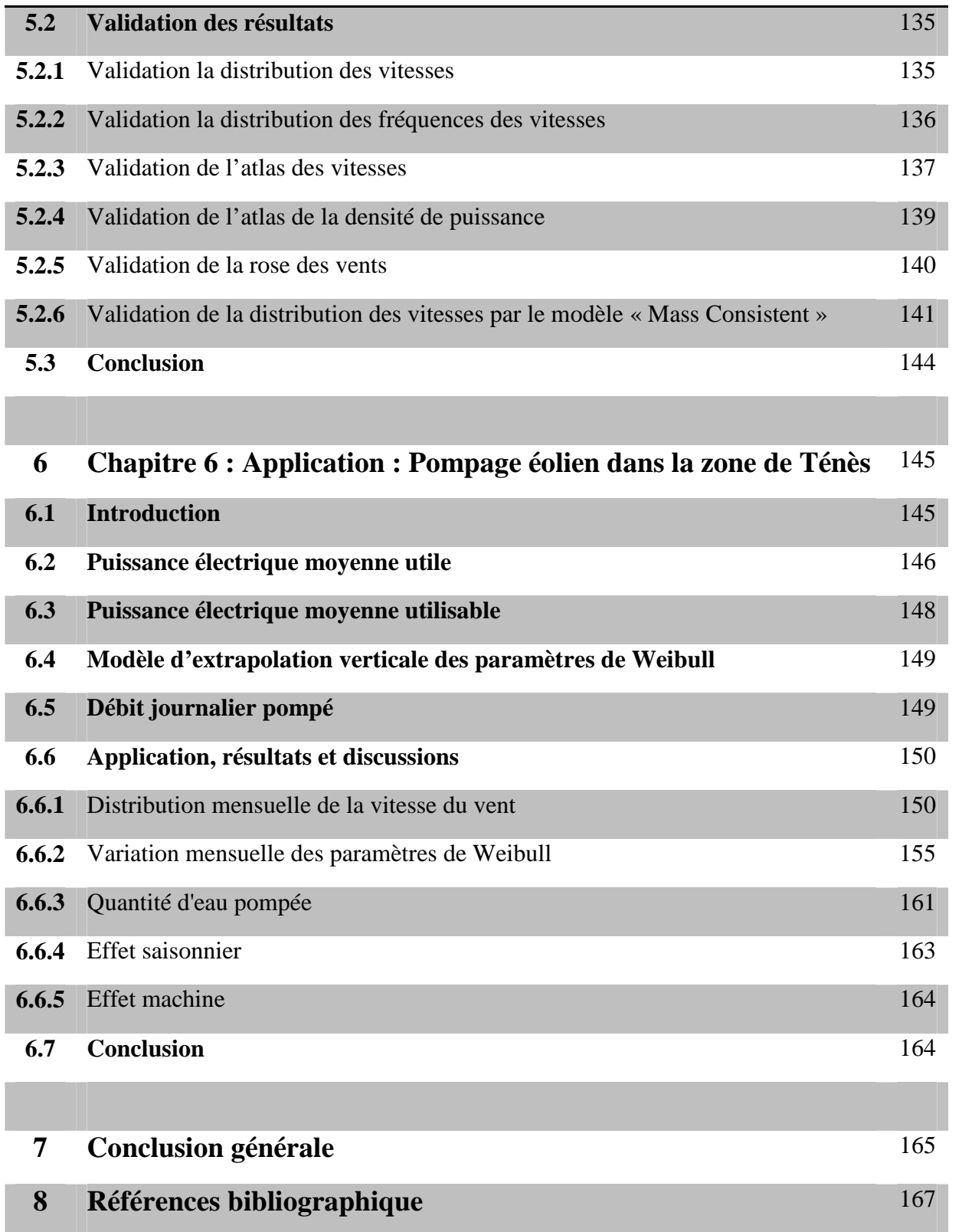

### **Remerciements**

Ce travail a vu le jour sous la direction de Dr KASBADJI MERZOUK Nachida, directrice de recherche à l'UDES et Dr LOUKARFI Larbi, Professeur à l'université de Chlef. Qu'ils trouvent ici l'expression de mes sincères remerciements pour avoir accepté de me diriger afin de mener à bien ce travail. Pour leurs conseils combien utiles et leurs critiques fructueuses, je tiens à leur exprimer ici ma profonde reconnaissance.

Que Dr TAHAR ABBAS Miloud, Professeur au département de mécanique de l'Université de Chlef soit particulièrement remercié pour son aide très bénéfique en matière de simulation numérique.

Mes remerciements à tous les membres du Jury qui m'ont fait l'honneur de juger mon travail.

Je ne saurais oublier l'aide si précieuse de :

Dr Mahmoudi Hacène, Mme Abdelbaki Chérifa et Dr Aounallah Mohamed, ainsi que Dr Bahri sidi Mohamed et Dr Ghanem Bachir, qu'ils acceptent ma profonde considération.

Je tiens également à remercier :

- L'ensemble du personnel de l'ONM de Chlef
- L'ensemble du personnel du CDER d'Alger.

Ma sympathie et profonde reconnaissance à tous les membres de la faculté des Sciences et celle de technologie de l'Université Hassiba Benbouali de Chlef pour leur aide précieuse et spontanée.

Un merci spécial est adressé à Dr Abène Abderahmane de l'université de Valenciennes de France.

Toute ma haute considération à tous les enseignants qui ont contribué à ma formation.

A toutes les personnes qui m'ont assisté de prés ou de loin, qu'ils trouvent dans ce modeste document l'expression de mes sincères remerciements.

## **DEDICACES**

Je dédie ce modeste travail en signe de respect et de reconnaissance à:

Mes chers parents pour tous les sacrifices qu'ils ont consentis, pour tous les encouragements ainsi que pour leur soutien moral et matériel qui m'ont permis de mener à terme la thèse en question.

Je le dédie également à:

- Ma très chère femme et mes chers enfants
- Mes chers frères et sœurs
- Mes oncles et tantes
- Toute ma famille et tous mes proches

### **Liste des Figures**

- **Figure 1.1** Répartition de l'énergie solaire mondiale reçue au sol
- **Figure 1.2** Capacité totale installée dans le monde (MW) et prévisions 2001-2010
- **Figure 1.3** Carte de la puissance éolienne installée en Europe fin 2007
- **Figure 1.4** Moulin à vent remontant l'eau des Polders aux Pays-Bas
- **Figure 1.5** Éolienne de pompage pour puiser de l'eau
- **Figure 1.6** Exemple type d'un écoulement passant d'une zone marquée par une rugosité *z<sup>01</sup>* à une autre zone de rugosité *z<sup>02</sup>*
- **Figure 1.7** Influence de l'obstacle sur l'écoulement du vent
- **Figure 1.8** Visualisation expérimentale d'une couche limite turbulente comprenant un grand nombre de fluctuations
- **Figure 1.9** Evolution de la vitesse moyenne en fonction la hauteur
- **Figure 1.10** Effet de la hauteur sur la vitesse du vent
- Figure 1.11 Effet d'obstacle sur l'écoulement du vent
- **Figure 1.12** Caractéristiques d'écoulement du vent à travers un obstacle
- **Figure1.13** Effet tunnel sur l'implantation de l'éolienne
- **Figure 1.14** Effet colline sur l'implantation d'une éolienne
- **Figure 1.15** Illustration du concept de terrain plat et non plat
- **Figure1.16** Illustration de la zone d'influence sur l'écoulement d'un obstacle
- **Figure 1.17** Illustration d'un chargement asymétrique sur le rotor par le vent
- **Figure 1.18** Consommation mondiale d'électricité
- **Figure 1.19** Potentiel éolien de l'Algérie
- **Figure 1.20** Atlas de la vitesse moyenne du vent de l'Algérie estimée à 10 m du sol.
- **Figure 1.21** Représentation schématique des systèmes éoliens électrique pour le pompage de l'eau
- **Figure 1.22** Représentation schématique des systèmes éoliens mécanique pour le pompage de l'eau
- Figure 2.1 Effet de la force de Coriolis sur la direction des vents
- **Figure 2.2** Effet de sillage derrière une éolienne
- **Figure 2.3** (A)- Brise de mer et (B)- Brise de terre
- **Figure 2.4** Effet d'ondulation avec amortissement sur un vent suite à une montagne
- **Figure 2.5** Anémomètre à coupelles (dit de Robinson)
- **Figure 2.6** Démarche adoptée pour la mise en place du SIG
- **Figure 3.1** Représentation schématique du concept du programme de calcul WAsP
- **Figure 3.2** Choix des conditions aux limites pour la variable *λ*
- **Figure 3.3** Grille aux différences finies du problème d'optimisation de contrainte
- **Figure 3.4** Configuration tridimensionnelle du box d'étude
- **Figure 3.5** Choix du pas adéquat pour le maillage
- **Figure 3.6** Configuration de la particule fluide au point de pivot (*i,j,k*) à trois dimensions
- Figure 3.7 Représentations des points aux frontières du box
- **Figure 3.8** Schéma des points de mesures des vitesses estimées
- **Figure 3.9** Schéma de l'Algorithme de réduction de la matrice augmentée
- **Figure 4.1** Présentation de la région d'étude
- Figure 4.2 Distribution des vents pour le site de Chlef
- **Figure 4.3** Distribution des vents pour le site de Miliana
- **Figure 4.4** Distribution des vents pour le site de Ténès
- **Figure 4.5** Carte de la vitesse moyenne du vent de la vallée de Cheliff estimée à 10 m du sol
- **Figure 4.6** Carte de la densité de puissance du vent dans la vallée du Cheliff estimée à 10m du sol
- Figure 4.7 Rose des vents pour le site de Chlef
- Figure 4.8 Rose des vents pour le site de Ténès
- Figure 4.9 Rose des vents pour le site de Miliana
- **Figure 4.10** Comparaison du facteur de forme selon différents secteurs pour les trois sites
- **Figure 4.11** Comparaison du facteur d'échelle selon différents secteurs pour les trois sites
- **Figure 4.12** Comparaison de la vitesse moyenne selon différents secteurs pour les trois sites
- **Figure 4.13** Carte de Ténès
- **Figure 4.14** Distribution des vitesses du vent à 10m de hauteur d'après WAsP
- **Figure 4.15** Rose des vents à 10 m de hauteur du site de Ténès d'après WAsP
- Figure 4.16 Atlas de la vitesse du vent à 50 m du sol pour les deux sites d'après WAsP
- **Figure 4.17** Atlas de la densité de puissance disponible pour les deux sites à 50 m du sol d'après WAsP
- **Figure 4.18** Modèle numérique du terrain de la zone d'étude
- **Figure 4.19** Relief donné par les points de composantes *x, y et z*
- **Figure 4.20** Répartition des points du relief par plans dans la direction *Oy*
- **Figure 4.21** Arrangement du relief pour le premier plan *J=1* (*Deltay*=3000, Points *j=1,1*)
- **Figure 4.22** Répartition des points du relief en colonnes dans la direction *Ox* pour plans *j* fixes
- **Figure 4.23** Relief numérique donné par les points de composantes *x, y, et z* après lissage
- **Figure 4.24** Elimination des points nuls du relief
- **Figure 4.25** Relief donné par les points de composantes *x, y, et z* par plans après lissage en intégrant les points nuls
- **Figure 4.26** Relief numérique final tridimensionnel après traitement
- **Figure 4.27** Points de mesures des vitesses estimées à 10m du sol par le logiciel AILOS
- **Figure 4.28** Grille tridimensionnelle du domaine informatique
- **Figure 4.29** Champ du vent horizontal ajusté dans le plan *(x, y)* au-dessus de la topographie
- **Figure 4.30** Champ du vent vertical ajusté dans le plan
- **Figure 5.1** Comparaison des résultats des vitesses établie avec celle trouvée par le code WasP
- **Figure 5.2** Comparaison des atlas des vitesses moyennes de la zone d'étude
- **Figure 5.3** Comparaison des roses des vents de la zone de Ténès à 10m du sol
- **Figure 5.4** Distribution des vitesses moyennes du vent pour le site de Ténès à 100m du sol
- **Figure 6.1** Éolienne de pompage
- **Figure 6.2** Distributions des vitesses du vent et les limites des vitesses caractéristiques d'une machine quelconque.
- **Figure 6.3** Histogrammes des vitesses et des courbes d'ajustement mensuel pour les mois

(a) Janvier, (b) Avril, (c) Juillet et (d) Octobre pour le site de Ténès

- **Figure 6.4** Evolution mensuelle du facteur de forme à 10 m et à 45m du sol
- **Figure 6.5** Evolution mensuelle du facteur d'échelle à 10 m et à 45 m du sol
- **Figure 6.6** Evolution mensuelle de la vitesse moyenne 10 m et à 45m du sol
- **Figure 6.7** Evolution de la densité de puissance disponible à 10 m et à 45m du sol
- **Figure 6.8** Distributions des vitesses cubiques pour les deux machines éoliennes
- **Figure 6.9** Répartition de la puissance moyenne utilisée pour les deux machines
- **Figure 6.10** Quantité d'eau pompée quotidiennement pour les turbines éoliennes avec les puissances nominales respectives: 600kW et 850 kW à 45 m audessus du niveau du sol
- **Figure 6.11** Débit journalier d'eau pompée selon les saisons 600KW
- **Figure 6.12** Débit journalier d'eau pompée selon les saisons 850KW

## **Liste des Tableaux**

- **Tableau 1.1** Exposant de cisaillement du vent en fonction de la rugosité du sol (pour une hauteur de référence de 10 m)
- **Tableau 1.2** Puissance installée et production d'énergie éolienne par pays
- **Tableau 2.1** Direction du vent selon latitude
- **Tableau 2.2** Table de Beaufort
- **Tableau 2.3** Classes du vent (standard utilisé aux États-Unis) à 30m et 50m du sol
- **Tableau 2.4** Présentation les différents modèles diagnostic
- **Tableau 4.1** Caractéristiques des stations météorologiques de la région étudiée
- **Tableau 4.2** Matrice de meure des vitesses mensuelle en fonction de la direction de la station de Ténès pour un mois donnée
- **Tableau 4.3** Résultats de l'étude statistique à 10 m d'altitude

**Tableau 4.4** Résultats de l'étude statistique à 50 m d'altitude

**Tableau 4.5** Données éoliennes des sites limitrophes de la région d'étude à 10 m d'altitude

- **Tableau 4.6** Résultat statistiques dans chaque secteur pour les trois sites
- **Tableau 5.1** Comparaison les résultats estimé par le traitement statistique et le logiciel WAsP

**Tableau 5.2** Comparaison des résultats développés par le code source avec le code **WAsP** 

Présentation les différents modèles diagnostic

- **Tableau 6.1** Caractéristiques des aérogénérateurs
- **Tableau 6.2** Fréquence de la vitesse du vent d'une hauteur de 10 m pour la période d'année 2000-2005
- **Tableau 6.3** Paramètres statistiques mensuel, à 10 m au-dessus du niveau du sol
- **Tableau 6.4** Paramètres statistiques mensuels à 45 m au-dessus du niveau du sol

**Tableau 6.5** Débit quotidien pour les deux types de machines

## **Nomenclature**

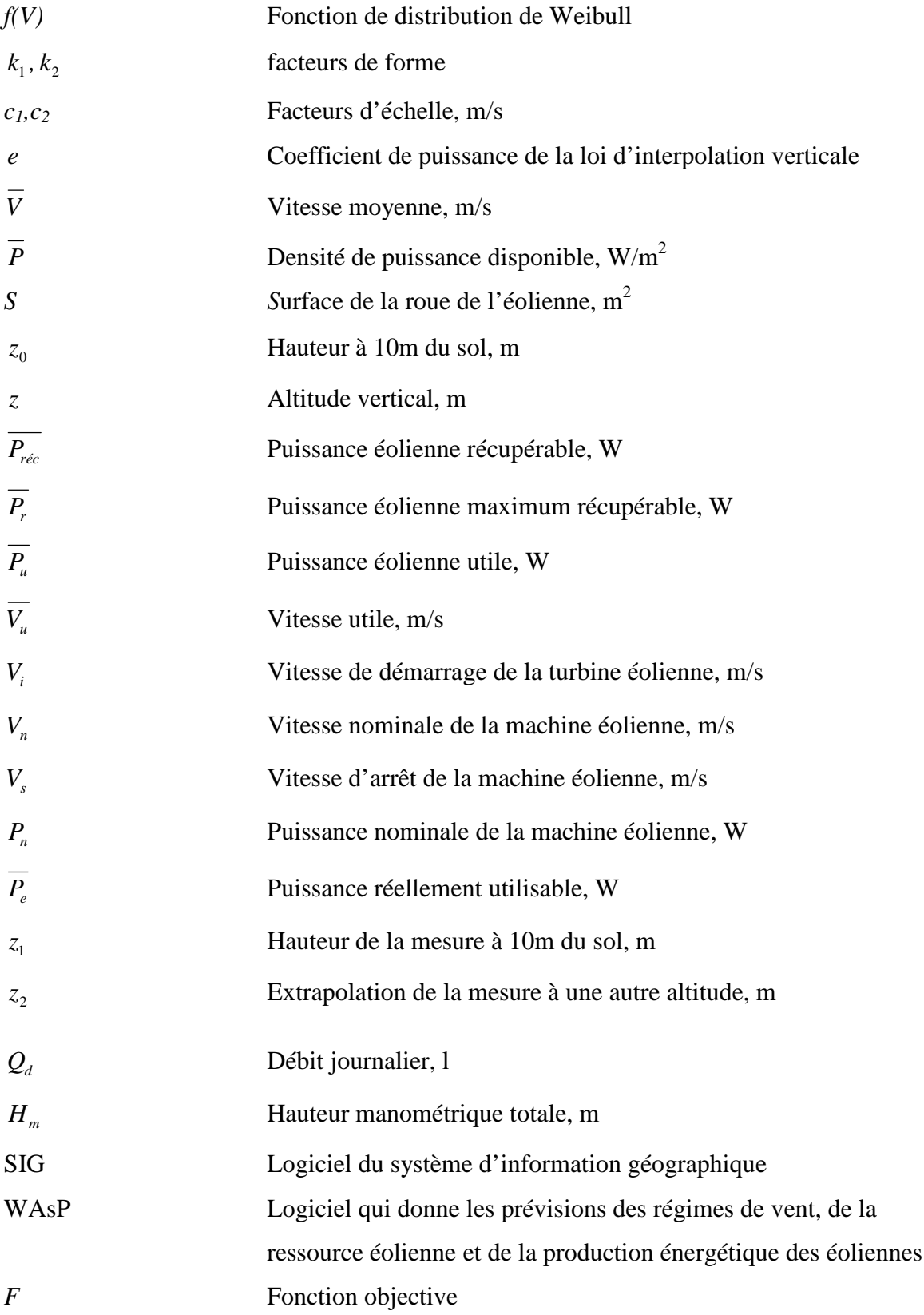

### Nomenclature

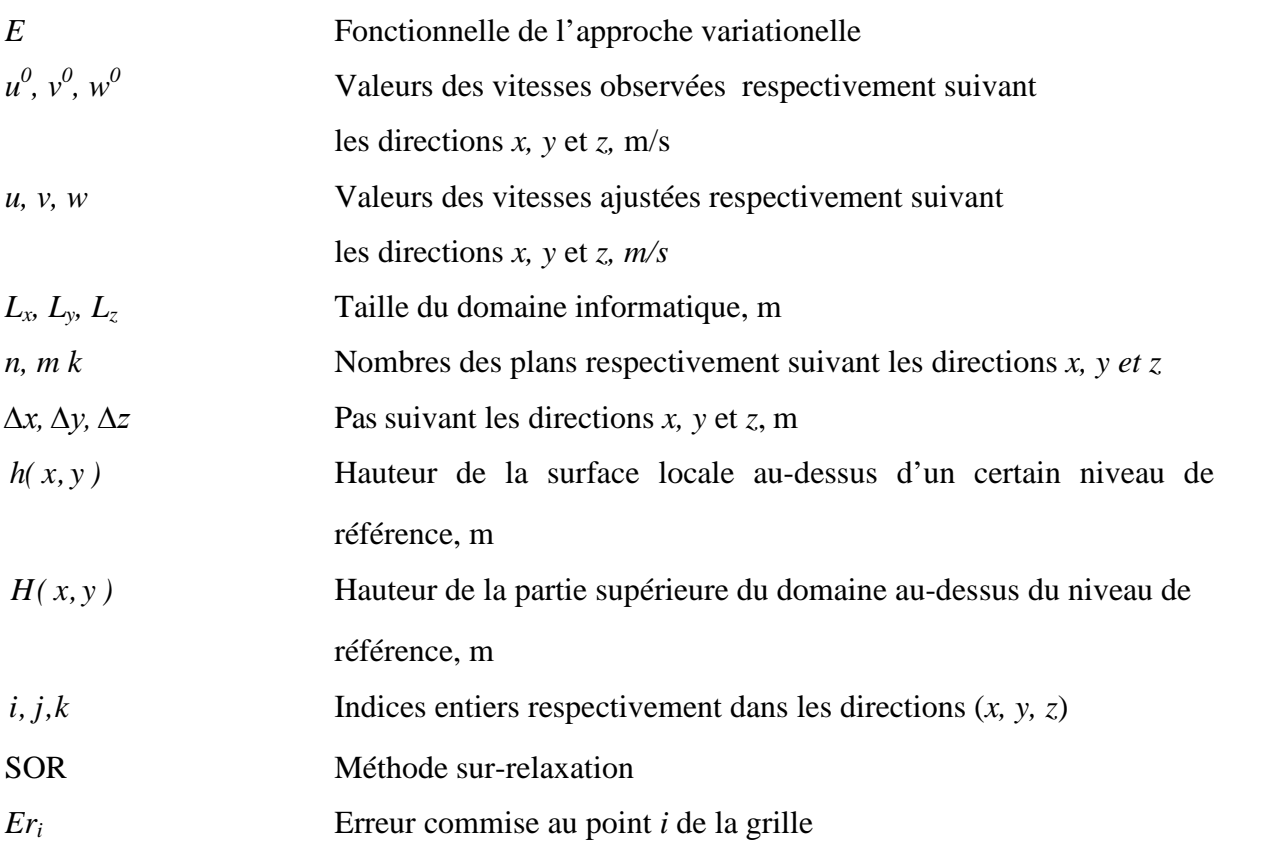

# **Symboles Grecs**

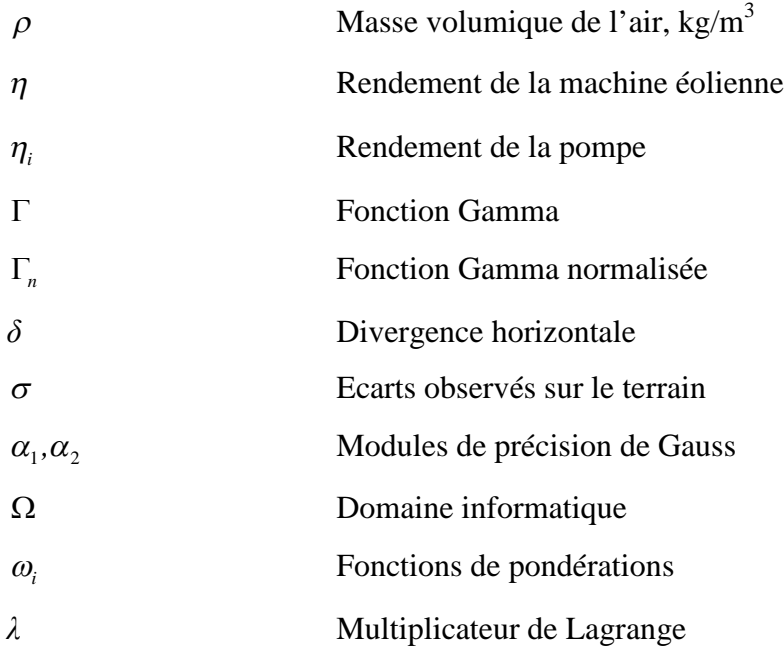

# **Résumé**

Le développement des énergies renouvelables en Algérie sera réalisé grâce au programme national ambitieux qui s'inscrit dans les projections d'aménagement du territoire à l'horizon 2030. Il cible les populations des sites enclavés, hors réseau conventionnel, afin de bénéficier des avantages indéniables de l'énergie électrique

La finalité de cette Thèse est de permettre de situer les zones ventées favorables dans la vallée du Cheliff pour l'implantation des machines éoliennes pour le pompage de l'eau à des finalités agricoles et à usage domestique. Une application pour le pompage éolien a permis de donner une estimation sur la production journalière de l'eau et son influence sur les différentes saisons.

Ce travail a mis l'accent sur les différentes méthodes qui déterminent les potentialités énergétiques éoliennes d'une zone donnée. Le choix a été fait pour la vallée du Cheliff qui présente une agglomération agricole importante. L'étude a montré que Ténès présente un potentiel énergétique éolien important dans la région d'étude après avoir fait une interpolation spatiale des résultats des études statistiques des trois sites de mesures.

L'étude détaillée du microclimat de la zone ventée exige un modèle précis pour situer les sites les plus ventés. Pour cela, un code de calcul source basé sur le modèle de masse consistante a été développé dans ce travail qui peut apporter une solution C pour concrète pour implanter un parc éolien afin de produire de l'électricité. En effet, ce dernier peut être appliqué à d'autres simulations pour de nombreuses applications, notamment les prédictions de la dispersion des substances dangereuses dans l'atmosphère, comme les produits radioactifs, la dispersion des polluants, ainsi que la prédiction de propagation du feu dans les forêts.

# **Abstract**

The development of renewable energies in Algeria will be achieved through ambitious national program which is part of the land use projections for 2030. It targets populations landlocked sites, outside the conventional network, in order to enjoy the undeniable advantages of electric power The purpose of this thesis is to locate areas favorable windy in the valley Cheliff for the implementation of wind machines for pumping water for agricultural purposes and domestic use. An application for wind pumping has given an estimate of the daily production of water and its influence on the different seasons. This work has focused on different methods that determine wind energy potential of a given area. The choice was made for the valley Cheliff which has a large agricultural town. The study showed that Ténès present a significant wind energy potential in the study area after spatial interpolation of the results of statistical study of three measurement sites. The detailed study of the microclimate of the windy area requires an accurate model to locate the windiest sites. Why a computer code based source of consistent mass model was developed in this work may provide a practical solution to implement a wind farm to generate electricity. Indeed, it can be applied to other simulations for many applications, including predictions of the dispersion of hazardous substances into the atmosphere, such as radioactive materials, pollutant dispersion, and the prediction of fire spread in forests

## **ملخص**

وسیتم تحقیق تنمیة الطاقات المتجددة في الجزائر من خلال برنامج وطني طموح الذي ھو جزء من التوقعات لاستخدام الأراضي لعام 2030. انھ یستھدف السكان مواقع غیر ألساحلیة خارج الشبكة ألتقلیدیة من أجل التمتع بمزایا لا یمكن إنكارھا من الطاقة الكھربائیة

لتنفیذ آلات الریاح لضخ المیاه Cheliffالغرض من ھذه الرسالة ھو لتحدید المناطق مواتیة عاصف في وادي للأغراض الزراعیة الاستخدام المنزلي. وقدمت طلبا للحصول على طاقة الریاح ضخ تقدیر الإنتاج الیومي من وقد ركز ھذا العمل على الطرق المختلفة التي تحدد الریاح الطاقة الكامنة المیاه وتأثیرھا على المواسم المختلفة. الوادي الذي یحتوي على بلدة زراعیة كبیرة. وأظھرت الدراسة أن Cheliffفي مجال معین. وجاء ھذا الاختیار ل تقدیم طاقة الریاح كبیرة محتملة في منطقة الدراسة بعد الاستیفاء المكانیة لنتائج دراسة إحصائیة للمواقع Ténès القیاس الثلاث.الدراسة التفصیلیة للمناخ في المنطقة عاصف یتطلب نموذج دقیق لتحدید المواقع ریاحا. لماذا قد تم وضع جھاز كمبیوتر یعمل بنظام شفرة المصدر من نموذج شامل یتفق في ھذا العمل یقدم حلا عملیا لتنفیذ مزرعة الریاح لتولید الكھرباء. في الواقع، یمكن تطبیقھ على المحاكاة الأخرى للعدید من التطبیقات، بما في ذلك التوقعات لتشتت من المواد الخطرة في الغلاف الجوي، مثل المواد المشعة، وتشتت الملوثات، والتنبؤ انتشار النار في الغابات

### **Introduction générale**

Le monde d'aujourd'hui, avec la poussée de la population vers le luxe et de confort, affiche le visage réel de la demande de la consommation d'énergie.

En effet, l'humanité est confrontée à un double défi: La demande mondiale d'énergie qui doit être respectée, et la prévention des changements climatiques, avant qu'elle ne devienne incontrôlable .La plupart des scientifiques conviennent maintenant que l'origine anthropique du changement climatique mondial constitue une menace très grave pour la société et les écosystèmes terrestres.

La promotion des Energies Renouvelables en Algérie sera réalisée grâce au programme national ambitieux qui s'inscrit dans les projections d'aménagement du territoire à l'horizon 2030. Il cible les populations des sites enclavés, hors réseau conventionnel, pour une équité énergétique nationale prônée avec force, et pour bénéficier également des avantages indéniables de l'énergie électrique et calorifique à partir des sources d'énergies renouvelables localement disponibles et aisément mobilisables avec les techniques et les technologies mâtures actuelles. Ce programme national directeur et d'envergure va ouvrir sans aucun doute et pour le très court terme de nouveaux horizons et donner surtout beaucoup d'espoir dans l'orientation et la mobilisation des compétences nationales dans les vastes domaines de la recherche appliquée hors des laboratoires de recherche, comme il va permettre la création d'une multitude d'emplois dans les pépinières des nouveaux métiers de l'environnement, des PME et des PMI innovantes dans les nombreuses filières des énergies renouvelables

A travers le territoire national, les besoins élémentaires de base sont immenses. La prise en charge de l'électrification rurale, des télécommunications, du pompage photovoltaïque, du balisage des pistes, de l'équipement des dispensaires isolés, de la production d'eau chaude solaire ouvrent dans l'amélioration de l'hygiène et le développement durable des processus exigeant beaucoup d'énergie.

En météorologie, les problèmes de pollution de l'air ont souvent besoin d'une interpolation complète à trois dimensions du champ de vent à partir d'un nombre limité d'observations pour un emplacement spécifique

Ce travail est composé par trois parties fondamentales. La première porte sur le gisement éolien de la vallée du Cheliff, c'est-à-dire, l'étude des potentialités énergétiques éoliennes de la région. Cette partie met en exergue la zone la plus ventée de la région d'étude par l'établissement un atlas éolien.

Le deuxième volét porte sur l'étude du microclimat de la zone de Ténès, qui est la zone la plus ventée de la région; à l'aide d'un modèle cinétique appellé « flux de contrainte de masse consistent » qui a permis la détermination les champs de vitesses afin de localiser les points ventés de la région..

La troisième partie porte sur l'application au pompage éolien de la zone d'éude par le calcul des puissances éoliennes réellemnet utile pour la production de la quantité d'eau pompée par les différentes types de machine éolienne

Un examen de la littérature publiée sur différents modèles sur les dernières décennies a été effectué. Bien que les modèles diagnostiques utilisent une variété d'approches, ils ont tendance à tomber dans une catégorie un peu bien définis. D'autre part, les modèles linéaires, suivent une méthodologie plus uniforme qui diffère dans le détail. La discussion, considère les fondements théoriques de chaque catégorie des modèles diagnostic, et les modèles linéaires, afin d'évaluer les avantages et les inconvénients de chacun.

La thèse se compose en six chapitres. Le premier expose l'étude bibliographique des principaux travaux de recherche se rapportant sur le gisement éolien en Algérie. Le second met l'accent sur les méthodes et des différents modèles qui traitent les ressources éoliennes avec la position du problème et des objectifs à atteindre dans la présente étude. Le troisième traite la modélisation mathématique des ressources énergétiques éoliennes de la vallée du Cheliff. Le quatrième présente les résultats obtenus par la simulation. Le cinquième s'intéresse sur la validation des résultats obtenus en comparant avec le code de calcul WAsP. Enfin le dernier chapitre porte sur l'application du pompage éolien pour produire le débit journalier d'eau

## **Chapitre 1**

### **Etude Bibliographique**

#### **1.1 Introduction**

L'énergie renouvelable est la clé de la prospérité future, pour un environnement mondial sain. Elle est considérée comme un moyen prometteur pour résoudre les problèmes de la pollution de l'environnement tels que les grands accidents écologiques, la pollution des eaux, la pollution maritime, le rayonnement et la radioactivité [1].

Au rythme actuel d'utilisation, en tenant compte de l'accroissement de la population et de la consommation d'énergie dans les pays en développement, les ressources pétrolières, de gaz naturel et d'uranium seront épuisées dans quelques décennies [2]. Ces dernières années, l'énergie éolienne a connu un essor considérable grâce aux améliorations technologique et l'exigence croissante de la production d'énergie par les sources renouvelables [3].

Le vent est un phénomène atmosphérique complexe que l'on peut étudier de multiples façons et à différentes échelles. Son analyse statistique porte à la fois sur sa vitesse et sa direction. Il est clair que l'une des questions les plus importantes à régler est le choix d'un site adéquat qui représente toujours la première phase dans le développement d'un parc éolien [4].

Il existe différentes manières pour déterminer les potentialités éoliennes d'une région. La première méthode se base sur la distribution statistique temporelle des mesures pour un site donnée. La deuxième se penche sur l'interpolation spatiale à l'aide d'un logiciel donné. Ainsi la troisième approche utilise les modèles numériques cinétique et dynamique spatiaux pour déterminer les vitesses du vent. Ainsi, l'approche variationnelle du modèle de Mass consistant de Sasaki et al représente la base des travaux de la modélisation spatiale à travers un terrain complexe, [5].

Dans ce chapitre, il existe trois parties fondamentales : La première étudie la structure de l'atmosphère, la deuxième traite les différents travaux nationaux et internationaux concernant la détermination du gisement éolien d'un site donné, la

3

troisième partie présente les différents modèles numériques qui traitent l'écoulement du flux de vent sur un terrain complexe.

#### **1.2 Généralités sur l'éolienne**

#### *1.2.1 Historique*

En l'an 4000 avant J.-C, l'homme apprend à maîtriser le vent. Les Chinois sont, les premiers à prendre la mer sur des radeaux de fortune. Au XV<sup>e</sup> siècle, Léonard de Vinci tente de voler. En effet, en 1783, la première montgolfière transporte l'homme dans les airs. Henri Giffard a conçu le premier dirigeable au monde. En 1903, le premier vol mondial à bord d'un avion à moteur aux États-Unis. Les deux frères, Orville et Wilbur Wright, réussissent à voler pendant 40 mètres avant d'atterrir en toute sécurité. Vers VII<sup>e</sup> siècle l'utilisation en Perse (Iran actuel) de roues à énergie éoliennes rudimentaires composées d'une simple tour supportant des pales faites à partir de roseaux attachés en paquets servant à l'irrigation des terres cultivées. En Europe vers 1100, les premières éoliennes sont construites et utilisées pour pomper l'eau et moudre le blé, ces moulins à vent sont composés de quatre pales qui tournent autour d'un axe horizontal. Au XIV<sup>e</sup> siècle, on a apporté des améliorations progressivement aux moulins à vent européens afin d'augmenter la portance aérodynamique, la poussée, et la vitesse du rotor. Ces améliorations permettent d'obtenir une meilleure mouture et une irrigation plus efficace. Un développement en Europe, s'installe jusqu'à ce jour et plus particulièrement aux Pays-Bas du moulin à vent pour le meulage du grain, l'irrigation des terres agricoles, le pompage de l'eau de mer, le sciage du bois, la fabrication du papier et de l'huile et le meulage de divers matériaux, [6]

Fin des années 1700, les moulins à vent sont l'équivalent du moteur électrique de l'Europe préindustrielle. Cette énergie éolienne est utilisée pour irriguer les terres, moudre le grain, scier le bois d'œuvre et pour traiter des produits comme les épices et le tabac. En 1800, Les américains utilisent les moulins à vent pour pomper de l'eau pour alimenter leurs fermes et leurs ranches à l'Ouest. Les pales de ces premiers moulins à vent de ferme étaient de simples palettes de bois. Entre 1887-1888 l'américain Charles F. Brush, un scientifique de Cleveland en Ohio, construit la première éolienne qui produit du courant pour 12 batteries, 350 lampes à filament, 2 lampes à arc à charbon et 3 moteurs. Haute de 17 mètres et composée de 144 pales en cèdre, elle avait une puissance de 12 kW. En 1890, la première éolienne dite « industrielle » permettant de générer de l'électricité est mise au point par le Danois Poul La Cour, permettant de fabriquer de l'hydrogène par électrolyse de l'eau. Dans les années suivantes, il crée l'éolienne Lykkegard, dont il vend soixante-douze exemplaires en 1908. En 1891, Poul la Cour conçoit plusieurs éoliennes expérimentales et mène des recherches en soufflerie. Il découvre que des turbines à rotation rapide composées d'un nombre moins grand de pales génèrent davantage d'électricité que des turbines plus lentes composées de nombreuses pales. Il met au point les premières éoliennes conçues à partir des principes modernes de l'aérodynamique. D'une puissance 25 kW grâce à des rotors à quatre pales elles affichent une plus grande efficacité. À la fin de la Première Guerre mondiale, l'utilisation de ces machines était largement répandue au Danemark. En 1920 l'inventeur français Georges J.M. Darrieus développe le concept d'un rotor à axe vertical, éoliennes Darrieus. En 1930, il y a le développement de petites éoliennes dans les régions rurales des grandes plaines américaines. D'une puissance de 1 à 3 kW, elles permettaient d'éclairer les fermes et de recharger les batteries des radios à cristal. Les éoliennes sont par la suite utilisées pour alimenter des appareils électroménagers et de l'équipement de ferme. Les fermes canadiennes utilisent les éoliennes pour produire de l'électricité et pour pomper l'eau des puits destinée aux auges pour le bétail, [7].

Première moitié du XX<sup>e</sup> siècle, Les éoliennes sont confrontées à la concurrence croissante des centrales au charbon. En raison des pénuries de charbon et de pétrole pendant les deux guerres mondiales, la demande en énergie éolienne se maintient. En France à Nogent-le-Roi dans la Beauce, une éolienne expérimentale de 800 kVA fonctionne de 1955 à 1963. En 1957, Johannes Juul a crée la turbine Gedser qui sert de modèle aux éoliennes modernes, elle se compose d'un générateur et de trois pales à pivot. Ulrich Hutter met au point en 1960 des plans élaborés de turbines à axe horizontal en Allemagne. Ces turbines sont dotées de pales en fibre de verre et possèdent un angle d'attaque ajustable afin d'en augmenter l'efficacité. En 1971**,** le premier parc d'éoliennes en mer au large du Danemark d'une puissance totale de 5

MW est installé. Plusieurs autres construits durant les années 1970 aux États-Unis ainsi qu'en Europe. En 1980, l'état de Californie décide que d'ici l'an 2000, 10 % de son alimentation énergétique proviendra de l'énergie éolienne et favorise l'installation de 17 000 éoliennes de 20kW à 350 kW entre 1981 et 1990. En 1984 le projet Éole, la plus grande éolienne de type Darius au monde est construite, [8].

Par la suite, pendant plusieurs décennies, l'énergie éolienne a servi à produire de l'énergie électrique dans des endroits reculés et donc non-connectés à un réseau électrique. Des installations sans stockage d'énergie impliquaient que le besoin en énergie et la présence d'énergie éolienne soient simultanés. La maîtrise du stockage d'énergie par batteries a permis de stocker cette énergie et ainsi de l'utiliser sans présence de vent, ce type d'installation ne concernant que des besoins domestiques, non appliqués à l'industrie.

Depuis les années 1990, l'amélioration technologique des éoliennes a permis de construire des aérogénérateurs de plus de 5 MW, et le développement d'éoliennes de 10 MW est en cours. Ces unités se sont démocratisées et on en retrouve aujourd'hui dans plusieurs pays. Ces éoliennes servent aujourd'hui à produire du courant alternatif pour les réseaux électriques, au même titre qu'un réacteur nucléaire, un barrage hydroélectrique ou une centrale thermique au charbon. Cependant, les puissances générées et les impacts sur l'environnement ne sont pas les mêmes, [9].

#### *1.2.2 Potentiel éolien*

L'énergie éolienne est l'énergie du vent et plus spécifiquement, l'énergie directement tirée du vent au moyen d'un dispositif comme une éolienne ou un moulin à vent. L'énergie éolienne est une forme d'énergie renouvelable**.**

L'énergie éolienne est dérivée de l'énergie solaire, elle tire son nom d'Éole (en grec AILOS), le nom donné au dieu du vent dans la Grèce antique. L'énergie solaire reçue par la terre n'est pas uniforme en tout point du globe, vers l'équateur l'angle d'incidence est proche de 90° donc la surface éclairée est plus petite et l'énergie est plus concentrée. La figure 1.1 montre la répartition de l'énergie solaire mondiale reçue au sol, [10].

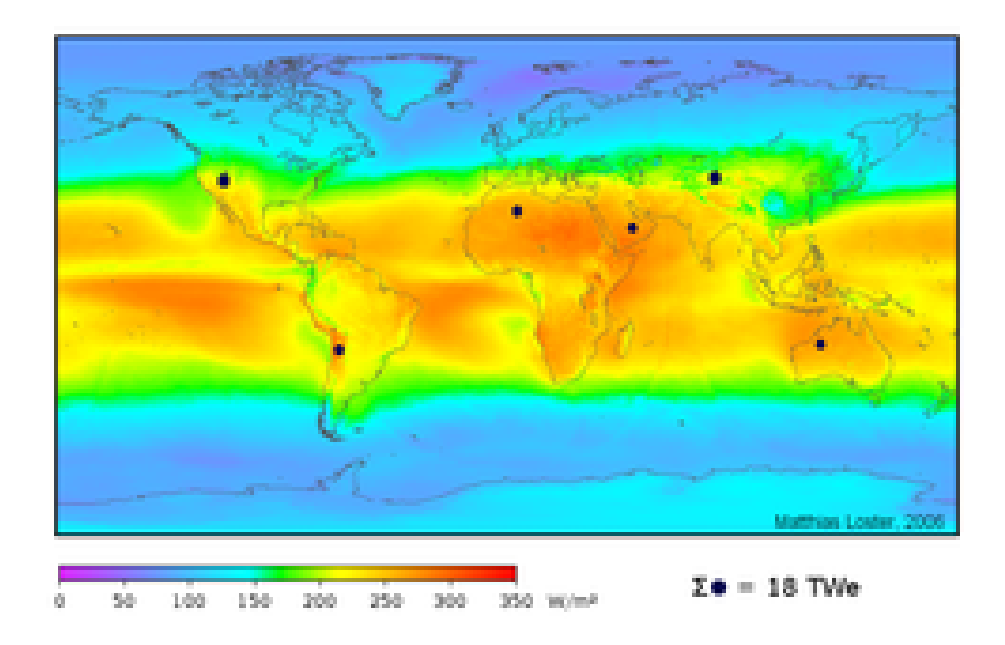

Figure 1.1 : Répartition de l'énergie solaire mondiale reçue au sol, [10]

La différence de température entre les pôles et l'équateur entraine un flux d'air. Ayant une densité plus faible que l'air froid, l'air chaud s'élève jusqu'à une altitude d'environ 10 km (correspondant à la troposphère). Ensuite il s'étend vers le nord et le sud. Si la terre ne tournait pas, les courants d'air iraient jusqu'aux pôles Nord et Sud avant de redescendre (suite au refroidissement) et de retourner à l'équateur. La force de Coriolis du à la rotation de la terre influe sur les vents globaux. Environ un à deux pour cent de l'énergie émise par le soleil est converti en énergie éolienne.

L'énergie éolienne potentielle est gigantesque, elle est de quelques milliards de TWh. La partie effectivement récupérable reste très limitée et l'énergie éolienne ne contribuera, sans doute pour très longtemps, à satisfaire qu'une petite partie de nos besoins croissants en énergie. Toutefois ces considérations générales peuvent varier d'un lieu géographique à un autre suivant le potentiel éolien local, la densité du réseau de distribution, la répartition de l'habitat, les besoins en énergie et les incitations des organismes nationaux à promouvoir l'utilisation d'énergies alternatives.

Environ 2% de l'énergie solaire est transformée en énergie cinétique éolienne. Un taux de 35% de cette énergie est dissipé dans la couche atmosphérique au-dessus du sol. Si on utilisait 10% de cette énergie par an, cela correspondrait à *2,24*.*10<sup>21</sup>Joules/an*, ce qui correspond à environ 7 fois la consommation mondiale d'électricité. L'évaluation de l'énergie récupérable sur le site doit être entreprise avant tout autre travail. L'efficacité d'une éolienne dépend notamment de son emplacement. En effet, la puissance fournie augmente avec le cube de la vitesse du vent, raison pour laquelle les sites sont d'abord choisis en fonction de la vitesse et la fréquence des vents présents. Une éolienne fonctionne d'autant mieux que les vents sont réguliers et fréquents. [11]

L'énergie éolienne est une forme d'énergie indéfiniment durable et propre. Elle est aujourd'hui utilisée pour :

- Alimenter en énergie des sites isolés (dizaine de kWh/jour)
- Produire des kWh au coût le plus faible sur des réseaux de distribution (dizaines à centaines de MWh/jour)
- Produire de l'énergie mécanique pour le pompage ou autre application (centaines de Wh/jour)

L'énergie éolienne est transformée en énergie électrique par le biais d'un aérogénérateur. Elle est très inégalement répartie au niveau mondial. Elle est plus importante au niveau les zones côtières. Dans les zones montagneuses, le vent est difficilement utilisable à cause des turbulences. Sur un site l'énergie éolienne est presque constante à l'échelle de l'année mais à l'échelle du mois, elle présente de très fortes irrégularités, ce qui présente des inconvénients importants.

### *1.2.3 Avantages de l'éolien* **[12]**

- L'énergie éolienne est une énergie renouvelable qui ne nécessite aucun carburant, ne crée pas de gaz à effet de serre, ne produit pas de déchets toxiques ou radioactifs. En luttant contre le changement climatique, l'énergie éolienne participe à long terme au maintien de la biodiversité des milieux naturels.
- Energie renouvelable dont le gisement n'est pas épuisable à l'échelle de temps des civilisations humaines
- L'énergie éolienne produit de l'électricité sans dégrader la qualité de l'air, sans polluer les eaux (pas de rejet dans le milieu aquatique, pas de pollution thermique), sans polluer les sols (ni suies, ni cendres).
- Lorsque de grands parcs d'éoliennes sont installés sur des terres agricoles, seulement 2 % du sol environ est requis pour les éoliennes. La surface restante est disponible pour l'exploitation agricole, l'élevage et d'autres utilisations.
- Les propriétaires fonciers qui accueillent des éoliennes reçoivent souvent un paiement pour l'utilisation de leur terrain, ce qui augmente leur revenu ainsi que la valeur du terrain.
- La production éolienne d'électricité suit la consommation d'énergie: le vent souffle plus souvent en hiver, cette saison étant celle où la demande d'électricité est la plus forte.
- L'énergie éolienne est l'une des sources de production d'électricité permettant de parvenir à moindre coût à la réalisation des objectifs que se fixent les pays.
- L'électricité éolienne garantit une sécurité d'approvisionnement face à la variabilité des prix du baril de pétrole.
- L'énergie éolienne offre la possibilité de réduire les factures d'électricité et peut vous permettre de vous mettre à l'abri des ruptures de courant.
- Les autres activités agricoles et industrielles peuvent continuer autour d'un parc éolien.
- Le prix de revient d'une éolienne va probablement diminuer dans les années à venir suite aux économies d'échelle qui pourront être réalisées sur leur fabrication.
- Un parc éolien prend peu de temps à construire, et son démantèlement garantit la remise en état du site original.

### *1.2.4 Inconvénients* **[12]**

L'énergie éolienne présente toute fois quelques inconvénients. En effet, celle ci n'a pas été créée dans le but d'éviter une quelconque nuisance sonore, elle produit donc beaucoup de bruit une fois mise en activité. (55dBA à son pied environ)

De plus, sur chaque éolienne, une lumière claironnante a été installée en haut du mât dans le but d'émettre un signal aux pilotes d'avion (sur demande de l'aviation civile) ce qui dérange la population cohabitant la nuit. Cela est donc perturbant

L'énergie éolienne est une énergie intermittente dépendante de la présence ou non de vent, ce problème peut être en partie résolu grâce aux possibilités de stockage de l'énergie et à la répartition des parcs éoliens sur le territoire permettant d'obtenir une valeur moyenne du gisement éolien.

L'esthétique d'une éolienne étant une affaire de goût que l'on ne peut objectivement trancher, les riverains craignent généralement une dégradation visuelle des sites concernés ainsi qu'un résultat sur l'écosystème dû au bruit des éoliennes et aux interférences électromagnétiques induites par leurs générateurs.

Des flashes très puissants sont émis toutes les cinq secondes en haut des mâts d'éoliennes à la demande de l'aviation civile pour des raisons de sécurité. Ces flashs sont généralement blancs le jour et rouges la nuit, d'intensité plus faible, ceci pour réduire la gêne auprès des riverains.

Le rendement énergétique de même que la puissance développée des éoliennes sont fonction de la vitesse du vent ; dans la plage de fonctionnement de l'éolienne, la puissance est approximativement proportionnelle au cube de cette vitesse. Les éoliennes actuellement commercialisées ont besoin d'un vent dans la gamme de 11 à 90 km/h (3 à 25 m/s). Les éoliennes plus récentes, dont les premiers prototypes sont mis en service courant 2006, acceptent des vents de moins de 4 à plus de 200 km/h (1 à 60 m/s). Comme l'énergie solaire et d'autres énergies renouvelables, l'utilisation massive d'éolien nécessite, soit une énergie d'appoint pour les périodes moins ventées, soit de moyens de stockage de l'énergie produite (batteries, stockage hydraulique ou plus récemment, hydrogène et air comprimé), [12].

#### **1.3 Production et Economie**

Fin 2010, 193 GW d'éolien sont installés dans le monde. En 2010, la Chine a investi 63 milliards de dollars dans l'éolien, les États-Unis 18 milliards de dollars. La croissance des investissements dans l'éolien a été de 34% en 2010. Quand à la puissance, elle a augmenté de 22% en 2010 (soit 35,8 GW), [13].

Les pays qui s'intéressent au développement de l'éolien sont encore à la phase des premiers investissements (mise en service de champs d'éoliennes qui n'existaient pas auparavant). Les capacités installées croient en permanence mais à des rythmes

10

différents selon les pays, et le classement des États par puissance installée donnent un résultat mouvant d'une année à l'autre. Néanmoins, il ressort des chiffres actuels que les plus gros pays investisseurs sont la Chine et les pays occidentaux (Amérique et Europe). D'autres puissances économiques émergentes, comme le Brésil, l'Inde et le Mexique commencent à investir lourdement dans l'énergie éolienne.

En 2007, l'Allemagne disposait de 22,3 GW de puissance éolienne installée, les États-Unis 16,8 GW, l'Espagne 15,1 GW, l'Inde 8 GW, la Chine 6,1 GW et la France 2,4 GW (uniquement à terre). En 2008, les États-Unis étaient devenus le premier pays pour la capacité d'énergie éolienne installée avec 25 170 MW devant l'Allemagne (23 902 MW). Ce secteur employait en 2008 environ 85 000 Américains, [14].

En 2010 la Chine détrône les États-Unis avec 42 GW (soit plus que 60% de la puissance du parc nucléaire français) de puissance installée contre 40 GW pour les Américains.

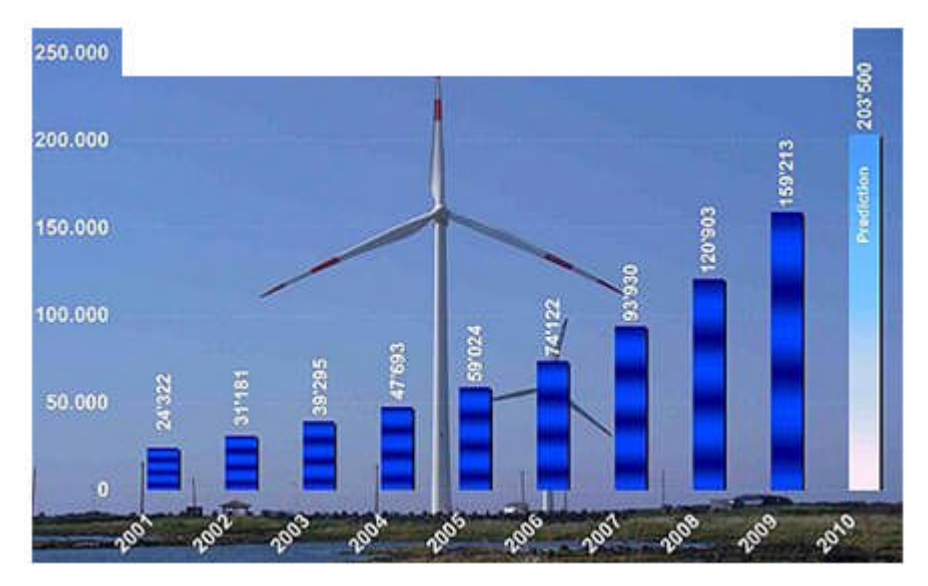

Figure 1.2 : Capacité totale installée dans le monde (MW) et prévisions 2001-2010, [13].

Selon l'Observatoire des Énergies Renouvelables, dans un rapport publié par EDF, l'éolien est actuellement la filière énergétique la plus dynamique dans le monde et plus particulièrement dans l'Union européenne où la production d'électricité éolienne a augmenté de 37,8 % par an en moyenne de 1993 jusqu'en 2002. Cette croissance a atteint 59 % par an sur la même période pour la France, qui était

largement en retard dans ce domaine. Selon la même source, pour les années 2003- 2004, la croissance dans l'Union européenne reste soutenue avec un taux de 28,9 % annuel (42,9 % en France) sur ces deux années, et représente désormais 12,4 % de la production d'ENR (énergies renouvelables) de l'UE, en passe de dépasser la production à partir de biomasse (production : 12,9 %, croissance : 10,8 %) comme  $2^e$ source électrique d'origine renouvelable, après l'hydraulique (production : 73,3 %, croissance nulle) ; [15].

De nouvelles fermes éoliennes en mer (éolien offshore) sont envisagées partout dans le monde. Le Danemark en est l'un des acteurs les plus importants. Le pays produit environ 20 % de son électricité avec des éoliennes. Les éoliennes produisent 2% de la production de l'électricité dans le monde. La taille la plus rentable et la plus pratique pour les éoliennes actuellement commercialisées semble être autour de 600 kW à 3 MW, groupées dans de grandes fermes éoliennes. Les nouvelles technologies en cours de développement cherchent à produire des systèmes beaucoup plus souples en termes de puissance rentable, [16].

L'UE a décidé de produire 20 % de son électricité en énergie renouvelable, propre et sûre d'ici 2020. Un réseau électrique interconnecté capable de livrer l'électricité produite avec irrégularité en mer Baltique ou en mer du Nord au reste de l'Europe est une des deux priorités annoncées par le commissaire européen à l'énergie Andris Peibalgs fin novembre 2007. Celui-ci a confié une mission de coordination à l'Allemand Goerg Wilhmelm Adamowitsh.

La capacité de production électrique éolienne déployée en Europe a été multipliée par 5 entre l'année 2001 et fin 2008. Selon l'EWEA (European Wind Energy Association) En 2009 a encore été une année record avec l'installation de 10.263 MW de nouvelles capacités éoliennes installées, et environ 10 000 MW supplémentaire sont attendus en 2010 par l'EWEA, [17].

12

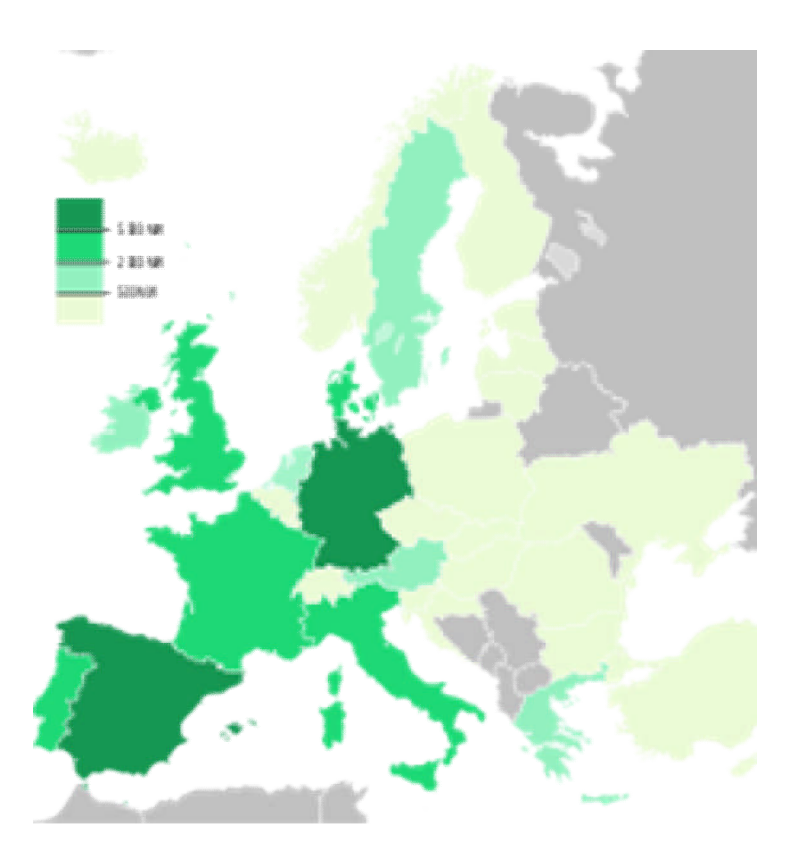

Figure1.3 : Carte de la puissance éolienne installée en Europe fin 2007, [15].

#### **1.4 Etude paramétrique des vents**

L'étude statistique et climatologique du vent en Algérie permet une évaluation du potentiel énergétique éolien sur l'ensemble du territoire national. Compte tenu de l'existence d'une grande variété de sites et de points de mesures (instrument de mesures différents, hauteur de mesures variables…), il est souvent difficile d'effectuer des comparaisons directes des mesures de vent entre stations météorologiques.

La mesure de la vitesse du vent dans une station météorologique est caractérisée essentiellement par deux facteurs importants. Il s'agit d'une part des systèmes météorologiques à l'échelle synoptique dont les dimensions sont de l'ordre de plusieurs centaines de kilomètres et d'autre part du rôle que joue la topographie locale environnante sur un rayon de l'ordre d'une dizaine de kilomètres, [18].

Il est admis que les résultats obtenus directement à partir des vitesses et des directions du vent ne sont représentatifs que de l'endroit où les mesures ont été réalisées. L'application des statistiques de vent au calcul du potentiel énergétique

éolien dans une région donnée nécessite l'utilisation de méthodes qui permettent d'extrapoler ces statistiques à l'endroit désiré à partir des stations météorologique.

Le développement de ces méthodes a donnée naissance à des modèles qui permettent d'extrapoler horizontalement ou verticalement les données de vent et de pouvoir évaluer ainsi les ressources énergétiques éoliennes. Ces modèles sont pour la plupart basés sur les théories de l'écoulement de l'air dans les basses couches de l'atmosphère et tiennent compte à la fois de l'influence de la surface terrestre, des effets dues à la présence d'obstacles autour de l'anémomètre et des modifications de la structure du vent imposées par la variation de la topographie locale du terrain. On décrit brièvement la rugosité, la présence des obstacles et l'influence de la topographie locale.

#### *1.4.1 Effet de la rugosité*

A des altitudes élevées (1 km au dessus du sol), la surface de la terre n'influe presque pas sur l'écoulement du vent mais dans les couches d'air plus basses, la friction contre la surface du terrain influe beaucoup sur la vitesse du vent. On distingue la rugosité du terrain et l'influence exercée par les obstacles avoisinants et les contours du paysage (orographie d'un paysage).

La longueur de rugosité est la hauteur au-dessus du sol *z<sup>0</sup>* du plan où s'applique la condition d'adhérence, c'est-à-dire où le vecteur vent moyen est égal au vecteur nul. Elle dépend, pour chaque direction, de l'homogénéité du terrain, du type d'obstacles et de la distance sur laquelle ces deux conditions s'appliquent. Il peut y avoir des variations significatives de la longueur de rugosité selon les saisons, dues par exemple aux feuilles ou à une couverture neigeuse. Une des caractéristiques d'un site de mesure du vent est donc sa longueur de rugosité dans chaque direction, [19].

Une rugosité forte freine considérablement la vitesse du vent, par exemple une forêt ou un paysage urbain freinera beaucoup plus le vent qu'un paysage de plaine. La surface de la mer a une rugosité encore plus faible elle n'a que très peu d'influence sur l'écoulement de l'air, alors que l'herbe longue, les buissons et les arbrisseaux freinent considérablement le vent.

On se réfère en général à deux notions lorsque l'on évalue le potentiel éolien d'un endroit donné :

- La classe de rugosité
- La longueur de rugosité

Les paysages ayant une forte rugosité avec beaucoup d'arbres ou d'immeubles sont rattachés à la classe de rugosité 3 ou 4 tandis que la surface de la mer est classée 0. Les pistes d'atterrissage en béton appartiennent à la classe de rugosité 0,5, [20].

La rugosité d'une surface est représentée par une échelle de longueur qu'on appelle longueur de rugosité que l'on note par *z0*. Une définition simple a été donnée par Lettau (1969) [21] et détaillée plus tard par Petersen et al. (1981), Troen et Petersen (1989), [22].

Les longueurs de rugosité sont définies comme suit :

- 1-Classe  $0$  : Plan d'eau ( $z_0$ =0.0002m).
- 2-Classe 1 : Terrain plat et dégagé ou légèrement ondulé avec très peu de brisevent  $((z_0=0.03m))$ .
- 3-Classe 2 : Terrain agricole avec de nombreuses haies et arbres isolés. Le terrain est plat avec de faibles ondulations tels que les sites d'aéroports  $(z_0=0.1m)$ .
- 4- Classe 3 : région forestière, une banlieue avec quelques bâtiments isolés où terrain agricoles avec de nombreux brise vents séparés entre eux de 100 mètres environ  $(z_0=0.4m)$ .

Il est admis que lorsque l'écoulement de l'air passe d'une zone caractérisée par une rugosité *z<sup>01</sup>* à une autre zone de rugosité *z02*, on observe en aval de la discontinuité le développement d'une couche limite interne telle que décrit par la figure 1.6. Cette dernière montre les modifications que subit le profil de la vitesse du vent à une distance *x* sous le vent de la discontinuité. On note que *h* est la hauteur de la couche limite interne soit en fonction de la distance *x.*

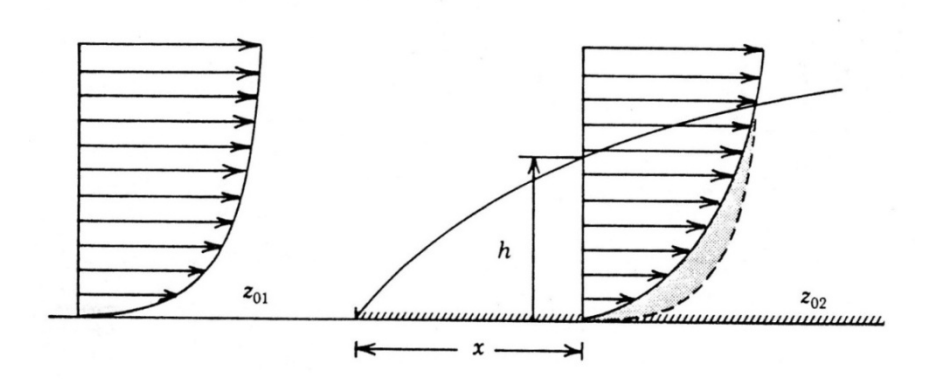

Figure 1.6 : Exemple type d'un écoulement passant d'une zone marquée par une rugosité *z<sup>01</sup>* à une autre zone de rugosité *z02*, [39]

Tout comme il existe une rose du vent pour déterminer la direction et la force moyenne des vents sur un site, il existe une rose des rugosités qui décrit la rugosité du terrain dans les différentes directions du vent. Pour chacun des secteurs, on estime la rugosité du terrain. Lorsque l'on réalise une mesure de la vitesse du vent, il faut toujours indiquer à quelle hauteur au-dessus du sol cette mesure a été effectuée, [23].

Si l'on se place à une certaine hauteur au-dessus du sol, le vent possède une certaine vitesse que nous appellerons *V<sup>0</sup>* (pour vitesse de référence). Au niveau sol, c'est-à-dire l'air qui touche le sol, la vitesse du vent est nul. Ce phénomène est induit par la viscosité de l'air. La vitesse du vent va donc progresser de zéro au niveau du sol à la vitesse *V<sup>0</sup>* que nous avons mesurée à une certaine hauteur. Cette progression entre ces deux vitesses se fera de manière plus ou moins régulière, avec des augmentations voire des diminutions locales de vitesse.

La rugosité du sol a une influence sur l'évolution de la vitesse en fonction de la hauteur. En d'autres termes, la vitesse ne progresse pas de la même manière suivant que le sol soit en gazon ou recouvert de plantations, [24].

#### *1.4.2 Effets d'obstacles*

Un obstacle est un objet dont la zone d'influence sur l'écoulement (en d'autres termes, la région qu'il perturbe) rentre en contact avec l'éolienne. La figure 1.7 cidessus décrit la forme caractéristique de cette région d'écoulement fortement perturbé ainsi que ses longueurs typiques. On voit que l'écoulement est perturbé sur une

vingtaine de fois la hauteur de l'obstacle en aval, mais l'objet perturbe aussi le vent en amont. À noter aussi que la zone perturbée se développe à une hauteur typiquement deux fois plus importante que l'obstacle. Dans cette zone, le vent est fortement fluctuant, tant en amplitude qu'en direction.

En effet, un obstacle est un objet capable de perturber significativement l'écoulement qui va venir rencontrer le rotor de l'éolienne. Il y a bien deux conditions, une sur la longueur, et l'autre sur la hauteur.

- *Premièrement*, la zone d'influence de l'objet sur l'écoulement peut atteindre l'éolienne. Par exemple, si un petit immeuble isolé se trouve à plusieurs centaines de mètres d'une grande éolienne, il n'aura guère d'influence sur la nature du vent que le rotor de cette éolienne rencontrera. Il est trop loin.
- *Deuxièmement*, l'obstacle doit avoir une hauteur comparable à la taille de l'éolienne. Imaginons un homme ou un tracteur se déplaçant sur le terrain d'une grande éolienne, on comprend rapidement que cela n'aura pas d'influence sur le comportement aérodynamique de l'éolienne, [25].

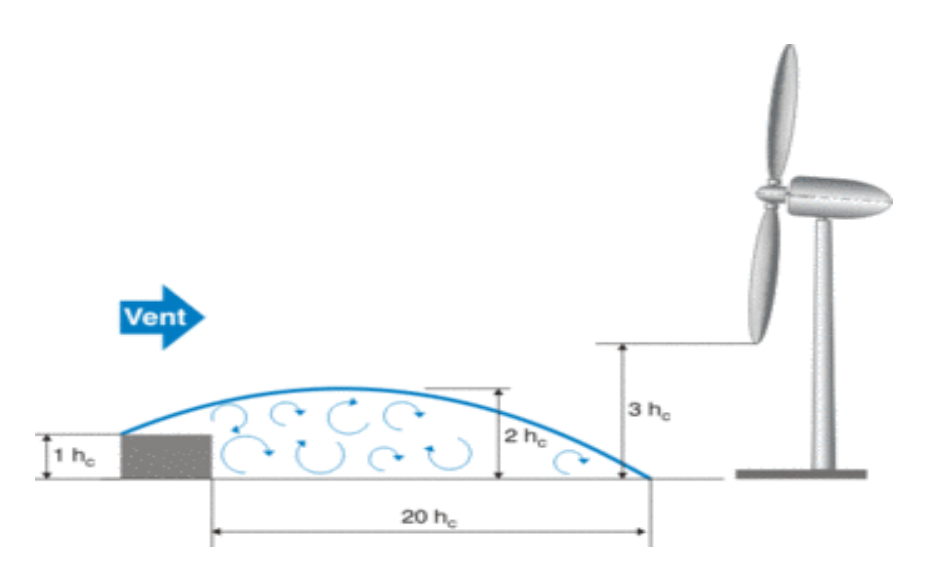

Figure 1.7 : Influence de l'obstacle sur l'écoulement du vent, [25]

De manière très simplifiée, on peut dire que la turbulence ajoute un certain bruit de fond à l'évolution temporelle de la vitesse. Ce que les lois simplifiées proposent d'évaluer ici est l'évolution de la moyenne de la vitesse en fonction de la hauteur au
dessus du sol. On peut illustrer cette distinction avec les figures 1.8 et 1.9 ci-dessous, la première montrant un champ instantané et la seconde la moyenne des vitesses

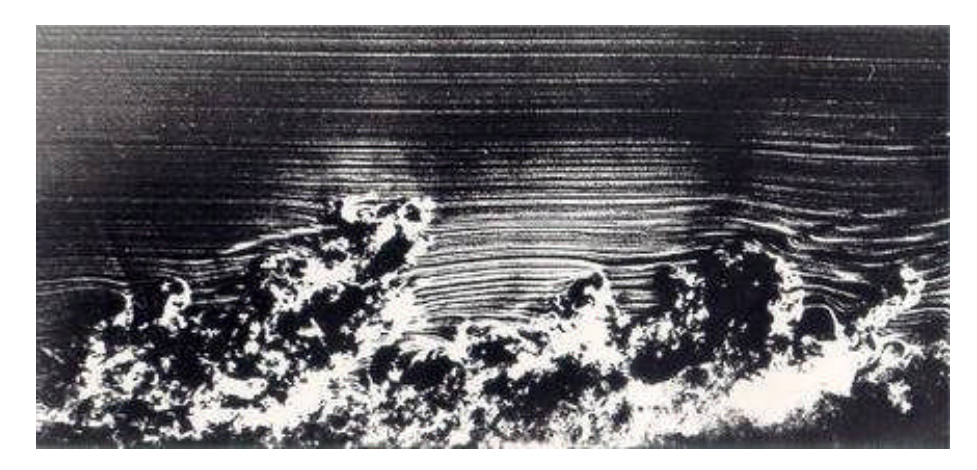

Figure 1.8 : La visualisation expérimentale d'une couche limite turbulente comprenant un grand nombre de fluctuations, [26]

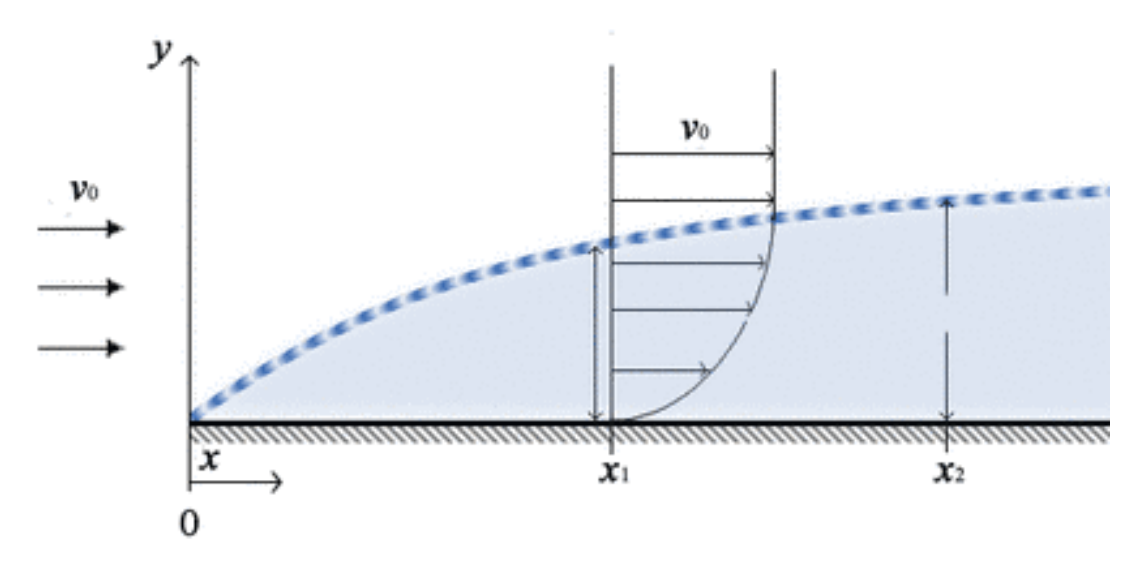

Figure 1.9: Evolution de la vitesse moyenne en fonction la hauteur, [25]

Les règles que l'on donne ici concernent uniquement l'évolution de la vitesse moyenne avec la hauteur pour les terrains plats, homogènes et sans obstacles.

La plus connue est la loi de puissance, [27]. Son fondement théorique est souvent remis en question, mais cette approche s'avère souvent utile sur le terrain. Si on mesure à la hauteur de référence, *z0*, une vitesse, *V0*, on peut déduire la vitesse *V(z)* rencontrée à une autre hauteur, *h* :

Chapitre 1 : Etude bibliographique

$$
V(z) = V_0 * (z/z_0)^e \tag{1.1}
$$

Le seul paramètre à fixer étant l'exposant "*e*", dit le coefficient de cisaillement. En fait, celui-ci dépend essentiellement de la rugosité du sol. Le tableau 1.1 montre la valeur du *e* suivant la nature du terrain, [25].

Tableau 1.1 : Exposant de cisaillement du vent en fonction de la rugosité du sol (pour une hauteur de référence de 10 m), [25].

| <b>Terrain</b>                  | Exposant de cisaillement du vent, |  |  |  |
|---------------------------------|-----------------------------------|--|--|--|
|                                 | $\boldsymbol{e}$                  |  |  |  |
| <b>Glace</b>                    | 0.07                              |  |  |  |
| Neige sur terrain plat          | 0.09                              |  |  |  |
| Mer calme                       | 0.09                              |  |  |  |
| Gazon coupé                     | 0.14                              |  |  |  |
| <b>Gazon court type prairie</b> | 0.16                              |  |  |  |
| <b>Gazon long type cultures</b> | 0.19                              |  |  |  |
| céréales                        |                                   |  |  |  |
| <b>Haies</b>                    | 0.21                              |  |  |  |
| Arbres et haies clairsemés      | 0.24                              |  |  |  |
| Arbres et haies plus denses     | 0.29                              |  |  |  |
| <b>Banlieue</b>                 | 0.31                              |  |  |  |
| Forêt                           | 0.43                              |  |  |  |

La figure 1.10 met clairement en évidence l'effet du terrain sur l'extrapolation verticale du vent. Il faut toujours placer l'éolienne suffisamment haute, dans le cas contraire, on risque d'avoir des rendements déplorables. Pour les petites éoliennes domestiques, une hauteur de 10m est un minimum

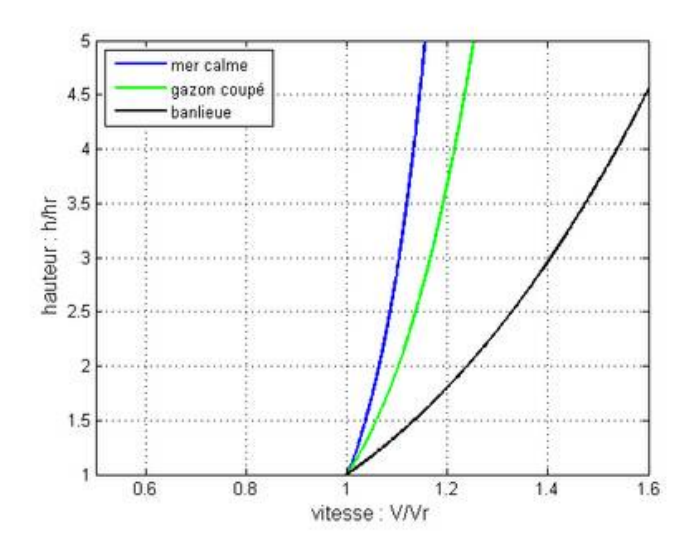

Figure 1.10 : Effet de la hauteur sur la vitesse du vent, [25]

L'emplacement des éoliennes n'est pas choisi par hasard, il y des critères précis. Le choix de l'emplacement est judicieux pour le rendement d'une éolienne et cela est en rapport direct avec le vent [28].

Les turbulences occasionnées par l'écoulement de l'air autour d'un obstacle sont nombreuses. Les différences de températures des saisons influent également sur cet écoulement. La vitesse du vent influent aussi sur l'écoulement de l'air, [29]

Pour rendre la compréhension de l'écoulement de l'air plus aisée, nous ne tiendrons pas compte ni de l'influence thermique, ni de la vitesse du vent.

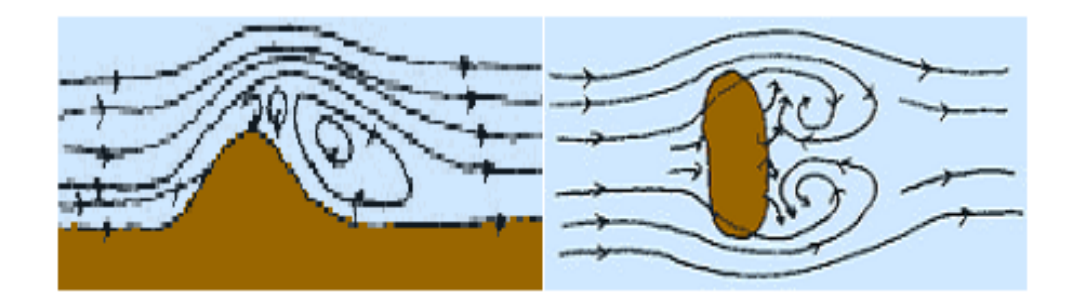

Figure 1.11: Effet d'obstacle sur l'écoulement du vent, [29]

Lorsque le vent rencontre un obstacle, il va passer par-dessus et sur les côtés. Il y a une zone où le vent va être bloqué: devant l'obstacle, une zone où; il n'y aura pas de vent: derrière l'obstacle et il y aura des zones où le vent va s'accélérer sur les côtés et au sommet.

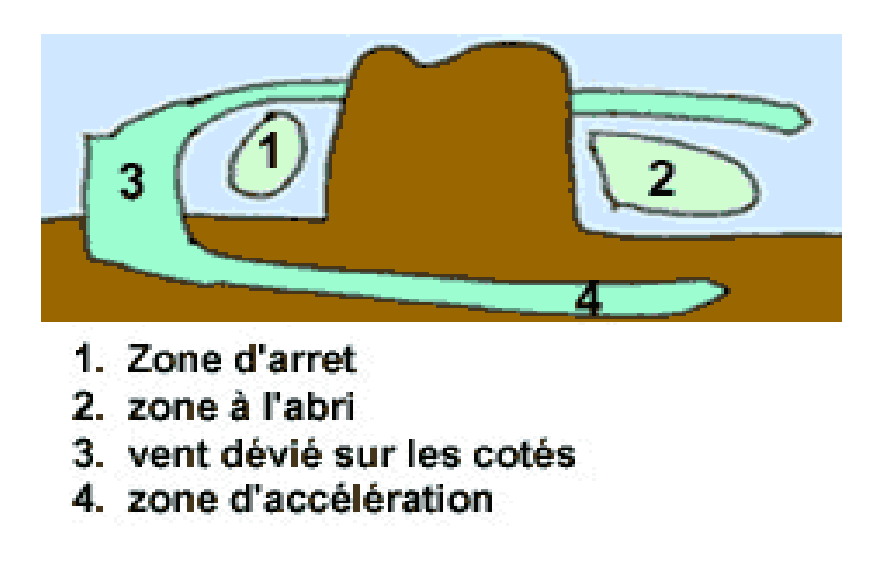

Figure 1.12: Caractéristiques d'écoulement du vent à travers un obstacle, [29]

Les vents en mer sont quasiment constants et sont plus rapides (il n'y a aucun obstacle pour les casser). Les coûts de production et d'installation sont supérieurs à ceux des éoliennes terrestres classiques mais son rendement est plus élevé car elle bénéficie d'un vent plus fort et plus régulier. Ce choix d'emplacement est relativement plus intéressant sur le long terme.

Tout comme la mer, les montagnes sont aussi un lieu très recherché. Celles-ci freinent aussi bien le vent qu'elles créent des effets avec celui-ci.

On peut ainsi parler de l'effet tunnel si la pente des montagnes est douce, elles vont compresser le vent, l'accélérant ainsi considérablement. Par conséquent, plus d'énergie sera produite grâce à un vent fort et continu.

Par ailleurs, si la pente est forte, et parsemée d'accidents tels les arbres et les rochers, les vents modifiés seront turbulents, ils changeront de vitesse et de sens, ce qui annulera l'effet positif que produit l'effet tunnel. Cet effet est appelé aussi effet Venturi qui se crée au niveau des collines, entre deux montagnes comme entre deux grands bâtiments, le vent y est souvent plus fort. L'air est comprimé sur le côté exposé au vent des montagnes ou des bâtiments, afin de garder un débit d'air constant, la

vitesse du vent augmente donc considérablement entre les obstacles. De plus, le vent garde généralement une direction constante, [30]

Pour d'obtenir un effet de tunnel utilisable, le tunnel doit être enclavé de pentes douces. Si les collines qui entourent le tunnel sont très rugueuses et accidentées, cela entrainera des turbulences dans le vent, le vent changera de vitesse et de direction très rapidement entrainant une usure anormale de l'éolienne et annulant les avantages obtenus grâce à l'effet tunnel.

Ces lieux sont très appropriés pour l'installation d'éoliennes, c'est une façon d'obtenir une vitesse de vent supérieure à celle de la zone ambiante. Ils sont cependant le plus souvent de surface restreinte et il est difficile d'y placer une grande quantité d'éoliennes.

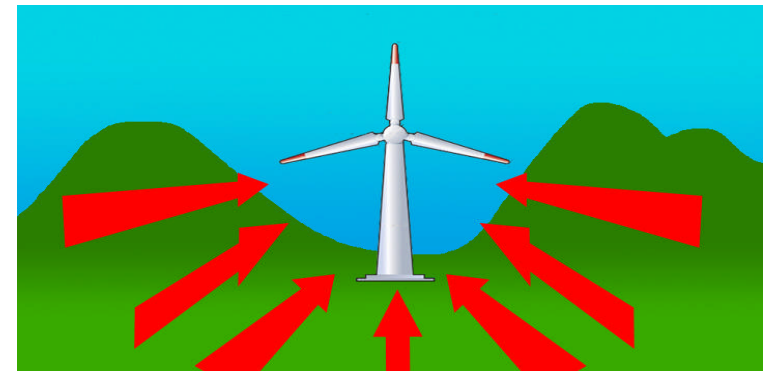

Figure1.13: Effet tunnel sur l'implantation de l'éolienne, [30].

Un autre effet peut être produit par le relief, c'est l'effet de la colline. Si on, positionne une éolienne en haut d'une colline s'avèrera aussi avantageux.

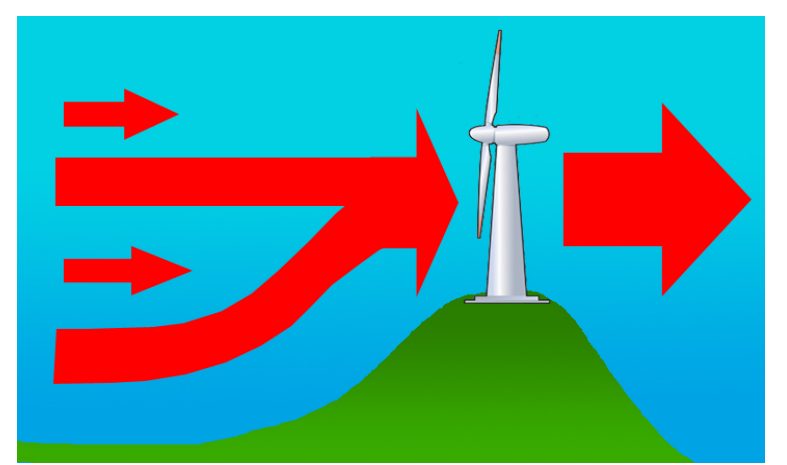

Figure 1.14: Effet colline sur l'implantation d'une éolienne, [30].

En effet, sur une colline existent une couche de basses pressions et une couche de hautes pressions. Celle de haute pression se trouve face à la colline et fait monter le vent, tout en l'accélérant jusqu'à l'éolienne. La couche de basses pressions stoppe le vent juste derrière l'éolienne. Cependant, si la colline est accidentée, ou bien que sa pente est forte, le vent sera ralenti. Les écarts de vitesse quant aux vents à différents lieux du globe sont considérables. Cependant on peut les simplifier par la relation  $(1.1).$ 

L'équation montre bien l'importance du lieu d'implantation de l'éolienne dont dépend directement de la vitesse du vent au niveau des pales de l'éolienne, et qui est donc très important tout d'abord quant à la puissance à récupérer.

# *1.4.3 Influence de la topographie locale*

# *a) Écoulement sur un terrain non plat avec de petites caractéristiques*

Lorsque l'on se trouve sur un terrain non plat, on a des effets d'accélération et de décélération. Il faut donc veiller à placer l'éolienne dans une zone d'accélération par rapport à la direction dominante du vent.

Heureusement, le comportement du vent se simplifie un peu dans certains cas particuliers. Et c'est souvent dans ces configurations particulières que l'on placera une éolienne. Du coup, des solutions pour déduire le vent à différentes hauteurs existent.

Lorsque le sol ne présente pas de variations de relief importantes comparées à la hauteur de la future éolienne et ce, dans un rayon de plusieurs dizaines de fois cette hauteur, on peut qualifier ce terrain de plat. L'évolution de la vitesse de vent au voisinage du sol évoluera de manière relativement lente et progressive au fur et à mesure que le vent parcourt le terrain, [31].

Cette évolution restera progressive si la couverture de sol, essentiellement sa rugosité, n'évolue pas dans cette zone de rayon de plusieurs dizaines de fois la hauteur. On dira que le terrain est homogène.

Si l'éolienne se situe sur un terrain plat, homogène et sans obstacle alors le vent évolue de manière progressive sans être perturbé. Il rentre alors dans un régime plus standard dans lequel des lois permettent de déduire l'évolution de la vitesse en fonction de la hauteur. Et encore, il ne s'agit pas de n'importe quelle vitesse, mais d'une vitesse

23

moyenne. Il s'agit maintenant de considérer des moyennes sur des échelles de temps de quelques minutes. En effet, le vent est de nature turbulente si bien que la vitesse fluctue de manière continuelle autour d'une certaine moyenne.

On met l'accent sur des caractéristiques plutôt localisées (de quelques mètres à quelques kilomètres) dans la mesure où ce sont des éléments qui peuvent être pris en compte lors de la conception d'un projet éolien. En effet, au-delà d'une certaine échelle de vent, les actions possibles qui peuvent être entreprises par un concepteur n'ont aucune influence sur ces grande échelles alors qu'il peut faire des choix d'emplacement sur un site en fonction de caractéristiques locales du vent pour optimiser son implantation.

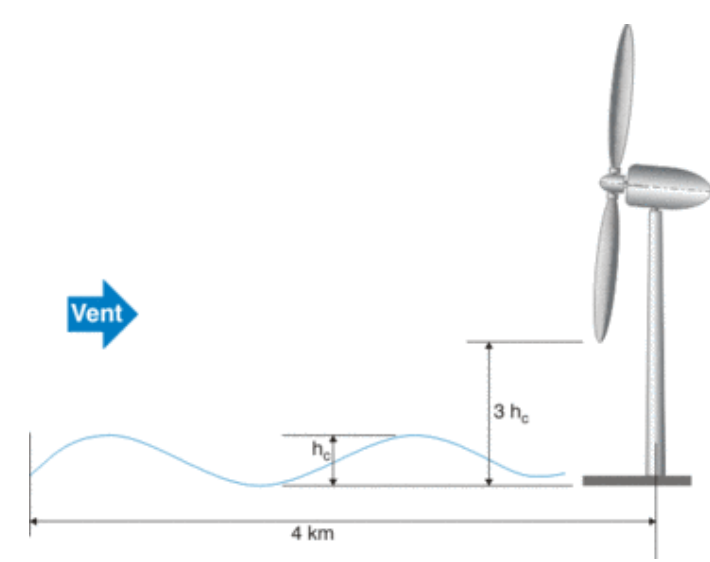

Figure 1.15: Illustration du concept de terrain plat et non plat, [31].

#### *b) Distinction entre terrains plat et non plat*

Un terrain est non-plat quand les effets du terrain sur l'écoulement de l'air sont significatifs. On peut prendre l'exemple d'une colline ou d'une vallée. À l'opposé, le terrain est considéré comme plat quand il contient de petites irrégularités (par exemple, des haies). Il est difficile d'établir une règle précise pour différencier les deux types de terrain. On fait la différence par :

> Le rapport maximum entre la hauteur d'une irrégularité et sa longueur ne peut dépasser 1/50 dans un rayon de 4 km en aval de l'éolienne. En gros, cela favorise les collines à faible pente.

 Le point le plus bas du rotor doit être au moins trois fois plus haut que la plus haute irrégularité sur le terrain dans un rayon de 4 km en aval de l'éolienne.

# *c) Écoulement sur un terrain plat avec des obstacles*

Il peut s'agir d'obstacles naturels comme une rangée d'arbres ou des haies, voire d'obstacles érigés par l'homme comme un ou des immeubles.

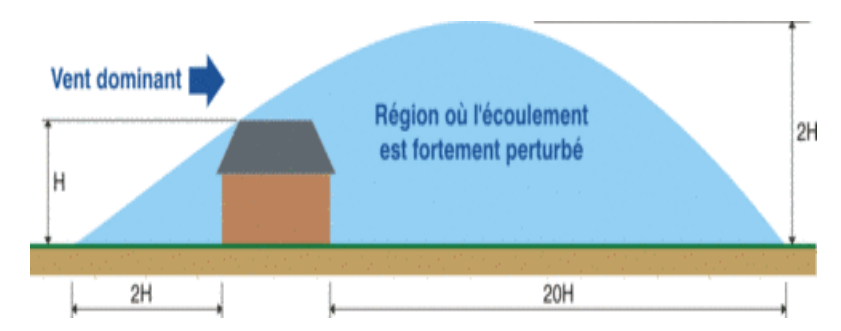

Figure1.16 : Illustration de la zone d'influence sur l'écoulement d'un obstacle, [31].

# *1.4.4 Couche limite atmosphérique :*

La couche limite atmosphérique est définie comme la portion d'atmosphère au voisinage de la surface du sol dont l'épaisseur est variable et affecte directement les paramètres météorologiques. Elle contient 10% de la masse d'air totale. Elle est variable par les effets dynamiques (frottement de l'air sur le sol) et les effets thermiques. Elle dépend autres de la vitesse du vent, de la rugosité des sols et l'ensoleillement, [32].

La couche de surface est la couche la plus proche du sol où l'écoulement de l'air est quasi-stationnaire dans la couche limite atmosphérique. Son épaisseur est de l'ordre d'une dizaine de mètres. Elle représente 10% d'épaisseur de la couche limite atmosphérique. Elle est appelée la couche à flux constant, car la somme des flux d'origine moléculaire et des flux turbulents moyens de quantité de mouvement est constant.

Chapitre 1 : Etude bibliographique

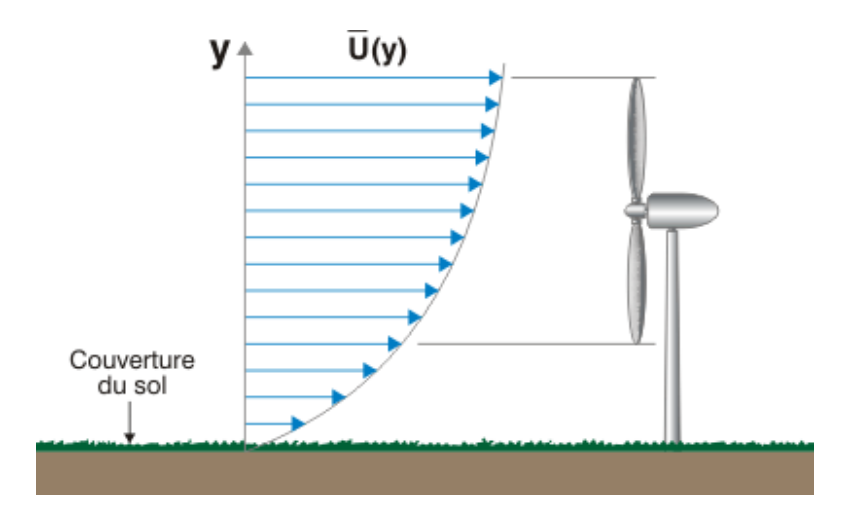

Figure 1.17 : Illustration d'un chargement asymétrique sur le rotor par le vent, [33]

Un autre aspect lié à l'évolution de la vitesse avec la hauteur est la charge aérodynamique sur le rotor. Si l'on place le rotor de l'éolienne trop bas, il recevra comme annoncé un vent plus faible, mais cette vitesse risque en plus de varier significativement le long du rotor. En d'autres termes, les forces exercées par le vent seront plus importantes sur les pales pointées sur le haut que sur les pales pointées vers le bas. Du coup, le rotor est soumis à une contrainte mécanique de nature asymétrique (différence haut-bas) et fluctuante (le rotor passe de la position basse à la position haute). Ces contraintes ont un impact négatif sur la durée de vie du matériel, [33].

#### **1.5 Ressources énergétiques éoliennes**

Les estimations de l'énergie éolienne varient énormément d'un site à autre. On peut distinguer trois niveaux de potentiel énergétiques, [34].

L'énergie cinétique totale de l'air, emmagasinée dans l'atmosphère du fait de l'effet thermique de soleil, qui détermine la circulation générale, estimée à environ à 24TW/an. Ce stock subit constamment des pertes par frottement qui sont compensées par prélèvement à 1200 TW/an sur le flux solaire.

L'énergie cinétique théoriquement récupérable, contenue entre des altitudes de 5 et 100 mètres au-dessus du sol et dans des zones à la fois peu construites et accessibles (surfaces des mers exclue, sauf littoral), est compris entre 600 et 3000 EJ/an

L'énergie pratiquement récupérable, ne dépasse guère 1% de la précédente, soit 0.6 à 3 EJ/an.

Au 31 décembre 2010, la puissance éolienne totale installée dans le Monde s'élevait à 194 400 Mégawatts. La capacité ajoutée sur la période 2009/2010 représente un taux de croissance de 22,5 %. Depuis 10 ans, ce taux de croissance est en moyenne de 30 % par an.

D'après les prévisions 2010 du conseil mondial de l'énergie éolienne, la capacité mondiale devrait s'élever à 460 000 MW fin 2015. En 2020, leur scénario prévoit environ 832 000 MW de puissance installée.

Les pays ayant connu les ajouts de capacités les plus grandes sur la période 2009/2010 sont la Chine (+63,9 % avec 16 500 MW), les Etats-Unis (+14,5 % avec 5 515 MW annuels construits) et l'Inde (+19,6 % avec 2 139 MW).

On constate en parallèle que la consommation mondiale en électricité est en nette augmentation d'année en année à cause de la croissance de la population, Figure1.18.

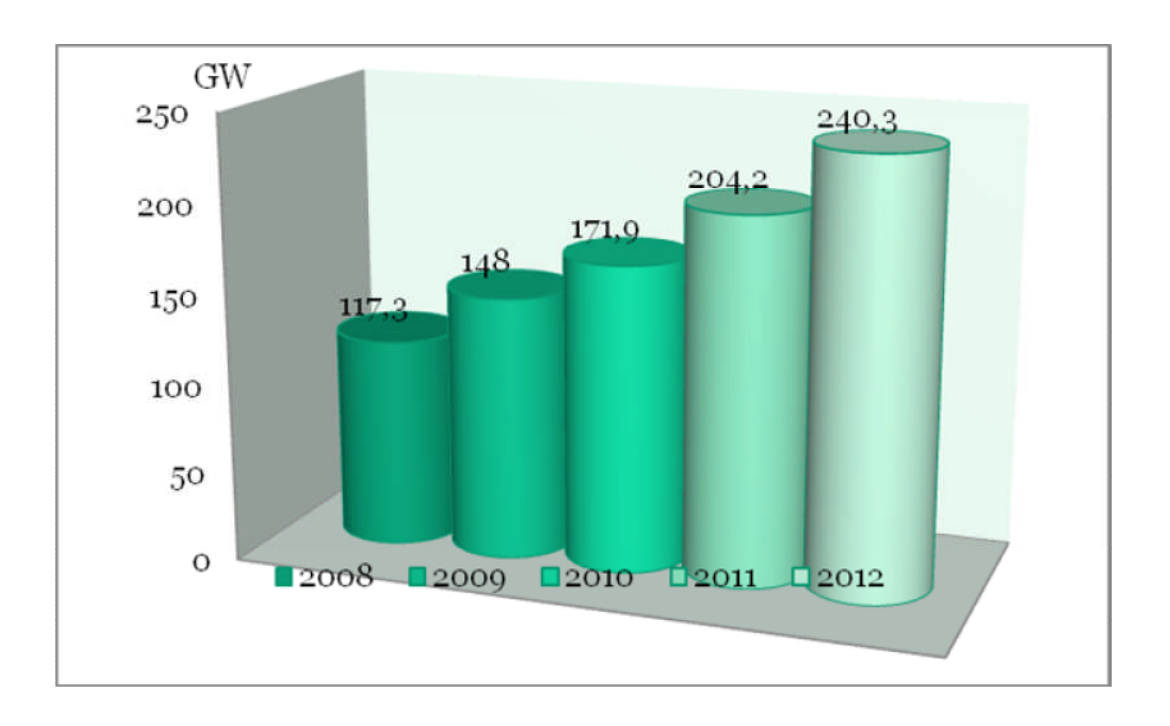

Figure 1.18 : **Consommation mondiale d'électricité**

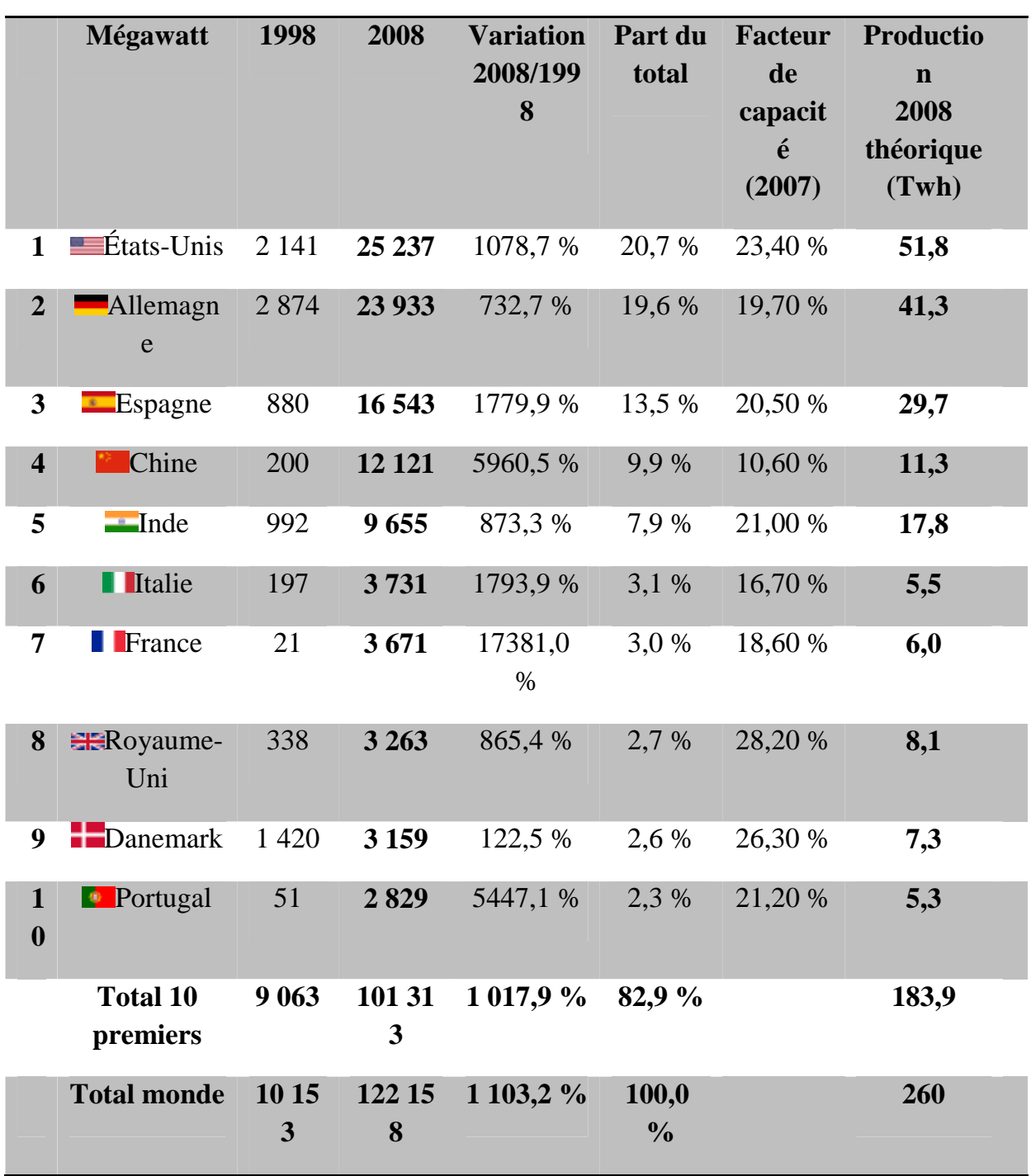

Tableau 1.2: Puissance installée et production d'énergie éolienne par pays

Le facteur de capacité est le rapport entre la puissance électrique moyenne (calculée sur un an) produite par l'éolienne et sa puissance électrique maximale.

# **1.6 Parc éolien**

Un parc éolien, ou une ferme éolienne, est un site regroupant plusieurs éoliennes produisant de l'électricité. Il se trouve en général dans un lieu où le vent est fort et/ou régulier. Un parc éolien peut être on shore (à l'intérieur des terres) ou offshore (au large des côtes)

#### *1.6.1 Critères de choix de sites éoliens*

Les critères de choix de l'implantation éolienne dépendent de la taille, puissance et du nombre d'unités. Ils incluent la présence d'un vent régulier et diverses conditions telles que : présence d'un réseau électrique pour recueillir le courant, absence de zones d'exclusion (dont périmètre de monuments historiques, sites classés..), terrain approprié, etc.

Un bon site éolien doit présenter les qualités suivantes, [35]:

- Site venté
- Peu de turbulences
- Une bonne facilite d'accès
- Proche du réseau électrique

Il faut de préférence avoir une vue aussi dégagée que possible dans la direction des vents dominants ainsi certains sites proches de grands obstacles (arbres, bâtiments, escarpements complexes, etc.) sont à proscrire car le vent y est trop turbulent. Il faut qu'il y ait aussi une rugosité aussi faible que possible dans cette direction.

Il est nécessaire de procéder à une étude des obstacles environnants, plus particulièrement dans la direction des vents dominants. Les écrans peuvent être constitués par des obstacles naturels ou artificiels (arbres, broussailles, falaises, chaos rocheux, maison…) On se placera à une distance qui dépendra de la forme de l'obstacle :

- Tour ou pylône cylindrique: 10 fois le diamètre
- Mur ou maison: 10 fois la hauteur
- Arbres: 6 fois la hauteur

Dans le cas particulier de deux éoliennes dans le sillage l'une de l'autre :

- Minimum: 6 fois le diamètre de l'hélice
- Maximum: 12 fois le diamètre de l'hélice

Un autre critère tout aussi important que les obstacles sera celui des accidents de terrain au voisinage de l'aéromoteur. Les pentes supérieures à 45° ou les falaises sont à l'origine de perturbations susceptibles de provoquer la détérioration de la machine en provoquant des variations de vitesse et de direction du vent dans un espace restreint. Les variations de vitesse provoquent des contraintes dissymétriques sur l'aéromoteur et les variations de direction entrainent des désorientations avec des accélérations variables qui imposent des contraintes sur toutes les parties de la machine (couples gyroscopiques).

Certains sites bien spécifiques augmentent la vitesse du vent et sont donc plus propices à une installation éolienne :

- L'effet tunnel ou Venturi
- les collines, surtout si leur pente est douce et progressive permettant l'apparition de effet de colline
- La mer et les lacs sont aussi des emplacements de choix : il n'y a aucun obstacle au vent, et donc, même à basse altitude, les vents ont une vitesse plus importante et sont moins turbulents. La proximité d'une côte escarpée créera également des turbulences, usant prématurément certains composants mécaniques de l'éolienne.
- Les zones côtières, les hauts plateaux, les montagnes et Certaines plaines dégagées

# *1.6.2 Autres critères*

D'autres critères sont pris en compte pour le choix du site, [36].

- La nature du sol
- L'accessibilité du site
- La connexion au réseau électrique
- Les éoliennes
- Impact sonore

#### **1.7Travaux sur le gisement éolien en Algérie**

Avant, les vitesses et les fréquences moyennes des vents pour les différentes stations météorologiques étaient rapportées dans les bulletins météorologiques de l'ONM.

Les premiers travaux Algériens sur le potentiel éolien ont été publiés par Said et al, [37], qui a conclu que l'Algérie offre de faibles possibilités en matière d'utilisation de l'énergie du vent.

Une étude sur la répartition des vitesses du vent suivant le relief des pays a été présenté en 1985 par Bensaid, [38]. Le même auteur a proposé une autre étude en 1988 vitesses et les fréquences moyennes de 22 stations.

En utilisant le code WAsP, Hammouche a présenté un travail sur l'étude statistique de 37 stations en Algérie, qui lui a permis d'établir un Atlas du vent, [39].

En 1994, Kasbadji-Merzouk a publié la première carte du vent de l'Algérie, [40]. Le même auteur a publié en 1999, [41] les cartes de la vitesse du vent établies, permettent l'identification des régions prometteuses en matière d'énergie éolienne.

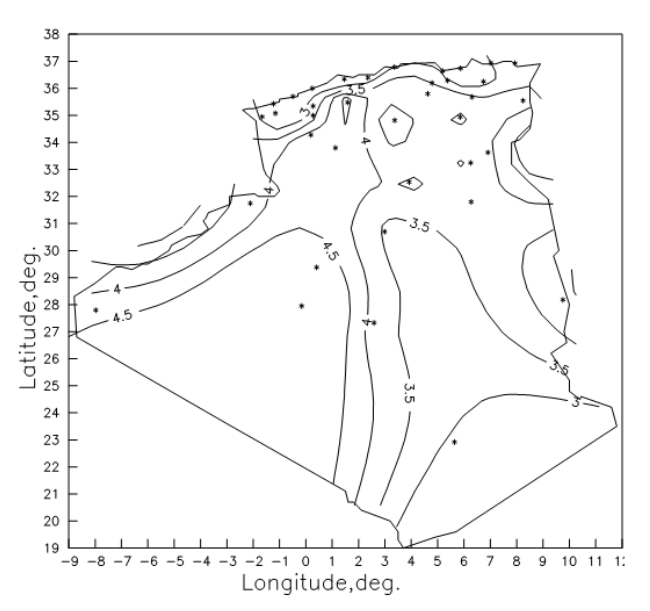

Figure 1.19: Vitesse moyenne du vent estimée à 10m du sol, [40]

Elle a montré que pour qu'un site soit jugé exploitable avec une petite éolienne, il faut disposer au minimum d'une vitesse de l'ordre de 6 m/s. Ceci est possible, lorsque les éoliennes sont installées à des altitudes supérieures ou égales à 25 mètres. Par ailleurs, étant donné que généralement les différentes mesures prélevées, se font à 10 mètres du sol et que les formules empiriques d'extrapolations ont été établies pour des climats différents du notre, une étude expérimentale détaillée, doit être établie pour la correction de ces dernières.

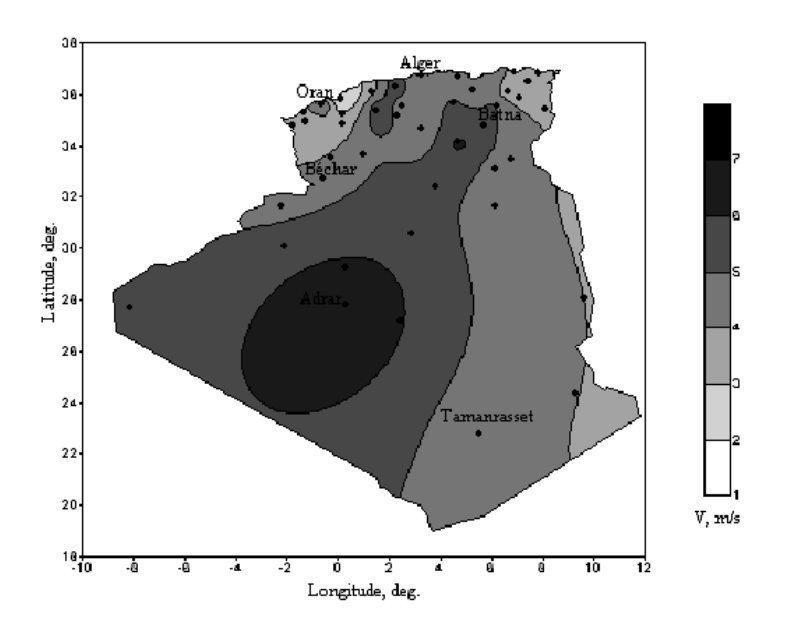

Figure 1.20: Potentiel éolien de l'Algérie, [41]

Kasbadji–Merzouk a démontré dans une autre étude les limites des méthodes d'interpolation, pour l'atlas du vent du Nord-est de l'Algérie, [42].

En 2000, elle a améliorée cette carte en portant le nombre de stations à 46 et en utilisant la distribution hybride de Weibull [43]. Ce travail devient une référence de taille dans le gisement éolien en Algérie.

En 2001, le même auteur a présenté deux travaux intéressants l'un porte sur l'établissement des cartes saisonnières du vent en Algérie, [44] et l'autre porte sur l'Atlas Energétique Eolien de l'Algérie, [45].

En 2002, Kasbadji–Merzouk a présenté un autre article portant sur l'Évaluation du potentiel éolien pour les micro- régions ventées en utilisant le modèle de masse consistante, AILOS, [46]. Il apparait nettement que l'interpolation spatiale est dépendante du nombre de points de mesures. En effet, plusieurs microclimats très

ventées n'apparaissent qu'à l'aide d'étude en utilisant la résolution d'équation de mouvement où de Navier Stocks.

En 2003, [47], le même auteur à publié un article très intéressant qui s'intitule L'utilisation du modèle de masse cohérente à l'étude du phénomène de l'avancé de sable vers les haute plaines algériennes. Ce travail porte sur les avantages de l'utilisation du modèle de masse consistante pour estimer les vitesses du vent en tenant compte de la situation topographique du sol. Le modèle AIOLOS, basée sur cette méthode, produit un résultat acceptable puisque l'erreur maximale obtenue lors de la validation ne dépasse pas 21%. L'application du modèle, pour la partie centrale des Hautes Plaines du Algérie, ont montré que les vents dominants sont, selon les secteurs Nord et Ouest, avec une vitesse moyenne du vent d'environ 4-5 m / s. Cela nous amène à conclure que l'érosion éolienne ne peut pas être considérée comme le principal facteur de la progression du désert vers le nord

En 2005, [48], Kasbadji a fait une étude sur l'estimation de la densité de puissance énergétique éolienne utilisable pour le pompage dans le sud Algérien.

En 2006, le même auteur a mis en place un Atlas éolien à l'aide d'un système d'information géographique, (SIG), [49]. Elle a obtenue une carte des vitesses moyennes du vent de l'Algérie estimée à 10 m du sol, qui est reportée sur la figure 1.20. L'étude a montré qu'à l'exception les régions côtières, la vitesse du vent moyenne est supérieure à 3 m/s. le maximum est obtenue dans la région d'Adrar avec une vitesse moyenne de 6.5m/s.

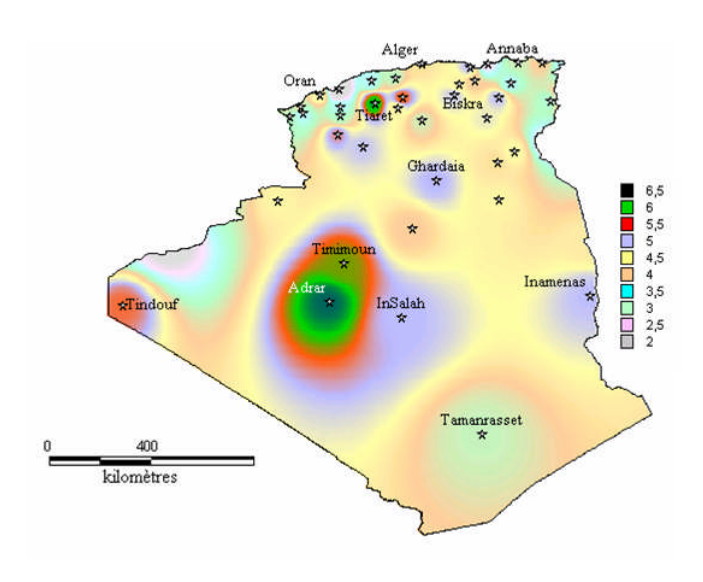

33

Figure 1.21: Atlas de la vitesse moyenne du vent de l'Algérie estimée à 10 m du

#### sol, [49]

En 2007, [50], la caractérisation du profil vertical du vent dans la couche limite atmosphérique à partir de la mesure de l'éclairement solaire incident, de la température ambiante et de la vitesse du vent à plusieurs niveaux a été présentée par Kasbadji. Les résultats ont montré que le profil vertical de la vitesse du vent varie selon la classe de stabilité d'atmosphérique (stable ou instable) et que l'hypothèse de neutralité posée par plusieurs auteurs n'est pas fondée.

En 2008, Boukli et al, [51], ont présenté un travail sur le gisement éolien de la vallée du Cheliff.

Diaf et al [52], ont publié un travail sur l'Évaluation des ressources des énergies éoliennes dans le sud de l'Algérie. Dans cet article, une analyse d'utilisation d'énergie éolienne, comme source d'énergie de remplacement dans six sites choisis, est présentée. Ces sites sont largement distribués dans le sud de l'Algérie. L'analyse a montre qu'au sud Algérien, le potentiel éolien disponible varie entre 160 et 280  $W/m<sup>2</sup>$ à l'exception de Tamanrasset. Le maximum est obtenu à Adrar, avec 88 % du temps où la vitesse de vent est au-dessus de 3 m/s.

D'autres travaux récents de Himri et al. [53-54] ont permis le calcul les paramètres de Weibull pour la distribution de vitesse du vent à quinze lieux différents en Algérie. Dans un autre papier, Himri et al, [55] ont présenté l'étude de la production énergétique et l'analyse économique d'une ferme éolienne d'une capacité de 30 MW installée à trois endroits différents de l'Algérie.

Youcef Ettoumi et al, [56] ont effectué une évaluation du potentiel éolien pour cinq sites en Algérie à partir de neuf types d'éoliennes de petite et moyenne puissance nominale.

Dans une autre étude d'Himri et al. [57-58] une analyse des données de vitesse du vent et l'énergie éolienne disponible à Timimoun, a été effectuée.

En 2010, Daaou Nedjari et al, [59] ont présenté un travail qui porte sur la caractérisation éolienne de sites ventés à l'aide du modèle AIOLOS. Ce modèle numérique est basé sur l'extrapolation verticale et horizontale des données de vitesse

du vent mesurée à 3000 m d'altitude. Cette étude est appliquée pour estimer la vitesse moyenne du vent sur le site de Sétif.

Abdeslam et al, [60], ont mené une étude sur le gisement éolien de la zone de Ténès à l'aide du logiciel WAsP. Cette étude a porté sur le couplage l'éolien avec l'unité de dessalement de l'eau de mer du site de Ténès.

Le même auteur, [61] a traité l'optimisation des ressources d'énergie éolienne à l'aide de WAsP. La présente étude entre dans le programme de recherche des sites ventés pour la production d'électricité à partir de l'énergie éolienne dans la zone de Bordj Bou Arreridj. En effet pour mettre en place une ferme éolienne de production d'électricité, connectée au réseau de distribution d'énergie électrique, le modèle WAsP permet une analyse détaillée de l'étude de faisabilité des fermes éoliennes.

Merdaoui et al, [62], ont effectué une étude qui porte sur la faisabilité et la conception d'un parc éolien destiné à la production de l'énergie électrique dans le Sud Ouest de l'Algérie à Adrar. Cette étude a consisté à optimiser l'emplacement des éoliennes dans un parc et réduire les pertes dues à l'effet de sillage en utilisant le logiciel WAsP.

# **1.8 Aérogénérateurs**

L'énergie contenue dans l'air en mouvement est convertie en courant électrique (alternatif ou continu). Les aérogénérateurs sont équipés d'un rotor rapide de deux ou trois pales, couplé à un stockage ou non de l'électricité (inutile pour les équipements connectés au réseau électrique).

Ces systèmes demandent une bonne technicité même pour les tailles réduites. Peu de pays de développement en fabriquent (chine, inde). Les applications actuelles ressent pilotes en milieu rural sauf en mauritanie.la contrainte initiale reste le choix du site, qui nécessite une évaluation précise du régime des vents au cours de l'année

L'énergie éolienne peut être utilisée de deux manières, [105]:

●Conservation de l'énergie mécanique: le vent est utilisé pour faire avancer un véhicule (navire à voile ou char à voile), pour pomper de l'eau (moulins de Majorque, éoliennes de pompage pour abreuver le bétail) ou pour faire tourner la meule d'un moulin.

●Transformation en énergie électrique: l'éolienne est accouplée à un générateur électrique pour fabriquer du courant continu ou alternatif, le générateur est relié à un réseau électrique ou bien il fonctionne de manière autonome avec un générateur d'appoint (par exemple un groupe électrogène) et/ou un parc de batteries ou un autre dispositif de stockage d'énergie.

# *1.8.1 Aérogénérateurs de pompage mécanique* **[106]**

L'éolienne de pompage mécanique utilise un système bielle manivelle monté sur l'arbre du rotor qui transforme le mouvement rotatif en un mouvement rectiligne alternatif qui commande la pompe à piston installé dans un puits à la base de l'éolienne. Elles démarrent généralement pour des vitesses faibles, (de l'ordre de 2.5 à 3 m/s), et s'adaptent bien aux caractéristiques des pompes immergée à piston qui nécessitent une vitesse de déplacement faible. Ces éoliennes sont généralement équipées d'une hélice pales et dont les diamètres peuvent atteindre les 9 mètres. Par ailleurs, le point faible de ce système réside dans la tige qui ne saurait dépasser des hauteurs de 20 m, à cause des contraintes mécaniques. Avec un rotor installé à 10 m du sol, ce type d'installation est réservé à des puits dont les profondeurs sont inférieures à 15 m.

# *1.8.2 Aérogénérateurs de pompage électrique*

Le système éolien électrique n'est pas obligatoirement situé prés de la source l'approvisionnement en eau. Le système éolien électrique commande une pompe électrique, qui aspire l'eau de la source (un puits ou un étang) et la refoule à l'endroit de son utilisation (un abreuvoir à bétail, un étang ou un système d'irrigation). La quantité d'énergie consommée par la pompée électrique peut être adapté à la puissance de sortie de l'éolienne, de manière à ce que l'énergie éolienne soit utilisée efficacement. Les éoliennes de pompage électriques ne comprennent pas de batteries. L'eau est stockée dans un réservoir qui sert de réserve d'énergie, [49].

La figure 1.22 représente le schéma des systèmes éoliens mécanique et électrique pour le pompage de l'eau.

36

Chapitre 1 : Etude bibliographique

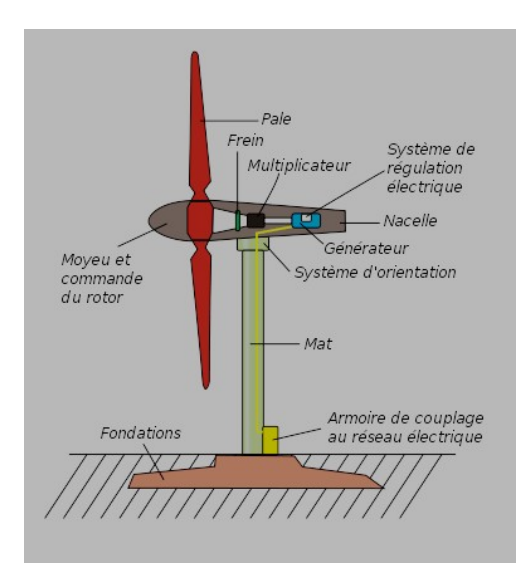

Figure 1.22 : Représentation schématique des systèmes éoliens électrique Pour le pompage de l'eau [107].

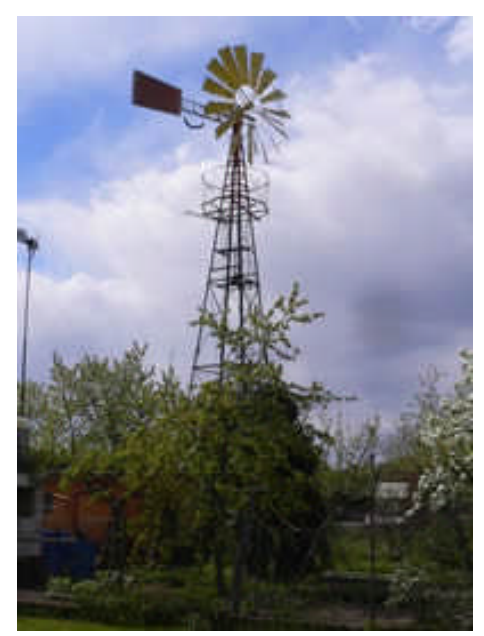

Figure 1.23: Représentation schématique des systèmes éoliens mécanique Pour le pompage de l'eau, [108].

# **1.9 Cout et rentabilité de l'énergie éolienne**

Malgré la simplicité apparente d'une éolienne, les mécanismes de fonctionnement de ce type de machine sont complexes. La grande variation dans la vitesse des vents exige une résistance exceptionnelle des composants.

Une éolienne ne fonctionne que lorsque le vent souffle ; or, il est actuellement très difficile et excessivement coûteux de stocker l'électricité. Une turbine ne peut donc être utilisée comme seule source d'énergie et il faut, inévitablement, prévoir un autre moyen pour se procurer de l'énergie. La production d'électricité par l'énergie éolienne est une industrie mondiale encore très jeune. Le prix de revient du kWh éolien est fonction de deux facteurs-clés :

- La fréquence des vents là où se trouve installée l'éolienne ;
- La fiabilité et la durée de vie de l'équipement.

Dans un projet éolien, la première chose à faire est d'évaluer le plus précisément possible le potentiel des vents là où sera installée l'éolienne ou le parc d'éoliennes. Dans beaucoup de régions du monde, le vent est plus fort et plus constant en hiver qu'en été ; or, c'est justement en hiver que les besoins d'énergie sont les plus élevés, [109].

En effet, les fabricants sont forcés d'intégrer dans leurs coûts des dépenses élevées pour améliorer constamment la fiabilité et la productivité de leurs machines.

## *1.9.1 Prix pour une éolienne*

Le coût de la turbine éolienne seule n'est qu'une partie de l'investissement total qu'il faut consentir. Plus le branchement est complexe, plus l'installation coûte cher.

Une éolienne est maintenant fabriquée dans une grande usine, à la chaîne, à partir de différents composants reçus de plusieurs fournisseurs. Plus on en fabrique, plus le prix baisse. C'est la situation actuelle dans le monde, chaque pays peut commander certaines pièces dans d'autres, là où il est moins cher de les produire.

Dans ces conditions, le prix d'une éolienne, fabriquée à des centaines d'exemplaires, va inévitablement chuter, entraînant aussi à la baisse le prix du kWh produit par l'éolien.

# *1.9.2 Impact de la technologie sur les prix*

Plus la technologie est simple et surtout standard, plus les prix sont faibles. Mais la fiabilité de l'équipement et la longévité du matériel a aussi un impact considérable sur le retour sur l'investissement. La stabilisation de la technologie, le recours à des éoliennes de plus en plus puissantes (1 500 kW), l'entrée en scène de

géants industriels qui ont une grande expertise et l'amélioration de la qualité des composants conduisent nécessairement à des baisses de prix.

# *1.9.3 Développement régional et création d'emplois*

Le coût de construction, et donc le prix final de cette énergie, est aussi influencé par la bonne intégration des projets éoliens à l'économie régionale. Plusieurs entreprises locales peuvent construire des éléments coûteux : fondations, mâts, etc. La création locale d'emploi est alors une retombée économique importante d'un projet.

L'implantation d'éoliennes peut être justifiée par une zone qui possède un potentiel éolien considérable (comme dans certaines régions du Mexique), par un site isolé qui n'est desservi que par des génératrices diesel, ou encore dans une région qui produit peu d'électricité, mais qui a des besoins importants.

La rentabilité de l'énergie éolienne est parfois plus intéressante dans le cas de sites isolés où des génératrices diesel produisent à un coût très élevé.

Théoriquement, la situation de surplus et de très bas coût des grandes entreprises nationalisées de production d'électricité fait en sorte que l'énergie éolienne est un peu plus chère, tout en frôlant de plus en plus ces tarifs. Mais ces calculs sont largement faussés, car le prix du kWh vendu au citoyen n'inclut pas les énormes subventions, aides et coûts d'intérêts que l'énergie nucléaire, en France, ou même l'hydroélectricité, au Québec, ont pu recevoir. Les tarifs officiels actuels, l'énergie éolienne sera effectivement un peu plus coûteuse que les sources nucléaires, fossiles ou hydroélectriques, [109].

Les facteurs combinés de pression à la hausse sur les prix des énergies actuelles installées, et de baisse inévitable des prix du grand éolien, conduisent les plus optimistes à annoncer que l'énergie éolienne va poursuivre sa croissance exceptionnelle.

# *1.9.4 Coûts et rentabilité*

Dans la plupart des pays développés, où le réseau électrique est bien implanté, la production par une petite éolienne n'est pas rentable. Par contre, dans les régions isolées, lorsqu'on se refuse à installer un groupe électrogène et que le site est bien

39

exposé aux vents (moyenne annuelle de plus de 5 m/s), l'énergie éolienne devient alors plus intéressante.

L'investissement ne doit pas être analysé simplement à partir du coût d'achat d'une éolienne, mais aussi en tenant compte des frais d'installation.

La durée de vie d'une petite éolienne est variable et il s'agit d'une considération un peu théorique si le dispositif porteur (mât, haubans, etc.) ne résiste pas, lui, au premier coup de vent de 130 km/h. En général, de la part de fabricants sérieux, on considère qu'une bonne éolienne de série peut atteindre 15 ans de services, bien que ses pales aient pu être changées pendant cette période.

# **1.10 Conclusion**

L'étude bibliographique a permis de passer en revue de presse les principaux se rapportant sur les généralités des éoliens ainsi sur les travaux de recherche concernant le gisement éolien en Algérie.

L'étude a été enrichie par la citation des différents types d'aérogénérateurs pour le pompage éolien à des fins agricoles. En effet, l'étude de faisabilité, des couts et de rentabilité a été présentée.

# **Chapitre 2**

# **Méthodes et Logiciels d'estimation des ressources éoliennes Problématique**

# **2.1 Introduction**

Le vent est une quantité vectorielle et son analyse statistique porte à la fois sur sa direction et sa vitesse. Cette dernière est la grandeur la plus importante, puisque les éoliennes s'orientent automatiquement face au vent.

La rose des vents est dans la plupart des cas, une étude essentielle pour évaluer le potentiel énergétique d'un site éolien donné. Elle permet l'optimisation du choix de l'emplacement des éoliennes sur le site afin qu'elles soient exposées au maximum du vent possible

Le but ce chapitre, est de définir les méthodes et les logiciels pour estimer les ressources éoliennes. On présente le modèle d'analyse la distribution temporelle des vitesses du vent, ainsi la densité de la puissance dans toute la région.

Cependant l'interpolation spatiale des vitesses moyenne du vent se fait par trois méthodes. La première se fait à l'aide d'un outil appelé SIG, la deuxième se fait par le code de calcul WAsP, et la dernière approche est le modèle masse consistent.

Ces méthodes permettent de citer les zones ventées dans une région données afin de localiser les points favorables à l'implantation des machines éolienne pour le pompage de l'eau pour les besoins agricoles.

# **2.2 Le vent**

# *2.2.1 Origine du vent*

L'atmosphère composée essentiellement d'azote, d'eau et d'oxygène est caractérisée par sa pression, sa température et son humidité, paramètres pouvant varier avec l'altitude. Le rayonnement solaire est absorbé de façon très différente aux pôles et à l'équateur du fait de la forme sphérique de la terre. L'énergie absorbée à l'équateur est donc très supérieure à celle absorbée aux pôles. Ces variations de température provoquent des différences de densité des masses d'air entraînant leur déplacement d'une latitude à une autre. Ce déplacement s'effectue des zones ou la densité de l'air (pression atmosphérique) est élevée vers celle ou elle est plus faible. Ces déplacements sont considérablement influencés par la force de Coriolis (due à la rotation de la terre) qui s'exerce perpendiculairement à la direction du mouvement vers la droite dans l'hémisphère nord et vers la gauche dans l'hémisphère sud. Ces lois définissent les mouvements généraux de déplacement d'air, donc du vent, [111]. On peut prévoir la direction des vents dominants dans la plupart des parties du globe avec une certaine assurance, cependant ces directions uniques sont souvent perturbées par :

- Les orages qui troublent la direction dominante bien que celle-ci soit bien apparente dans les relevés continus
- Les obstacles naturels qui modifient la direction du vent au sol
- Les dépressions cycloniques qui peuvent se déplacer dans n'importe quelle direction et qui se superposent au système général de la pression atmosphérique Le vent est une ressource inépuisable, gratuite et disponible partout**.** Le vent se caractérise par deux grandes variables par rapport au temps: la vitesse et la direction.

### *2.2.2 Les différents types du vent*

## *a) Les vents globaux*

L'air qui s'élève à l'équateur crée au niveau du sol une zone de basse pression attirant les masses d'air du nord et du sud. L'air qui s'élève se dirige vers les pôles nord et sud dans la haute atmosphère. Dans les deux hémisphères, à environ 30 degrés de latitude, la force de Coriolis empêche les courants d'air d'atteindre les pôles. L'air qui commence a se refroidir à cette latitude descend, il se crée alors une zone de haute pression (appelée aussi un anticyclone), [112]. Nous pouvons donc établir une direction des vents globaux suivant la latitude comme suit

| Latitude 90-60°N 60-30°N 30-0°N 0-30°S 30-60°S 60-90°S |           |    |           |           |                 |           |  |  |
|--------------------------------------------------------|-----------|----|-----------|-----------|-----------------|-----------|--|--|
| <b>Directions</b>                                      | <b>NE</b> | SO | <b>NE</b> | <b>SE</b> | NO <sub>1</sub> | <b>SE</b> |  |  |
|                                                        |           |    |           |           |                 |           |  |  |
|                                                        |           |    |           |           |                 |           |  |  |
|                                                        |           |    |           |           |                 |           |  |  |
|                                                        |           |    |           |           |                 |           |  |  |
|                                                        |           |    |           |           |                 |           |  |  |
|                                                        |           |    |           |           |                 |           |  |  |
|                                                        |           |    |           |           |                 |           |  |  |

Tableau 2.1: Direction du vent selon latitude, [112].

Figure 2.1 : Effet de la force de Coriolis sur la direction des vents, [112].

Deputy of

Lors de l'installation d'éoliennes il faudra veiller à avoir le moins obstacles possible dans la direction des vents dominants.

#### *b) Les vents géostrophiques*

On appelle aussi les vents globaux les vents géostrophiques, ces vents sont le produit d'écarts de température et des variations de pression qui en suivent. La surface du sol a très peu d'influence sur la direction et la vitesse de ces vents car ils se situent à des hauteurs supérieures à 1000 mètres au-dessus du niveau du sol. La vitesse de ces vents peut être mesurée à l'aide de ballons-sondes. Le vent géostrophique est une approximation du vent réel il correspond à un mouvement horizontal rectiligne et uniforme des particules d'air sans frottement (non valide dans la couche de frottement (altitude inférieure à 1000-2000m) et dans les latitudes inférieure à 20°)

# *c) Les vents de surface*

La surface du sol a une influence importante sur les vents jusqu'à une altitude de 100 mètres au dessus du sol, la rugosité du terrain ainsi, les obstacles naturels ou artificiels et la rotation de la terre peuvent influencer la vitesse et la direction du vent. Ce sont les vents de surface qui présentent le plus grand intérêt pour la récupération de l'énergie éolienne.

# *d) Les vents locaux*

Il existe plusieurs types :

- Le phénomène de Fœhn dans les Alpes
- Les effets de Chinook et de Zonda dans les Montagnes Rocheuses en Amérique du Nord et dans les Andes en Amérique du Sud
- Le Mistral qui pénètre dans la vallée du Rhône pour s'étendre ensuite vers la mer Méditerranée
- Le Sirocco soufflant du Sud du Sahara vers la mer Méditerranée

#### *e) Les alizés*

L'alizé est un vent des régions intertropicales (entre 23°27 nord et 23°27 sud), soufflant de façon régulière des hautes pressions subtropicales vers les basses pressions équatoriales. Dans l'hémisphère nord, il souffle du nord-est vers le sud-ouest, dans l'hémisphère sud du sud-est vers le nord-ouest. Les alizés s'étendent depuis le niveau de la mer (0 m) jusqu'à 1500 ou 2000 mètres d'altitude. C'est seulement à partir de 6 000 m d'altitude que la direction des vents s'inverse.

### *g) Le vent urbain*

Le vent interagit avec toute chose, y compris les constructions humaines. Les villes ont d'ailleurs parfois généré un urbanisme si particulier que certaines grandes places publiques deviennent infréquentables à pied si le vent se lève un peu. Le fait de bloquer le vent ne fait que le rendre plus violent, [113] :

Les différents types d'effets des vents urbains:

Chapitre 2 : Méthodes et Logiciels d'estimation des ressources éoliennes

- *Effet de coin*: effet d'écoulement au coin qui coince ou crée une résistance au vent
- *Effet de sillage*: effet de circulation tourbillonnaire en aval d'une construction

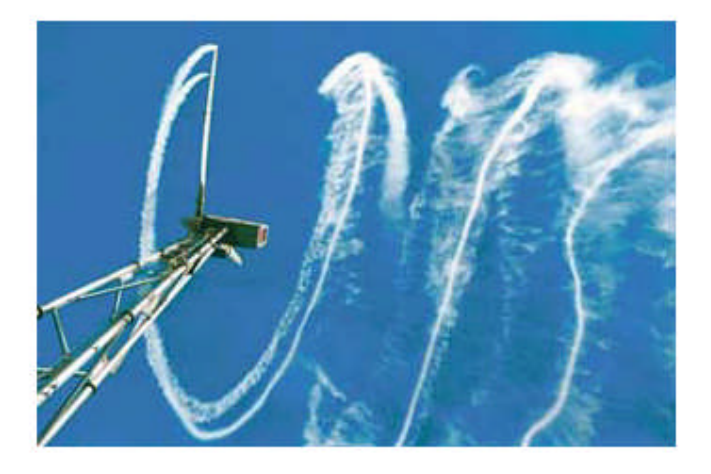

Figure 2.2 : Effet de sillage derrière une éolienne

- *Effet de porche*: accélération locale du vent suite à une construction sur pilotis ou bien un porche dans une barre construite
- *Rouleau tourbillonnant* : phénomène tourbillonnaire en amont d'une construction
- *Effet de barre*: déviation en vrille d'un vent qui arrive entre 45° et l'axe d'une construction en forme de barre. On peut limiter l'effet en aménageant le toit et les arêtes de la construction ;
- *Effet Venturi ou effet tunnel* : pincement du vent qui provoque des aspirations latérales si il y a des ouvertures à cet endroit
- *Suite d'immeubles interrompus*: perturbation locale créée par l'absence brutale d'une construction dans une suite harmonieuse
- *Effet du désaxement*: quand des bâtiments sont implantés régulièrement mais désaxés les uns des autres, cela crée des pressions locales et aide à éviter l'amplification du vent
- *Effet des différences de hauteur*: Toute modification brutale de la topographie engendre des perturbations telles les tours urbaines, certaines places publiques sont désertées au moindre vent à cause de la présence d'une tour qui génèrera des tourbillons disproportionnés pour le lieu
- *Effet de canalisation*: proche de l'effet venturi
- *Effet de maille*: complexification de l'urbanisation dont l'effet peut être positif ou négatif
- *Effet de pyramide* : que ce soit de manière régulière ou en gradin, la pyramide crée des perturbations mais, de par sa forme limite les effets au sol.

## *2.2.3 Variation de la vitesse du vent dans le temps*

# *2.2.3.1 Les phénomènes instantanés (les rafales)*

Pour avoir une idée sur des variations instantanées il faut des enregistrements sur plusieurs dizaines d'années. Il est pourtant important de tenir compte de ces variations. Si l'on considère la puissance récupérable par un moteur éolien on remarque qu'un vent à rafales imposera des contraintes qu'il faudra prendre en compte dans le calcul de son support, la plupart des systèmes de régulation ayant une inertie très supérieure à la durée d'une rafale.

Plusieurs facteurs contribuent à déterminer les variations du vent, [114] :

- Le temps qu'il fait
- La topographie du terrain
- Les obstacles.

Ces variations de la vitesse du vent font varier la production énergétique de l'éolienne bien que l'inertie du Rotor compense, dans une certaine mesure, les variations les plus courtes.

# *2.2.3.2 Les phénomènes journaliers*

Les phénomènes journaliers sont dus aux phénomènes thermiques liés au rayonnement solaire, car l'écart de températures entre la mer et la terre est plus

important le jour que la nuit, les variations de la température en fonction de l'altitude créent des courants. La vitesse moyenne du vent est plus faible pendant la nuit ou elle varie peu puis augmente à partir du lever du soleil avant d'atteindre son maximum entre 12h et 16h T.U. Les vents sont également plus turbulents le jour que la nuit et ont tendance à changer de direction plus fréquemment. Ce phénomène peut être un avantage pour les producteurs d'énergie éolienne du fait que la consommation électrique est elle aussi plus importante le jour que la nuit.

# *Brise de mer et brise de terre*

En journée la terre se réchauffe plus rapidement que la mer, ce qui provoque un soulèvement de l'air chaud qui s'étend ensuite vers la mer. Ainsi, une dépression se crée près de la surface de la terre, attirant l'air froid provenant de la mer, c'est les brises de mer, figure 2.3-A. Au crépuscule, il se produit souvent une période calme ou la température de la terre et celle la mer est plus au moins identique

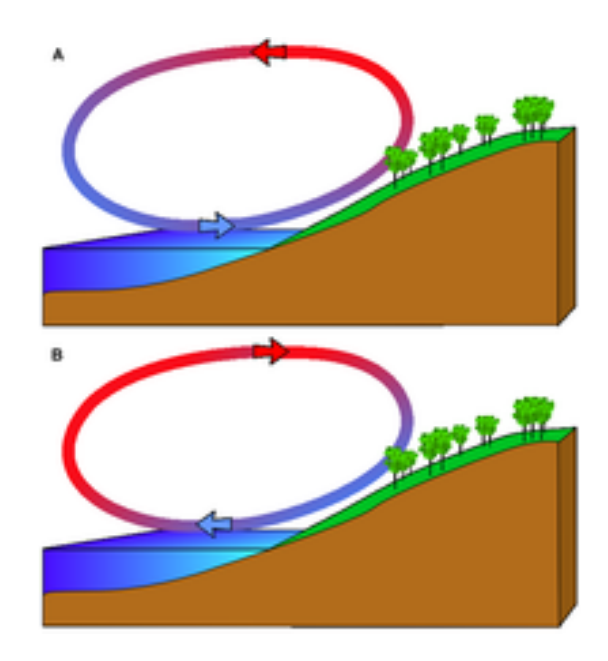

Figure 2.3 : (A)- Brise de mer et (B)- Brise de terre, [114].

La nuit le phénomène inverse s'installe et le vent commence à souffler dans le sens inverse, c'est la brise de terre, figure 2.3-B.

En général, la vitesse du vent est moins importante que celle de la brise de mer car la différence de température entre la terre et la mer est moins importante la nuit. La mousson qui souffle en Asie du Sud-est est en effet une brise de mer alternant avec une brise de terre à grande échelle, sa direction varie en fonction des saisons.

# *Les vents de montagne*

Les régions montagneuses donnent naissance à beaucoup de phénomènes climatologiques. La brise de vallée se produit sur les versants exposés au sud dans l'hémisphère Nord et sur les versants exposés au nord dans l'hémisphère Sud. Le réchauffement des versants et de l'air situé au dessus de ces versants font chuter la densité de l'air. L'air commence alors à s'élever vers le sommet de la montagne, produisant ce que l'on appelle une brise montante. La nuit, le phénomène s'inverse et une brise descendante se produit. Les vents s'écoulant le long des versants des montagnes peuvent être très violents

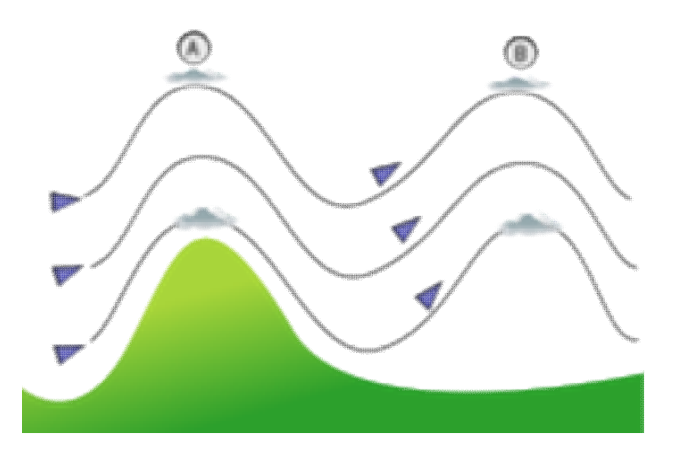

Figure 2.4 : Effet d'ondulation avec amortissement sur un vent suite à une montagne, [114]

L'onde orographique lorsque le vent soufflant perpendiculairement à une barrière montagneuse doit remonter la pente. Si l'environnement est stable, la masse d'air redescendra du côté aval de l'obstacle et entrera en oscillation autour d'une hauteur égale ou inférieure au sommet de celui-ci. Par contre, si l'air est instable, l'air continuera de s'élever, avec ou sans oscillation. Dans ces conditions la friction et la poussée d'Archimède doivent être prises en compte lors de la modélisation du vent comme c'est le cas pour le Foehn.

L'air froid plus dense en haut d'une montagne y crée une pression plus forte que dans la vallée et provoque un autre effet. Le gradient de pression fait alors dévaler la pente à l'air sur une distance insuffisante pour que la force de Coriolis le dévie. Cela génère donc un vent dit catabatique. On rencontre ce genre d'effet le plus souvent la nuit. Ils sont également très communs au front d'un glacier, par exemple, sur la côte du Groenland et de l'Antarctique à toute heure.

Le vent anabatique, [114] est un vent ascensionnel d'une masse d'air le long d'un relief géographique dû au réchauffement de celui-ci et donc l'opposé du vent précédent. Diverses conditions météorologiques peuvent créer un vent anabatique, mais il s'agit toujours de la formation d'une différence de température entre les masses d'air au-dessus des vallées et celles réchauffées sur leurs pentes qui cause une circulation d'air. Il est donc aussi appelé vent de pente et se produit le plus souvent le jour.

# *Effets des vallées (goulets)*

Dans certaines conditions de contraintes, par exemple dans des vallées très encaissées, l'air ne peut que suivre un chemin. Si le gradient de pression devient perpendiculaire à la vallée, le vent sera généré exclusivement par la différence de pression. C'est le vent antitriptique. On trouve aussi des accélérations dans les resserrements par effet Venturi qui donne un « vent de goulet » et un « courant-jet de sortie de vallée » alors que l'air descendant la vallée envahit la plaine.

Si une vallée est en pente, on peut observer l'effet de canyon, les vents montent et descendent le long des versants qui entourent la vallée.

# *2.2.3.3 Les phénomènes saisonniers*

# *Les phénomènes mensuels*

Les variations mensuelles dépendent essentiellement du lieu géographique et seuls les relevés météorologiques peuvent renseigner sur ces variations.

#### *Les phénomènes annuels*

Les variations annuelles sont répétitives, des renseignements sur une année permettent une bonne évaluation de l'énergie récupérable sur un site.

Les sites les plus intéressants pour la récupération d'énergie éolienne sont les sites peu ou pas accidentés pour lesquels l'exposant α est faible. On bénéficie dans ce cas de vitesses du vent près du sol élevées et la variation de la vitesse de vent avec l'altitude est faible (les vitesses de vent en haut et en bas de la machine sont sensiblement les mêmes), ce qui à pour conséquence de diminuer les contraintes cycliques sur les pales du moteur éolien (d'autant plus important lorsque le diamètre de l'hélice est grand).

Attention à ne pas compter dans l'altitude l'élévation du terrain, par exemple un site en bord de mer placé derrière une falaise de 20 mètres. Lors des calculs de la vitesse du vent, il sera erroné de totaliser la somme de la hauteur de la falaise celle de la tour pour obtenir la hauteur réelle de l'éolienne car la falaise provoquera des turbulences et déviera le vent avant que celui-ci l'atteigne.

# *2.2.4 Variations d'orientation du vent dans le temps 2.2.4.1) Les variations instantanées de direction (les turbulences)*

Elles sont dues aux obstacles (immeubles, arbres, rochers etc.) qui modifient l'écoulement régulier des masses d'air et peuvent freiner considérablement la vitesse du vent, tout en provoquant souvent de la turbulence. Ces variations instantanées de direction doivent être prises en compte car elles imposent des contraintes importantes à toutes les machines à axe horizontal.

La zone de turbulence crée par un obstacle s'étend sur une distance d'environ trois fois la hauteur de cet obstacle, cette turbulence est plus forte derrière l'obstacle que devant, on veillera donc à limiter la présence d'obstacles aux abords d'une éolienne, en particulier dans la direction des vents dominants (devant l'éolienne).

#### *2.2.4.2) Les variations saisonnières*

On note dans ce cas l'effet d'abri. Les obstacles freinent le vent en aval de celuici en fonction de sa porosité. Cette porosité est définie comme la surface ouverte divisée par la surface totale de l'objet exposé au vent. Par exemple un bâtiment a une porosité égale à 0 tandis qu'un arbre sans feuilles (en hiver) laisse passer plus de la moitié du vent (1/3 seulement pour le même arbre feuillu en été). L'effet d'abri sera d'autant plus important que l'on se trouve plus près de l'obstacle et du sol.

Lorsque que l'on étudie le potentiel éolien d'un site il faut en général prendre en considération tous les obstacles présents dans la direction des vents dominants à moins de 1km de l'éolienne.

# *2.2.4.3) Importance de ces phénomènes pour une station éolienne*

La bonne utilisation de l'énergie éolienne nécessite un choix très judicieux du site en fonction des vitesses moyennes de vent, des rafales, des directions des obstacles etc. Dans le cas d'utilisation d'aéromoteurs de petite et moyenne puissance le site est très souvent une donnée du problème. La prise en considération de tous les éléments (obstacles, hauteur du pylône support de l'aéromoteur) sera déterminante pour le bon fonctionnement de la station.

# *2.2.4.4) Intermittence du vent et réseaux électriques*

Le vent est une ressource aléatoire. Les éoliennes produisent donc de l'électricité de façon intermittente sur un réseau électrique. Il est bien entendu possible d'éliminer complètement le problème de l'intermittence de la ressource éolienne grâce à des technologies comme le pompage-turbinage. En France, les capacités de pompage/turbinage sont actuellement monopolisées par le nucléaire, les centrales nucléaires étant incapables (sauf à prendre le risque de réduire la durée de vie des centrales) de s'adapter aux variations de la demande électrique font donc appel aux stations de pompage-turbinage.

#### *2.2.5 Mesure des vitesses du vent*

Avant d'entreprendre l'exploitation d'une station éolienne sur un site donné, il sera nécessaire de disposer d'un minimum de renseignements sur les caractéristiques du vent sur le site. Si la vitesse du vent a été mesurée pendant une longue période sur le site prévu à une hauteur qui correspond à celle du moyeu de l'éolienne à implanter, il sera possible d'estimer de façon précise la production d'énergie, [115].

Des anémomètres de qualité sont une nécessité pour obtenir des mesures fiables, la gamme de prix et de fiabilité des anémomètres est très étendue. Il est possible d'acheter des anémomètres à des prix remarquablement bas. Ces anémomètres sont appropriés à la réalisation de mesures météorologiques et au montage au sommet de l'éolienne où des mesures précises ne sont pas nécessaires. Ces anémomètres ne sont pas du tout appropriés aux mesures à réaliser avant l'installation d'une éolienne, du fait de leur imprécision et de leur mauvais calibrage l'incertitude des mesures peuvent atteindre 5 à 10 %. Dans le cas d'un parc éolien ce sera un véritable désastre économique si les vitesses du vent sont mesurées avec une erreur de 10%, en effet le risque sera de mesurer un contenu énergétique du vent qui sera 33 % supérieur au contenu réel, couplé avec des mensures effectuées à différentes hauteurs, l'erreur de calcul pourra atteindre 75%.

Il existe un certain nombre d'appareils pour la mesure de la vitesse du vent, mais l'appareil le plus répandu est encore aujourd'hui l'anémomètre à coupelles dit de Robinson (moulinet) muni d'un rotor de trois coupelles qui se met à tourner autour d'un axe vertical sous l'effet du vent

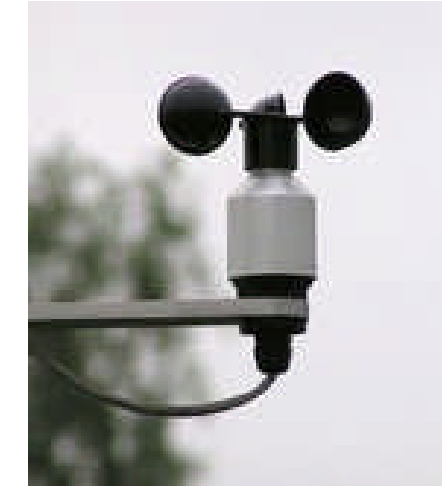

Figure 2.5 : Anémomètre à coupelles (dit de Robinson), [115]

Ces anémomètres peuvent être à main à lecture directe ou fixes à lecture déportée, les relevés de vitesses devront être faits à heure fixe par un observateur (pour un anémomètre à main il faudra faire les mesures toujours dans les mêmes conditions sur un site suffisamment dégagé; pour un anémomètre fixe, on le placera si possible à la hauteur prévue pour l'aérogénérateur). L'anémomètre peut être aussi relié à un enregistreur graphique.

L'anémomètre est en général doté d'une girouette indiquant la direction du vent. Plus rarement, l'anémomètre peut être muni d'une hélice en remplacement des coupelles.

Autres types d'anémomètres

- 3 Les anémomètres à ultrasons ou à laser enregistrent les changements de phase du son ou de la lumière réfléchis par les molécules de l'air.
- 4 Les anémomètres à fil chaud (ou thermiques) enregistrent la vitesse du vent en comparant les écarts de température existant entre les fils chauds placés du côté du vent et ceux placés du côté sous le vent. Plus le vent est fort, plus le fil chaud sous le vent se refroidit.

Un des avantages de l'emploi d'anémomètres non-mécaniques est une réduction de la sensibilité au gel ainsi, des modèles spéciaux munis d'arbres et de coupelles chauffés ont été conçus pour les régions arctiques. Ils permettent aussi de disposer de toutes les composantes spatiales de la vitesse. En effet, les anémomètres à coupelles ne
mesurent que la vitesse horizontale (parallèle au plan de rotation), et en terrain complexe (pentes élevées, haut niveau de turbulence) cela peut mener à une erreur de mesure. Chaque anémomètre à coupelles possède donc une caractéristique spécifique erreur/angle du flux.

#### *Le mât de mesure*

Le mât de mesure est un mât d'une hauteur de 10 à plus de 100 m sur lequel sont fixés des instruments de mesure de la vitesse (anémomètres) et de la direction du vent (girouettes). Il s'agit généralement de mâts tubulaires haubanés, minces et cylindriques ils sont en général mieux approprié à l'installation d'instruments de mesure que les mâts en treillis produisant un plus grand effet d'abri.

Les mâts sont souvent en kits et sont faciles à assembler, et ne nécessitent généralement pas de grue ou autres sortes d'équipement lourd. Les données renseignent sur le vent moyen, le vent le plus faible, le plus fort, l'hygrométrie et les directions de vents dominants.

## *Enregistrement de données*

Les mesures doivent s'étaler sur un minimum de plusieurs mois pour être pertinentes. Les données sont recueillies et enregistrées à l'aide d'un enregistreur de données autonome, pouvant fonctionner sur batteries pendant une période assez longue. Les données sont enregistrées sur une puce qu'il faut changer régulièrement.

## *2.2.6 Échelle des vitesses du vent*

La force du vent est souvent exprimée en km/h, m/s ou en nœuds. On catégorise les vents selon diverses échelles. Il est à noter que les vitesses terrestres et maritimes ne sont pas équivalentes. Lord Francis Beaufort imagina une table définissant la force du vent: la table de Beaufort représentée par le tableau 2.2

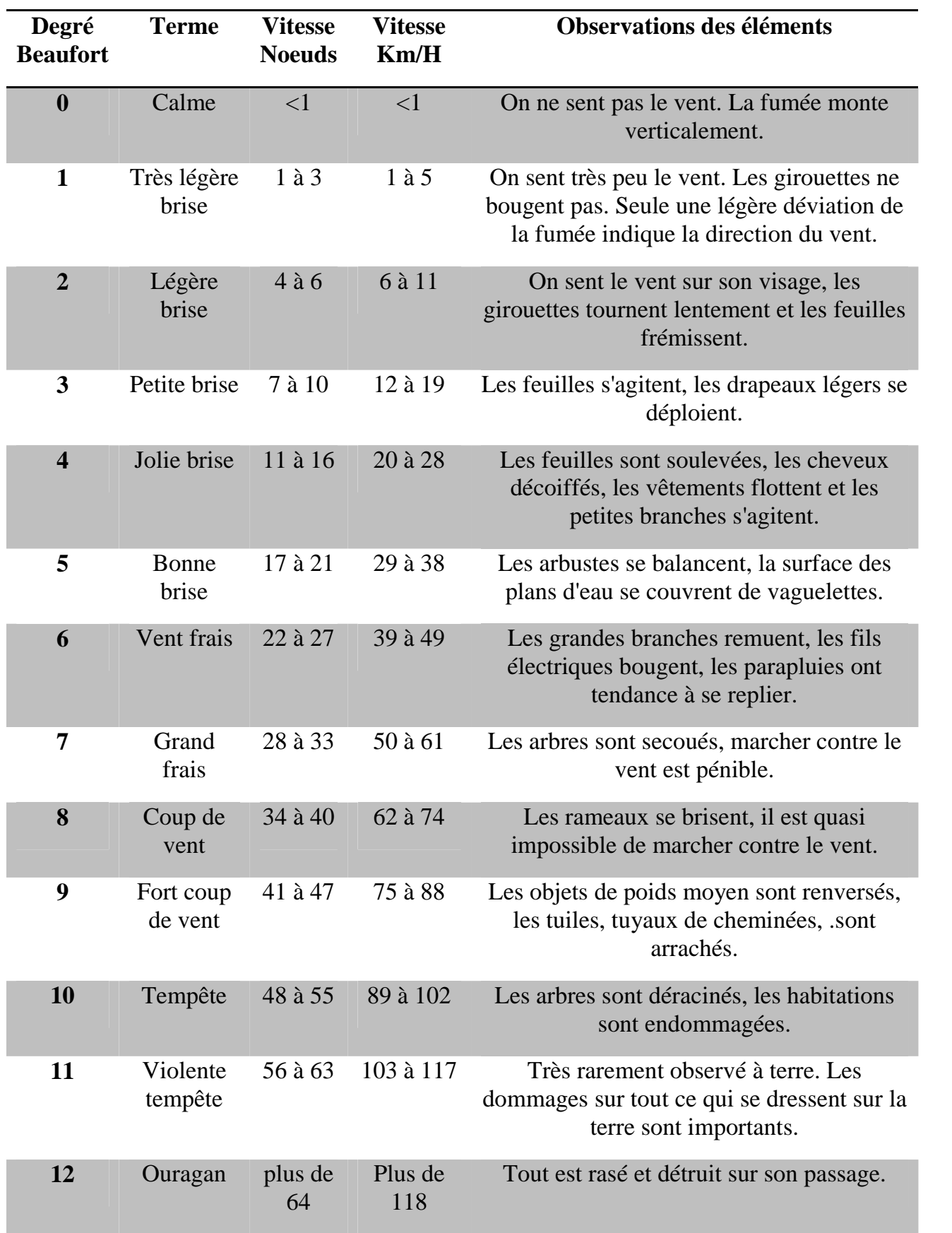

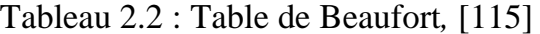

#### *Définition des classes du vent normalisé*

Le tableau 2.3 montre les classes du vent normalisé suivant les règles utilisées aux Etats unis à 30m et 50m du sol, [115].

Tableau 2.3 : des classes du vent (standard utilisé aux États-Unis) à 30m et 50m du sol,

|                         | 30 m de hauteur                    |                                                    | 50 m de hauteur                    |                                                 |
|-------------------------|------------------------------------|----------------------------------------------------|------------------------------------|-------------------------------------------------|
| <b>Classe</b>           | <b>Vitesse du</b><br>vent<br>(m/s) | <b>Puissance du</b><br>vent<br>(W/m <sup>2</sup> ) | <b>Vitesse du</b><br>vent<br>(m/s) | <b>Puissance du vent</b><br>(W/m <sup>2</sup> ) |
| 1                       | $0 - 5.1$                          | $0 - 160$                                          | $0 - 5.6$                          | $0 - 200$                                       |
| $\overline{2}$          | $5.1 - 5.9$                        | 160-240                                            | $5.6 - 6.4$                        | 200-300                                         |
| 3                       | $5.9 - 6.5$                        | 240-320                                            | $6.4 - 7.0$                        | 300-400                                         |
| $\overline{\mathbf{4}}$ | $6.5 - 7.0$                        | 320-400                                            | $7.0 - 7.5$                        | 400-500                                         |
| 5                       | $7.0 - 7.4$                        | 400-480                                            | $7.5 - 8.0$                        | 500-600                                         |
| 6                       | $7.4 - 8.2$                        | 480-640                                            | $8.0 - 8.8$                        | 600-800                                         |
| $\overline{7}$          | $8.2 - 11.0$                       | 640-1600                                           | 8.8-11.9                           | 800-2000                                        |

[115].

#### **2.3 Méthode pour l'estimation des ressources éoliennes**

#### *2.3.1 Méthode d'interpolation spatiale*

L'atlas de la vitesse du vent est établi à partir de l'interpolation spatiale des vitesses moyennes annuelles du vent. L'interpolation spatiale est assurée par l'outil SIG (Système d'information géographique). Il est, comme son nom l'indique, un outil informatisé dédié à la gestion de l'information géographique.

Le SIG met en évidence quatre groupes de fonctionnalités: l'acquisition des données géographiques d'origines diverses, la gestion pour le stockage et la recherche des données, l'analyse spatiale pour le traitement et l'exploitation et enfin la présentation des résultats sous forme cartographique, [63].

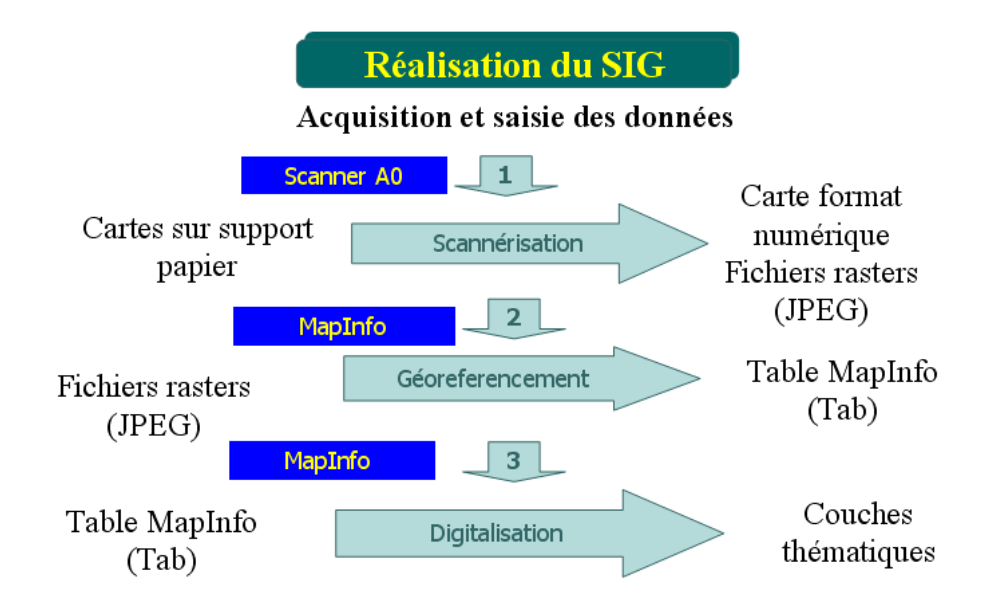

Dans le cas de notre étude la réalisation du SIG s'est fait comme suit :

Figure 2.6 : Démarche adoptée pour la mise en place du SIG

#### *2.3.2 Logiciel WAsP*

Le code WAsP (Wind Atlas Analysis and Application Program) [64], a été établi et commercialisé par le Laboratoire National Risø au Danemark. C'est un outil pour les analyses des données éoliennes, la création des cartes de vent, l'évaluation du climat éolien et le positionnement des turbines éoliennes. À travers les années, le programme a été largement utilisé dans l'industrie éolienne pour l'évaluation de la ressource éolienne. Les données résultantes de WAsP consistent en une grille, calculée à une hauteur spécifique (normalement, à la hauteur du moyeu de la turbine), où la vitesse de vent et la distribution sont calculées pour chaque point de la grille,

Le logiciel WAsP prend en considération l'effet de différentes conditions de surface, les effets de sillage dus aux constructions et aux autres obstacles, et la modification du vent imposée par des variations spécifiques de la hauteur de la surface autour du mât de mesure de vent en question.

Le code WAsP est un modèle linéaire qui présente plusieurs lacunes pour les écoulements en terrains complexes, [126]. Tout comme les autres modèles linéaires il ne peut prendre en compte les décollements et recirculations. Par ailleurs, il considère des écoulements de vent correspondant à des atmosphères neutres, et ne peut différencier les différents états de la stabilité atmosphérique. La prise en compte de la stabilité se fait par l'intermédiaire de faibles corrections tenant compte des flux de chaleur échangés avec l'atmosphère. De plus, une des hypothèses sous-jacentes à la modélisation WAsP est que le vent géostrophique peut être considéré uniforme sur l'ensemble de la région modélisée. Ainsi, entre les deux extrapolations verticales précédemment évoquées, le vent en altitude n'est pas modifié quelle que soit la distance séparant les deux sites. La précision sera alors diminuée si les sites sont éloignés.

#### **2.3.3 Approches de modélisation spatiales**

En météorologie, les problèmes de pollution de l'air ont souvent besoin d'une interpolation complète à trois dimensions du champ de vent à partir d'un nombre limité d'observations pour un emplacement spécifique [65].

Les modèles permettant la modélisation du flux de vent sur terrain complexe peuvent être divisés en deux types principaux qui sont les modèles pronostiques et diagnostiques [66]. Ces modèles permettent de déterminer le champ de vent sur une zone à un instant donné.

#### *2.3.3.1 Modèles diagnostics*

Les Modèles diagnostic suivent deux approches principales, [67]: la première est appelée le modèle linéaire qui est une version simplifiée d'un état stable de la solution de l'équation de Navier-Stokes. La deuxième est appelée le modèle de masse consistante. Ce dernier, analyse les données météorologiques disponibles, avec des contraintes physiques. Il s'agit d'une pratique générale pour une utilisation de la simulation du champ de vent stationnaire en trois dimensions à travers un terrain complexe.

L'avantage du modèle de masse consistante par rapport aux modèles aux équations primitives est le temps de calcul relativement court. Cependant, comme résultat, il n'est pas possible de prendre en compte un phénomène complexe comme la turbulence, [68]. La mise en œuvre d'un champ éolien sur la base du modèle de masse consistante est généralement effectuée en utilisant les données météorologiques disponibles. La procédure a été efficace pour prédire la dispersion des contaminants, les prévisions météorologiques, l'installation des fermes éoliennes et pour la prévision des inondations pluviales [69]. Par ailleurs, certaines applications nécessitent que le champ de vent doive être non divergent. Les modèles de masse consistante reconstituent les champs éoliens en 3-D à partir des profils verticaux et des mesures de vent près du sol, [70]. Les données observées nécessaires pour le modèle de masse consistante sont fournis par un schéma d'interpolation-extrapolation en utilisant les informations disponibles sur un site donné afin de déterminer les composantes de vitesse à chaque point de la grille au-dessus du relief. La méthode d'interpolation des données de vent joue un rôle crucial dans la détermination des caractéristiques finales du champ du vent.

Les modèles de diagnostic ou de masse consistante tentent d'ajuster le champ de vent interpolées de telle sorte que l'équation de continuité pour l'écoulement incompressible, soit satisfaite sur chaque point de la grille. Cette section résume les résultats, couvrant la période d'environ 1958 à 2010.

Dans une étude antérieure, Kitada, et al. (1983), [71], ont constaté que la morphologie des modèles diagnostic disponibles sont classés en quatre grandes catégories : Direct-différenciation, Points-itératifs, Calcul hybride, et Calcul variationnel comme le montre le tableau (2.4), [72].

59

| <b>Différentiel</b><br><b>Direct</b> | Points Itératifs | <b>Calcul Hybrid</b> | <b>Calcul Variationnel</b> |
|--------------------------------------|------------------|----------------------|----------------------------|
| Reynolds et al                       | Endlich          | Goodin et al         | Sasaki                     |
| Peters et<br>Jouvanis                | Liu et Goodin    | <b>DIMCOR</b>        | <b>MASCON</b>              |
|                                      |                  | Giarola et al        | <b>Dikerson</b>            |
| Carmichael et                        | Endlich          | <b>CALMET</b>        | <b>MATHEW</b>              |
| Peters                               |                  | Scire et al.         | <b>Sherman</b>             |
| Anderson                             | Ludwing et al    | <b>TAMOS</b>         | <b>NOABL</b>               |
|                                      |                  | Pechinger et al      | Traci et al                |
| Liu et Yock                          |                  |                      | <b>COMPLEX</b>             |
|                                      |                  |                      | Bhumalkar et al            |
|                                      |                  |                      | <b>ATMOS1</b>              |
|                                      |                  |                      | Davis et al                |
|                                      |                  |                      | <b>MINERVE</b>             |
|                                      |                  |                      | Geai et al                 |
|                                      |                  |                      | <b>NUATMOS</b>             |
|                                      |                  |                      | Ross et al                 |
|                                      |                  |                      | <b>CONDOR</b>              |
|                                      |                  |                      | Moussiopoulos et al        |
|                                      |                  |                      | Marthur et Peters          |
|                                      |                  |                      | WIND04                     |
|                                      |                  |                      | Venkatesan et al           |
|                                      |                  |                      | <b>MEM3D</b>               |
|                                      |                  |                      | Montero et al              |
|                                      |                  |                      | Harad et al                |

Tableau 2:4 : Présentation les différents modèles diagnostic, [73]

Les modèles cinétiques sont capables de reconstituer le champ de vitesse du vent à l'état d'équilibre à partir d'un ensemble de données expérimentales initiales. Leurs équations ne contiennent pas de termes dépendant du temps.

Mortensen et Petersen [74] par exemple, ont montré que les modèles numériques sont les mieux adaptées à simuler des champs de vent et qu'ils peuvent indiquer les meilleurs sites pour l'installation des éoliennes avec une précision acceptable. Grâce à un coup de pouce à la consommation d'énergie dans le monde en raison de la croissance démographique et l'industrialisation, l'énergie renouvelable (onde solaire, éolienne, géothermique et) a gagné en importance.

Une étude réalisée par Ludwig et Byrd [75] a montré que les problèmes de pollution de l'air liée à la météorologie nécessitent souvent une interpolation du champ de vent à trois dimensions en découlant d'un nombre limité d'observations à l'endroit précis.

En outre, certaines applications nécessitent que le champ de vent doive être non divergent, [76]. Les modèles de masse consistante sont compatibles avec les mesures du vent près du sol. Les données observées nécessaires pour le modèle de masse uniforme sont fournis par un schéma d'interpolation-extrapolation à partir des informations disponibles sur un site donné. Ensuite on détermine les composantes de la vitesse à chaque point de la grille ci-dessus de la topographie.

Typiquement, la donnée disponible simultanée se compose de la vitesse du vent horizontal et plusieurs mesures de direction près de la surface de la terre, un profil vertical de vitesse horizontale du vent et de la direction et une analyse synoptique. La méthode d'interpolation des données de vent joue un rôle crucial dans la détermination des caractéristiques finales du champ de vitesses. Ce dernier peut être généré à partir des mêmes données en changeant que la méthode d'interpolation, [77].

Les bases théoriques des premières recherches pour le calcul des champs de vitesses en utilisant l'approche variationnelle ont été posées par Sasaki (1970a, b), [78- 79]. Il a fallu attendre la fin des années 1970 pour que le formalisme soit incorporé dans les programmes d'ordinateur ayant automatisé le processus. Le premier semble avoir été MASCON, un modèle de flux à deux dimensions développé par Dickerson (1978), [80], au « Laboratoire national Lawrence Livermore ». Ce code de calcul utilise des modèles météorologiques pour cartographier la pollution de l'air de la zone de San Francisco. Ce fut bientôt suivi par le code MATHEW (Sherman), [81], qui a étendu le formalisme variationnel à trois dimensions, et fourni des éléments au modèle de transport de polluants ADPIC (Lange), [82].

Le calcul variationnel traite le concept d'une fonctionnelle, qui est définie en termes de plusieurs fonctions arbitraires, de telle sorte que sa valeur soit connue seulement après que chaque fonction n'ai reçu un formulaire spécifique. La fonctionnelle a un intérêt particulier sur le volume intégral suivant, [81] :

$$
E(u, v, w, \lambda) = \int_{\Omega} \left[ \alpha_1^2 (u - u^0)^2 + \alpha_1^2 (v - v^0)^2 + \alpha_2^2 (w - w^0)^2 + \lambda \left( \frac{\partial u}{\partial x} + \frac{\partial v}{\partial y} + \frac{\partial w}{\partial z} \right) \right] d\Omega \tag{2.1}
$$

*E* est une fonctionnelle car sa valeur dépend de la forme spécifique des fonctions  $u, v, w$  et de  $\lambda$  qui apparaissent dans l'intégrale. L'intégrale se fait sur tout le volume de calcul,  $u^0$ , $v^0$ , $w^0$  sont des quantités fixes et désignent les composantes du champ de vent avec lesquelles démarre le calcul. D'autre part, (*u, v, et w)* représentent les composantes de la vitesse du vent ajustées dans le domaine de résolution où, chacun des termes à son tour est une fonction de *x*, *y* et *z*. Les paramètres  $\alpha_1$  et  $\alpha_2$  sont appelés « modules de .précision de Gauss ». Enfin, le paramètre  $\lambda(x, y, z)$  est le multiplicateur de Lagrange, qui est également à déterminer dans le cadre de la solution générale. Les termes sur la première ligne représentent une moyenne pondérée de carrés de l'écart entre les valeurs ajustées et initiales du champ de vent. Le facteur entre parenthèses sur la deuxième ligne est la divergence que nous cherchons à éliminer. L'approche variationnelle permet de chercher les fonctions *u, v, w* et *λ* telle que l'intégrale les deux termes sur le domaine soit aussi petit que possible, pour minimiser la fonctionnelle *E.* Cette formulation est soumise à une contrainte «forte».

Le modèle COMPLEX (Bhumralkar, et al. (1980), [83], est étroitement liée code MATHEW. Il a été développé afin d'aider à l'implantation des éoliennes sur les domaines où le terrain a eu pour effet de renforcer les vents locaux.

Le modèle NOABL (Traci, et al. (1978)), [84], est inclue dans la présente catégorie, même il prétend ne pas être basé sur le calcul variationel. Les auteurs

soutiennent que l'air peut être considéré comme non visqueux, ce qui implique que les corrections des valeurs  $(\overline{u}, \overline{v}, \overline{w})$  doivent être ajoutées aux valeurs observées/interpolées du terrain pour satisfaire l'équation l'équation de continuité.

ATMOS1 est un autre modèle de diagnostic développé par Davis et al. (1984), [85] pour fournir des données météorologiques d'entrées à ATMOS2, un code d'advection/diffusion des polluants. Il est semblable aux codes MATHEW et NOABL. Il permet de résoudre le paramètre *λ* en une seule équation différentielle qui détermine le champ des vitesses tridimensionnel *u, v, et w*. Les équations sont écrites dans le système de coordonnées (TFC), et sont résolues par la technique SOR pour obtenir la solution *λ*. Comme Sherman (1978), Davis, et al, a constaté que les valeurs de  $\alpha^2 \approx 10^{-4}$ sont appropriées pour des conditions stables.

On cite le code numérique (ERAD) (Boughton et De Laurentis (1992)), [86], qui applique la modélisation de la dispersion des matières radioactives rejetées par une grande explosion (par exemple, produits chimiques), et le code de calcul AIRRAD (Sagartz (1997)), [87], qui prédit les retombées radioactives des modèles résultant d'un accident nucléaire. Les deux programmes, ERAD et AIRRAD nécessitent comme données d'entrée un champ tridimensionnel du vent dans le domaine d'étude, composé de la moyenne du module des composantes (*u,v,w)* de la vitesse du vent qui est défini sur une grille cartésienne.

Le modèle MINERVE a été développée par Geai (1987a, b), [88-89], de la Commission Française de l'Electricité pour servir comme un outil dans la prédiction de l'advection des polluants/diffusion. Il est basé sur la formulation variationnelle décrite ci-dessus, exprimées dans le système de TFC. Le modèle de MINERVE interpole les données observées pour obtenir au départ les données initiales  $(u^0, v^0, w^0)$  du terrain avant de minimiser la fonctionnelle de l'équation (1.28). Diverses procédures d'interpolation sont incluses comme options, qui peuvent être choisis en fonction de la nature et de la répartition des observations. Pour atteindre la fidélité, le modèle de MINERVE a exigé un minimum de trois observations du vent de surface et un profil vertical (Bradley, et al. (1997), [90], et Cox, et al. (1998), [91].

Le modèle de NUATMOS est développé par Ross et al. , [92]. Comme les codes précédents ATMOS1 (Davis, et al. (1984)) le modèle sur lequel elle est fondée, NUATMOS emploie l'espacement de la grille en système de cordonnée TFC et la variable dans le système de coordonnée verticale.

L'auteur a essayé de choisir α basée sur des critères objectifs liés à la stabilité atmosphérique. Il choisit le rapport  $\alpha = \alpha_1/\alpha_2$  en fonction des erreurs relatives/incertitude des valeurs des composantes horizontales/verticales du vent observé, ou par des erreurs ajustées par essais pour atteindre la solution appropriée. Les deux approches font appel à un important élément de subjectivité. Le choix a une influence significative sur le débit ajusté.

Moussiopoulos et Flassak (1986), [93], ont développé deux codes, CONDOR et REDBL, pour la modélisation du champ du vent. Ils proviennent à leurs équations en utilisant des arguments similaires d'écoulement du potentiel de Traci, et al. (1978), mais ils reconnaissent que le système d'équations obtenu est identique à celle obtenu à partir d'une formulation variationnelle. Ces deux codes sont formulés en utilisant une transformation en système TFC. Leur principal objectif était d'accélérer les calculs en remplaçant l'équation à la dérivée partielle traditionnelle qui détermine la valeur de *λ* avec des techniques plus modernes avec une architecture vectorielle.

Venkatesan, et al. (1996), [94], décrivent un modèle de diagnostic appelé WIND04, qui fait partie d'un plus grand ensemble de codes appelé le système de prévision de la l'information environnementale (SPEEDI). Il est semblable au code MATHEW (Sherman, (1978)) en ce qu'un est utilisé, mais il en diffère en introduisant la représentation SST de la topographie pour varier le paramètre *α* dans seulement la direction verticale, afin de refléter la stabilité atmosphérique. Les auteurs concluent que le remplacement de la représentation SST avec une cartographie TFC serait susceptible d'améliorer les prédictions du modèle.

D'autres chercheurs ont noté que les champs de vent ajusté résultant de l'approche variationnelle peut être sensible à la valeur choisie pour *α*. Barnard, et al. (1987), [95], a cherché à remédier en déterminant un *α* optimum. La valeur «optimale» de *α* est celle qui minimise les erreurs. Leur procédure suppose que la présence de huit

stations d'observations est nécessaire pour faire les calculs dans leurs travaux. La sensibilité du champ de vent ajusté à *α* pourrait plus facilement être réduite en utilisant tout simplement des observations. Ce dernier devrait améliorer la fidélité des interpolations, et sans doute nécessiterait des ajustements de moindre ampleur.

Harada et al. (2000), [96], a cherché à réduire l'ambiguïté du choix *α*. En effet, le problème à résoudre est encore plus générale, en ce sens qu'il n'assume pas un poids égal en multipliant à gauche *u et v* dans l'équation. (1.31), mais plutôt assigné les facteurs uniques  $\alpha_u$ ,  $\alpha_v$  et  $\alpha_w$  à chaque composante

Pour la plupart des applications, la forme incompressible de l'équation de continuité, est adéquate. Toutefois, pour les situations où la densité peut varier spatialement dans un domaine très grand ou les sources de chaleur importantes qui sont présentes peuvent produire des grandes différences de température.

Mathur et Peters (1990), [97] et Ratto et al. (1994), [98], montrent comment on peut remplacer l'équation de continuité ainsi que la contrainte forte dans l'approche variationnelle. Malheureusement, aucunes prédictions basées sur un tel système ne sont présentés.

Tous les modèles ci-dessus utilisent des approximations des différences finies (FD) pour résoudre l'équation de continuité. Montero, et al. (1998), [99-100], semblent être les premiers à développer une procédure par éléments finis (EF) pour ce type de problème, qui est la base de leur modèle MEM3D. Le terrain de surface est modélisé comme une collection de convexes polyèdres, stockées sous forme d'une série de sommets, des arêtes et des surfaces. Le volume intérieur du domaine de calcul est discrétisé en utilisant des éléments tétraédriques, avec espacement de nœud variable dans le sens vertical.

Les derniers travaux dans ce domaine ont été par M. Ivancie, J. Rakovec, [101].

#### *2.3.3.2 Modèles pronostiques*

Ces modèles sont aussi appelés prédictifs, à équation primitive (appelées équation primitive car découlant des principes de conservation originale). Ce sont des modèles physiques, visant à modéliser le comportement du flux sur le terrain. Ces

modèles sont basés sur la résolution des équations temporelles hydrodynamiques ou thermodynamiques adaptées à l'atmosphère. Ce type de modèles inclut les effets d'advection, stratification, force de Coriolis, moments de flux de radiation et turbulent, chaleur et humidité, [102].

On peut distinguer dans ces modèles, les modèles hydrostatiques et les modèles non-hydrostatiques.

Dans les modèles hydrostatiques, l'équation du moment vertical est remplacée par l'équilibre hydrostatique. Ceci implique que les échelles du mouvement vertical du vent doivent être inférieures aux échelles horizontales considérées. Ces modèles ne peuvent donc être utilisés que pour modéliser le vent à une échelle régionale (10 km environ),

Les modèles non-hydrostatiques permettent de modéliser le vent à une échelle plus fine. La performance des modèles est liée à la bonne initialisation des variables météorologiques et la bonne définition des conditions aux limites.

La complexité de ces modèles est telle qu'ils sont utilisés sur de petites zones et pour peu de cas, caractérisant les principaux évènements climatologiques. Dans un modèle complet, il est nécessaire de connaître avec précision les données d'entrées et les conditions aux limites du volume de la zone d'étude [103-104].

#### **2.4 Problématique**

Le but de ce travail est d'étudier les ressources énergétiques éoliennes de la vallée du Cheliff pour installer une machine éolienne pour le pompage d'eau. C'està-dire, la détermination la distribution des vitesses et de la densité de puissance dans toute la région afin de déterminer la zone la plus ventée et la plus énergétique. A l'aide d'un SIG des cartes éoliennes par l'interpolation des valeurs des vitesses moyennes et de densités de puissance moyenne disponible sont établies à partir des résultats obtenus par un programme à partir de l'analyse statistique des données trihoraires des vitesses du vent en fonction de la direction données par l'ONM de Chlef, [110]. Ainsi une rose de vent est à déterminer afin de trouver les vents dominants pour chaque site.

Une fois le site venté est déterminé, on passe à l'étude du microclimat de cette zone ; à l'aide d'un modèle cinétique appellé « flux de contrainte de masse consistent » qui va permettre la détermination en détail des champs des vitesses moyenne du vent afin de localiser les points favorables à l'implantation des machines éolienne pour le pompage de l'eau pour les besoins agricoles.

Par ailleurs, les potentialités sont déterminées en fonction des 3 modèles présentés. Du fait, que la méthode d'interpolation spatiale présente des insuffisances dues au fait qu'elle ne tient pas compte des conditions topographiques, du fait que le logiciel WAsP ne prend pas en considération les fréquences des vitesses nulles, et que l'interpolation ne se fait qu'un seul point de mesure, l'établissement d'un modèle cinétique semble être nécessaire pour estimer avec précision les potentialités énergétiques d'un site donné.

La finalité de ce travail est de faire un code de calcul source qui permet d'établir le gisement éolien d'un site donné afin d'implanter des ferme éoliennes pour la production de l'électricité dans le cadre du développement durable.

Ainsi on peut élargir le domaine d'application notamment dans le transport des polluants, et la propagation du feu des forêts

#### **2.5 Conclusion**

Le présent chapitre se rapporte sur les différentes méthodes et logiciels qui permettent l'estimation des ressources éoliennes

En effet l'étude a été enrichie par la citation des trois modèles qui déterminent le potentiel éolien d'une région donnée. Ainsi; les différents modèles diagnostics qui traitent le modèle du flux de contrainte de masse consistent et les modèles pronostiques ont été présenté.

Enfin la problématique et les objectifs à atteindre ont été cités en fin de chapitre.

# **Chapitre 3**

## **Modélisation du Potentiel Energétique Eolien**

#### **3.1 Introduction**

Pour comprendre le potentiel et le comportement du vent en un point donné du globe, en l'occurrence à l'endroit où on veut implanter une éolienne, on doit tenir compte de phénomènes physiques à la fois locaux et globaux (au niveau de l'espace), à la fois courts et de plusieurs années (au niveau de l'échelle de temps). En effet, le comportement du vent sur dépend de l'interaction de phénomènes à des échelles de quelques mètres à plusieurs milliers de kilomètres à quelques années. C'est ce qui rend l'étude du vent et la météorologie extrêmement complexe.

#### **3.2 Modélisation de la vitesse du vent**

#### *3.2.1 Fluctuation de la Vitesse du vent*

La vitesse du vent dans la couche limite atmosphérique peut être considérée comme la somme d'une vitesse moyenne et d'une vitesse de fluctuation. En appliquant l'opération de moyenne sur une période comprise entre 10 minutes à 1 heure, la vitesse moyenne obtenue est stable et peut être considérée comme localement stationnaire. Ce que signifie qu'elle est très peu sensible aux variations suffisamment lentes de l'écoulement géostrophique et aux variations très rapide des mouvements turbulents, [34]. La vitesse instantanée du vent dans la couche limite atmosphérique peut s'écrire :

$$
V = \overline{V} + V' \tag{3.1}
$$

Où  $V, \overline{V}, V'$  désignent respectivement la vitesse instantanée, la vitesse moyenne et la fluctuation par rapport à la moyenne. En effet, les études du potentiel se font généralement à l'aide de moyenne obtenue à partir d'un temps t qui dépend du type d'application. L'évaluation énergétique éolienne reste constante seulement des moyennes de 10 minutes où de 3 heures alors que les phénomènes d'érosion éolienne nécessitent des vitesses moyennes sur une période plus faible.

La vitesse moyenne du vent est alors déterminée par l'expression suivante :

$$
\overline{V} = \frac{1}{T} \int_{t_0}^{T} V(t) dt
$$
\n(3.2)

Où *T* désigne la période sur laquelle est moyennée la vitesse du vent.

#### *3.2.2 Etude de la distribution statistique du vent*

Les distributions des fréquences de la vitesse moyenne du vent peuvent être représentées de façon satisfaisante en utilisant la loi de distribution statistique de Weibull à deux paramètres, *k* et *c*. La fonction de densité de probabilité a pour expression, [116] :

$$
f(V) = \left(\frac{k}{c}\right)\left(\frac{V}{c}\right)^{k-l} \exp\left(-\left(\frac{V}{c}\right)^k\right) \tag{3.3}
$$

Où *f(V)* est la fréquence d'occurrence de la vitesse du vent *V*. Le paramètre *k* s'appelle facteur de forme, est sans dimension. Il caractérise la forme de la distribution de la fréquence. Il peut représenter une allure exponentielle où gaussienne. Le paramètre *c* est appelé facteur d'échelle. Il a la dimension d'une vitesse et détermine aussi la qualité du vent du site de mesure. Les facteurs *k* et *c* sont des paramètres les plus significatifs pour caractériser un site venté donné. Leur détermination permet le calcul le potentiel énergétique représentatif du site étudié telle que la production électrique de sortie d'une éolienne.

Il existe plusieurs autres distributions pouvant lisser les points des fréquences du vent. En effet, les plus grandes difficultés dans les ajustements des données d'observations se rapportent au traitement des données faibles et des extrêmes.

#### *3.2.3 Détermination des paramètres de Weibull*

Pour déterminer le paramètre d'échelle *c* et le paramètre de forme *k* qui ajustent aux mieux l'histogramme des fréquences d'observations, on fait appel généralement à des méthodes numériques où graphiques telles que : Logarithme, moindre carrée et la méthode itérative. La méthode du maximum de vraisemblance semble être la plus adéquate car elle ne tient compte que des vitesses non nulles.

Cette Méthode permet d'écrire les paramètres de Weibull s'écrivent comme suit, [117] :

$$
c^k = \frac{1}{N} \sum_{i=1}^{N} V_i^k
$$
 (3.4)

Ainsi

$$
\frac{1}{k} = \left(\frac{1}{c^k} \sum_{i=1}^N V_i^k \log V_i - \sum_{i=1}^N \log V_i\right) \times \frac{1}{N}
$$
\n(3.5)

Avec *N* est le nombre d'observations totales non nulles

Le système (3.4-3.5) est généralement résolu par itérations successives, [118]. La méthode d'optimisation de Lvenberg-Marquart sous MATLAB est utilisée pour notre cas.

#### *3.2.4 Variations de la vitesse du vent avec l'altitude*

L'augmentation de la vitesse du vent au fur et à mesure que l'on s'élève au dessus du sol, est un phénomène bien connu. La réduction de vitesse au voisinage du sol est due au freinage de l'air par la végétation, les habitations et les obstacles de toutes sortes.

Différents auteurs ont proposé des formules empiriques modélisant la variation de la vitesse du vent. La plus connue est la loi de puissance par l'expression suivante, [119] :

$$
\frac{V}{V_o} = \left(\frac{z}{z_o}\right)^e \tag{3.6}
$$

Où *V<sup>0</sup>* est la vitesse observée à la hauteur *z<sup>0</sup>* et *V* est la vitesse calculée à la hauteur z.

Conformément, aux recommandations de l'organisation mondiale de la météorologie la vitesse du vent est mesurée à 10 m du sol. C'est pour cela que *z<sup>0</sup>* est

égale à la valeur 10m, Le paramètre *e* est un coefficient variant de 0.1 à 0.4 qui dépend de la qualité du sol.

#### **3.3 Puissance énergétique éolienne**

La puissance éolienne moyenne disponible, associée à une circulation d'une masse d'air à une vitesse moyenne  $\overline{V}$  et agissant sur une surface *S*, de la roue d'une éolienne s'écrit, [120] :

$$
\overline{P} = \frac{1}{2} \rho S \overline{V^3}
$$
 (3.7)

Où *ρ* désigne la masse volumique de l'air. Paramètre variant avec le profil de température et que l'on va supposer constant et avoisinant en moyenne  $1.25 \text{ kg/m}^3$ . L'expression (3.7) montre que la puissance est proportionnelle à la vitesse cubique moyenne du vent.

La vitesse moyenne et cubique moyenne représente le moment d'ordre 1 et d'ordre 3 respectivement de la fonction de répartition de Weibull.

En effet la vitesse moyenne est calculée à partir de l'expression suivante :

$$
\overline{V} = \int_{0}^{\infty} V f(V) dV
$$
\n(3.8)

Après intégration on obtient :

$$
\overline{V} = c \quad \Gamma \left( 1 + \frac{1}{k} \right) \tag{3.9}
$$

Avec  $\Gamma$ , dite fonction gamma définit comme suit :

$$
\Gamma(x) = \int_{0}^{\infty} t^{x-l} \exp(-t) dt
$$
\n(3.10)

Ainsi la vitesse cubique moyenne est donnée par :

$$
\overline{V^3} = \int_0^\infty V^3 f(V) dV
$$
\n(3.12)

La moyenne du cube de la vitesse est obtenue après intégration sous la forme suivante :

$$
\overline{V^3} = c^3 \Gamma \left( I + \frac{3}{k} \right) \tag{3.13}
$$

#### *3.3.1 Puissance éolienne récupérée par la roue*

Compte tenu de la nécessité de conversion de l'énergie cinétique due au vent en énergie mécanique, mouvement de rotation de l'éolienne, le potentiel disponible subit une série de pertes en cascades, jusqu'à la sortie de la machine.

En effet, seule une partie de la puissance éolienne disponible sur un site donné, appelée puissance utilisable est réellement obtenue à la sortie de l'éolienne, [122].

L'énergie cinétique disponible est convertie en énergie mécanique en utilisant une roue à pales appelée éolienne. La vitesse du vent en aval de la roue, n'étant jamais nulle, ceci implique que la puissance éolienne disponible n'est pas entièrement récupérée au niveau de l'hélice. On montre que le potentiel énergétique récupérable au niveau de l'hélice est donné par, [124] :

$$
\overline{P_{r\acute{e}}} = \frac{16}{27} \overline{V^3} \tag{3.14}
$$

Cette limite, environ 0.59 est appelée limite de Betz. Ainsi, la puissance éolienne maximum pratiquement récupérable par unité de surface est donnée comme suit:

$$
\overline{P_r} = 0.37V^3\tag{3.15}
$$

La limite de Betz fixe la puissance maximale extractible pour une vitesse de vent donnée

Chapitre 3 : Modélisation du potentiel énergétique éolien

#### **3.4 Interpolation spatiale**

La méthode d'interpolation spatiale dépend essentiellement du but recherché. Dans notre cas, il s'agit en l'occurrence la détection des sites ventés pour l'implantation des aérogénérateurs au sens éoliens.

- Pour obtenir des résultats précis, il faut généralement :
- Travailler sur des maillages serrés
- Utiliser des modèles compliqués tridimensionnels tel que les équations de Navier Stocks
- Utiliser des calculateurs puissants et performants

C'est pour cela pour cerner une région ventée on procède par plusieurs étapes :

- Interpolation moyennant les analyses thématiques sans tenir comptes des données topographiques.
- Interpolation détaillée des microclimats à l'aide de logiciel utilisant des données mesurées au sol

#### *3.4.1 Méthode d'interpolation*

Les atlas éoliens sont tracés généralement en premier lieu avec des logiciels des systèmes d'informations géographiques parmi eux on peut citer le logiciel MapInfo qui est basé sur la méthode d'analyse Merise adaptée aux systèmes d'information géographique (SIG). Il existe plusieurs, la méthode de pondération inverse est la plus adaptée, [125].

Elle permet le calcul de la valeur au nœud  $S_0$  du maillage par analyse des points avoisinants *S<sup>i</sup>* définis par un rayon de recherche. Elle consiste à attribuer à chaque point brut, retenu dans la sélection, un poids inversement proportionnel à la distance entre ce point brut et le nœud à estimer *S0.*

On remarque que seuls les points bruts se trouvant dans le rayon de recherche participent au calcul de la valeur au nœud *S0*. Ainsi, si la densité de données est faible et que l'on choisit un grand rayon de recherche, alors des points trop éloignés du nœud à estimer seront pris en compte et la valeur obtenue par interpolation sera peu fiable.

Par contre, si la densité de données au départ est forte il est inutile de réaliser l'estimation avec beaucoup de points puisque cela augmentera le temps de calcul et l'estimation ne sera pas meilleure.

### *3.4.2 Modélisation spatiale par le code WAsP*

Le code WAsP permet l'analyse de toutes les séries de mesures de la vitesse de la direction du vent. Une fonction de distribution de Weibull lisse aux fréquences estimées pour fournir des paramètres d'échelle et de forme pour chaque secteur.

Le programme WAsP prend en considération l'effet de différentes conditions de surface, les effets de sillage dus aux constructions et aux autres obstacles, et la modification du vent imposée par des variations spécifiques de la hauteur de la surface autour du mât de mesure de vent en question. La figure (3.1) montre le concept du code WAsP comme suit :

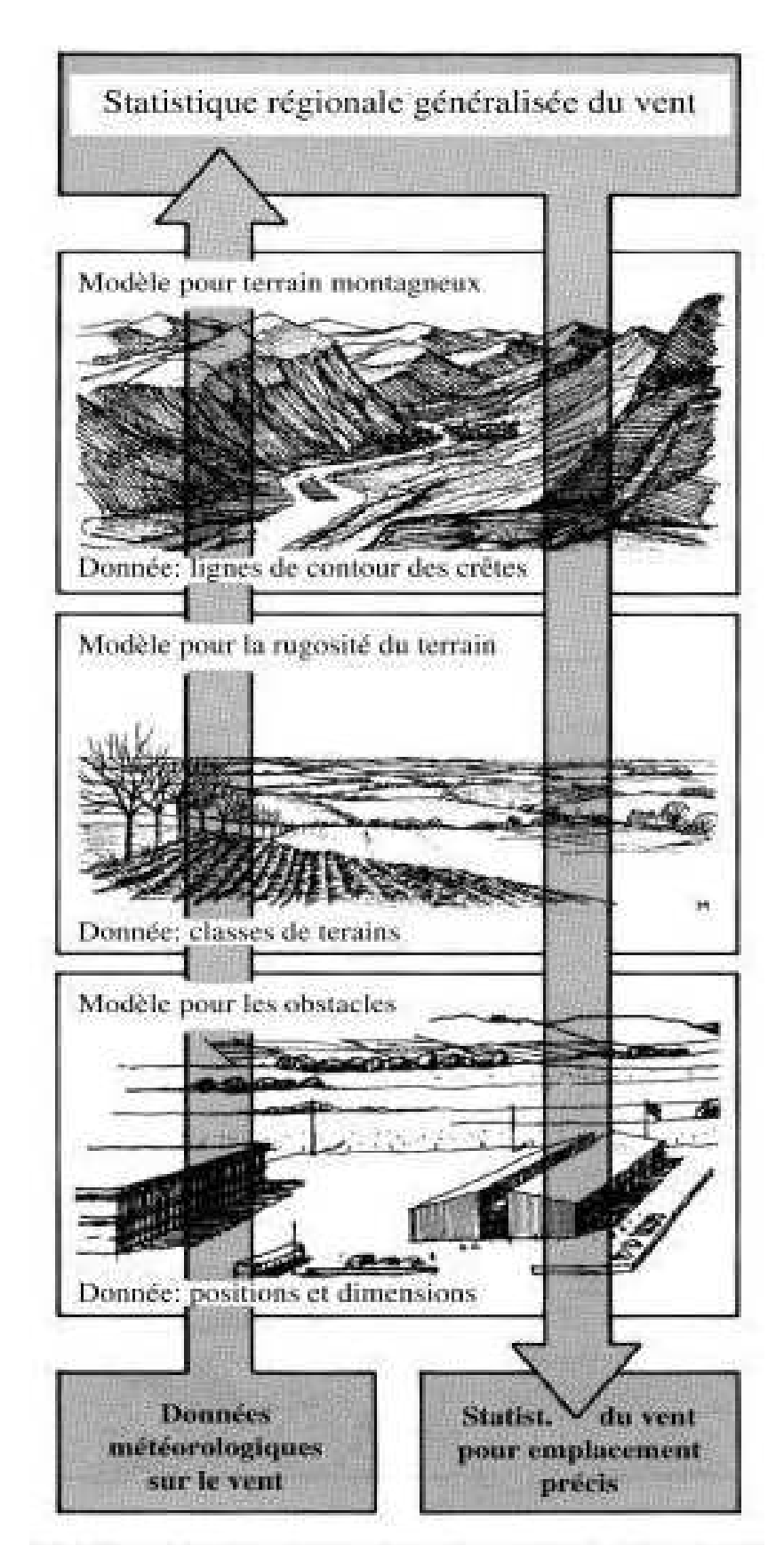

Figure 3.1: Représentation schématique du concept du programme de calcul WAsP

Les conditions topographiques et climatologiques du point de mesure de la station de mesure (1) sont identifiées. On calcule la distribution statistique des vitesses de vent pour 12 secteurs de direction à une altitude de référence. Ces distributions statistiques sont corrigées, de façon à prendre en compte les effets de l'orographie ou des obstacles autour de la station de mesure. On aboutit alors à une représentation de directions statistique du vent par secteur géostrophique, c'est-à-dire des champs de vitesses indépendantes des conditions topographiques du point de mesure. Les effets orographiques et les effets dus aux obstacles relatifs au site 2 (site sélectionnées pour l'étude) sont alors introduit afin d'estimer les distributions statistiques synoptiques et obtenir la climatologie locale du site d'implantation des machines.

# *3.4.3 Description du modèle de la masse consistante 3.4.3.1 Formulation mathématique*

Le fondement théorique du modèle « Masse consistent » a été développé par Sasaki (1970a, b), [78-79]. Le formalisme général variationnel est défini comme une fonctionnelle entière dont la solution extrême minimise la variance entre les valeurs des variables observées et analysées soumises à des contraintes physiques.

L'étude est présentée donc comme un problème d'optimisation des conditions de contrainte. La fonction objective est donnée par une intégrale fonctionnelle

$$
E(u, v, w, \lambda) = \int_{\Omega} \left[ \alpha_1^2 (u - u^0)^2 + \alpha_1^2 (v - v^0)^2 + \alpha_2^2 (w - w^0)^2 + \lambda \left( \frac{\partial u}{\partial x} + \frac{\partial v}{\partial y} + \frac{\partial w}{\partial z} \right) \right] d\Omega \tag{3.16}
$$

*E* est une fonctionnelle car sa valeur dépend de la forme spécifique des fonctions de  $u, v, w$  et de  $\lambda$  qui apparaissent dans l'intégrale. L'intégrale se fait sur tout le volume de calcul et,  $u^0, v^0, w^0$  sont des quantités fixes et désignent les composantes du champ de la vitesse initiale du vent. Les estimations initiales sont formées à partir d'un schéma d'interpolation-extrapolation par les utilisations actuelles des observations du vent de surface contenue dans la zone modélisée D'autre part, (*u, v, et w)* représentent les composantes ajustées dans le domaine de la résolution où chacun des termes à son tour est une fonction de *x*, y et *z*. Les paramètres  $\alpha_1$  et  $\alpha_2$  sont appelés

« modules de .précision de Gauss ». Enfin, le paramètre  $\lambda(x, y, z)$  est le multiplicateur de Lagrange, qui reste également à déterminer dans le cadre de la solution générale. Les termes sur la première ligne représentent une moyenne pondérée de carrés de l'écart entre les valeurs ajustées et initiales du champ de vent. Le facteur entre parenthèses sur la deuxième ligne est la divergence que nous cherchons à éliminer.

L'approche variationnelle permet de chercher les fonctions *u, v, w* et *λ* telles que l'intégrale les deux termes sur le domaine soit aussi petit que possible, pour minimiser la fonctionnelle *E.* Cette formulation est soumise comme étant à une contrainte «forte»

Chaque composante de vent pourrait être attribuée à un facteur de pondération différent, pour un total de trois. Mais, Sherman (1978) a attribué des poids différents à chacune des composantes des vitesses.

Initialement, la valeur des  $\alpha_1$  et  $\alpha_2$  étaient liées à un niveau de confiance dans leur composants respectifs des valeurs observées :

$$
\alpha^2 = 1/2\sigma^2 \tag{3.17}
$$

Où  $\sigma^2$  est la variance présumée de l'erreur dans le champ correspondant. Le facteur de pondération permet de diminuer les grands écarts entre les valeurs initiales et ajustées des composantes horizontale et verticale du domaine. Le rapport  $(\alpha_1/\alpha_2)^2 = (\sigma_2/\sigma_1)^2$  $2'$   $\mathbf{v}_1$  $\alpha = (\alpha_1/\alpha_2)^2 = (\sigma_2/\sigma_1)^2$  est lié à la stabilité et la turbulence de l'atmosphère [81].

Tout comme  $f'(x_m) = 0$ , est nécessaire pour  $f(x_m)$  à un minimum de la fonction *f,* une condition nécessaire pour la minimisation de la fonctionnelle *E*, est que sa première variante,  $\delta E$  disparaît. L'opérateur variationnel  $\delta$  commute avec les processus de différenciation et d'intégration.

Par conséquent, la première variante de l'équation (2.18) qui est la mise à zéro des rendements permet d'écrire:

$$
\delta E = \int_{\Omega} I 2\alpha_1^2 (u - u^0) \delta u + \alpha_1^2 (v - v^0) \delta v + \alpha_2^2 (w - w^0) \delta w + \lambda \left( \frac{\partial \delta u}{\partial x} + \frac{\partial \delta v}{\partial y} + \frac{\partial \delta w}{\partial z} \right) + \delta \lambda \left( \frac{\partial u}{\partial x} + \frac{\partial v}{\partial y} + \frac{\partial w}{\partial z} \right) d\Omega = 0
$$
\n(3.18)

Notons que tous les termes sont linéairement proportionnels à  $\delta u, \delta v, \delta w$ . Pour le moment, considérons seulement la partie qui implique *x u*  $\partial$  $\frac{\partial \delta u}{\partial x}$ .

$$
\int_{\Omega} \left( \frac{\partial \delta u}{\partial x} \right) dxdydz = \int_{z_1}^{z_2} dz \int_{y_1}^{y_2} dy \int_{x_1}^{x_2} \lambda \frac{\partial \delta u}{\partial x} dx = \int_{z_1}^{z_1} dz \int_{y_1}^{y_2} dy \left[ \lambda \delta u \right]_{x_1}^{x_2} - \int_{x_1}^{x_2} \delta u \frac{\partial \lambda}{\partial x} dx \int (3.19)
$$

Où  $x_1, x_2$  représentent les limites du domaine rectangulaire de calcul, et la seconde égalité découle de l'intégration par parties par rapport à *x*. Il devrait être clair que les autres produits dérivés portant sur  $\delta v$  et  $\delta w$  peuvent être traités de la même manière, en intégrant par parties se fait par rapport à *y* et *z*, respectivement. L'équation se transforme (3.18) à l'équation (3.20):

$$
\delta E = \int_{z_1}^{z_2} \int_{y_1}^{y_2} \int_{x_1}^{x_2} \int_{x_1}^{x_2} \left(2\alpha_1^2 \left(u - u^0\right) \delta u + 2\alpha_1^2 \left(v - v^0\right) \delta v + 2\alpha_2^2 \left(w - w^0\right) \delta w - \left(\delta u \frac{\partial \lambda}{\partial x} + \delta v \frac{\partial \lambda}{\partial y} + \delta w \frac{\partial \lambda}{\partial z}\right) \delta v \left(\frac{\partial u}{\partial x} + \frac{\partial v}{\partial y} + \frac{\partial w}{\partial z}\right) d\Omega +
$$
  
+ 
$$
\int_{z_1}^{z_2} \int_{y_1}^{y_2} \int_{x_1}^{y_2} \left|dz \right|_{x_1}^{x_2} \int_{x_1}^{y_2} \int_{x_1}^{y_2} dz dx + \int_{y_1}^{y_2} \int_{x_1}^{x_2} \int_{x_1}^{y_2} \left|dz \right|_{x_1}^{x_2} \left|dy \right|_{x_1}^{x_2} = 0
$$
  
(3.20)

Ainsi:

$$
\delta E = \int_{\Omega} \left\{ \int_{\Omega} 2\alpha_1^2 (u - u^0) - \frac{\partial \lambda}{\partial x} J \delta u + \int_{\Omega} 2\alpha_1^2 (v - v^0) - \frac{\partial \lambda}{\partial y} J \delta v + \int_{\Omega} 2\alpha_2^2 (w - w^0) - \frac{\partial \lambda}{\partial z} J \delta w + \delta \lambda \left( \frac{\partial u}{\partial x} + \frac{\partial v}{\partial y} + \frac{\partial w}{\partial z} \right) J \right\} dxdydz + \int_{\frac{z_2}{z_1} - y_1}^{z_2} \int_{y_1}^{\frac{y_2}{z_2}} J \lambda \delta u \Big|_{y_1}^{x_2} J dz dx + \int_{y_1}^{y_2} \int_{x_1}^{\frac{z_2}{z_2}} J \lambda \delta u \Big|_{z_1}^{z_2} J dy dx = 0
$$
\n(3.21)

Supposons pour l'instant que les termes évalués sur les limites du domaine, à savoir, ceux de la dernière ligne de l'équation (3.21) s'annulent, toutes disparaissent. L'intégrale restante se compose de termes proportionnels à l'un des  $\delta u$ ,  $\delta v$ ,  $\delta w$ , et  $\delta \lambda$ . L'équation (3.21) peut satisfaire des variations arbitraires de  $\delta u, \delta v, \delta w$ , et  $\delta \lambda$ . Les coefficients multiplicateurs de chacune de ces quantités doivent être eux-mêmes égaux à zéro, à chaque point du domaine. On aura donc :

Chapitre 3 : Modélisation du potentiel énergétique éolien

$$
2\alpha_1^2 (u - u^0) - \frac{\partial \lambda}{\partial x} = 0 \Rightarrow u = u^0 + \frac{1}{2\alpha_1^2} \frac{\partial \lambda}{\partial x} \to (a)
$$
  
\n
$$
2\alpha_1^2 (v - v^0) - \frac{\partial \lambda}{\partial y} = 0 \Rightarrow v = v^0 + \frac{1}{2\alpha_1^2} \frac{\partial \lambda}{\partial y} \to (b)
$$
  
\n
$$
2\alpha_2^2 (w - w^0) - \frac{\partial \lambda}{\partial z} = 0 \Rightarrow w = w^0 + \frac{1}{2\alpha_2^2} \frac{\partial \lambda}{\partial z} \to (c)
$$
  
\n
$$
\frac{\partial u}{\partial x} + \frac{\partial v}{\partial y} + \frac{\partial w}{\partial z} = 0 \to (d)
$$
  
\n(3.22)

Les trois premiers termes de ces équations montrent que le champ de vent ajusté à chaque point correspond à la valeur initiale en plus du terme de correction qui est convenablement pondérée par des dérivées du multiplicateur de Lagrange. La dernière équation est une simple équation. (3.22d) écrite en coordonnées cartésiennes. Les équations (3.22a), (3.22d) sont en bon accord avec le modèle de Sherman (1978), [81].

Le système ci-dessus se compose de quatre équations aux dérivées partielles (EDP) à quatre inconnues,  $u$ ,  $v$ ,  $w$ , et  $\lambda$ . Toutefois, les trois premières d'entre elles peuvent être éliminées en substituant les équations. (3.22a), (3.22c) dans l'équation (3.37d), donnant une seule équation aux dérivées partielles, EDP, pour  $\lambda$ :

$$
\frac{\partial u^0}{\partial x} + \frac{\partial}{\partial x} \left( \frac{1}{2a_1^2} \frac{\partial \lambda}{\partial x} \right) + \frac{\partial v^0}{\partial y} + \frac{\partial}{\partial y} \left( \frac{1}{2a_1^2} \frac{\partial \lambda}{\partial y} \right) + \frac{\partial w^0}{\partial z} + \frac{\partial}{\partial z} \left( \frac{1}{2a_2^2} \frac{\partial \lambda}{\partial z} \right) = 0 \tag{3.23}
$$

Après traitement on aura :

$$
\frac{\partial}{\partial x} \left( \frac{1}{2a_1^2} \frac{\partial \lambda}{\partial x} \right) + \frac{\partial}{\partial y} \left( \frac{1}{2a_1^2} \frac{\partial \lambda}{\partial y} \right) + \frac{\partial}{\partial z} \left( \frac{1}{2a_2^2} \frac{\partial \lambda}{\partial z} \right) = -\left( \frac{\partial u^0}{\partial x} + \frac{\partial v^0}{\partial y} + \frac{\partial w^0}{\partial z} \right) \tag{3.24}
$$

Ce résultat est valable pour le cas général où  $\alpha_1$  et  $\alpha_2$  varient avec la position sur le terrain. En pratique, se sont des constantes.

L'équation (3.39) se transforme comme suit:

$$
\frac{\partial^2 \lambda}{\partial x^2} + \frac{\partial^2 \lambda}{\partial y^2} + \left(\frac{\alpha_1^2}{\alpha_2^2}\right) \frac{\partial^2 \lambda}{\partial z^2} = -2\alpha_1^2 \left(\frac{\partial u^0}{\partial x} + \frac{\partial v^0}{\partial y} + \frac{\partial w^0}{\partial z}\right)
$$
(3.25)

C'est l'équation de Sherman (1978). L'expression entre parenthèses du membre de droite est le domaine de la divergence du vent initiale, qui est connu. Ainsi

l'équation elliptique aux dérivées partielles (3.25) représente l'équation de Poisson pour le paramètre inconnu *λ.*

L'équation (3.18) ou (3.19) peut être résolue, sous réserve d'une combinaison des conditions appropriées à la frontière, en utilisant des approximations des différences finies. La résultante *λ* est alors substituée dans les équations (3.22a)- (3.22c) pour obtenir le champ de vent ajusté, *(u,v,w),* qui satisfait l'équation (3.22d).

#### *3.4.3.2 Conditions aux limites*

L'obtention d'une solution unique exige que les conditions aux limites sur *λ* doivent être spécifiées. Il a été supposé, sans justification, que tous les termes de la dernière ligne dans l'équation (3.21) ont disparu. Les conditions s'écrivent comme suit:

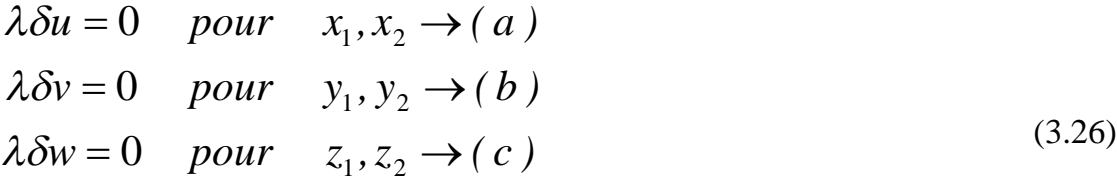

Ces conditions peuvent être utilisées pour simuler une variété deux types de limites, comme suit :

*Première situation λ* est égale à zéro sur une frontière, c'est-à-dire, *λ=0* à une limite satisfait clairement les équations (3.26a), (3.26c). En général, son plus proche voisin de l'intérieur dans la solution aura une valeur différente de zéro; c'est-à-dire, *∂λ/∂n* sera différent de zéro. Les équations (3.22a), (3.22c) indiquent que la vitesse normale à travers la frontière variera en conséquence, ce qui implique que la quantité de liquide traversant la limite s'adapte à la solution intérieure. Ainsi, la condition *λ=0*, est appropriée pour des flux à travers les limites de flux indéterminées, comme ce serait généralement le cas sur les faces latérales au points *(x1,x2,y1,y2)* du domaine de calcul. C'est la situation représentée graphiquement dans la Figure (3.2(a))

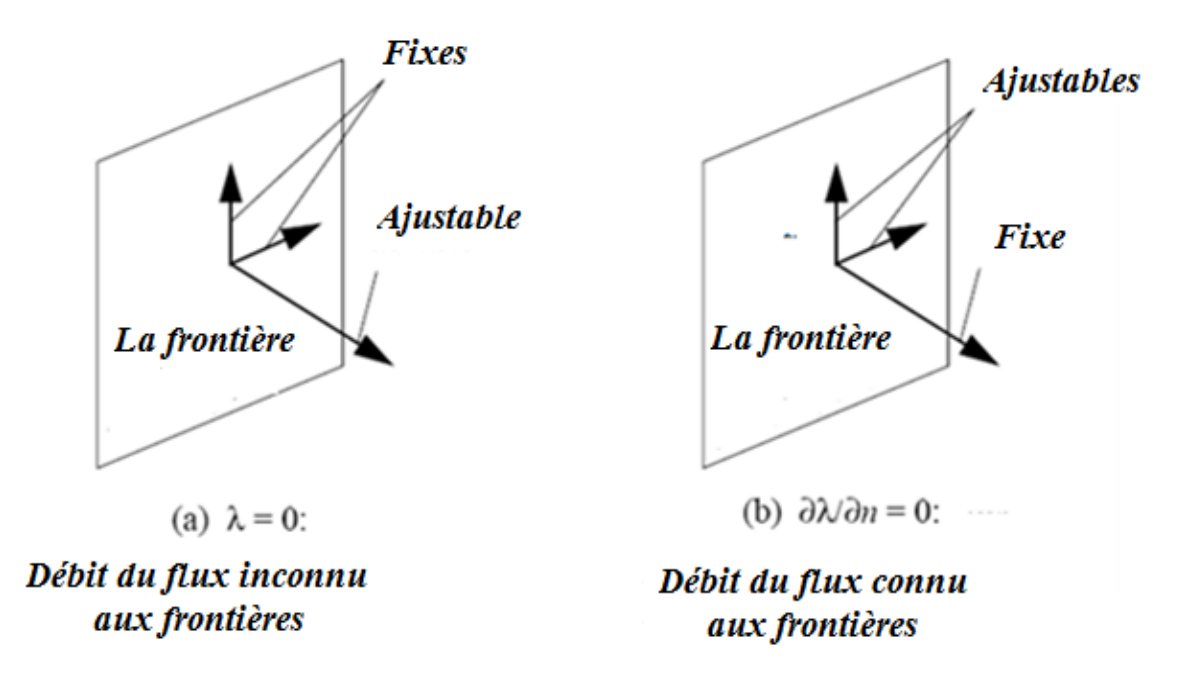

Figure 3.2 : Choix des conditions aux limites pour la variable *λ*, [127]

*La deuxième situation* la variation de la composante normale de la vitesse est égale à zéro sur la frontière. On peut régler la pente de λ normal à une surface de délimitation à zéro, c'est *∂λ/∂(x,y,z)* le cas échéant. Les équations (3.22a), (3.22c) nous disent que cela équivaut à exiger que la vitesse normale reste inchangé par rapport à sa valeur initiale, c'est-à-dire, *δu, δv*, où *δw* soient nulles. C'est une autre façon de satisfaire les équations. (3.26a), (3.26c).

Ainsi *∂λ/∂(x, y, z)*=0, est approprié pour une utilisation à travers les frontières de flux avec un flux connu, tel que spécifié par une vitesse non nulle normale dans le champ initial. C'est aussi la condition appropriée à utiliser aux frontières imperméables, ce qui est du au cas particulier de la vitesse initiale normale qui est nulle.

Les valeurs ajustées de la vitesse normale doivent être égale à la valeur observée. Cet état de frontière n'implique aucun transport de masse à travers la frontière. Par conséquent, l'état  $\frac{\partial x}{\partial t} = 0$ *n λ*  $\partial$  $\frac{\partial \lambda}{\partial t} = 0$  est employé pour un système fermé appelé « Ecoulement non

libre» des frontières. La dérivée non-normale de *λ* n'est pas égale à zéro, ce qui implique qu'un ajustement peut être fait aux composantes non-normales de vitesses.

*La troisième situation* aucune variation de la composante normale de la vitesse n'est exigée sur les frontières. Cette situation peut être exploitée pour spécifier le transport de la masse à travers une frontière donnée. Ce cas n'a pas été développé dans ce modèle, mais, il est important pour une application additionnelle à cette technique.

#### *3.4.3.2 Résolution numérique du problème*

## *a) Génération de la grille:*

Cette étude de cas peut être décrite comme un problème de contrainte optimisé où l'équation (3.18) est la fonction objective et les conditions de contrainte sont l'équation de continuité et les valeurs mesurées dans l'optimisation du volume *Ω*. La masse consistante est utilisée pour résoudre le problème. Le volume spatial choisi pour l'étude dans ce modèle est un box rectangulaire qui se met sur la surface terrestre, le fond de la boite déterminant les points topographiques du secteur. Les dimensions de la boîte sont déterminées par les conditions aux limites.

La frontière inférieure est pleine et elle est déterminée par la topographie du domaine d'application. Une vue bidimensionnelle de ce processus est montrée dans figure  $(3.3)$ :

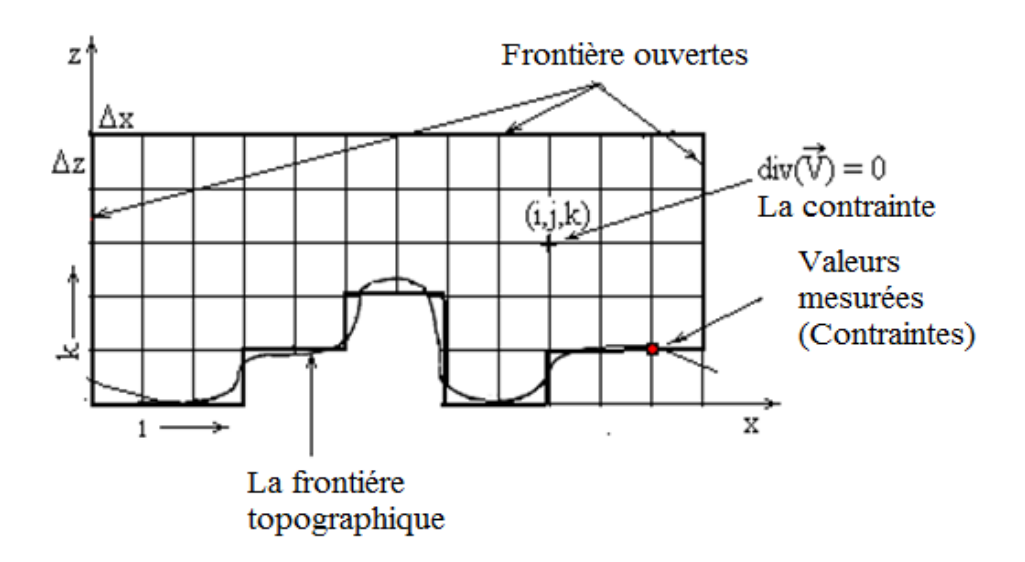

Figure 3.3: Grille aux différences finies du problème d'optimisation de contrainte

La boîte utilisée pour le maillage spatial est subdivisée en grille rectangulaire avec des intervalles Δ*x,* Δ*y et* Δ*z*, dans les directions *x, y et z,* respectivement. Les indices *(i, j, k)* représentent les positions du point de la grille dans l'espace *(x, y, z).*

La frontière inférieure pleine spécifiée dans le modèle, définit la limite inférieure de l'indice vertical à chaque position horizontale *(i, j)*. La frontière particulière est déterminée par la topographie du domaine d'application.

On choisit donc un box de taille  $L_x$ ,  $L_y$  *et*  $L_z$ . Les nombres *n, m et k* sont respectivement les nombres de plans suivant les directions *x, y et z*. Les pas de la grille suivant la direction *x et y* sont calculés comme suit :

$$
m = I + \frac{L_x}{\Delta x} \tag{3.27}
$$

Où

$$
\Delta x = \frac{L_x}{m - 1} \tag{3.28}
$$

Pour la direction y :

$$
n = 1 + \frac{L_y}{\Delta y} \tag{3.29}
$$

Où

$$
\Delta y = \frac{L_y}{n - 1} \tag{3.30}
$$

Ainsi pour la direction *z,* il reste à déterminer le paramètre de contrôle qui prend en considération la topographie du milieu.

Chapitre 3 : Modélisation du potentiel énergétique éolien

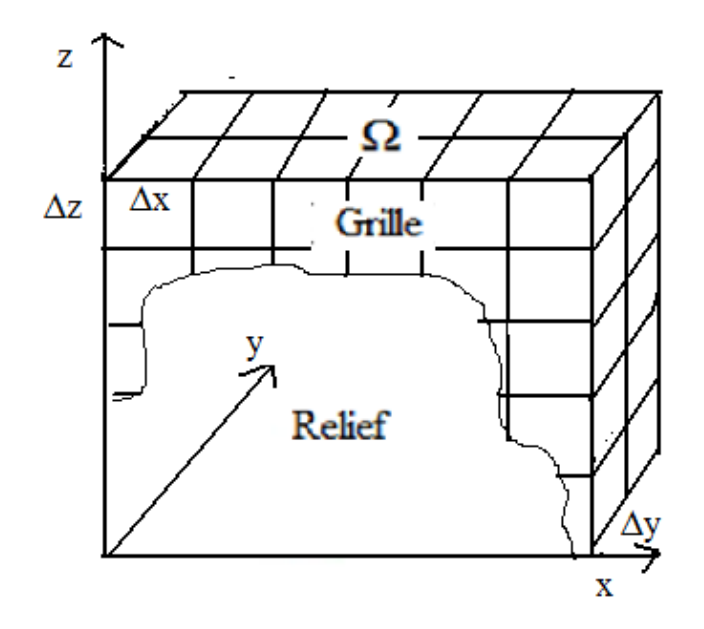

Figure 3.4: Configuration tridimensionnelle du box d'étude

Pour cela un maillage dans les directions *x, y, et z* est établi. Le pas est définie suivant les coordonnées *x et y*. Pour la direction *z*, on définit un pas *zmin*, hauteur minimale de référence à *delta z* à partir de laquelle sont déterminées les autres hauteurs en nombre multiple de *zmin* comme le montre la figure (3.5) :

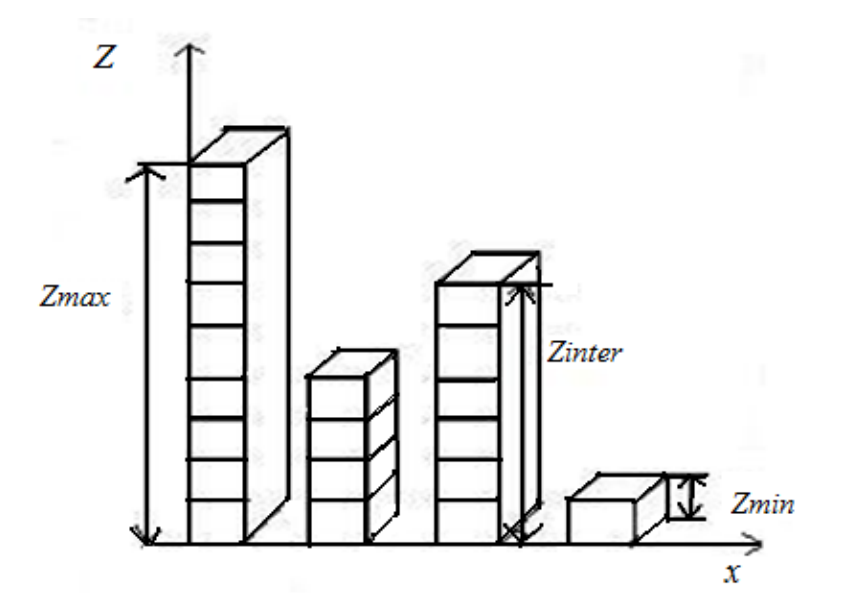

Figure 3.5: Choix adéquat du pas pour le maillage

La différence entre l'altitude des cellules et l'altitude minimum de la grille est arrondie au multiple d'un nombre entier, le plus proche de Δ*z* afin de définir la topographie du bloc utilisée dans ce modèle. Le choix des intervalles de la grille pour les calculs est souvent déterminé par la nécessité du choix optimum de l'emplacement des hauteurs topographiques.

Un point intérieur irrégulier est un point de la grille dont le diagramme différentiel a au moins un point de frontière. Dans ce cas-la, la première dérivée normale à la frontière est rapprochée par trois points. La direction normale appropriée est notée par *n* et l'indice correspondant par *1*.

## *b) Equations discrétisées*

Le problème posé est de résoudre numériquement l'équation différentielle (3.25) par la méthode des différences finies afin de déterminer les paramètres de Lagrange *λ*. On doit discrétiser l'équation pour un point pivot dans l'espace *(i, j, k)* et faire balayer la particule en chaque point de la grille formée. La configuration de la particule fluide se présente dans un espace à 3 dimensions comme suit :

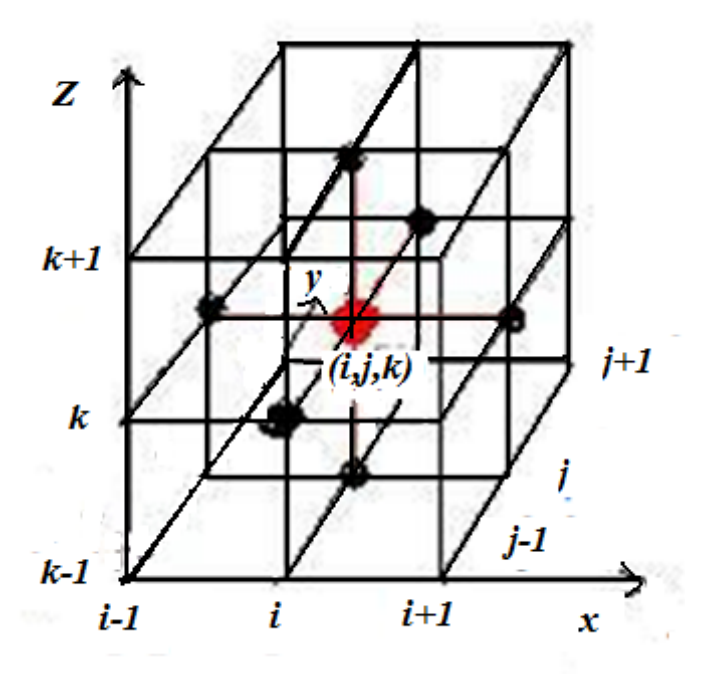

Figure 3.6 : Configuration de la particule fluide au point de pivot (*i,j,k*) à trois dimensions

Ainsi la discrétisation de l'équation (3.25) se met sous la forme suivante

$$
\frac{\lambda_{i+1,j,k} - 2\lambda_{i,j,k} + \lambda_{i-1,j,k}}{\Delta x^2} + \frac{\lambda_{i,j+1,k} - 2\lambda_{i,j,k} + \lambda_{i,j-1,k}}{\Delta y^2} + \left(\frac{\alpha_1^2}{\alpha_2^2}\right) \frac{\lambda_{i,j,k+1} - 2\lambda_{i,j,k} + \lambda_{i,j,k-1}}{\Delta z^2} = -2\alpha_1^2 \varepsilon_0 \tag{3.31}
$$

Où Δ*x*, Δ*y*, Δ*z* sont respectivement les pas suivant les directions *x*, *y* et *z*.

Avec la valeur de  $\varepsilon_0$  qui s'écrit sous la forme :

$$
\varepsilon_{0} = \frac{u_{i+1,j,k}^{0} - u_{i-1,j,k}^{0}}{2\Delta x} + \frac{v_{i,j+1,k}^{0} - v_{i,j-1,k}^{0}}{2\Delta y} + \frac{w_{i,j,k+1}^{0} - w_{i,j,k-1}^{0}}{2\Delta z}
$$
(3.32)

Ainsi on trouve les valeurs des vitesses ajustées comme suit :

$$
u_{i,j,k} = \frac{1}{4} \left( u_{i+1,j,k}^{0} + 2u_{i,j,k}^{0} + u_{i-1,j,k}^{0} \right) + \frac{1}{2\alpha_{1}^{2}} \left( \frac{\lambda_{i+1,j,k} - \lambda_{i-1,j,k}}{2\Delta x} \right)
$$
  
\n
$$
v_{i,j,k} = \frac{1}{4} \left( v_{i,j+1,k}^{0} + 2v_{i,j,k}^{0} + v_{i,j-1,k}^{0} \right) + \frac{1}{2\alpha_{1}^{2}} \left( \frac{\lambda_{i,j+1,k} - \lambda_{i,j-1,k}}{2\Delta y} \right)
$$
  
\n
$$
w_{i,j,k} = \frac{1}{4} \left( w_{i,j,k+1}^{0} + 2w_{i,j,k}^{0} + w_{i,j,k-1}^{0} \right) + \frac{1}{2\alpha_{2}^{2}} \left( \frac{\lambda_{i,j,k+1} - \lambda_{i,j,k-1}}{2\Delta z} \right)
$$
\n(3.33)

#### *c) Solution technique*

Le système entier consiste en équation à différences finies, écrite pour chaque point de la grille. Elle détermine la valeur finale de *λi,j,k* à chaque point à l'intérieur de la grille. La matrice des coefficients de l'ensemble des équations linéaires est diagonalement dominante et asymétrique. L'ensemble des équations sont résolues itérativement suivant une méthode successive appelée sur-relaxation Le facteur de sur relaxation a été déterminé par les calculs différentiels et est égal à 1.78, [128].

Le traitement du système avec les conditions aux limites se distingue par deux cas de figures :

#### *Le premier cas* : *la molécule aux points internes :*

L'équation (2.46) avec les nouveaux coefficients soient comme suit :

$$
B\lambda_{i-l,j,k} + A\lambda_{i,j,k} + C\lambda_{i+l,j,k} + D\lambda_{i,j,k+l} + E\lambda_{i,j,k-l} + G\lambda_{i,j+l,k} + F\lambda_{i,j-l,k} = -2\alpha_i^2 \varepsilon_0 \tag{3.34}
$$

Avec les coefficients :

Chapitre 3 : Modélisation du potentiel énergétique éolien

$$
A = -2\left(\frac{1}{Ax^2} + \frac{1}{Ay^2} + \frac{\alpha_1^2}{\alpha_2^2} \frac{1}{Az^2}\right)
$$
  
\n
$$
B = \frac{1}{Ax^2}
$$
  
\n
$$
C = B
$$
  
\n
$$
D = -\frac{\alpha_1^2}{\alpha_2^2} \frac{1}{\Delta z^2}
$$
  
\n
$$
E = D
$$
  
\n
$$
F = \frac{1}{\Delta y^2}
$$
  
\n
$$
G = F
$$

## *Le deuxième cas* : *la molécule aux parois du relief*

La molécule vérifie dans ce cas les conditions de Neumann :

$$
\frac{\partial \lambda}{\partial n} = 0 \tag{3.35}
$$

Elle présente deux possibilités de frontières interne et externe au bloc comme le montre la figure (2.11)

Chapitre 3 : Modélisation du potentiel énergétique éolien

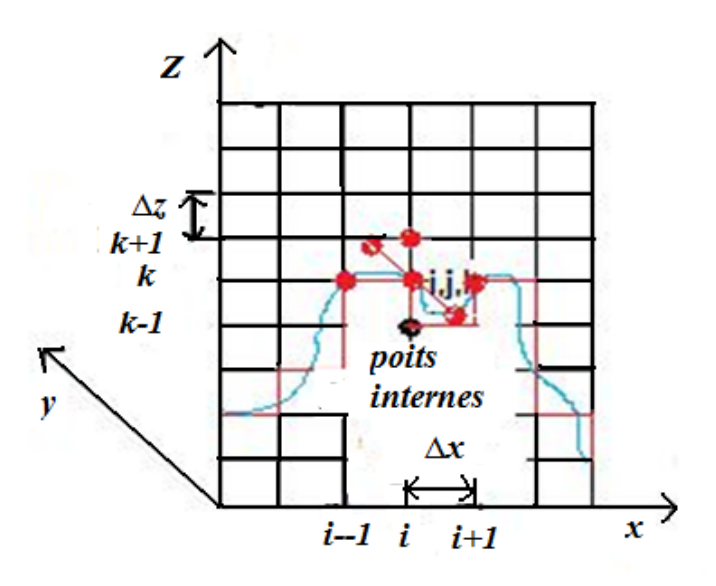

Figure 3.7: Points aux frontières du box.

Pour le point en avant on a :

$$
\left. \frac{\partial \lambda}{\partial n} \right|_{l+1} = \frac{3\lambda_{l+1} - 4\lambda_l + \lambda_{l-1}}{2\Delta n} \tag{3.36}
$$

Pour le point en arrière :

$$
\left. \frac{\partial \lambda}{\partial n} \right|_{l=1} = \frac{-3\lambda_{l-1} + 4\lambda_l - \lambda_{l+1}}{2\Delta n} \tag{3.37}
$$

On pose

$$
\left. \frac{\partial \lambda}{\partial n} \right|_{l-1} = 0 \tag{3.38}
$$

On obtient :

$$
\lambda_{l+1} = \frac{4\lambda_l - \lambda_{l-1}}{3} \tag{3.39}
$$

En injectant l'équation (3.37) dans l'équation (3.32), on obtient alors :

$$
B\lambda_{i-1,j,k} + \left(A + \frac{4D}{3}\right)\lambda_{i,j,k} + C\mu_{i+1,j,k} + \left(\frac{E-D}{3}\right)\lambda_{i,j,k-1} + G\lambda_{i,j+1,k} + F\lambda_{i,j-1,k} = -2\alpha_i^2 \varepsilon_0 \quad (3.40)
$$

Pour les autres surfaces du box on impose la condition de Dirichlet, tel que :

$$
\lambda = 0 \tag{3.41}
$$

## *3.4.4 Méthode d'optimisation pour le traitement des données :*

Les points de mesures  $(u^0, v^0)$  sont représentés sur la figure (3.8) sur le plan (*Oy*, *Ox*) comme suit :

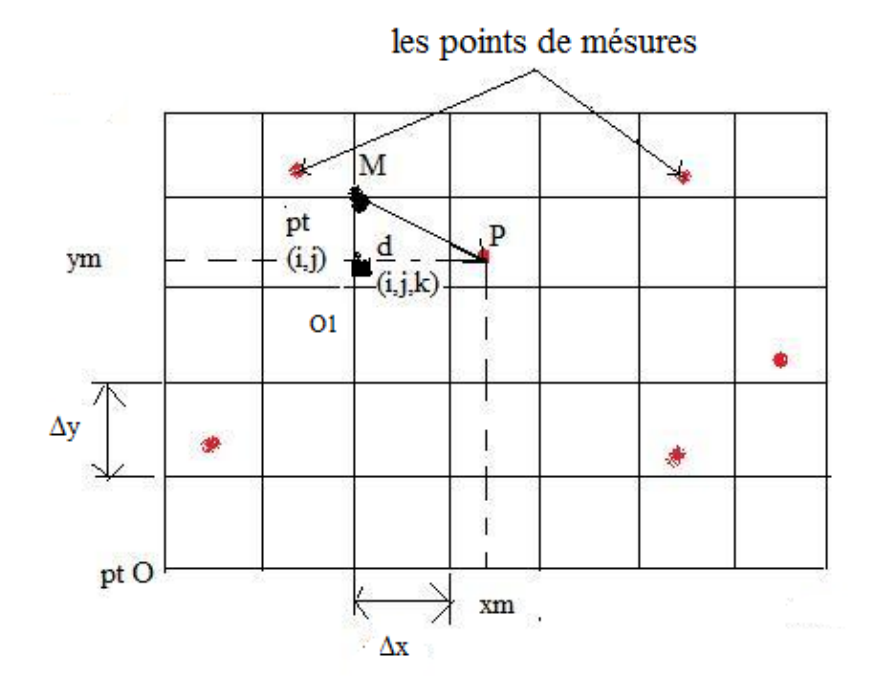

Figure 3.8**:** Points de mesures des vitesses estimées

On calcule la distance  $d(i, j, k)$  entre le point M de la grille  $(i, j)$  et le point de mesure *P*. Elle s'écrit sous la forme suivante :

$$
d(i, j, k) = MP = O_1 P^2 + O_1 M^2
$$
\n(3.42)

D'où

$$
d(i, j, k) = \left[ (xm - xbox)^2 - (ym - ybox)^2 \right]^{\frac{1}{2}}
$$
 (3.43)
Ensuite on sélectionne pour chaque trois point de mesures les plus proches pour faire une valeur en extrapolant au point voisin *(i, j)*. On applique la méthode d'optimisation pour interpoler les points de mesures sur les points de la grille ; c'est à dire la résolution linaire du système*.*

Soient : *u<sup>i</sup> \** la valeur approchée par la méthode des moindres carrés comme suit :

$$
u_i^* = \sum_{j=1}^n \beta_j f_j(x_i, y_i)
$$
 Pour *i*=1, *n* (3.44)  

$$
u_i^* = \beta_1 f_1(x_i, y_i) + \beta_2 f_2(x_i, y_i) + \beta_3 f_3(x_i, y_i)
$$
 Pour *i*=1, *n* (3.45)

Soit *u<sup>i</sup>* la valeur mesurée au point *i* qui est connue. On définit l'erreur commise au point *i* en approximant la valeur mesurée  $\overline{u_i}$  par  $\overline{u_i}^*$  comme suit :

$$
Er_i = \overline{u_i} - u_i^* \qquad \text{Pour } i = 1, n \tag{3.46}
$$

En combinant les relations (3.44) et (3.46) on aura :

$$
Er_{i} = \overline{u_{i}} - \sum_{j=1}^{m} \beta_{j} f_{j}(x_{i}, y_{i})
$$
 Pour *i*=1, *n* (3.47)

Ce système de *n* équations qui possède  $(n+m)$  inconnues  $(c_j, j=1, m; E_r, i=1,$ *n*) admet une infinité de solutions.

Parmi toutes les solutions qui existent, on prend celle qui rend la quantité représentée dans l'équation (3.48) une grandeur scalaire :

$$
g = \sum_{i=1}^{n} E r_i^2 \omega_i \tag{3.48}
$$

Où les *ω<sup>i</sup>* sont des fonctions pondérables.

On cherche maintenant donc à minimiser la grandeur *g* en réglant les valeurs des paramètres  $[\beta_1, \beta_2, \beta_3, \ldots, \beta_n]$ .

Ainsi, la condition nécessaire pour que *g* soit minimale dans l'espace par rapport aux paramètres précédents, s'écrit sous la forme suivante:

$$
\sum_{k=1}^{m} \frac{\partial g}{\partial \beta_k} = 0 \tag{3.49}
$$

Ce qui peut s'écrire, d'après la relation (3.49) :

$$
\frac{\partial \left(\sum_{k=1}^{n} E r_i^2 \omega_i\right)}{\partial \beta_k} = 0
$$
\n(3.50)

En permutant les opérations de sommation et de dérivation partielle, puis en dérivant, on obtient :

$$
2\sum_{i=1}^{n} \left(\frac{\partial E r_i}{\partial \beta_k}\right) \omega_i E r_i = 0
$$
\n(3.51)

En dérivant la relation (3.50), on obtient :

$$
\frac{\partial Er_i}{\partial \beta_k} = f_k(x_i, y_i)
$$
 Pour *i=1, n et k=1, m* (3.52)

En remplaçant dans la relation (3.50) *Er<sup>i</sup>* par son expression dans la relation (3.51),

et la relation *k i β Er*  $\partial$  $\frac{\partial E_r}{\partial \hat{p}}$  par son expression, on obtient alors:

$$
\sum_{i=1}^{n} \omega_i f_k(x_i) \left[ \overline{u_i} - \sum_{j=1}^{m} \beta_j f_j(x_i) \right] = 0
$$
\n(3.53)

Soit :

$$
\sum_{j=1}^{m} \beta_j \sum_{i=1}^{n} \omega_i f_j(x_i) f_k(x_i) = \sum_{i=1}^{n} \omega_i \overline{u_i} f_k(x_j)
$$
 (3.54)

Définissons les termes suivants:

$$
b_k = \sum_{i=1}^{n} \omega_i \overline{u_i} f_k(x_i)
$$
 Pour k=1, m (3.55)

$$
a_{kj} = \sum_{i=1}^{n} f_j(x_i) f_k(x_i) \omega_i
$$
 Pour k=1, m et j=1, m (3.56)

Le système (3.55) s'écrit alors :

$$
b_k = \sum_{j=1}^{m} a_{kj} \beta_j
$$
 
$$
Pour k=1, m
$$
 (3.57)

Les quantités *ak,j* et *b<sup>k</sup>* sont déterminées respectivement par des relations (3.56) et (3.57). Les valeurs des vitesses mesurées sont données par la relation :

$$
\{\overline{u_i}\} = [f_i(x_i, y_i)]\{\beta_i\}
$$
\n(3.58)

D'où

$$
\{\beta_i\} = [f_i(x_i, y_i)]^{-1} \overleftarrow{\mathcal{U}_i} \}
$$
\n(3.59)

Les constantes *β<sup>i</sup>* sont les coefficients à déterminer.

Ainsi, le calcul des vitesses ajustées sera donné par la méthode des moindres carrés par la relation :

$$
u_i^* = \beta_1 f_1(x_i, y_i) + \beta_2 f_2(x_i, y_i) + \beta_3 f_3(x_i, y_i)
$$
 (3.60)

Le but maintenant est de résoudre par la méthode d'élimination de substitution de Gauss un système d'équations linéaires de la forme :

$$
\{b\} = [A]\{\beta\} \tag{3.61}
$$

Où [A] est une matrice de dimension connue  $(n*n)$ ,  $\{b\}$  est un vecteur de dimension connue qui est égal à *(n\*1)* et {*β*} est le vecteur recherché de dimension (*n\*1)*.

On forme, à l'étape initiale, la matrice augmentée que l'on notera :

$$
[A,b] = [A] \tag{3.62}
$$

Avec [*A*] est une matrice de dimension (*n\*m*) avec *m=n+1*

On aura alors *:*

$$
[A,b] = \begin{bmatrix} a_{11}, a_{12}, \dots, a_{1n}, a_{1,m} \\ a_{21}, a_{22}, \dots, a_{2n}, a_{2,m} \\ \dots, \dots, \dots, \dots, \dots \\ a_{n1}, a_{n2}, \dots, a_{nn}, a_{n,m} \end{bmatrix} = [A]
$$
\n(3.63)

Le processus de réduction se fait selon les étapes suivantes :

*a) Etape1 :*

Le principe de réduction à l'étape 1 (notée par l'indice supérieur (1)) consiste à annuler les termes en dessous du terme pivot  $a_{11}$  (supposés non nuls et le plus grand

des termes de cette colonne) de la première colonne. L'opération de réduction est répétée pour chaque ligne. A cette étape on aura trois phases de réduction :

•*Réduction 1 :* (ligne 2). La réduction 1 consiste à annuler le terme  $a_{21}$  de la ligne 2. Sachant que la solution  $\{x\}$  reste inchangée quand on ajoute à la deuxième ligne un multiple de la première ligne, on peut choisir ce facteur multiplicatif de telle façon que le terme  $a_{21}^1$  à cette étape soit nul. On aura alors :

$$
a_{21}^1 = a_{21} + Fact_2^1 a_{11} \tag{3.64}
$$

D'où

$$
Fact_2^1 = -\frac{a_{21}}{a_{11}}\tag{3.65}
$$

 $Fact<sub>2</sub><sup>1</sup> est le facteur de réduction des termes  $a_{2j}$  de la deuxième ligne au niveau de$ cette étape.

Les termes de la deuxième ligne deviennent :

$$
a_{22}^1 = a_{22} + Fact_2^1 a_{12} \tag{3.66}
$$

$$
a_{23}^1 = a_{23} + Fact_2^1 a_{13} \tag{3.67}
$$

Le terme  $a_{21}^1$  doit être nul. En effet le calcul par ordinateur de ce terme à l'aide (3.66), expression qui contient le calcul du facteur  $\left(-\frac{u_{21}}{2}\right)$ 11 21 *a*  $-\frac{a_{21}}{a_{21}}$ , ne donnera pas exactement zéro mais une valeur de l'ordre de la précision de l'ordinateur. Cette procédure est nécessaire pour avoir une matrice triangulaire supérieure et préparer la phase de résolution. Le facteur de réduction est donné par la variable *Fact*<sup>*k*</sup> où *i* est l'indice de la ligne à réduire et *k* celui de l'étape de réduction.

• *Réduction 2 :* (ligne 3). : On ajoute la première ligne, que l'on multiplie par le facteur 11  $\frac{0}{3} = -\frac{a_{31}}{a_{11}}$  $Fact^0_3 = -\frac{a_{31}}{a_{31}}$ , à la troisième ligne pour obtenir la nouvelle troisième ligne à l'étape (1).

Les termes de la troisième ligne s'écrivent alors:

$$
a_{31}^1 = a_{31} + Fact_3^1 a_{11} \tag{3.68}
$$

$$
a_{32}^1 = a_{32} + Fact_3^1 a_{12} \tag{3.69}
$$

$$
a_{33}^1 = a_{33} + Fact_3^1 a_{13} \tag{3.70}
$$

*b*) *Etape* 2 :(*pivot*  $a_{22}^1$ )

Le principe de réduction à l'étape 2 consiste à annuler les termes en dessous du terme pivot  $a_{22}^1$  de la colonne 2

## •*Réduction 1* (ligne3) :

On ajoute la deuxième ligne de l'étape (1), que l'on multiplie par le facteur :

$$
Fact_2^2 = -\frac{a_{32}^1}{a_{22}^1} \tag{3.71}
$$

A la troisième ligne pour obtenir la nouvelle troisième ligne à l'étape (2) dont les termes sont alors :

$$
a_{32}^2 = a_{32}^1 + Fact_3^2 a_{22}^1 \tag{3.72}
$$

$$
a_{33}^2 = a_{33}^1 + Fact_3^2 a_{23}^1 \tag{3.73}
$$

$$
a_{34}^2 = a_{34}^1 + Fact_3^2 a_{24}^1 \tag{3.74}
$$

Ainsi l'algorithme de réduction s'écrit à l'étape (*k*):

$$
\begin{cases}\n\text{Fact}_{i}^{k} = -\frac{a_{ik}^{k-1}}{a_{ik}^{k-1}} & \text{pour } i = k+1, n \\
a_{ik}^{k} = 0 & \text{pour } i = k+1, n \\
a_{ij}^{k} = a_{ij}^{k-1} + \text{Fact}_{i}^{k} a_{kj}^{k-1} & \text{pour } i = k+1, n \\
i = k+1, m & \text{if } i = k+1, m\n\end{cases}
$$

## *c) Resolution par substitution ascendante*:

A l'issue de l'étape de réduction précédente on obtient le système triangulaire de n équations à n inconnues de la forme:

$$
\{a\} = [A]\{\beta\} \tag{3.75}
$$

L'algorithme général s'écrit sous la forme suivante :

$$
\beta_n = \frac{a_{n,n+1}}{a_{n,n}}
$$
  
\n*Four*  
\n*i* = *n*-*ii*  
\n
$$
\beta_i = \frac{a_{i,n+1} - \sum_k a_{i,k+1} \beta_{k+1}}{a_{i,i}}
$$

Ainsi le schéma général se traduit comme suit :

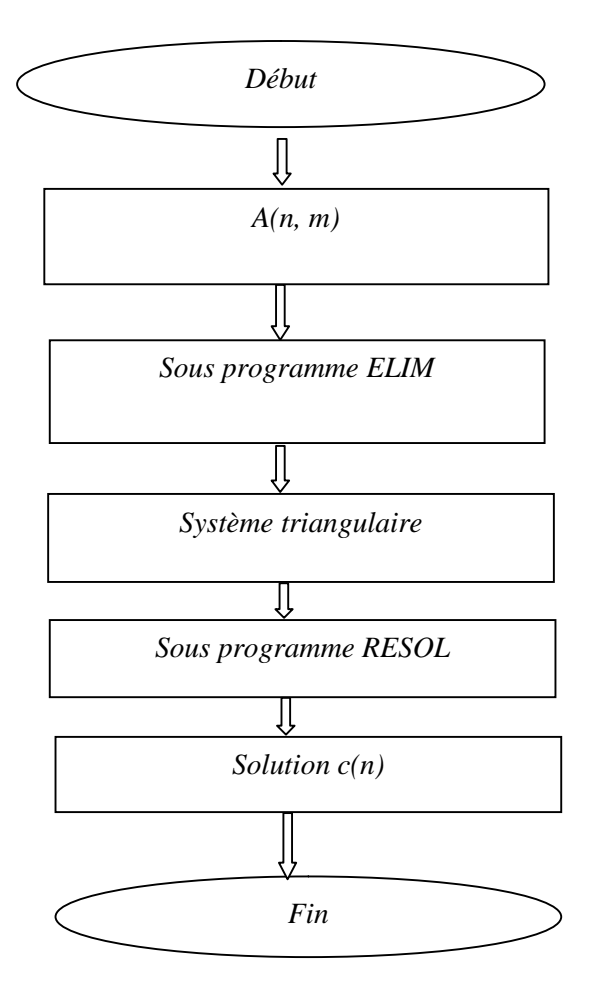

Figure 3.9 *:* Schéma de l'Algorithme de réduction de la matrice augmentée

## **3.5 Algorithme**

L'algorithme des opérations du traitement de données se présente comme suit :

- Obtenir en trois dimensions des données topographiques du terrain complexe.
- Élaborer et traiter le relief numérique en trois dimensions distinctes sur la base de la méthode aux différences finies.
- Déterminer en tridimensionnel la boite numérique pour l'application de la méthode des différences finies.
- Localisez les valeurs mesurées de la vitesse du vent sur la limite discrète du fond de la boîte.
- Déterminer les vitesses du vent observées  $(u^0, v^0 \text{ et } w^0)$  par la méthode des moindres carrés.
- Calculer les paramètres de Lagrange dans le volume de la boîte par la méthode des différences finies.
- Utilisez la méthode SOR pour résoudre les équations de calcul des composantes de vitesse ajustées *(u, v, w*) dans le domaine informatique par la méthode d'Euler-Lagrange (solution du problème en forme variationnelle).

#### **3.6 Conclusion**

Dans ce chapitre on a traité le la modélisation du gisement éolien. On a commencé par l'analyse temporelle des données de mesures selon la statistique des Weibull. Afin de situer la zone la plus ventée on utilise les méthodes l'interpolation spatiale des données qui se traite par diverses approches. Notamment l'outil SIG, Le code WAsP et le code source par le modèle de Masse consistent.

On a formulé le problème d'écoulement du fluide, « le vent », à travers un relief complexe à partir de l'approche de masse consistante. On a pu développer un code de calcul des vitesses du vent du modèle d'ajustement pour déterminer les potentialités éoliennes d'une zone à relief complexe. Les résultats de la simulation seront exposés au chapitre 4

# **Chapitre 4**

## **Application, Résultats et Discussions**

## **4.1. Introduction**

Ce chapitre présente l'application les résultats obtenus par la modélisation mathématique des ressources éoliennes énergétiques de la vallée du Chéliff

Au vu de la vocation agricole de la région de Chlef, et la réalisation de la station de dessalement dans la région de Ténès, il serait intéressant d'étudier la possibilité d'une implantation d'un parc éolien pour la production électrique notamment pour le pompage de l'eau à des fins agricoles, l'injection de cette énergie dans le réseau électrique en vue d'alimenter la station de dessalement.

## **4.2. Présentation de la région d'étude**

La vallée du Cheliff est située dans la partie occidentale du Nord de l'Algérie centrale, entre deux pôles urbains importants, Alger et Oran. C'est une région à vocation agricole et touristique. Elle se caractérise essentiellement par un relief diversifié, constitué de deux chaînes montagneuses du Dahra et de l'Ouarsenis, ainsi que d'une plaine bordée d'un littoral.

Il y a trois stations de mesures situées dans la région : la station de Ténès, la station Miliana et celle de Chlef, figure (4.1).

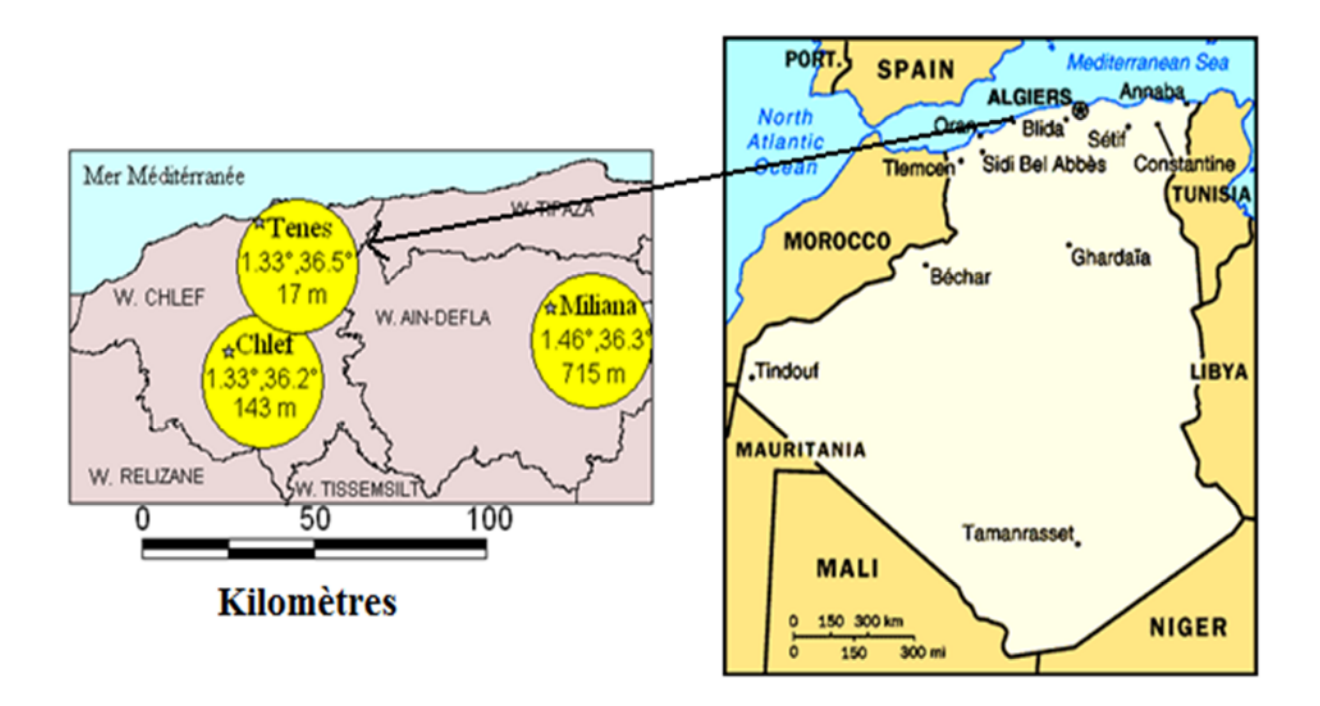

Figure 4.1 : Présentation de la région d'étude, [129]

Le climat est typiquement méditerranéen avec une saison pluvieuse et allant de fraîche à froide et une saison sèche et chaude. Ce qui situerait les deux premières stations dans l'étage semi-aride supérieur et la troisième station dans l'étage humide. Ces trois sites diffèrent par leurs climats respectifs : méditerranéen, montagneux avec une certaine particularité due à l'emplacement de la station de Chlef dans une cuvette.

On dispose de 5 années ininterrompues de mesures tri-horaires de la vitesse et de la direction du vent. Les caractéristiques de ces trois stations sont données au tableau 4.1, [110].

#### Chapitre 4 : Application, Résultats et Discussions

| <b>Site</b> | Longitude Latitude Altitude Rugosité |       |     |      | <b>Hauteur</b> du | Période de |
|-------------|--------------------------------------|-------|-----|------|-------------------|------------|
|             | deg                                  | deg   | m   | m    | $m\hat{a}t(m)$    | mesure     |
|             |                                      |       |     |      |                   | Année      |
| Ténès       | 1.33                                 | 36.5  | 17  | 0.1  | 10                | 5          |
| Miliana     | 2.14                                 | 36.18 | 715 | 0.5  | 10                | 5          |
| Chlef       | 1.20                                 | 36.12 | 143 | 0.01 | 12                |            |

Tableau 4.1 - Caractéristiques des stations météorologiques de la région étudiée, [110]

#### **4.3 Traitement statistiques des données**

#### *4.3.1. Données erronées*

L'enregistrement des vitesses en fonction de la direction dans les stations de meures se fait après chaque trois heures. Le résultat est établi sous forme d'un tableau de 16 colonnes formée de 2 colonnes pour chaque 3 heures. La première représente la direction de mesure et la seconde représente la vitesse mesurée. Les données ainsi sont collectées régulièrement chaque jour durant 5 ans consécutif à 10 mètres du sol. Ainsi il existe des fois dans l'enregistrement des données erronées où manque de données. Ceci va influencer sur le traitement statistique de la matrice formée.

### *4.3.2 Traitement des données brutes*

L'étude statistique des mesures de la vitesse et de la direction du vent est effectuée suivant les huit secteurs pour définir la vitesse moyenne après avoir cumulées les données de mesures. Il en résulte huit fichiers donnant la vitesse moyenne pour chaque secteur.

Ainsi huit matrices représentant un champ de vitesses moyennes estimées par secteur, à 10 mètres du sol sont obtenues. Un des fichiers mensuel du site de Ténès est représenté dans le tableau 4.2 après traitement.

|                         | $\mathbf{3}$     |                         | $\overline{6}$   |                  | $\overline{9}$   |                         | 12               |                         | 15               |                         | 18               |                  | 21               |                         | 24               |                         |
|-------------------------|------------------|-------------------------|------------------|------------------|------------------|-------------------------|------------------|-------------------------|------------------|-------------------------|------------------|------------------|------------------|-------------------------|------------------|-------------------------|
|                         | <b>Heures</b>    |                         | <b>Heures</b>    |                  | <b>Heures</b>    |                         | <b>Heures</b>    |                         | <b>Heures</b>    |                         | <b>Heures</b>    |                  | <b>Heures</b>    |                         | <b>Heures</b>    |                         |
| <b>N°Jour</b>           | $\mathbf D$      | $\overline{\mathbf{v}}$ | $\mathbf{D}$     | $\mathbf{V}$     | $\mathbf{D}$     | $\overline{\mathbf{V}}$ | $\mathbf{D}$     | $\overline{\mathbf{v}}$ | $\mathbf D$      | $\overline{\mathbf{V}}$ | $\mathbf D$      | $\mathbf{V}$     | $\mathbf{D}$     | $\overline{\mathbf{v}}$ | $\mathbf{D}$     | $\overline{\mathbf{v}}$ |
| $\mathbf{1}$            | 22               | 6                       | 22               | $\,8\,$          | 22               | 6                       | 22               | 6                       | 24               | 5                       | 30               | $\mathbf{1}$     | $00\,$           | $\mathbf{0}$            | 22               | $\mathfrak s$           |
| $\boldsymbol{2}$        | 22               | 6                       | 22               | 5                | 22               | 6                       | 6                | 5                       | 32               | $\overline{4}$          | 32               | 5                | $00\,$           | $00\,$                  | 22               | 5                       |
| $\mathbf{3}$            | 22               | 6                       | 22               | 6                | 22               | 6                       | 22               | 5                       | 30               | $\,8\,$                 | 30               | 10               | 00               | $\mathbf{0}$            | $\boldsymbol{0}$ | $\boldsymbol{0}$        |
| $\overline{\mathbf{4}}$ | 00               | $\mathbf{0}$            | $\boldsymbol{0}$ | $\boldsymbol{0}$ | 22               | $\overline{4}$          | 20               | $\overline{4}$          | $\boldsymbol{0}$ | $\boldsymbol{0}$        | 36               | $\overline{c}$   | $\boldsymbol{0}$ | $\boldsymbol{0}$        | $\mathbf{0}$     | $\boldsymbol{0}$        |
| 5                       | $\boldsymbol{0}$ | $\boldsymbol{0}$        | 22               | 6                | 22               | $\tau$                  | $\mathbf{0}$     | $\mathbf{0}$            | 10               | $\mathfrak{2}$          | $\boldsymbol{0}$ | $\boldsymbol{0}$ | $\boldsymbol{0}$ | $\boldsymbol{0}$        | $\mathbf{0}$     | $\overline{0}$          |
| 6                       | $\boldsymbol{0}$ | $\mathbf{0}$            | $\boldsymbol{0}$ | $\boldsymbol{0}$ | 20               | $\overline{4}$          | 22               | $\mathfrak{2}$          | 32               | 5                       | 32               | 3                | $\boldsymbol{0}$ | $\boldsymbol{0}$        | $\boldsymbol{0}$ | $\boldsymbol{0}$        |
| 7                       | $\boldsymbol{0}$ | $\boldsymbol{0}$        | $\boldsymbol{0}$ | $\boldsymbol{0}$ | $\boldsymbol{0}$ | $\mathbf{0}$            | $\boldsymbol{0}$ | $\boldsymbol{0}$        | $\boldsymbol{0}$ | $\boldsymbol{0}$        | $\sqrt{2}$       | $\sqrt{2}$       | $\boldsymbol{0}$ | $\boldsymbol{0}$        | $\boldsymbol{0}$ | $\boldsymbol{0}$        |
| $\bf 8$                 | $\boldsymbol{0}$ | $\mathbf{0}$            | $\boldsymbol{0}$ | $\boldsymbol{0}$ | $\boldsymbol{0}$ | $\mathbf{0}$            | $\mathbf{0}$     | $\boldsymbol{0}$        | 6                | $\overline{4}$          | 6                | $\mathfrak s$    | 10               | 4                       | 10               | 5                       |
| $\boldsymbol{9}$        | $\overline{0}$   | $\mathbf{0}$            | 12               | 5                | $\boldsymbol{0}$ | $\boldsymbol{0}$        | 6                | 3                       | 6                | 5                       | 6                | $\tau$           | 6                | $\tau$                  | $\boldsymbol{0}$ | $\boldsymbol{0}$        |
| 10                      | $\boldsymbol{0}$ | $\mathbf{0}$            | $\boldsymbol{0}$ | $\boldsymbol{0}$ | $\boldsymbol{0}$ | $\boldsymbol{0}$        | 8                | 3                       | 6                | 5                       | $\,8\,$          | 5                | $\,8\,$          | 6                       | $\boldsymbol{0}$ | $\boldsymbol{0}$        |
| 11                      | $\boldsymbol{0}$ | $\boldsymbol{0}$        | $\boldsymbol{0}$ | $\boldsymbol{0}$ | $\overline{0}$   | $\boldsymbol{0}$        | 22               | $\overline{4}$          | $\overline{0}$   | $\boldsymbol{0}$        | 30               | $\sqrt{2}$       | $\boldsymbol{0}$ | $\boldsymbol{0}$        | $\boldsymbol{0}$ | $\boldsymbol{0}$        |
| 12                      | $\boldsymbol{0}$ | $\mathbf{0}$            | $\boldsymbol{0}$ | $\boldsymbol{0}$ | $\boldsymbol{0}$ | $\boldsymbol{0}$        | $\boldsymbol{0}$ | $\boldsymbol{0}$        | $\boldsymbol{0}$ | $\boldsymbol{0}$        | $\sqrt{2}$       | $\sqrt{2}$       | $\boldsymbol{0}$ | $\boldsymbol{0}$        | $\boldsymbol{0}$ | $\boldsymbol{0}$        |
| 13                      | $\boldsymbol{0}$ | $\mathbf{0}$            | $\mathbf{0}$     | $\boldsymbol{0}$ | 22               | 6                       | 22               | 10                      | 6                | $\overline{4}$          | 6                | $\sqrt{2}$       | $\boldsymbol{0}$ | $\boldsymbol{0}$        | $\boldsymbol{0}$ | $\boldsymbol{0}$        |
| 14                      | $\boldsymbol{0}$ | $\boldsymbol{0}$        | $\boldsymbol{0}$ | $\boldsymbol{0}$ | $\boldsymbol{0}$ | $\mathbf{0}$            | $\boldsymbol{0}$ | $\mathbf{0}$            | 30               | 6                       | $\boldsymbol{0}$ | $\boldsymbol{0}$ | $\boldsymbol{0}$ | $\boldsymbol{0}$        | $\boldsymbol{0}$ | $\boldsymbol{0}$        |
| 15                      | $\boldsymbol{0}$ | $\boldsymbol{0}$        | $\boldsymbol{0}$ | $\boldsymbol{0}$ | $\boldsymbol{0}$ | $\mathbf{0}$            | $\boldsymbol{0}$ | $\boldsymbol{0}$        | $\overline{4}$   | 3                       | $\overline{4}$   | 5                | 6                | $\overline{4}$          | 10               | 5                       |
| 16                      | 10               | $\overline{4}$          | 10               | 7                | 10               | 3                       | 10               | $\,8\,$                 | 10               | 10                      | 10               | 10               | 10               | 9                       | 10               | $\boldsymbol{7}$        |
| 17                      | 12               | 5                       | 12               | 5                | $\boldsymbol{0}$ | $\boldsymbol{0}$        | 12               | $\overline{4}$          | 6                | $\,8\,$                 | 10               | 6                | 10               | 8                       | 12               | $\overline{4}$          |
| 18                      | $\boldsymbol{0}$ | $\mathbf{0}$            | $\boldsymbol{0}$ | $\boldsymbol{0}$ | $\overline{0}$   | $\boldsymbol{0}$        | 6                | $\mathfrak{2}$          | 6                | $\overline{4}$          | 10               | 5                | 10               | $\overline{4}$          | 10               | 5                       |
| 19                      | $\boldsymbol{0}$ | $\mathbf{0}$            | $\overline{0}$   | $\boldsymbol{0}$ | $\overline{0}$   | $\mathbf{0}$            | 6                | $\mathfrak{2}$          | 6                | $\overline{4}$          | 6                | $\boldsymbol{6}$ | 10               | 4                       | $\boldsymbol{0}$ | $\boldsymbol{0}$        |
| 20                      | $\boldsymbol{0}$ | $\boldsymbol{0}$        | $\mathbf{0}$     | $\boldsymbol{0}$ | $\overline{0}$   | $\boldsymbol{0}$        | $\,8\,$          | 5                       | 6                | $\sqrt{5}$              | 6                | $\,8$            | 10               | $\overline{2}$          | 10               | $\overline{2}$          |
| 21                      | $\boldsymbol{0}$ | $\mathbf{0}$            | $\boldsymbol{0}$ | $\mathbf{0}$     | $\mathbf{0}$     | $\mathbf{0}$            | $\mathbf{0}$     | $\boldsymbol{0}$        | 6                | 5                       | 6                | $\sqrt{5}$       | $\boldsymbol{0}$ | $\boldsymbol{0}$        | $\boldsymbol{0}$ | $\boldsymbol{0}$        |
| 22                      | $\boldsymbol{0}$ | $\boldsymbol{0}$        | $\boldsymbol{0}$ | $\boldsymbol{0}$ | 22               | $\boldsymbol{2}$        | 12               | $\mathfrak{2}$          | $\overline{4}$   | 5                       | $\,8\,$          | $\sqrt{6}$       | 12               | 7                       | $\mathbf{0}$     | $\boldsymbol{0}$        |
| 23                      | $\overline{0}$   | $\boldsymbol{0}$        | $\boldsymbol{0}$ | $\boldsymbol{0}$ | $\boldsymbol{0}$ | $\boldsymbol{0}$        | 30               | $\overline{2}$          | 6                | 6                       | $\sqrt{6}$       | $\sqrt{5}$       | 6                | $\tau$                  | 10               | $\sqrt{6}$              |
| 24                      | 10               | $\sqrt{5}$              | $\boldsymbol{0}$ | $\boldsymbol{0}$ | $\boldsymbol{0}$ | $\boldsymbol{0}$        | $\boldsymbol{0}$ | $\boldsymbol{0}$        | $\sqrt{6}$       | $\sqrt{6}$              | 10               | $\boldsymbol{7}$ | 10               | 8                       | 10               | 6                       |
| 25                      | $\boldsymbol{0}$ | $\boldsymbol{0}$        | $\boldsymbol{0}$ | $\boldsymbol{0}$ | $\boldsymbol{0}$ | $\boldsymbol{0}$        | $\boldsymbol{0}$ | $\boldsymbol{0}$        | $\boldsymbol{0}$ | $\boldsymbol{0}$        | $\boldsymbol{0}$ | $\boldsymbol{0}$ | $\boldsymbol{0}$ | $\boldsymbol{0}$        | $\boldsymbol{0}$ | $\boldsymbol{0}$        |
| 26                      | $\boldsymbol{0}$ | $\boldsymbol{0}$        | $\boldsymbol{0}$ | $\boldsymbol{0}$ | $\boldsymbol{0}$ | $\boldsymbol{0}$        | $\boldsymbol{0}$ | $\boldsymbol{0}$        | $\boldsymbol{0}$ | $\boldsymbol{0}$        | 28               | $\overline{2}$   | $\boldsymbol{0}$ | $\boldsymbol{0}$        | $\boldsymbol{0}$ | $\boldsymbol{0}$        |
| $27\,$                  | 22               | 5                       | 22               | $\tau$           | 22               | 5                       | 22               | 6                       | 22               | $\sqrt{6}$              | $22\,$           | $\overline{4}$   | $\boldsymbol{0}$ | $\boldsymbol{0}$        | $\boldsymbol{0}$ | $\boldsymbol{0}$        |
| 28                      | $\boldsymbol{0}$ | $\boldsymbol{0}$        | 28               | 3                | $\overline{0}$   | $\boldsymbol{0}$        | 26               | 3                       | 30               | 8                       | 30               | $8\,$            | 28               | 4                       | 22               | $\sqrt{5}$              |
| 29                      | $\boldsymbol{0}$ | $\boldsymbol{0}$        | 22               | $\overline{4}$   | 22               | $\overline{c}$          | $22\,$           | $\mathbf{1}$            | 30               | $\boldsymbol{2}$        | $\boldsymbol{0}$ | $\boldsymbol{0}$ | $\boldsymbol{0}$ | $\boldsymbol{0}$        | $\boldsymbol{0}$ | $\boldsymbol{0}$        |
| 30                      | $\boldsymbol{0}$ | $\boldsymbol{0}$        | $\boldsymbol{0}$ | $\boldsymbol{0}$ | 30               | 3                       | 27               | 9                       | 28               | $\sqrt{6}$              | 26               | $\,8\,$          | 26               | 3                       | 22               | $\overline{4}$          |
| 31                      | 22               | 5                       | 22               | 6                | 22               | 5                       | $\overline{0}$   | $\boldsymbol{0}$        | 30               | $8\,$                   | 32               | $\boldsymbol{7}$ | $\boldsymbol{0}$ | $\boldsymbol{0}$        | $\boldsymbol{0}$ | $\boldsymbol{0}$        |

Tableau 4.2 : Matrice de meure des vitesses mensuelle en fonction de la direction de la station de Ténès pour un mois donnée

## *4.3.3 Résultats statistique*

Un programme a été réalisé sous MATLAB pour traiter les données disponibles dans chaque station de mesure de la vallée du Cheliff. C'est ainsi qu'on procédera à l'évaluation des paramètres de forme *k* et d'échelle *c* de la distribution par la méthode du maximum de vraisemblance, de la moyenne annuelle de la vitesse du vent, de la densité de puissance du vent

La classification des fréquences du vent effectuée à l'échelle annuelle pour les trois sites est représentée par les histogrammes des figures 4.2, 4.3 et 4.4, [130].

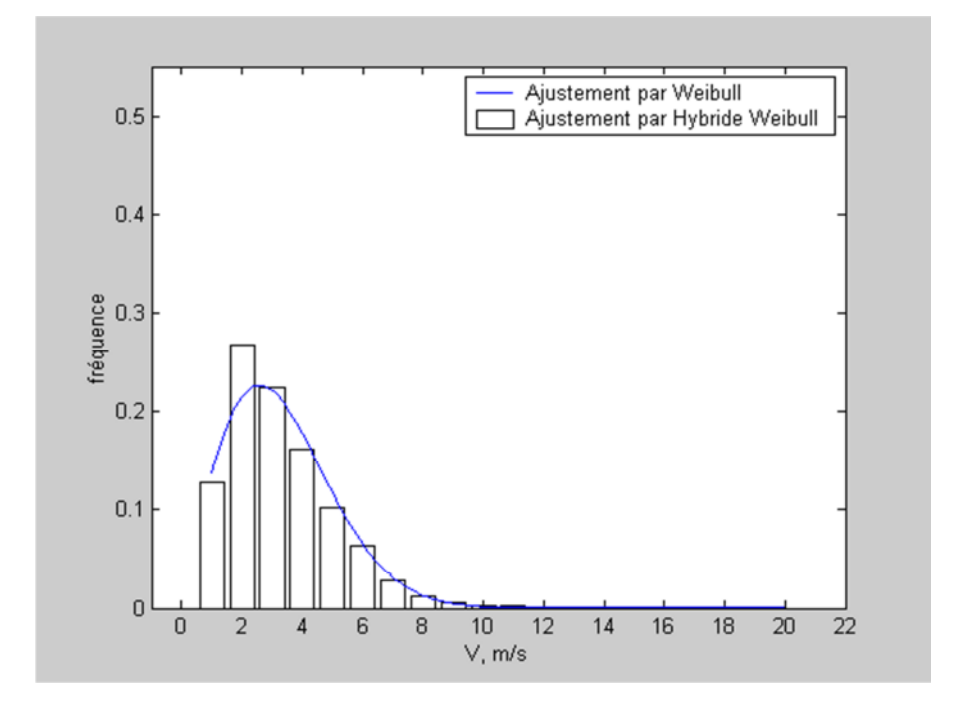

Figure 4.2: Distribution des vents pour le site de Chlef, [130].

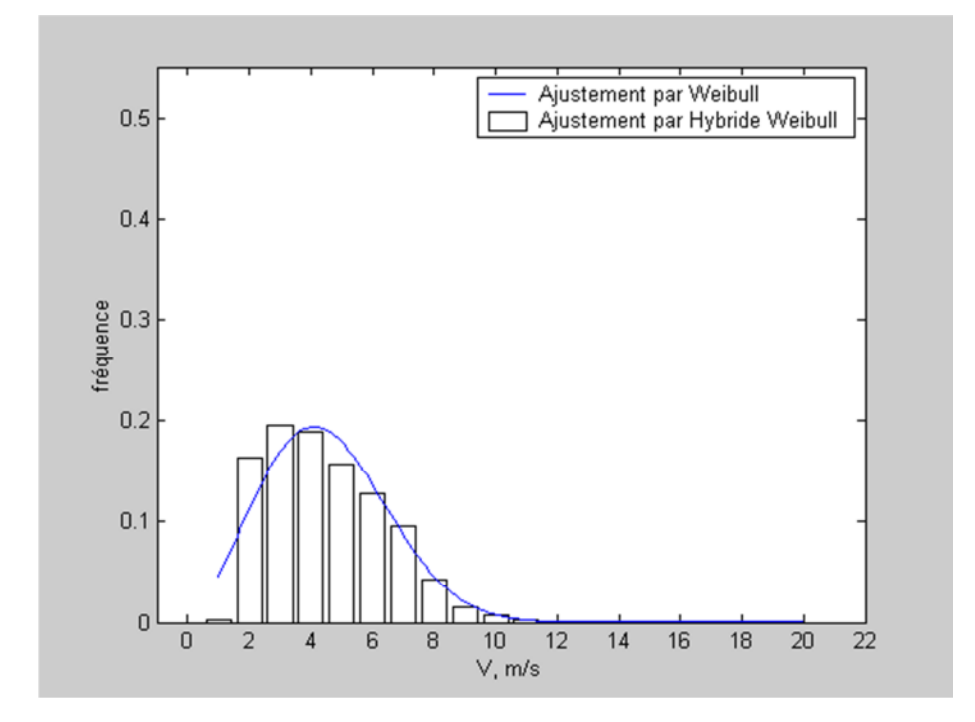

Figure 4.3: Distribution des vents pour le site de Miliana, [130].

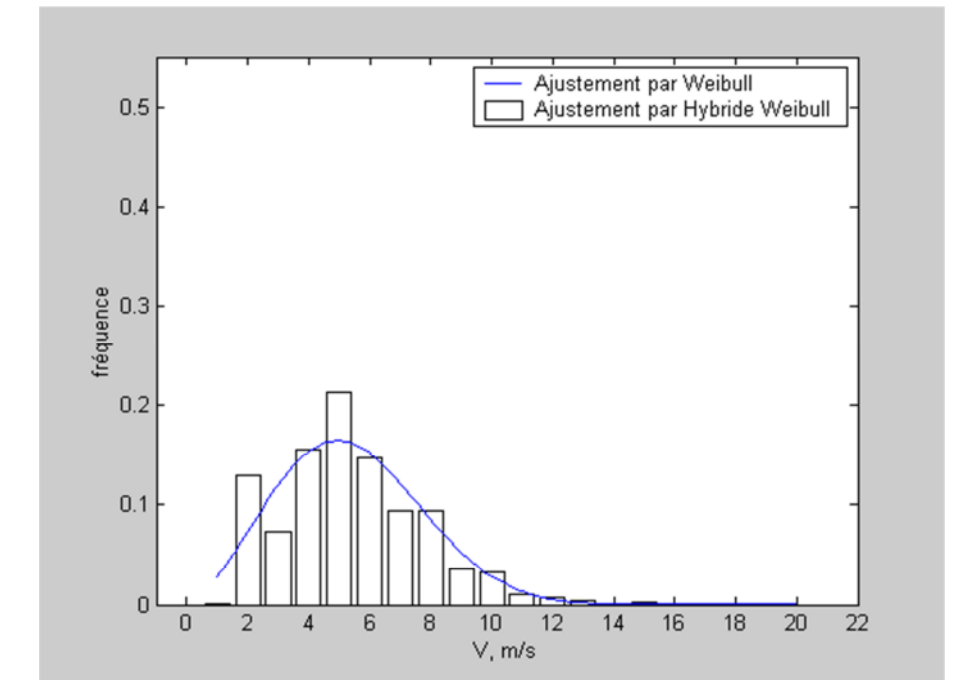

Figure 4.4: Distribution des vents pour le site de Ténès, [130].

Les trois distributions sont proches de la loi de Gauss avec des moyennes et des modes différents. En effet, les modes des distributions sont respectivement de 3, 4 et 5 m/s pour les sites de Chlef, Miliana et Ténès.

Pour le site de Ténès, 20% des données sont cumulées dans la gamme de 4m/s à 6m/s alors que pour le site de Chlef, 28% des données de vitesses sont à 3 m/s et 10% seulement sont dans la gamme de 4m/s à7m/s. Quant au site de Miliana, 20% des données sont enregistrées dans la gamme de3m/s à 5m/s

Les valeurs des paramètres *k* et *c* de la distribution de Weibull ont été déterminées pour les différentes stations de la région et ont permis le calcul de la vitesse moyenne et de la densité de puissance moyenne disponible. Les résultats sont portés dans le tableau 4.3.

| <b>Sites</b> | $k_{1}$ | $c_{1}$ | $\boldsymbol{P}$ |                     | $V^3$     |                     |  |
|--------------|---------|---------|------------------|---------------------|-----------|---------------------|--|
|              |         | (m/s)   | (m/s)            | (W/m <sup>2</sup> ) | $(m/s)^3$ | (W/m <sup>2</sup> ) |  |
| Ténès        | 2.47    | 6.08    | 5.4              | 150.9               | 249.62    | 92.3                |  |
| Miliana      | 2.434   | 5.1076  | 4.5291           | 91.25               | 148.98    | 55.13               |  |
| Chlef        | 1.9541  | 3.7307  | 3.3079           | 43.42               | 70.9      | 26.23               |  |

Tableau 4.3: Résultats de l'étude statistique à 10 m d'altitude, [131]

Les résultats obtenus montrent que le site de Ténès est le plus venté avec une vitesse moyenne 5,40m/s et un potentiel énergétique éolien de l'ordre de 150,9 W/m<sup>2</sup> à la hauteur de 10m du sol.

Une extrapolation des résultats à 50m du sol est représentée dans le tableau 4.4 :

Tableau 4.4: Résultats de l'étude statistique à 50 m d'altitude

| <b>Sites</b> | $k_{2}$ | $\boldsymbol{P}$<br>c <sub>2</sub> |       | $V^3$               |           |                     |
|--------------|---------|------------------------------------|-------|---------------------|-----------|---------------------|
|              |         | (m/s)                              | (m/s) | (W/m <sup>2</sup> ) | $(m/s)^3$ | (W/m <sup>2</sup> ) |
| Ténès        | 2.63    | 9.86                               | 8.76  | 628.32              | 1025.8    | 379.25              |
| Miliana      | 2.85    | 8.36                               | 7.43  | 386.8               | 631.5     | 233.65              |
| Chlef        | 2.07    | 6.24                               | 5.52  | 190.22              | 310.57    | 114.88              |

On constate que le potentiel énergétique éolien est plus important à 50m du sol à celui du 10m. La valeur la plus importante est celle du site de mesure de Ténès.

## **4.4 Atlas éolien de la vallée du Cheliff**

En utilisant les résultats obtenus, l'atlas éolien représentant les potentialités énergétiques de la région est tracé. Afin d'éviter les effets de bord lors du tracé de l'atlas de la vitesse du vent et de la densité de puissance disponible de la région, les vitesses et potentiels de stations supplémentaires ont été rajoutés. Il s'agit des stations d'Alger, de Mostaganem, d'Oran, et celle de Tiaret dont les valeurs sont présentées au tableau 4.5 comme suit, [43] :

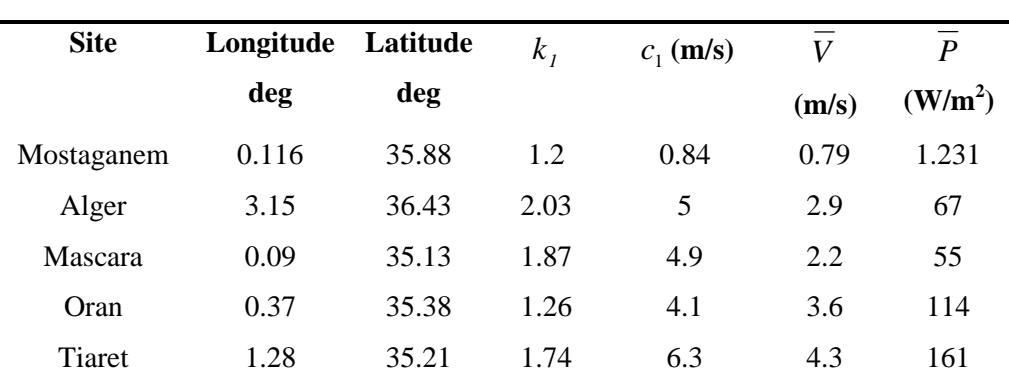

d'altitude, [43]

Tableau 4.5: Données éoliennes des sites limitrophes de la région d'étude à 10 m

La carte des vitesses moyennes du vent de la vallée du Cheliff estimée à 10 m du sol est représentée dans la figure 3.5. Les vitesses moyennes annuelles obtenues, varient de 1m/s à 5 m/s. On remarque que pour le chef lieu de wilaya, la vitesse moyenne annuelle est la plus faible dans la vallée du Cheliff. Cependant, la zone côtière de Ténès étudiée est caractérisée par des vitesses moyennes du vent supérieures à 5 m/s

On constate que pour les communes limitrophes de Ténès, telles qu'Abou El-Hassen, Bouzeghaia et Sidi Abderrahmane, la vitesse moyenne du vent est proche de  $5m/s$ .

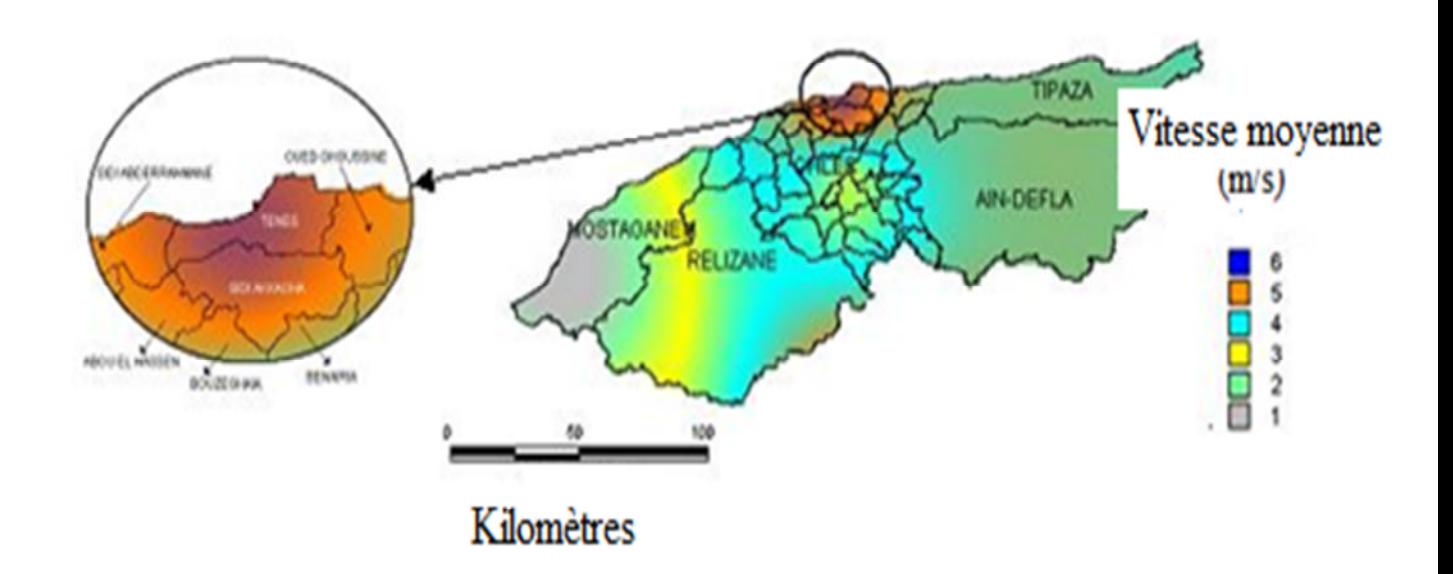

Figure 4.5: Carte de la vitesse moyenne du vent de la vallée de Cheliff estimée à 10 m du sol, [130]

A l'aide de la même méthode le potentiel énergétique disponible de la région est tracé en figure 4.6.

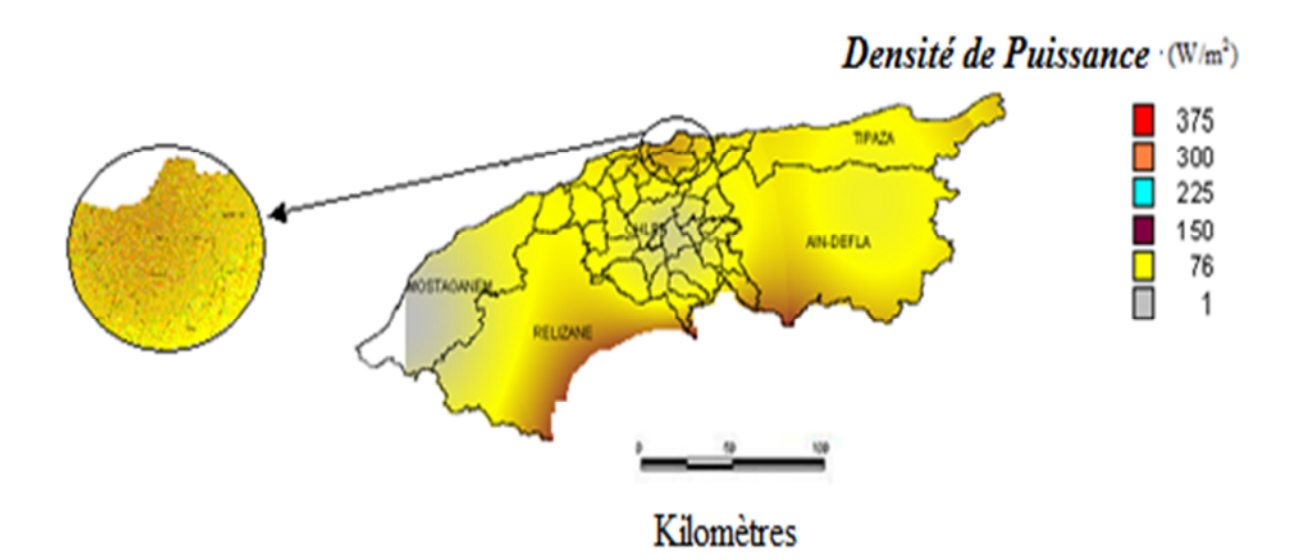

Figure 4.6: Carte de la densité de puissance du vent dans la vallée du Cheliff estimée à 10m du sol, [130].

On constate que la zone de Ténès reste donc l'endroit le plus énergétique de la vallée. Il est le site le plus favorable pour l'implantation des aérogénérateurs éoliens pour le pompage.

## **4.5 Rose des vents**

La rose des vents peut être la représentation de la dominance des paramètres du vent selon une direction donnée à savoir :

- Rose des vents représentant la fréquence de la direction du vent selon différents secteurs.
- Rose des vents représentant la vitesse moyenne selon les secteurs les plus significatifs. Les secteurs représentatifs peuvent être au nombre de 8, 12, 16 où 32.
- Rose des vents représentant une direction dominante présentant le produit de la vitesse du vent et la fréquence de la direction. En effet le produit d'une fréquence de direction élevée combinée avec un vent de faible valeur ne peut représenter une direction dominante à laquelle les aérogénérateurs doivent être orientés.

Car la rose des vents est une représentation spatiale de la variation de la direction des vents et de la vitesse pour un site donné. Elle permet la détermination le secteur du vent dominants sur un site et permet de planifier l'installation des turbines éoliennes et leurs orientations vers le secteur pour diminuer la fatigue des pales à vouloir s'orienter et augmente ainsi la durée de vie de la machine éolienne.

Les fréquences, les paramètres de Weibull et les vitesses moyennes selon différents secteurs pour les trois sites de la région d'étude sont portées au tableau 4.6.

| <b>Site de Chleff</b> |          |          |            |                     |            |           |           |           |              |  |  |  |
|-----------------------|----------|----------|------------|---------------------|------------|-----------|-----------|-----------|--------------|--|--|--|
| Secteurs (deg)        | $[22.5-$ | $[67.5-$ | $[112.5 -$ | $[157.5-$           | $[202.5 -$ | $[247.5-$ | $[292.5-$ | $[337.5-$ | <b>Total</b> |  |  |  |
|                       | $67.5$ ] | 112.5]   | 157.5]     | $202.5$ ]           | 247.5]     | 292.5]    | 337.5]    | 22.5]     |              |  |  |  |
| Fréquences%           | 13.79    | 21.865   | 16.092     | 01.596              | 02.64      | 20.149    | 17.662    | 06.197    | 100          |  |  |  |
| $\boldsymbol{k}$      | 1.915    | 1.935    | 1.686      | 1.408               | 1.517      | 1.672     | 1.420     | 1.4912    | 1.62         |  |  |  |
| $C$ (m/s)             | 4.004    | 3.089    | 3.00       | 1.790               | 1.878      | 2.868     | 3.064     | 3.549     | 3.12         |  |  |  |
| V(m/s)                | 3.552    | 2.739    | 2.678      | 1.62998             | 1.693      | 2.562     | 2.786     | 3.206     | 2.80         |  |  |  |
| Site de Ténès         |          |          |            |                     |            |           |           |           |              |  |  |  |
| Secteurs (deg)        | $[22.5-$ | $[67.5-$ | $[112.5 -$ | $[157.5-$           | $[202.5 -$ | $[247.5-$ | $[292.5-$ | $[337.5-$ | <b>Total</b> |  |  |  |
|                       | 67.5]    | 112.5]   | $157.5$ ]  | $202.5$ ]           | 247.5]     | $292.5$ ] | $337.5$ ] | $22.5$ ]  |              |  |  |  |
| Fréquences%           | 08.504   | 13.792   | 11.228     | 1.085               | 7.438      | 27.684    | 8.162     | 22.115    | 100          |  |  |  |
| $\boldsymbol{k}$      | 1.474    | 2.413    | 2.958      | 2.196               | 3.20       | 2.945     | 2.238     | 1.995     | 2.230        |  |  |  |
| $C$ (m/s)             | 3.809    | 4.782    | 6.377      | 3.421               | 5.095      | 5.531     | 6.248     | 6.085     | 5.535        |  |  |  |
| V(m/s)                | 3.44     | 4.24     | 5.69       | 3.029               | 4.564      | 4.935     | 5.534     | 5.393     | 4.903        |  |  |  |
|                       |          |          |            | <b>Site Miliana</b> |            |           |           |           |              |  |  |  |
| Secteurs (deg)        | $[22.5-$ | $[67.5-$ | $[112.5 -$ | $[157.5-$           | $[202.5 -$ | $[247.5-$ | $[292.5-$ | $[337.5-$ | <b>Total</b> |  |  |  |
|                       | $67.5$ ] | 112.5]   | 157.5]     | $202.5$ ]           | 247.5]     | 292.5]    | $337.5$ ] | $22.5$ ]  |              |  |  |  |
| Fréquences%           | 03.298   | 12.668   | 24.937     | 07.671              | 02.473     | 09.220    | 36.881    | 02.848    | 100          |  |  |  |
| $\boldsymbol{k}$      | 1.802    | 2.326    | 2.414      | 2.068               | 2.326      | 2.315     | 2.370     | 1.768     | 2.16         |  |  |  |
| $C$ (m/s)             | 5.444    | 5.066    | 5.252      | 4.109               | 2.395      | 3.804     | 4.252     | 4.213     | 4.552        |  |  |  |
| V(m/s)                | 4.841    | 4.488    | 4.656      | 3.640               | 2.122      | 3.370     | 3.769     | 3.750     | 4.031        |  |  |  |

Tableau 4.6 : Résultat statistiques dans chaque secteur pour les trois sites

En figures 4.7, 4.8 et 4.9, [132] sont portés les roses des vents dans différents sites. On constate que la direction dominante du vent pour les stations de Chlef et de Miliana est le nord. Celle de la station de Ténès, la direction préférentielle est le sud ouest.

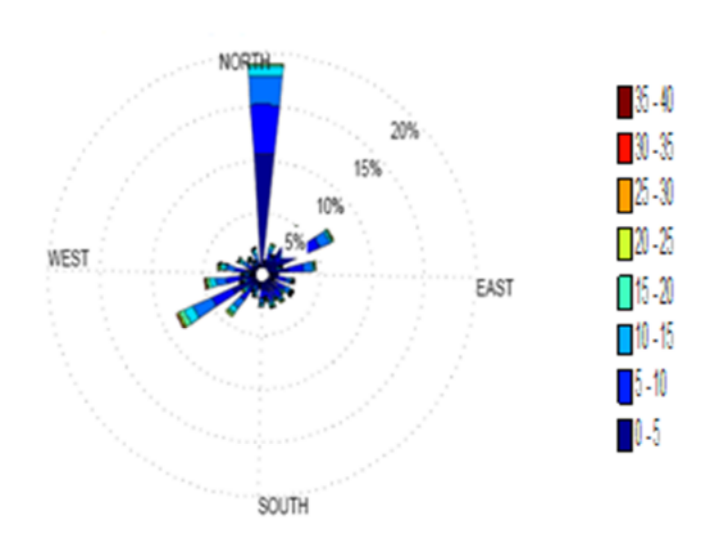

Figure 4.7 : Rose des vents pour le site de Chlef, [132]

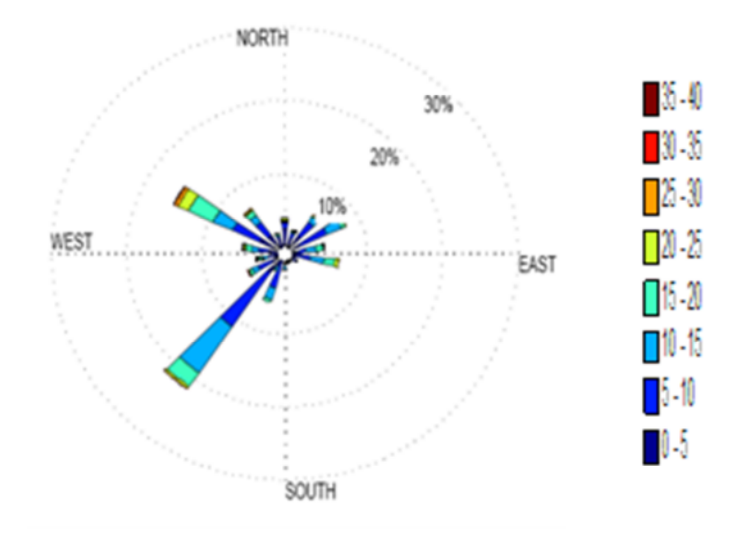

Figure 4.8: Rose des vents pour le site de Ténès, [132]

#### Chapitre 4 : Application, Résultats et Discussions

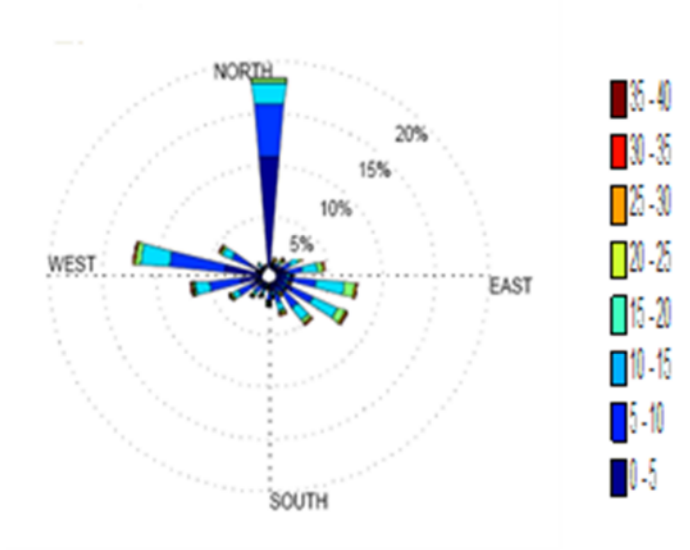

Figure 4.9: Rose des vents pour le site de Miliana, [132].

Ceci est du essentiellement au fait que les stations de Ténès et de Miliana sont complètement dégagées au nord alors que la station de Chleff est située dans une cuvette avec plus de dégagement du coté du sud ouest.

Une étude comparative pour les trois sites selon différents secteurs concernant les paramètres de Weibull et la vitesse moyenne sont portés dans les figures 4.10; 4.11 et 4.12.

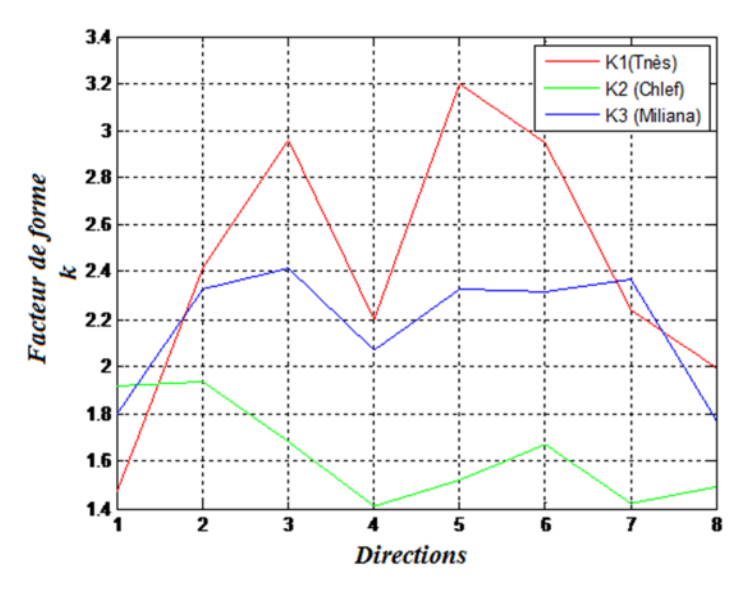

Figure 4.10 : Comparaison du facteur de forme selon différents secteurs pour les trois sites

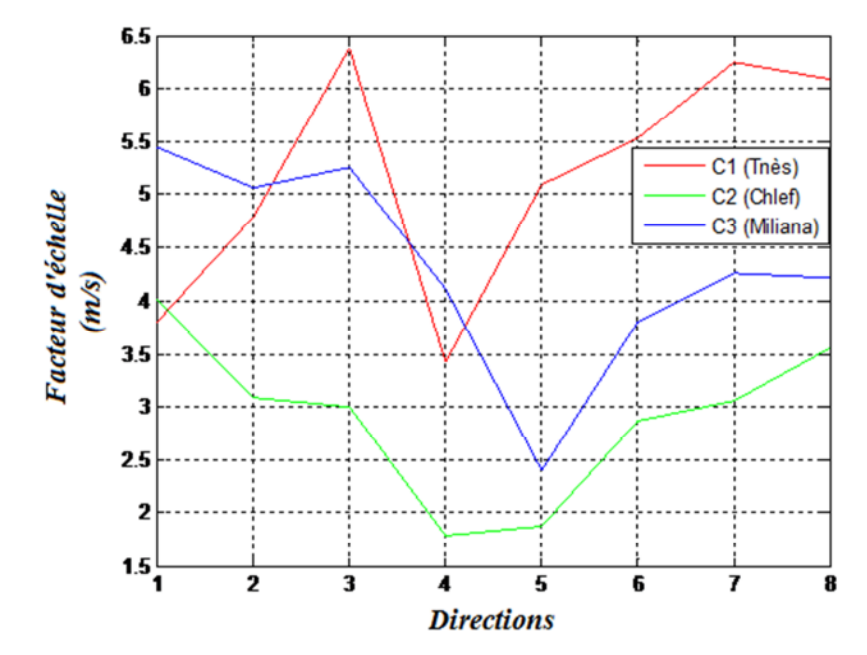

Figure 4.11 : Comparaison du facteur d'échelle selon différents secteurs pour les trois sites

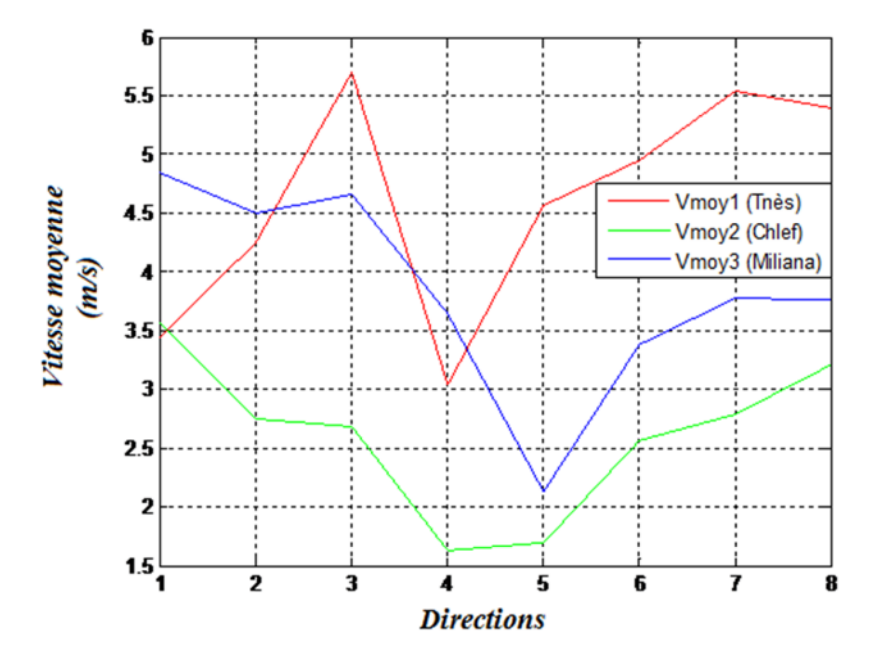

Figure 4.12 : Comparaison de la vitesse moyenne selon différents secteurs pour les trois sites

## **4.6 Modélisation et Résultats trouvés par le logiciel WAsP**

Les 05 années de données ont été introduites et la distribution de Weibull a été utilisée pour déterminer la qualité du vent de la région ventée. Celle-ci est située dans la commune de Ténès de la wilaya de Chleff. C'est une commune côtière qui est entourée par un ensemble de montagnes appartenant à la chaîne Dahra : la montagne SIDI MEROUANE ou cap Ténès, la montagne de BISSA à l'est, la montagne de KESSAR au sud, la montagne SIDI ABDERRAHMEN à l'ouest et au nord la mer méditerranée.

La figure 4.13 présente la situation géographique de la région d'étude, [60].

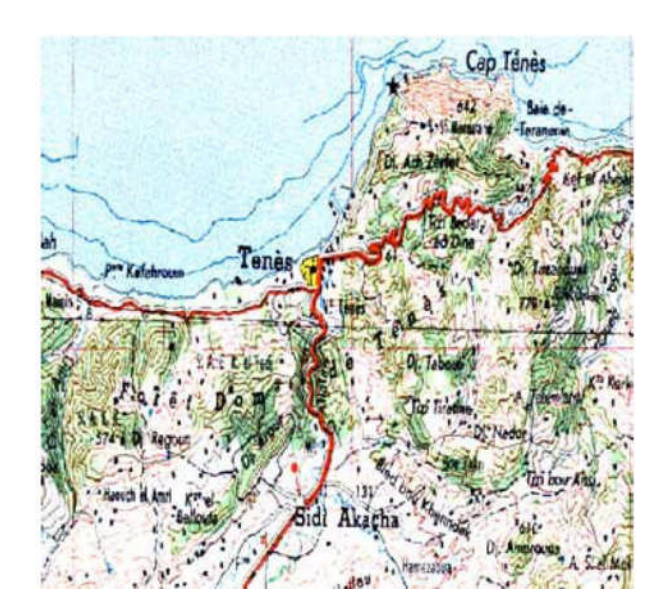

Figure 4.13: Carte de Ténès, [60].

La figure 4.14 représente la distribution annuelle ainsi que les caractéristiques du vent après le traitement statistique à l'aide du code de calcul WAsP, [60].

On notera que le mode à échelle annuelle s'étend jusqu'à 13 m/s, que la vitesse moyenne annuelle du vent est égale à 3.69 m/s et que la densité de puissance disponible est égale à 95W/m<sup>2</sup>. On remarque aussi que la fréquence des vitesses nulles est égale à 39%.

La vitesse moyenne est décalée vers la gauche à cause de la fréquence des vitesses calmes qui est trop élevée, d'où on constate la limite de WAsP pour les sites à fréquence calme supérieure à 20%.

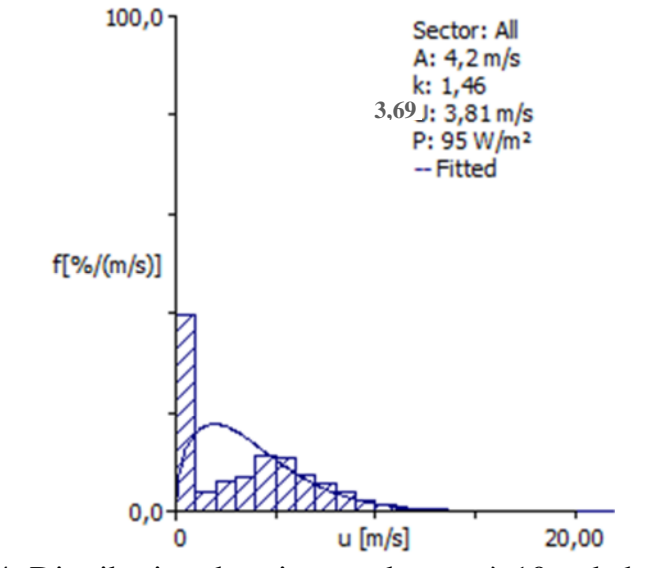

Figure 4.14: Distribution des vitesses du vent à 10m de hauteur, [60]

La figure 4.15 présente la rose des vents annuelle de la station de mesure de Ténès.

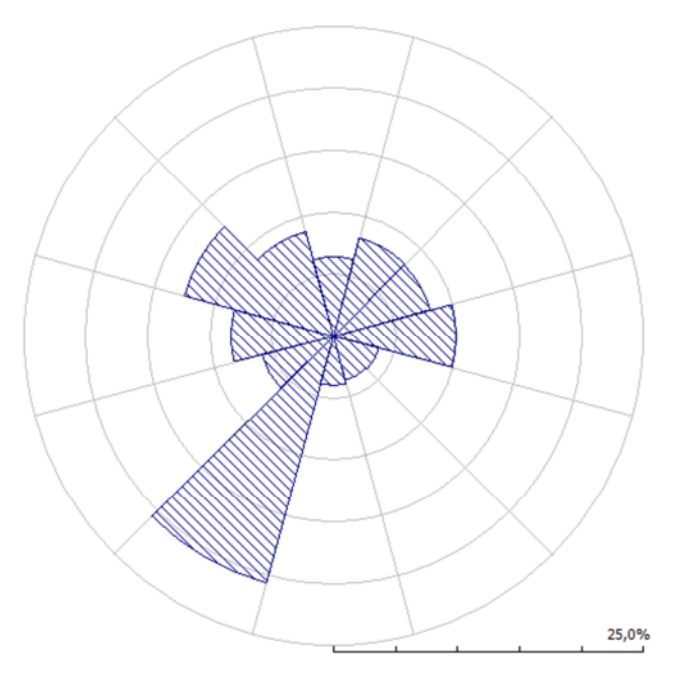

Figure 4.15: Rose des vents à 10 m de hauteur du site de Ténès d'après WAsP [60].

On constate que la direction dominante est le secteur sud-ouest. En effet 20.7% des vents observés sont de secteur 210° avec une vitesse moyenne égale à 5.02 m/s. Ce qui indique que le secteur dominant à l'échelle annuelle est le 210°. Mais on note également que 12.8% sont de secteur 300° avec une vitesse moyenne égale à 5.09 m/s.

Ceci à été déjà prédit par le calcul sur la base du programme fait sous MATLAB illustré dans la figure 4.8.

L'atlas de la vitesse du vent et du potentiel disponible des sites sélectionnés, dépends de la hauteur du rotor de l'aérogénérateur

En effet, ces derniers ne servent dans ce cas là qu'à effectuer l'interpolation des vitesses et des potentiels des points de mesure vers le site sélectionné.

La figure 4.16 présente la variation annuelle de la vitesse du vent des sites sélectionnés à une hauteur de 50m du sol, [60].

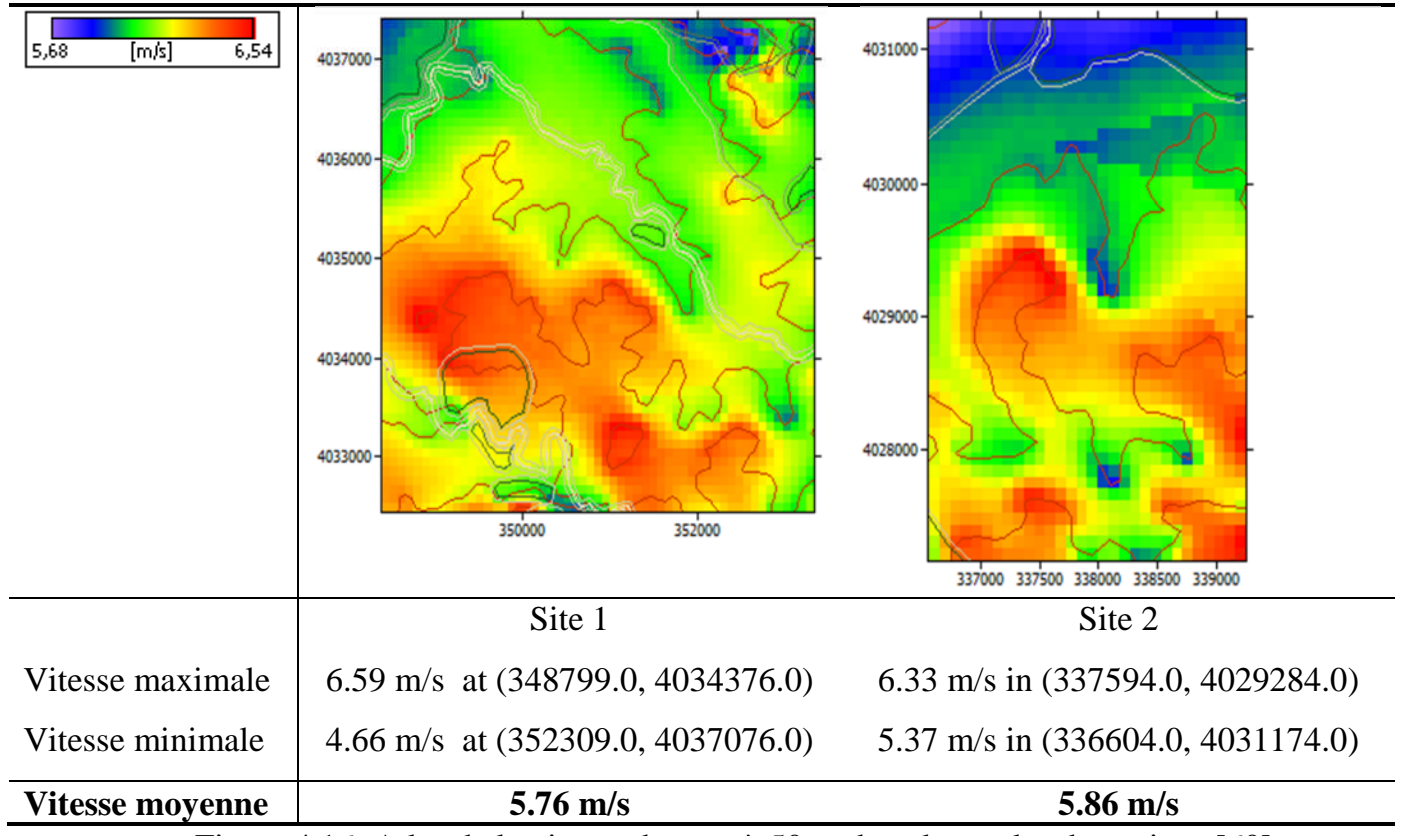

Figure 4.16: Atlas de la vitesse du vent à 50 m du sol pour les deux sites, [60].

On retrouve les mêmes variations que pour le cas précédent avec une faible augmentation du au fait que dans le second cas l'estimation se fait 10 m plus haut que pour le premier cas.

Ainsi l'atlas de la variation de la densité de puissance est tracé sur la figure 4.17, [60]

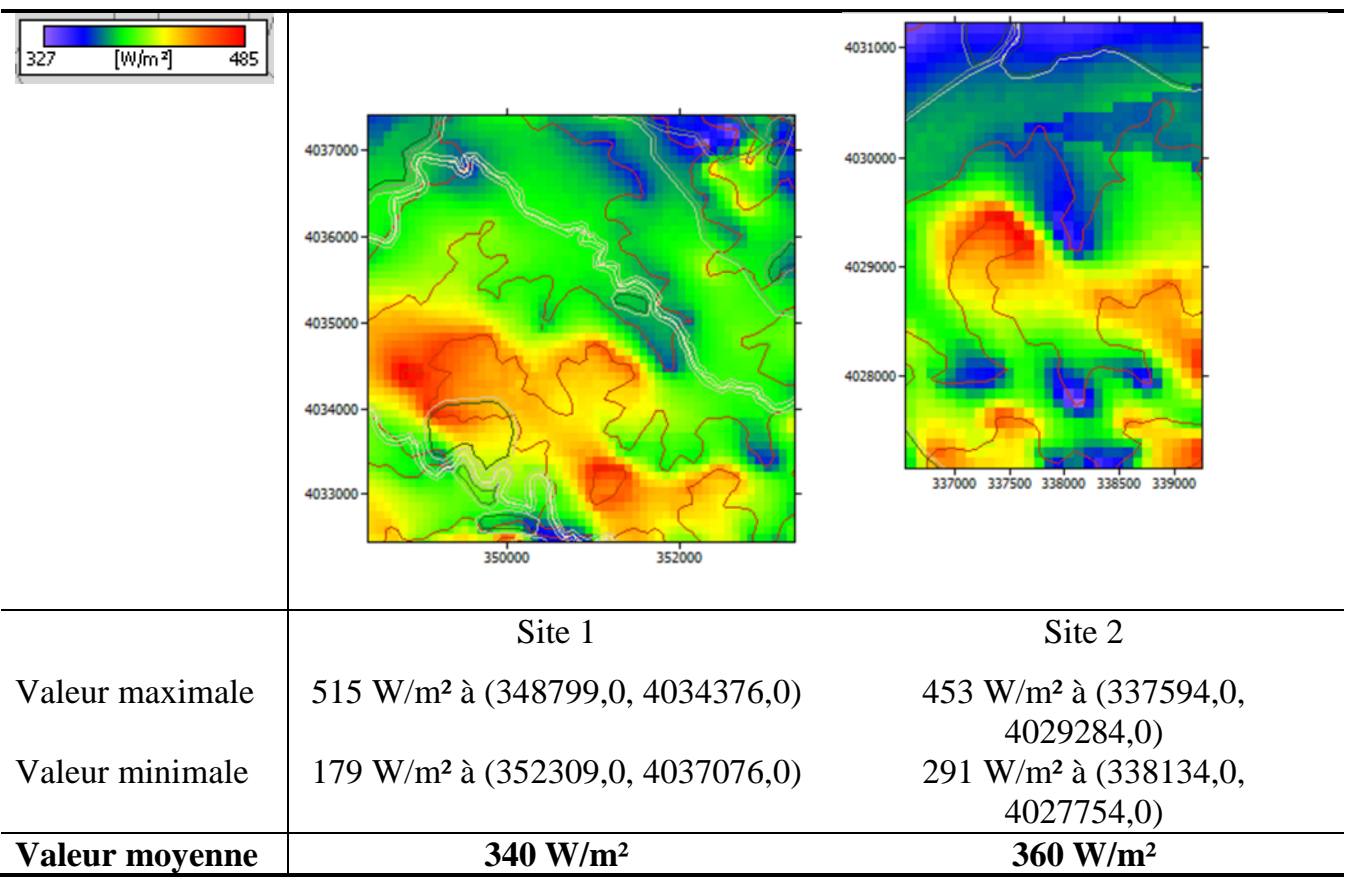

Figure 4.17: Atlas de la densité de puissance disponible des deux sites à 50 m du sol,

[142].

On remarque que le 2<sup>*eme*</sup> site à une densité de puissance moyenne plus élevée par rapport au 1ére site.

Enfin, l'étude par les deux précédentes méthodes reste assez générale et ne permet pas de donner les détails des caractéristiques des microclimats. Cependant l'utilisation du modèle diagnostic permet de présenter en profondeur les propriétés éoliennes sur un terrain complexe de la zone d'étude.

## **4.7 Modèle numérique du terrain (MNT)**

Le modèle utilisé pour le M.N.T est le système de projection des Cartes « Lambert Nord Algérie », [133]. Les coordonnées de Lambert est une projection plane de la surface terrestre. L'axe de *x* est dirigé de l'ouest vers l'est et l'axe *y* est dirigé du sud au nord. L'axe des *z* est vertical au plan et augmente avec l'attitude calculée en mètres

Le modèle numérique du terrain est obtenu en faisant la digitalisation des courbes de niveau. Une interpolation est faite par la suite pour avoir la représentation du terrain en 3.D.

Le MNT ainsi obtenu, permet d'avoir une idée générale sur le relief de la zone d'étude, [134] qui influe sur l'interpolation de la vitesse du vent.

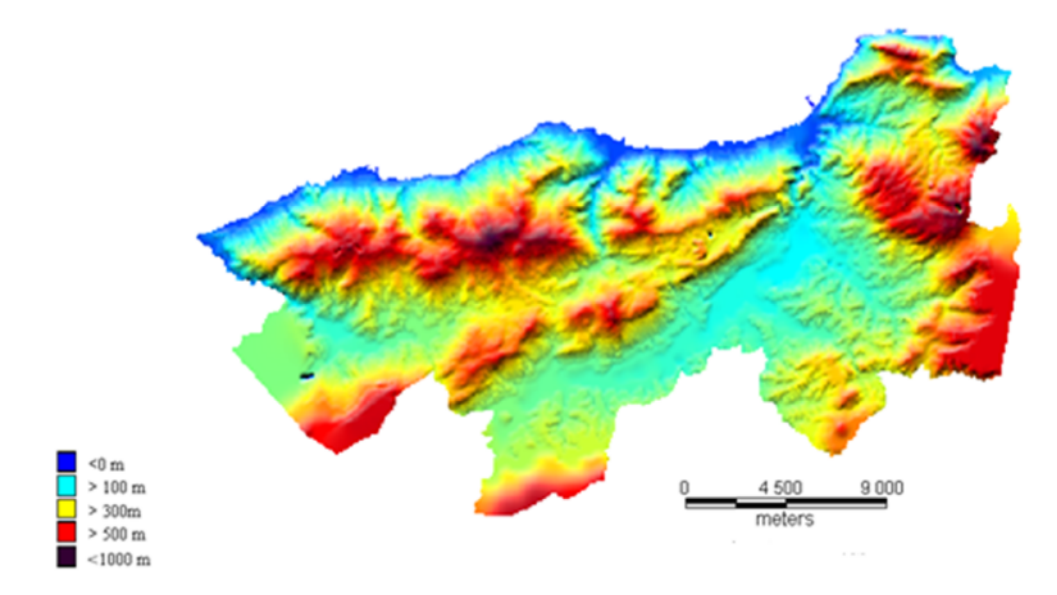

Figure 4.18: Modèle numérique du terrain de la zone d'étude, [134]

La topographie de cette région est très accidentée, car la latitude varie entre 0 et 700 m avec des variations brusques ce qui la classe dans la gamme des zones montagneuses.

## **4.8 Modèle de masse consistent**

Pour l'établissement d'une étude détaillée des potentialités énergétiques de la zone d'étude, le modèle « Mass Consistent Model » est utilisé.

## *4.8.1 Traitement numérique du relief*

Cette partie va permettre le développement le relief physique en relief numérique par changement des coordonnées. Cette partie permet la transformation des données numériques du terrain en données dat.

## *4.8.1.1 Le relief- fichier de données*

Le fichier de données qui définit le relief par les composantes des coordonnées tridimensionnelles comprend un nombre volumineux de points désordonnés dont le nombre est m=374037 donnés dans un fichier texte. Le relief est alors donné par la figure 4.19 en utilisant le logiciel SURFER :

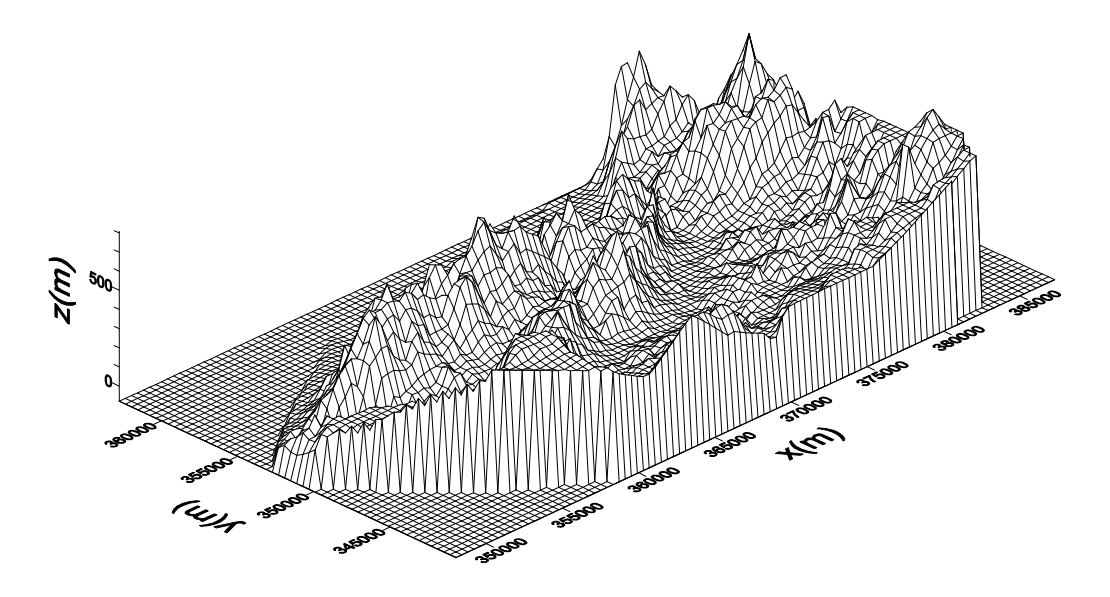

Figure 4.19: Relief donné par les points de composantes *x, y et z* (m=374037 points), [135].

## *4.8.1.2 Lecture des données*

A partir du modèle numérique du terrain établi préalablement, les données du relief sont transformées sous forme des données. Ces coordonnées sont réparties d'une manière désordonnée. Pour cela, on a besoin de les arranger d'une façon ordonnée.

## *4.8.1.3 Arrangement des données par plans*

On commence par structurer les données par plans suivant la direction *y*, comme le montre la figure 4.20 :

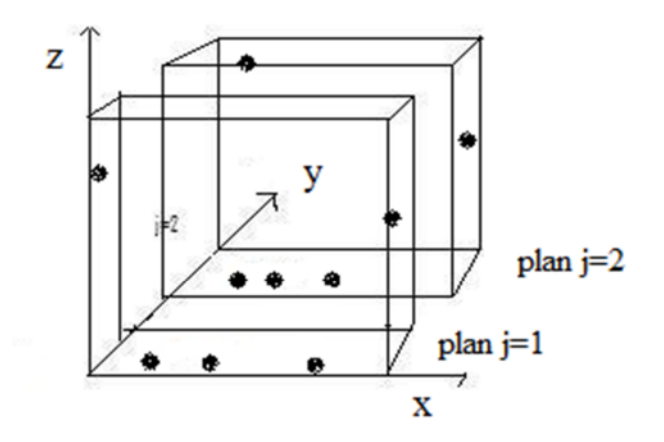

Figure 4.20: Répartition des points du relief par plans dans la direction *Oy*.

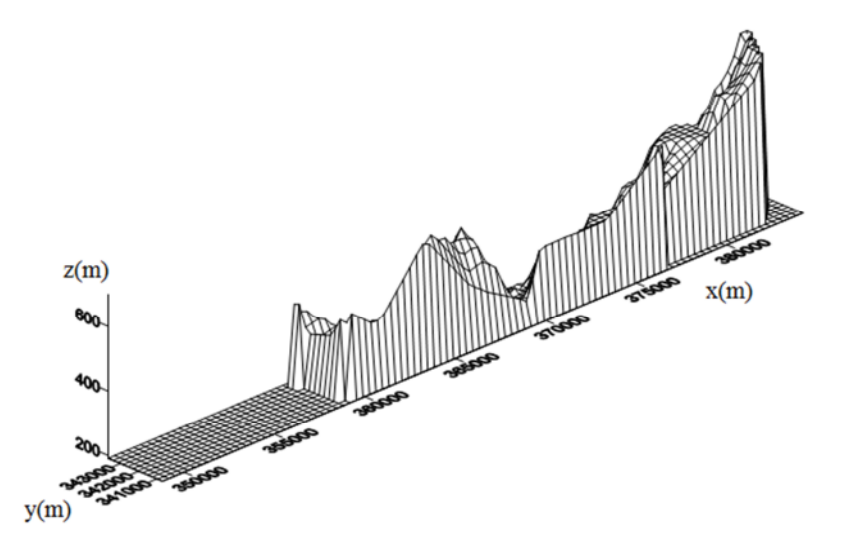

Figure 4.21: Arrangement du relief au premier plan *J=1* dans la direction *Oy* (*Deltay=3000*, Points *j=1,1*). [135].

La figure 4.21 représente la répartition tridimensionnelle des points du relief pour le premier plan *j=1* suivant la direction *Oy*

## *4.8.1.4 Subdivision des plans en colonnes :*

On subdivise chaque plan de *j* en colonnes suivant la direction de *x* afin d'obtenir des blocs séparés en *x*. Cet algorithme est représenté comme suit :

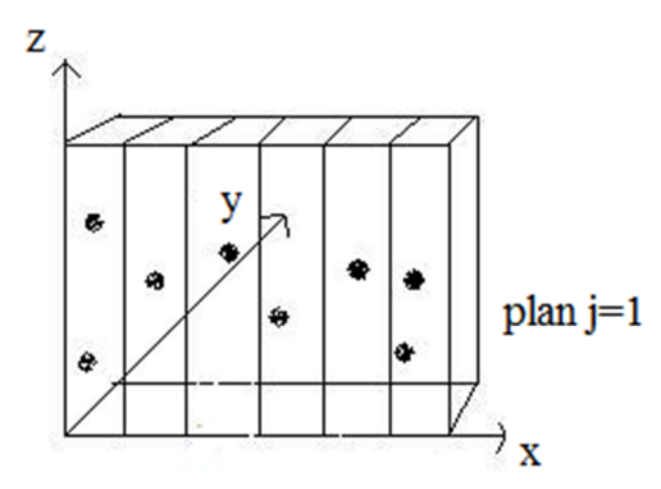

Figure 4.22 : Répartition des points du relief en colonnes dans la direction *Ox* Pour plans *j* fixes

## *4.8.1.5 Lissage des blocs*

Cette opération consiste à calculer les valeurs moyennes de chaque bloc trouvé suivant la direction *z.*

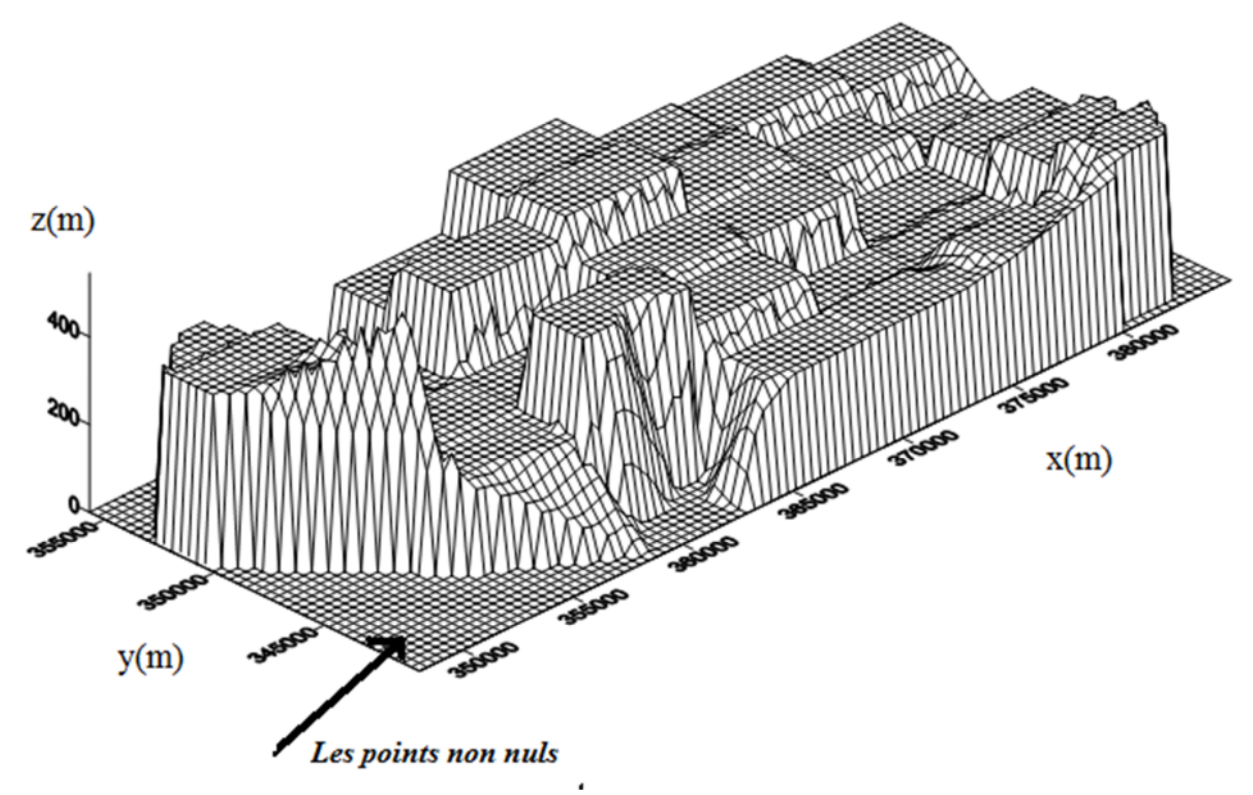

Fig. 4.23: Relief numérique donné par les points de composantes *x, y, et z* après lissage, [135].

Le relief donné par la figure 4.23 présente une combinaison des deux méthodes précédentes, c'est à dire (subdivision des points suivant les directions *Oy* et *Ox*).

On constate que certains points qui se trouvent en dehors du relief ne sont pas définis. Ils posent un problème pour le raffinement du relief.

## *4.8.2 Elimination des points nuls du relief*

Les points non définis du relief posent un problème dans la convergence du programme. Pour cela on doit les éliminer en les intégrant dans chaque plan. On calcule le nombre de points non définis pour chaque plan en leurs donnant la valeur zéro à la composante *z* pour homogénéiser la forme du relief.

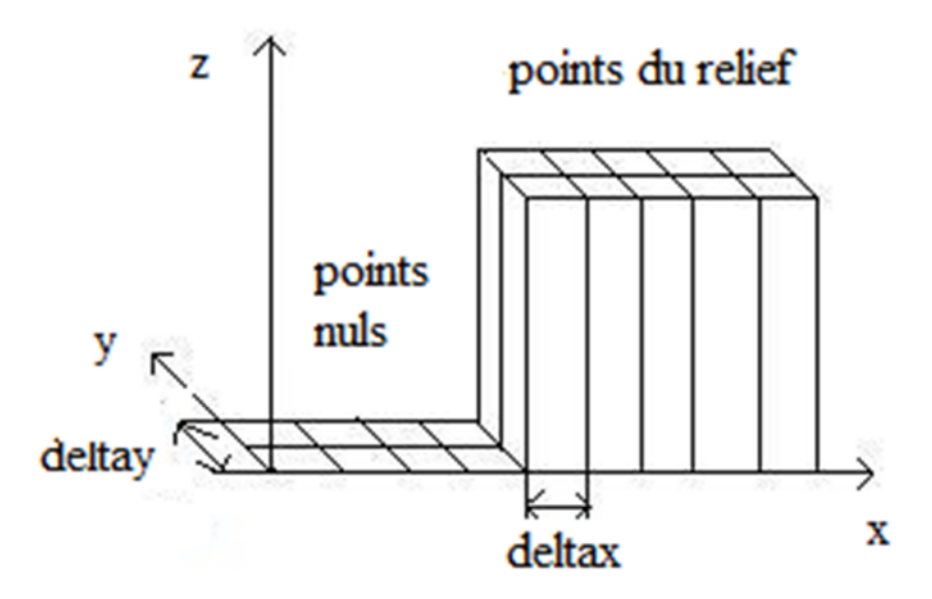

Figure 4.24**:** Elimination des points nuls du relief

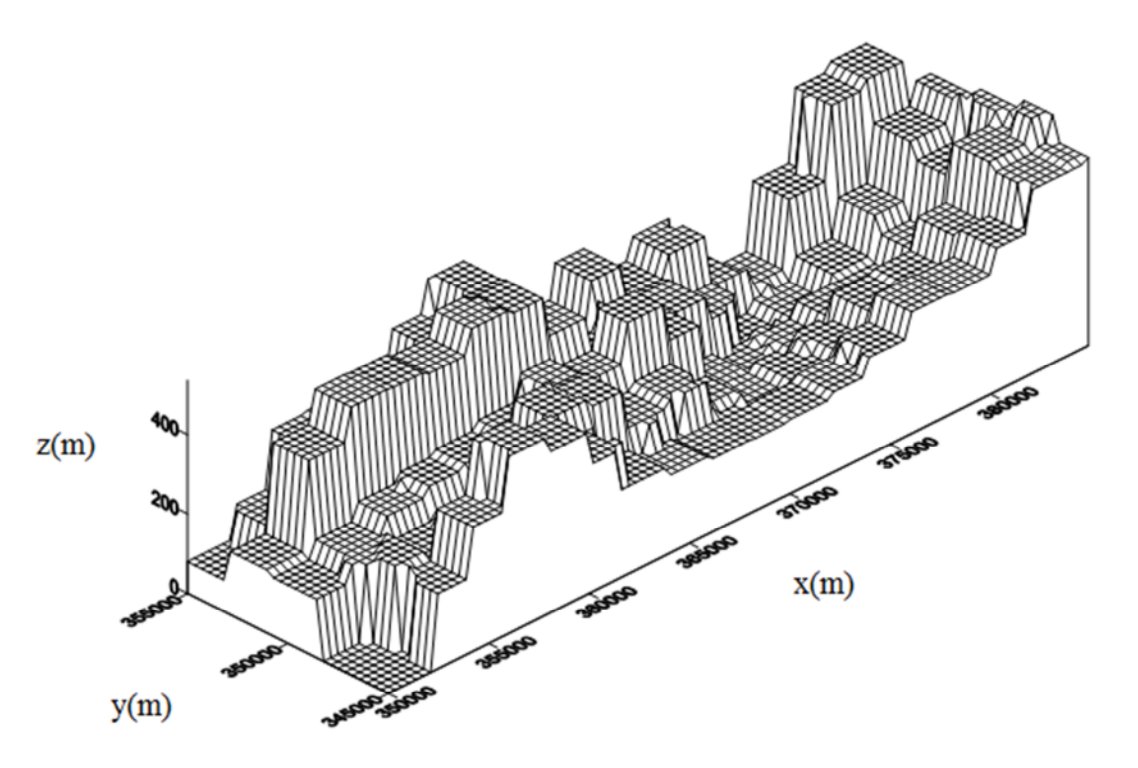

Figure 4.25 : Relief donné par les points de composantes *x, y, et z* par plans après lissage en intégrant les points nuls, [135].

Pour construire la grille relative à la méthode des différences finies, on doit corriger d'abord le relief numérique établie précédemment, c'est-à-dire raffiner le relief numérique sous forme de blocs régulier. Le résultat obtenu est représenté sur la figure 4.26 comme suit :

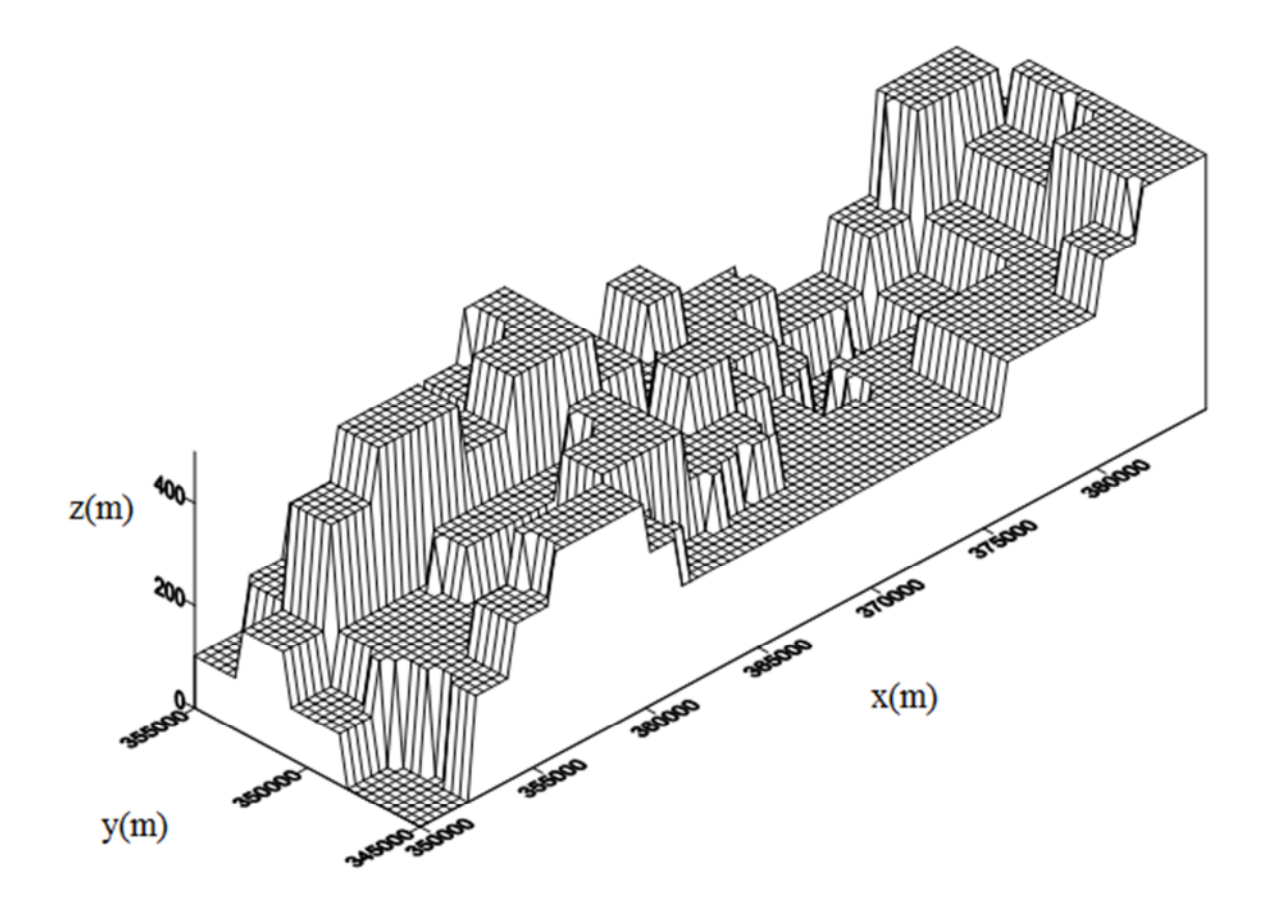

Figure 4.26 : Relief numérique final tridimensionnel après traitement, [135].

## *4.8.3 Traitement les données d'entrées* **:**

Les données observées sont nécessaires dans notre modèle pour fournir un schéma d'interpolation-extrapolation. En utilisant les informations disponibles sur un site donné, on détermine les composantes de la vitesse à chaque point de grille au-dessus de la topographie. Les données disponibles simultanées reflètent plusieurs valeurs vitesses des vents horizontaux et des mesures de la direction près de la surface de la Terre.

Les valeurs mesurées sont extraites à partir des résultats des trois composantes de vitesses observées  $(u_{i,j,k}^0, v_{i,j}^0)$  $v_{i,j,k}^0$ ,  $w_{i,j,k}^0$ ) calculée par le logiciel AILOS [49]. La figure 4.27 montre sept points de mesure intéressant qui ont été choisis sur le site à 10 m de la surface.

Le traitement des données interpolées sur les points de la grille se fait par la méthode d'optimisation citée en Chapitre 3

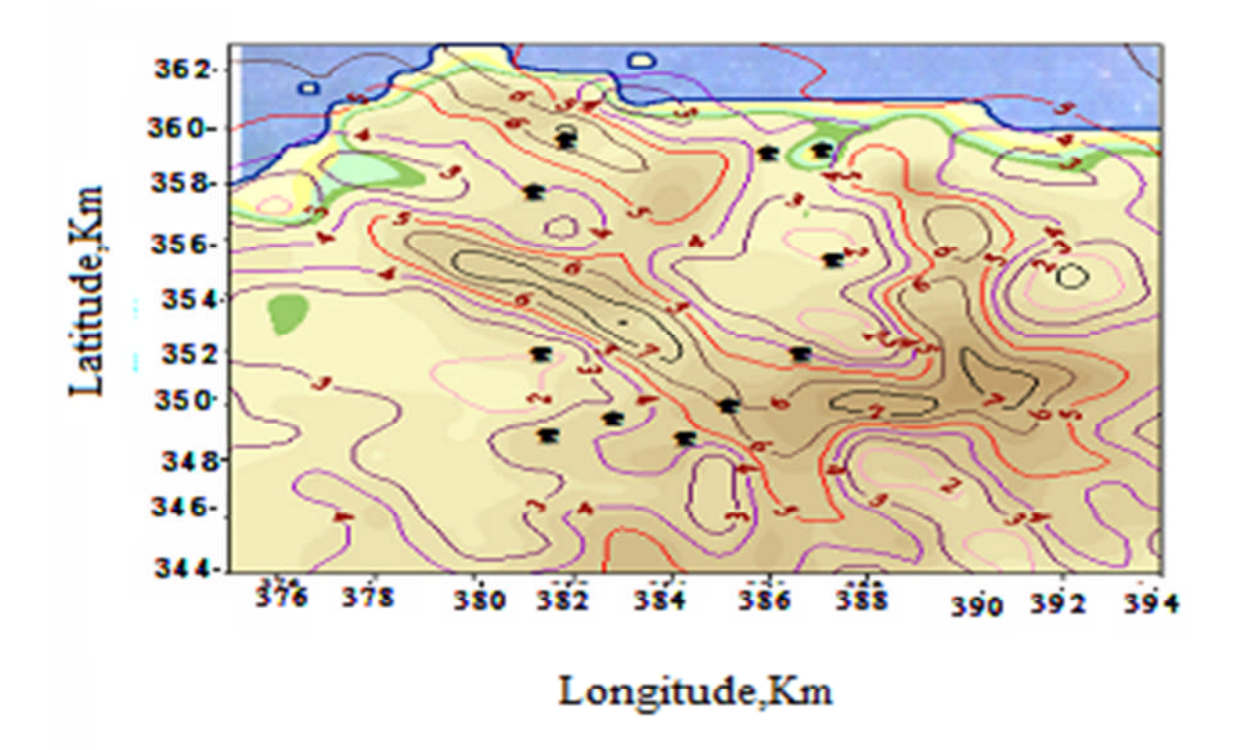

Figure 4.27: Les points de mesures des vitesses estimées par le logiciel AILOS à 10m du sol [49]

## *4.8.4 Génération de la grille* :

Le relief numérique est illustré à la figure 4.26. Cela montre que la zone d'intérêt pour ce modèle est une boîte rectangulaire fixée sur la surface de la terre avec le fond de la boîte située aux points topographiques le plus bas. Les dimensions de la boîte sont déterminées par les conditions d'application et les limites de stockage informatique. Le domaine de calcul est maillé par 18×6×10 nœuds à l'étape *∆x=∆y=2000m et ∆z=100m*, comme le montre la figure 4.25, [136].

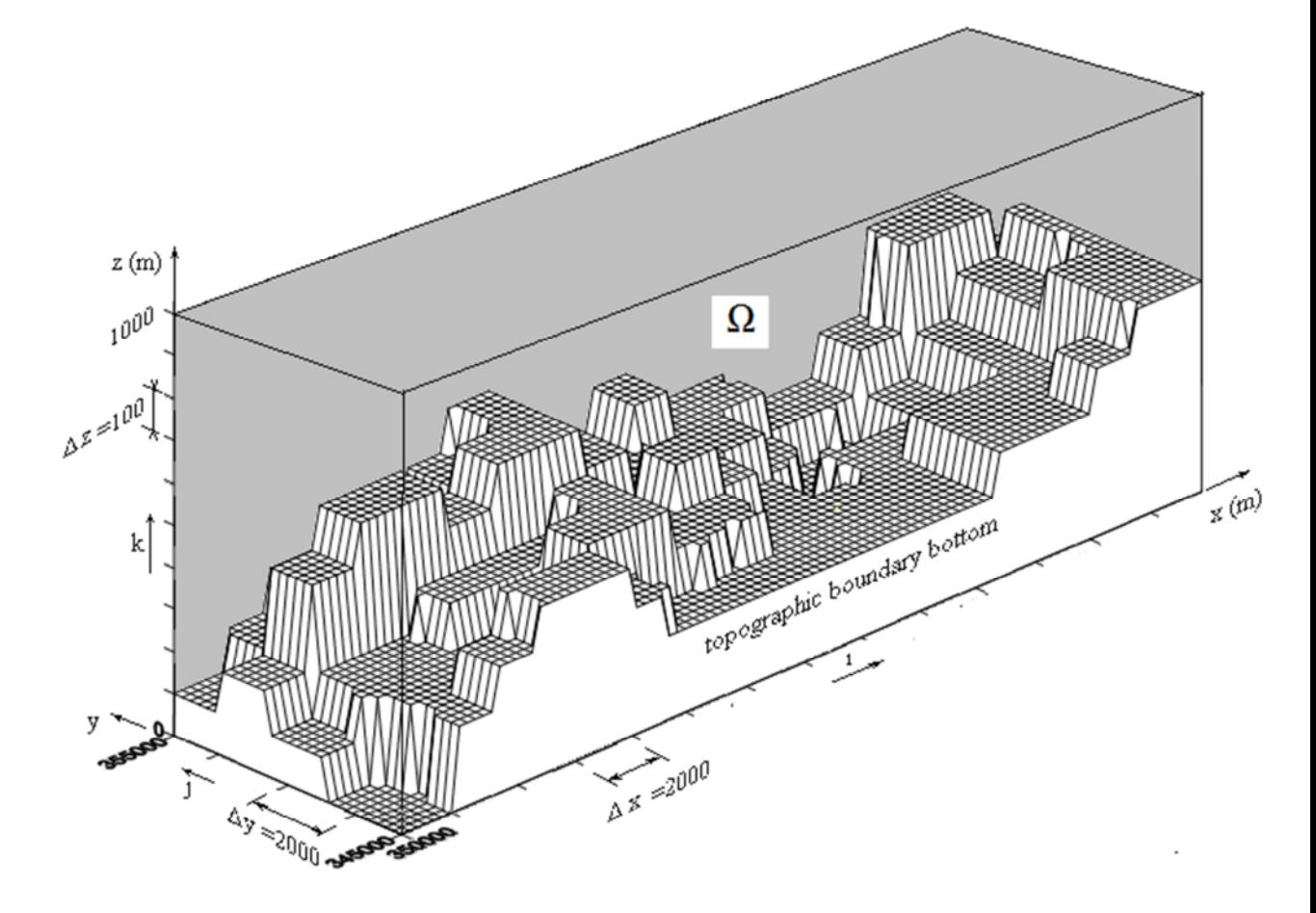

Figure 4.28: La grille tridimensionnelle du domaine informatique, [136].

Les valeurs de  $\sigma_1$  et  $\sigma_2$  ont été prises à 1 et 0,01 ms<sup>-1</sup> respectivement. La vitesse et direction du vent à la limite supérieure de la grille ont été temporairement interpolées à partir des deux observations du profil vertical, et supposée être spatialement constant. Les mesures de vent horizontal ont été ajustées à une hauteur de 50 m au-dessus du terrain suivant la loi puissance à exposant égale à 0,2, [137]. La hauteur constante de l'interpolation et l'extrapolation du champ de vent sont traitées de manière à définir les composantes du vent horizontal à chaque point de grille sur la limite de la topographie. Les applications ci-dessus diffèrent sur le terrain, selon la disponibilité des données météorologiques, les conditions météorologiques, la résolution de la grille, et le critère de convergence

## *4.8.5 Vitesse du vent observée et paramètres de Lagrange*

L'équation discrétisée (3.46) est résolue pour donner les valeurs des paramètres de Lagrange à chaque nœud de la grille du réseau tridimensionnel. Les coefficients de la matrice du système d'équations sont diagonalement dominants et asymétriques. Le paramètre « *it* » a été utilisé par la méthode SOR pour résoudre le système d'équations correspondant. L'équation (2.31) peut être écrite comme suit :

$$
\lambda_{i,j,k}^{it} = (1 - \omega) \lambda_{i,j,k}^{it-1} + \omega \Big[ A_{i,j,k} + \lambda_{i+1,j,k}^{it-1} + \lambda_{i-1,j,k}^{it-1} + \lambda_{i,j-1,k}^{it-1} + \lambda_{i,j+1,k}^{it-1} + B \Big( \lambda_{i,j,k+1}^{it-1} + \lambda_{i,j,k-1}^{it-1} \Big) \Big] / C \tag{4.1}
$$

Avec:

$$
A_{i,j,k} = 2(\alpha_1 \Delta x)^2 \varepsilon_0 \tag{4.2}
$$

$$
B = \alpha \left(\frac{\Delta x}{\Delta z}\right)^2 \tag{4.3}
$$

$$
C = 4 \left[ 1 + \alpha \left( \frac{\Delta x}{\Delta z} \right)^2 \right]
$$
 (4.4)

Les coefficients *B* et *C* ont des valeurs connues. Le paramètre « *it* » est spécifique à la méthode d'itération SOR. Le facteur de relaxation a été déterminé expérimentalement comme étant égal à 1,78. Cette valeur est choisie de manière à obtenir le nombre minimum d'itérations. La solution itérative est considérée convergente lorsque la variation relative de chaque *λi,j,k* est inférieure à une valeur prescrite. Le processus itératif est arrêté lorsque la condition de la solution exacte est obtenue, c'est à dire:

$$
\left| \frac{\lambda^{it} - \lambda^{it-1}}{\lambda^{it}} \right| \prec \varepsilon^*
$$
\n(4.5)

Avec  $\varepsilon^*$  est une valeur de précision donnée.
# *4.8.6 Vitesses ajustées du vent*

La technique numérique appliquée sur le modèle numérique est montrée dans la figure 4.28. Le relief étant très rude, une différence d'altitude de plus de 500 m entre la plus grande et la plus basse couche est observée. Le relief modelé complexe est composé par un ensemble de montagnes et de collines. Les principales caractéristiques de l'écoulement sur une colline sont déterminées non seulement par la forme de la colline, mais aussi par sa taille et par la stabilité atmosphérique.

#### *4.8.6.1 Champ de vitesse du vent dans des plans horizontaux*

La figure (4.29a) montre la vitesse horizontale du vent sur le terrain au plan *(x, y)* audessus du relief topographique. Les vitesses du vent ont été ajustées avec une hauteur de marche de 100 m dans la direction *z*. L'exposant *p* est une valeur de 0,2 dans une période où l'atmosphère était à la stabilité neutre. Les vitesses de vent les plus observés se trouvent dans les intervalles [364,366] et [352,356] (*Km*) dans la direction *x*. La zone intéressante est une vallée avec une plus grande profondeur à partir de niveau de la mer de référence. La figure 4.26b donne le champ éolien correspondant qui est représenté par des iso-vitesses. Cette représentation donne une plus grande précision de la vitesse du champ de vent dans le plan horizontal *(x, y)* que celle donnée par la figure 4.5. La valeur maximale de la vitesse de parvenir à 6 m/s dans la vallée à *x=366 Km*

On a observé que l'inversion de la direction du vent se produit lorsque le vent parcourt la vallée. Les résultats obtenus dans les différents plans horizontaux montrent que le taux baisse progressivement à mesure que l'altitude augmente et devient régulière à l'altitude de 1000m. Ce résultat est cohérent avec la résultante obtenue par Sherman.

### *4.8.6.2 Champ de vitesse du vent dans des plans verticaux*

Les figures (4.30a-4.30e), [136], montrent la distribution des vitesses dans la section plane verticale du volume de calcul. Les résultats montrent le mouvement vertical résultant des caractéristiques du terrain et du cisaillement du vent dans le profil vertical. Les vitesses diminuent sur le terrain lorsque l'altitude augmente comme prévu par la relation (3.52). Les vitesses les plus élevées se trouvent sur le flanc de la montagne et la région de la vallée située dans l'intervalle [364366] [352356] comme décrit dans la section de vitesses horizontales. Cette zone indique l'emplacement des éoliennes de puissance maximale.

Ces résultats ont la même tendance que celui prédit par le modèle de diagnostic de MATHEW, développés par Sherman et MINERVE, développé par Geai.

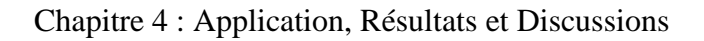

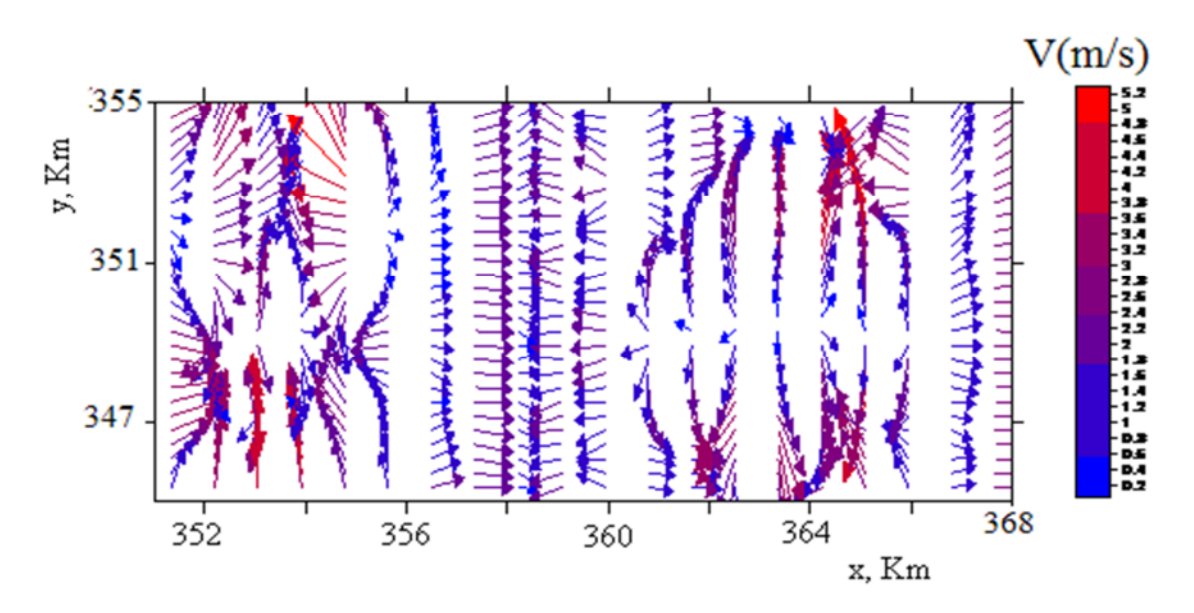

(a1) Répartition des vitesses du vent à 100 m au-dessus de la topographie (600m au-dessus du niveau de référence)

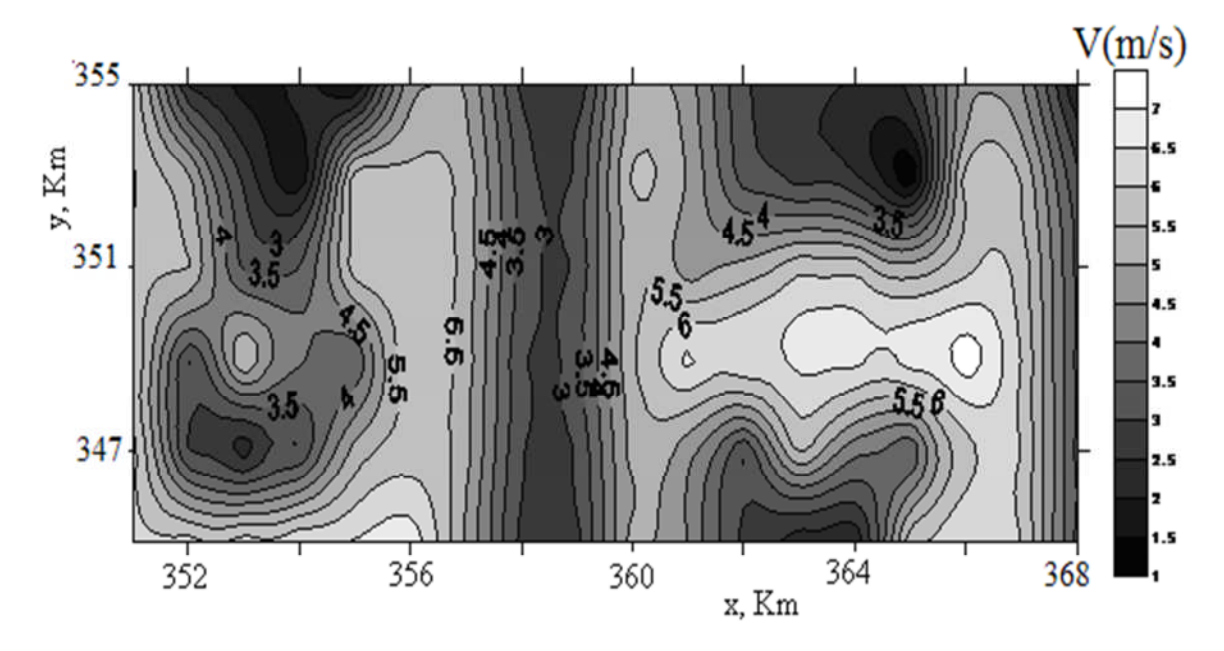

(a2) Les lignes des iso vitesses-à 100 m au-dessus de la topographie

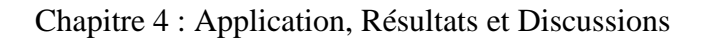

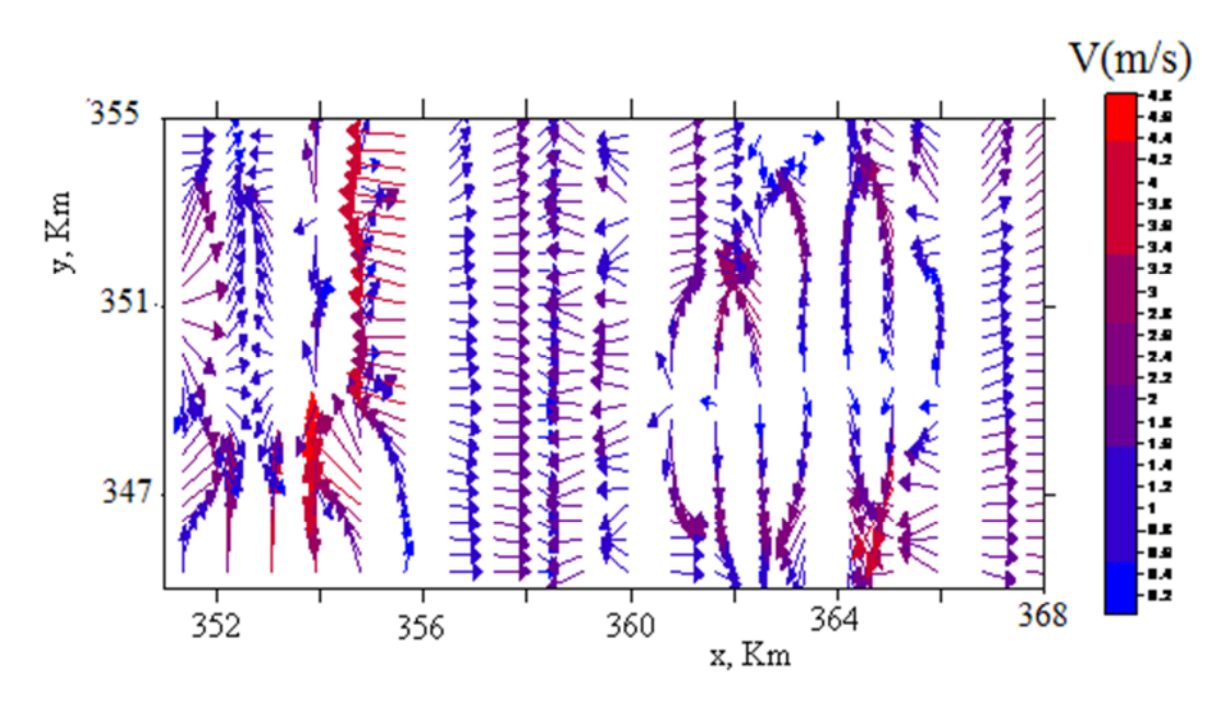

(b1) Répartition des vitesses du vent à 200 m au-dessus de la topographie

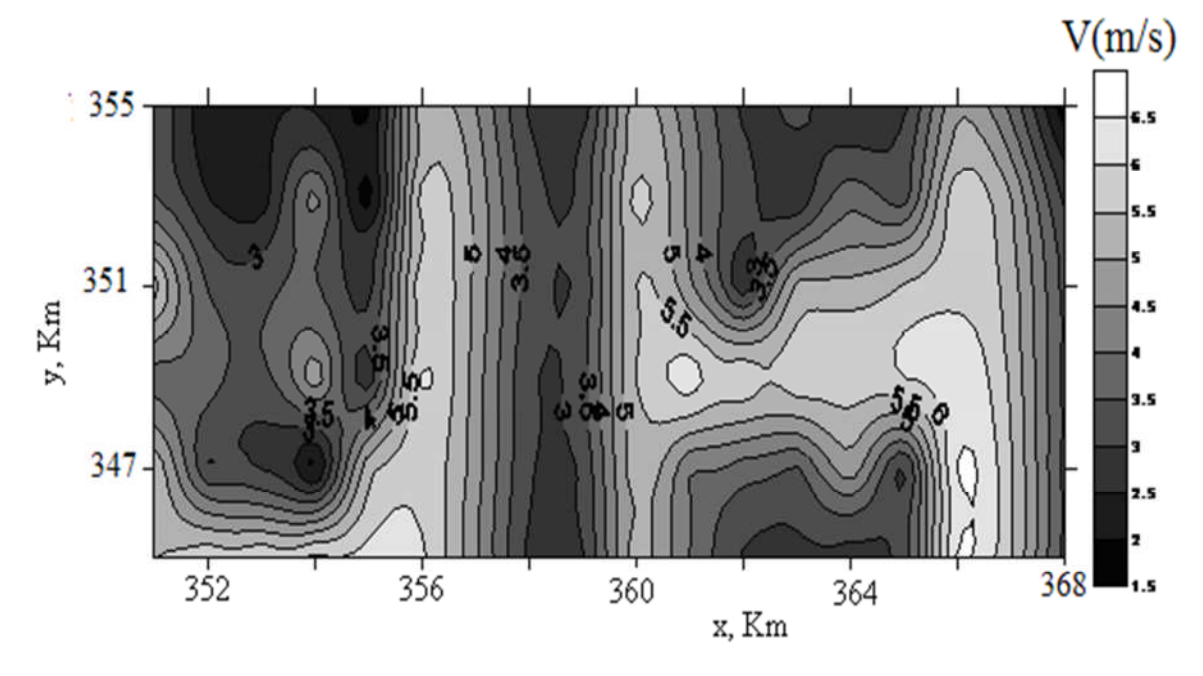

(b2) Les lignes des iso vitesses-à 200 m au-dessus de la topographie

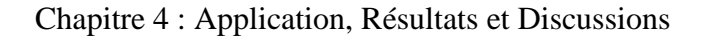

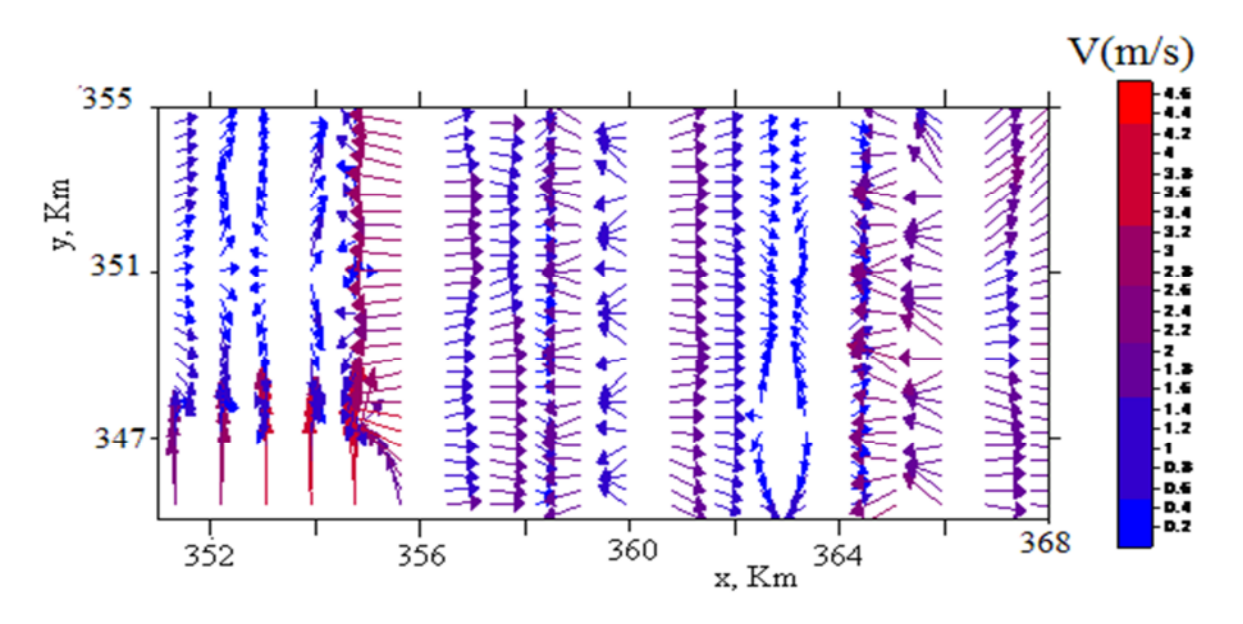

(e1) Répartition des vitesses du vent à 1000 m au-dessus de la topographie

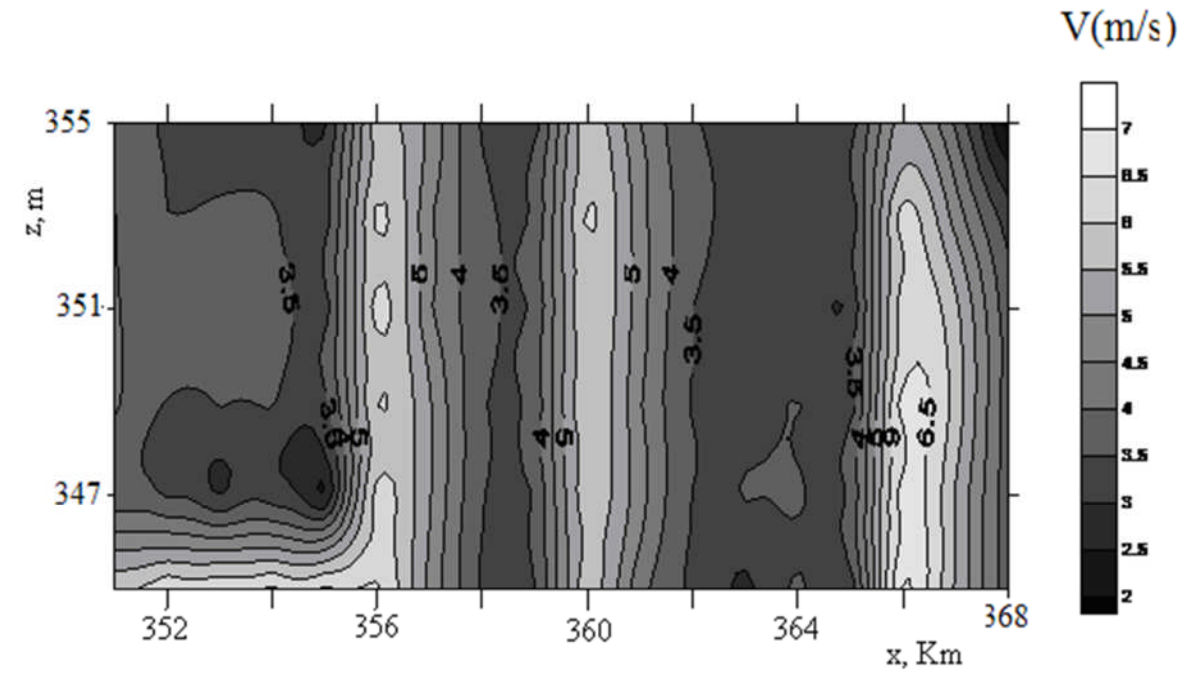

(e2) Les lignes des iso vitesses-à 1000m au-dessus de la topographie

Figure 4.29**:** Le champ du vent horizontal ajusté dans le plan *(x, y)* au-dessus de la topographie, [136]

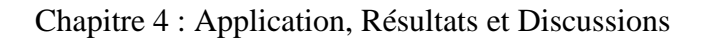

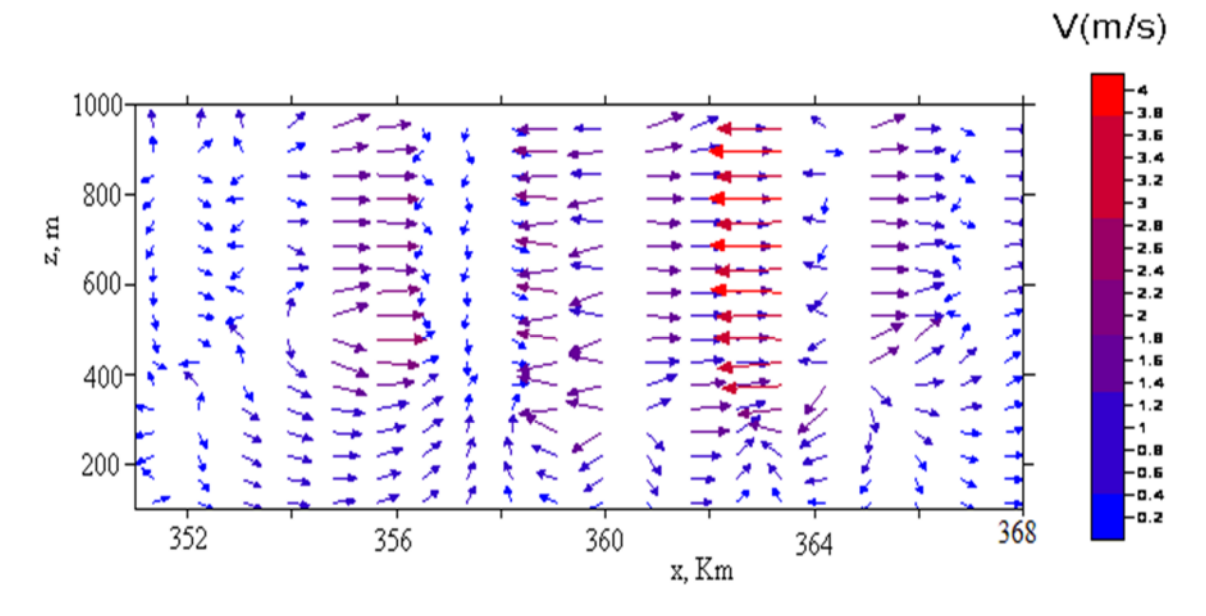

(a1) La vitesse du vent au plan  $y = 0$ 

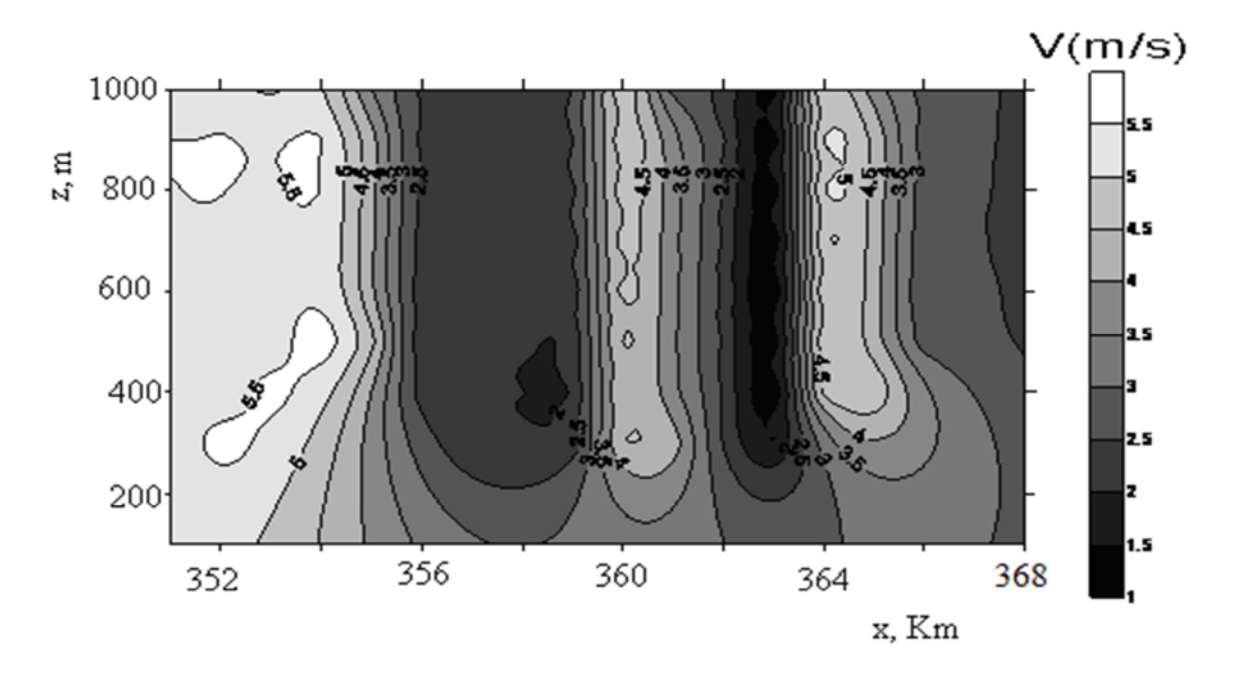

(a2) Les lignes des iso vitesses au plan y=0

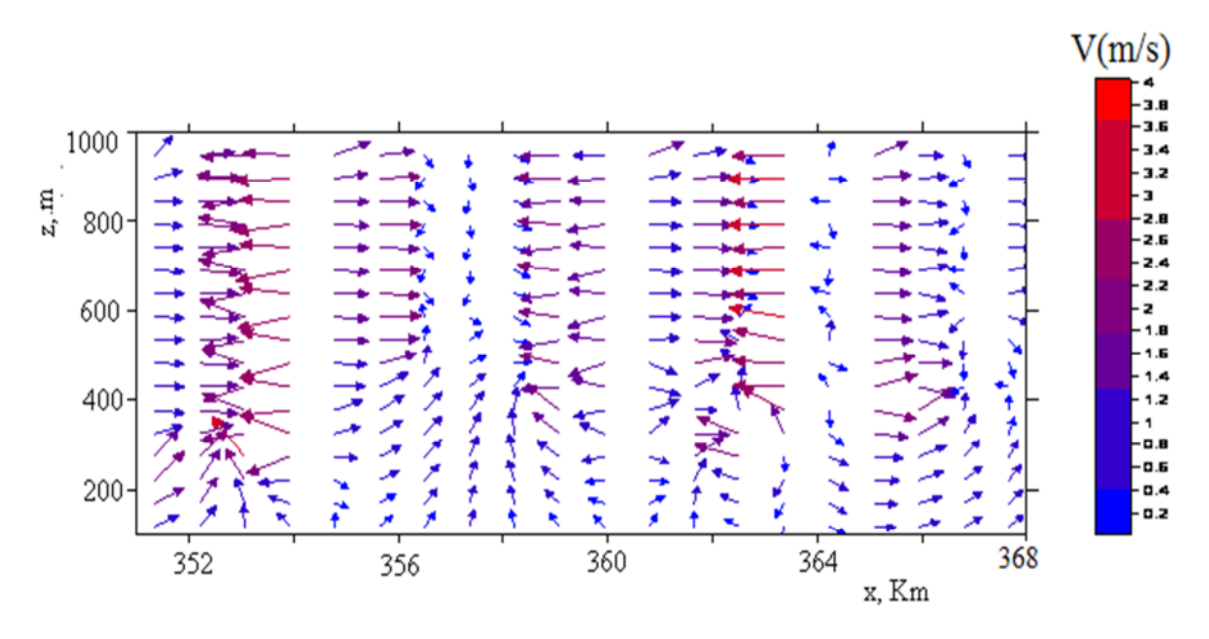

(b1) La vitesse du vent au plan y=2 Km

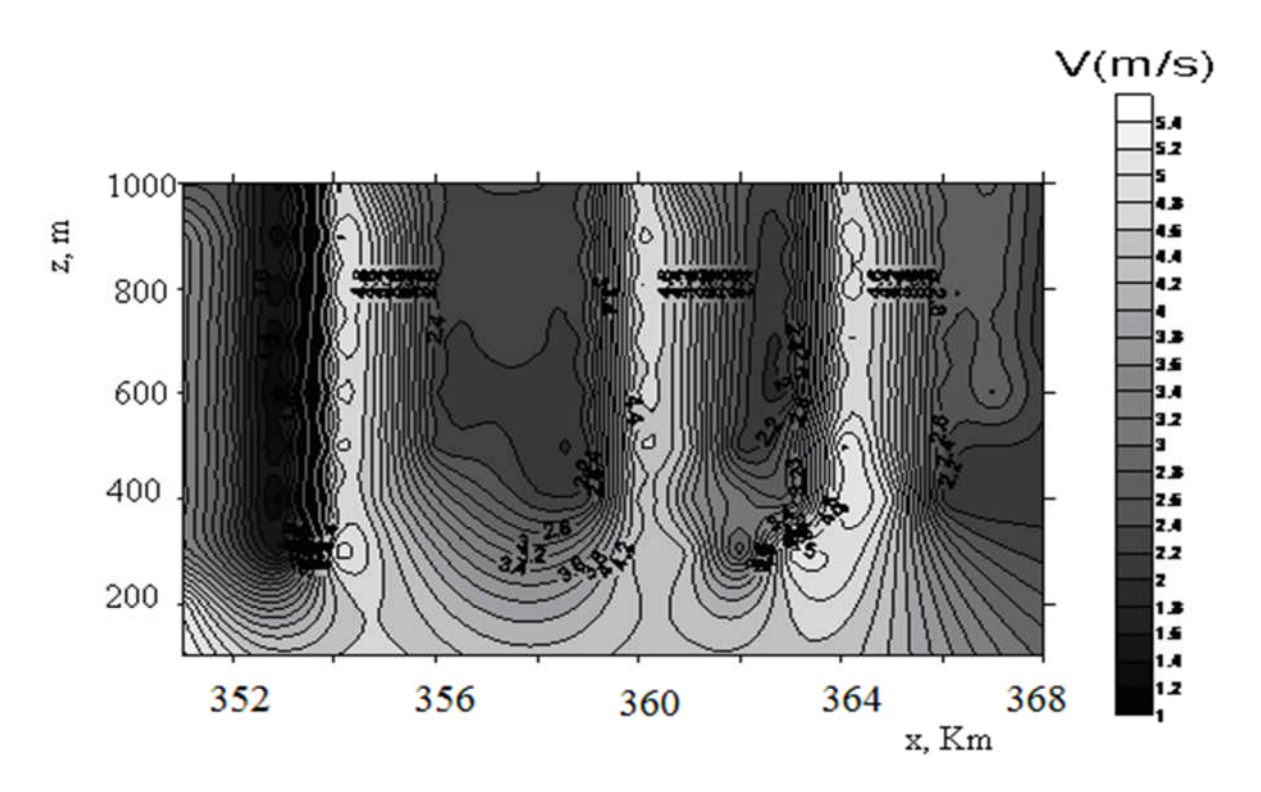

(b2) Les lignes des iso vitesses au plan y=2 Km

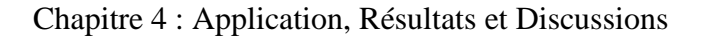

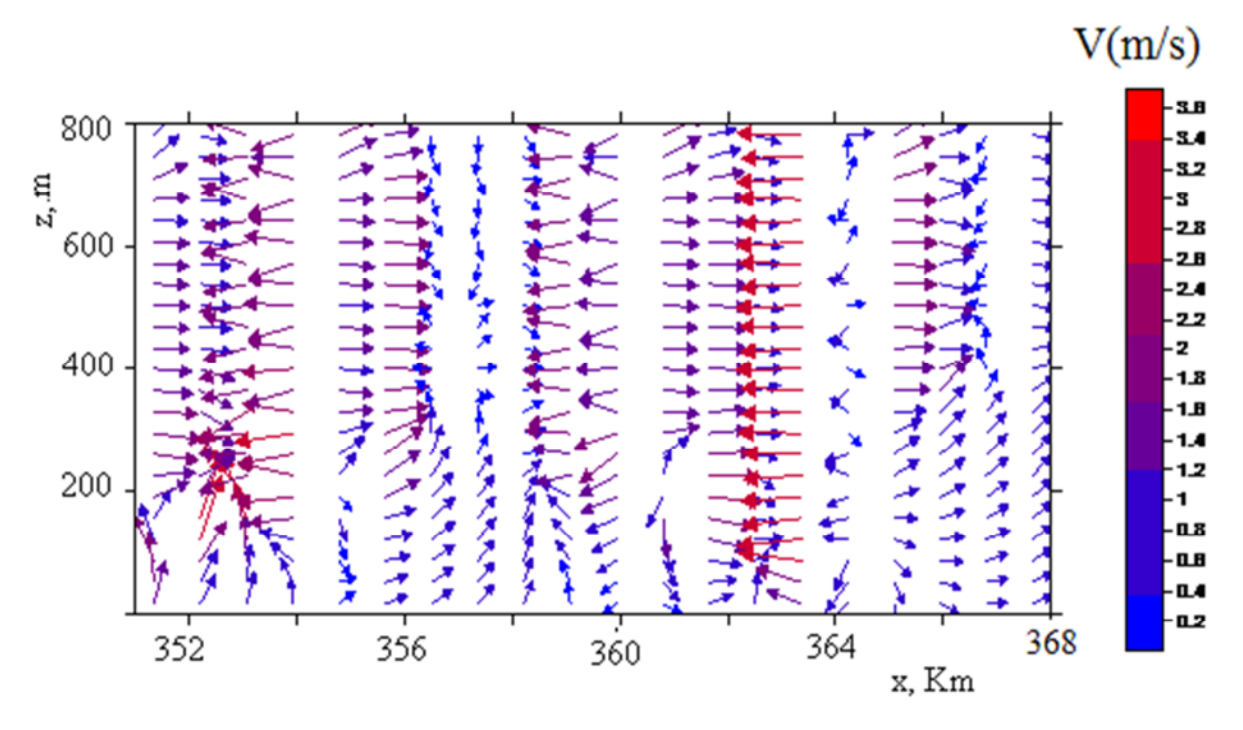

(e1) La vitesse du vent au plan y=8 Km

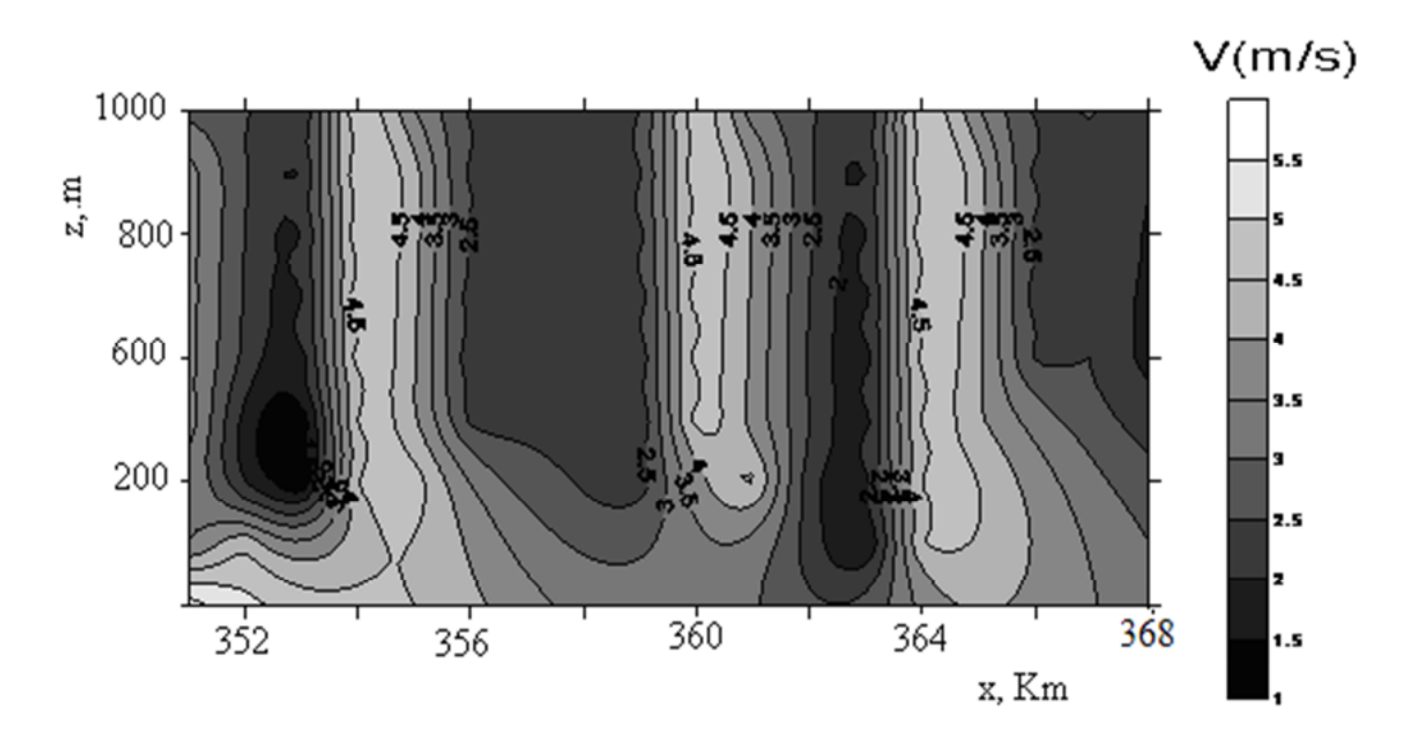

(e2) Les lignes des iso vitesses au plan y=8 km

Figure 4.30**:** Le champ du vent vertical ajusté dans le plan *(x,z)*, [136].

### **4.9 Conclusion**

Les analyses thématiques de la région étudiée ont montré que la zone littorale, comme la ville de Ténès et les communes limitrophes telles que, Abou El-Hassane, Sidi-Akacha et Sidi-Abderrahmane sont les plus ventées de la vallée du Cheliff .Ainsi on peut en conclure que Ténès reste l'endroit le mieux approprié pour implanter un système éolien rentable et performant pour le pompage des eaux d'irrigation

La rose des vents joue un rôle très important dans la localisation des sites appropriés à l'installation d'éoliennes. Elle est diffèrente pour les trois sites. Ainsi la direction dominante dans cette zone ventée est le sud ouest comme le confirme le logciel WAsP.

On a pu développer un code de calcul des vitesses du vent du modèle d'ajustement pour déterminer les potentialités éoliennes d'une zone à relief complexe. Une application est faite sur la zone de Ténès, (Algérie), qui est la plus ventée de la vallée du Cheliff. On a utilisé un modèle de masse consistante à trois dimensions. Les valeurs de mesures des vitesses du vent sont interpolées par la méthode des moindres carrées en trois dimensions, appelées valeurs ajustées. Les frontières latérales et du dessus qui délimitent le relief topographique présentent un écoulement libre de l'air. La frontière inférieure a été déterminée par les altitudes topographiques du secteur après le traitement numérique du relief.

# **Chapitre 5**

# **Validation des résultats**

### **5.1 Introduction**

Le présent chapitre porte sur la validation des résultats et la synthèse ainsi les perspectives projeté à l'avenir dans la continuité de la présente étude. La première partie traite la comparaison des résultats trouvés par les études statistiques et le modèle établi avec les résultats établis par le code WAsP de la région de Ténès. La deuxième partie porte sur les limites du modèle de « Masse consistent » établi dans cette étude, limites liées à la rugosité du sol. La troisième partie établi les perspectives qui porte sur la continuité des présentes études.

### **5.2 Validation des résultats**

Pour valider les résultats obtenus par le code source établi dans cette thèse avec ceux trouvés par le logiciel WAsP au point de mesure de la station de la zone d'étude, on définit un paramètre appelé « erreur relative associée » calculé comme suit :

$$
E_r = \frac{V_{programme} - V_{WASP}}{V_{programme}}
$$
\n(5.1)

### *5.2.1 Validation la distribution des vitesses*

Le tableau 5.1 montre les paramètres de Weibull ainsi la vitesse moyenne du vent (m/s) estimées par le modèle temporelle des distributions des vitesses établi dans ce travail comparées à celle estimées par le code WAsP au niveau de la zone d'étude, Ténès [60].

On remarque bien que les paramètres déterminés par le logiciel WAsP sont au dessous des valeurs trouvés par le programme.

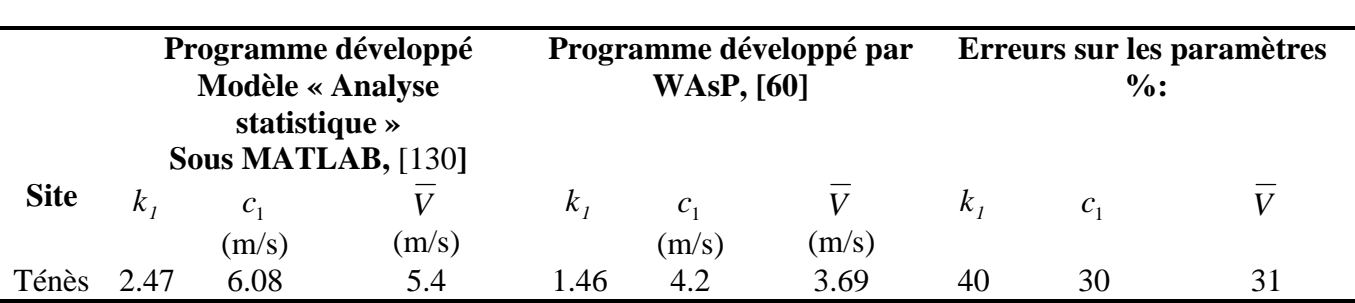

Tableau 5.1 : Comparaison les résultats estimé par le traitement statistique et le logiciel

WAsP

# *5.2.2 Validation la distribution des fréquences des vitesses*

La fréquence des vitesses établie par le programme sous MATLAB comparée à celle trouvée par le code de calcul WAsP reportée respectivement dans la figure (5.1a) et (5.1b)

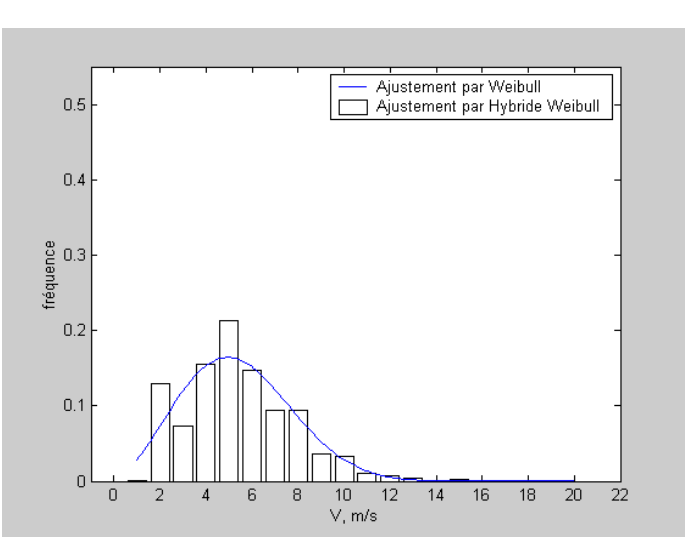

(a) Résultats trouvés par le programme sous MATLAB, [130]

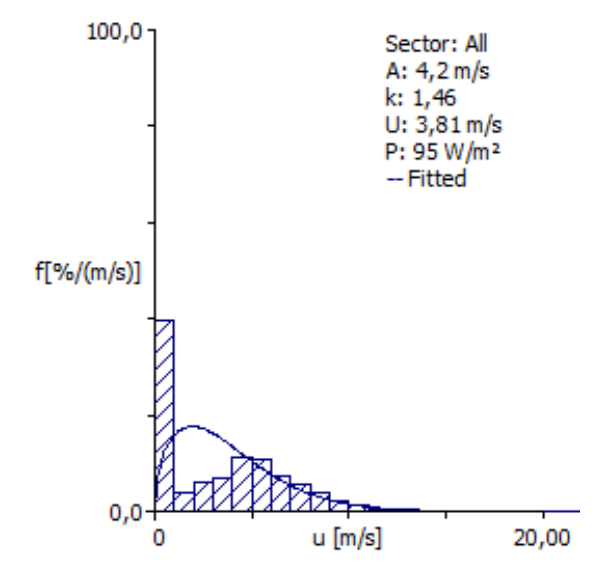

(b) Résultats trouvés par le code WAsP

Figure 5.1 : Comparaison des résultats des vitesses établie avec celle trouvée par le code WAsP, [60]

On remarque bien une ressemblance entre les deux courbes, sauf pour les fréquences nulles qu'elles sont éliminer à l'origine lors du traitement des fichiers.

# *5.2.3 Validation de l'atlas des vitesses*

L'interpolation des vitesses moyennes faite par le SIG et calculées par le programme comparée à celle trouvé par le code WAsP est reportée respectivement dans les figures (5.2a), [130] et (5.2b), [142].

On remarque que l'interpolation des vitesses à 10m du sol par le SIG de la zone de Ténès est générale et ne donne pas de détailles sur la distribution spatiale des vitesses moyennes du vent. On constate que la gamme des vitesses tourne autour de 5m/s.

Par contre la carté établie à 50m du sol par le code WAsP est plus intéressante car elle est plus détaillée. La gamme des vitesses moyennes du vent varient entre 5.6 m/s et 6.6m/s pour les deux sites choisis dans la zone de Ténès.

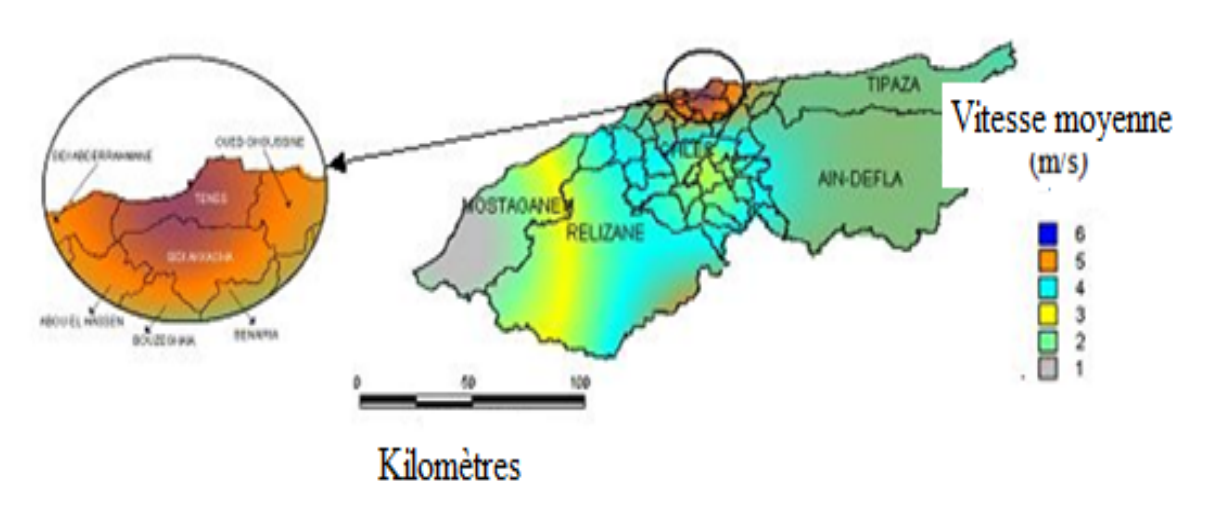

(a) Vitesse moyenne du vent de la vallée de Cheliff estimée à 10 m du sol, [130]

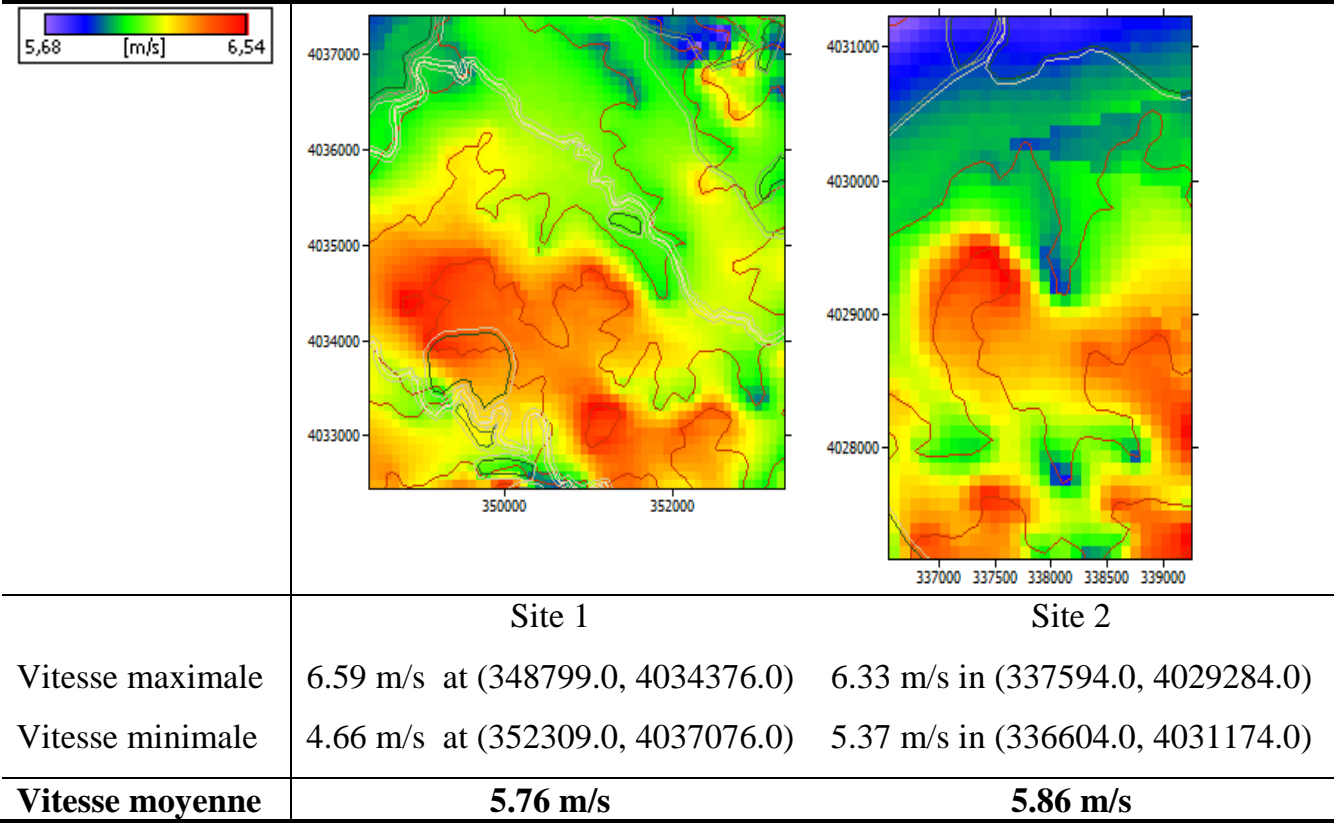

(b) Atlas de la vitesse moyenne du vent à 50 m du sol pour les deux sites, [142]

Figure 5.2 : Comparaison des atlas des vitesses moyennes de la zone d'étude

# *5.2.4 Validation de l'atlas de la densité de puissance*

L'interpolation de la densité de puissance moyenne faite par le SIG et calculées par le programme comparée à celle trouvé par le code WAsP est reportée respectivement dans les figures (5.3a), [130] et (5.3b), [142]

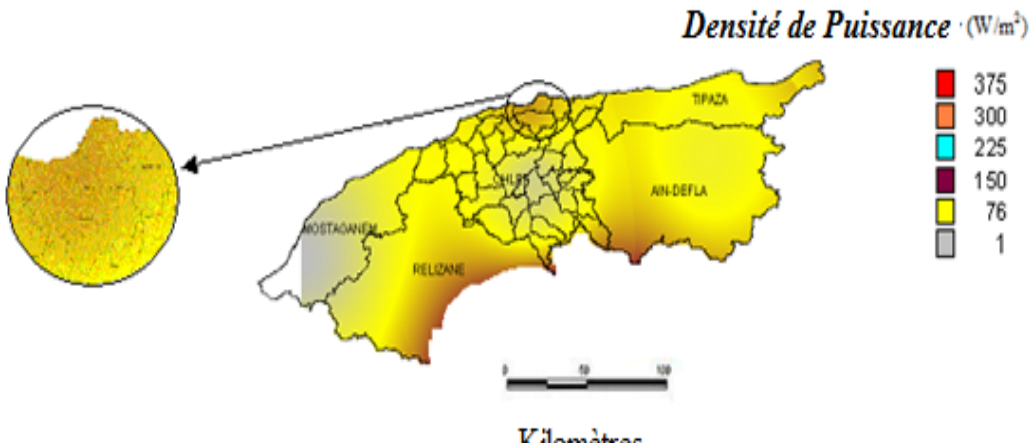

Kilomètres

(a) la densité de puissance du vent dans la vallée du Cheliff estimée à 10 m du sol, [130].

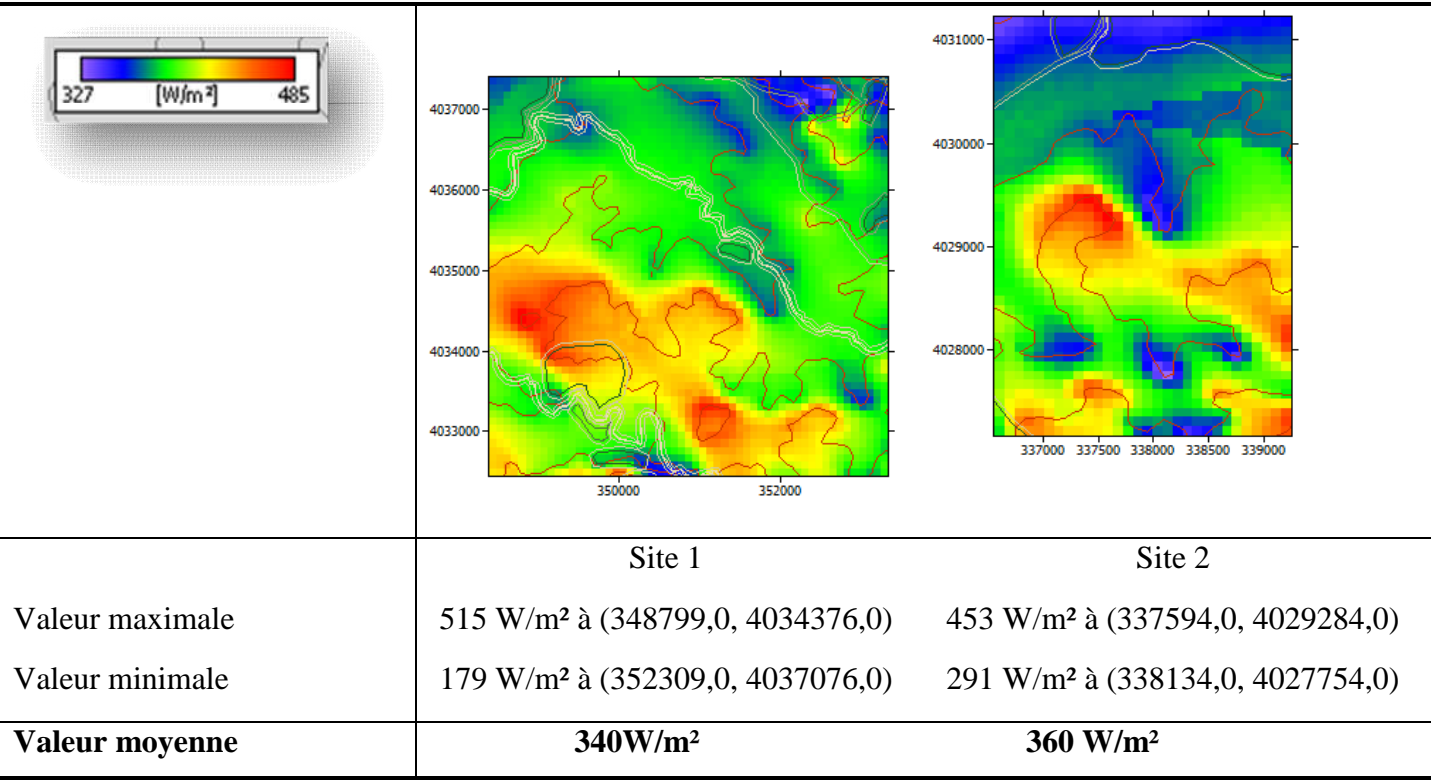

(b)Atlas de la densité de puissance disponible des deux sites à 50 m du sol, [142].

Figure 5.3 : Comparaison des atlas de la densité de puissance de la zone d'étude

On obtient les mêmes remarque que celle de la représente des vitesses moyenne. En effet la carte de la densité de puissance obtenue par le logiciel WAsP est plus détaillée. La gamme des puissances varie entre 327 W/m<sup>2</sup> et 485 W/m<sup>2</sup>. Ainsi le potentiel énergétique du deuxième site est plus important que le premier site.

Le code WAsP se révèle incapable de rendre compte des phénomènes météorologiques à grande échelle, tels que les canalisations du vent en zone montagneuse, les circulations d'origine thermique. Il est inefficace pour les vents calmes. Par contre, il donne de bons résultats si les deux sites (celui qui sert de référence et celui où on prédit la rose des vents) sont soumis à des régimes de vent comparables, et ont des topographies comparables

### *5.2.5 Validation de la rose des vents*

La rose des vents de la zone de Ténès calculée par le programme, [132], comparée à celle établie par le code WAsP, [60] est reportée respectivement dans les figures (5.3a) et (5.3b).

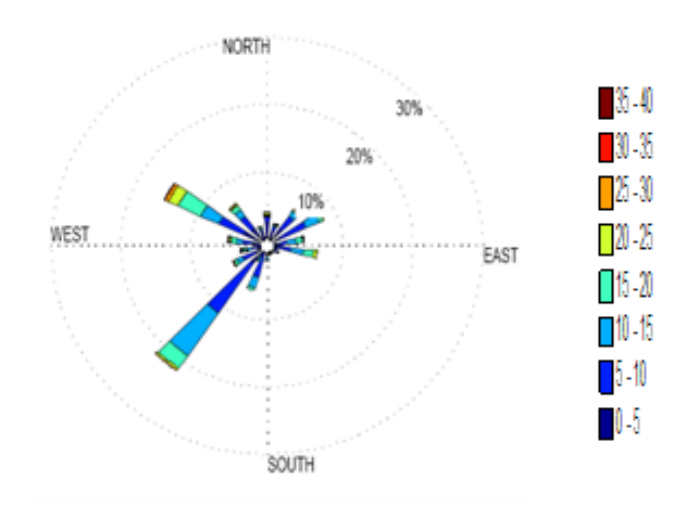

(a) La rose des vents pour le site de Ténès, [132]

140

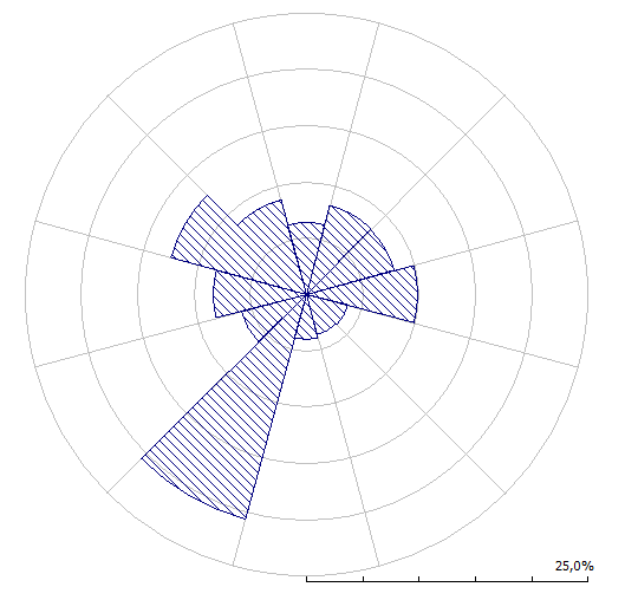

(b) La rose des vents de la zone de Ténès [60].

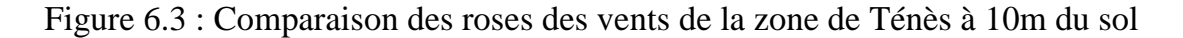

On constate que la direction dominante des vents pour le site de Ténès est Sudouest, confirmé par les deux approches. Ainsi la deuxième direction privilégiée est Nord-Ouest trouvée dans les deux cas.

Par contre le pourcentage des classes de vitesse selon la direction varie d'une approche à une autre.

## *5.2.6 Validation de la distribution des vitesses par le modèle « Mass Consistent »*

Les résultats de la distribution des vitesses moyennes du vent de la zone de Ténès établies par le code du calcul, [136], sont reportés dans la figure 5.4.

On constate la gamme des lignes iso-vitesses calculées par le modèle actuel varient entre 2 et 7 (m/s)

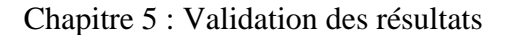

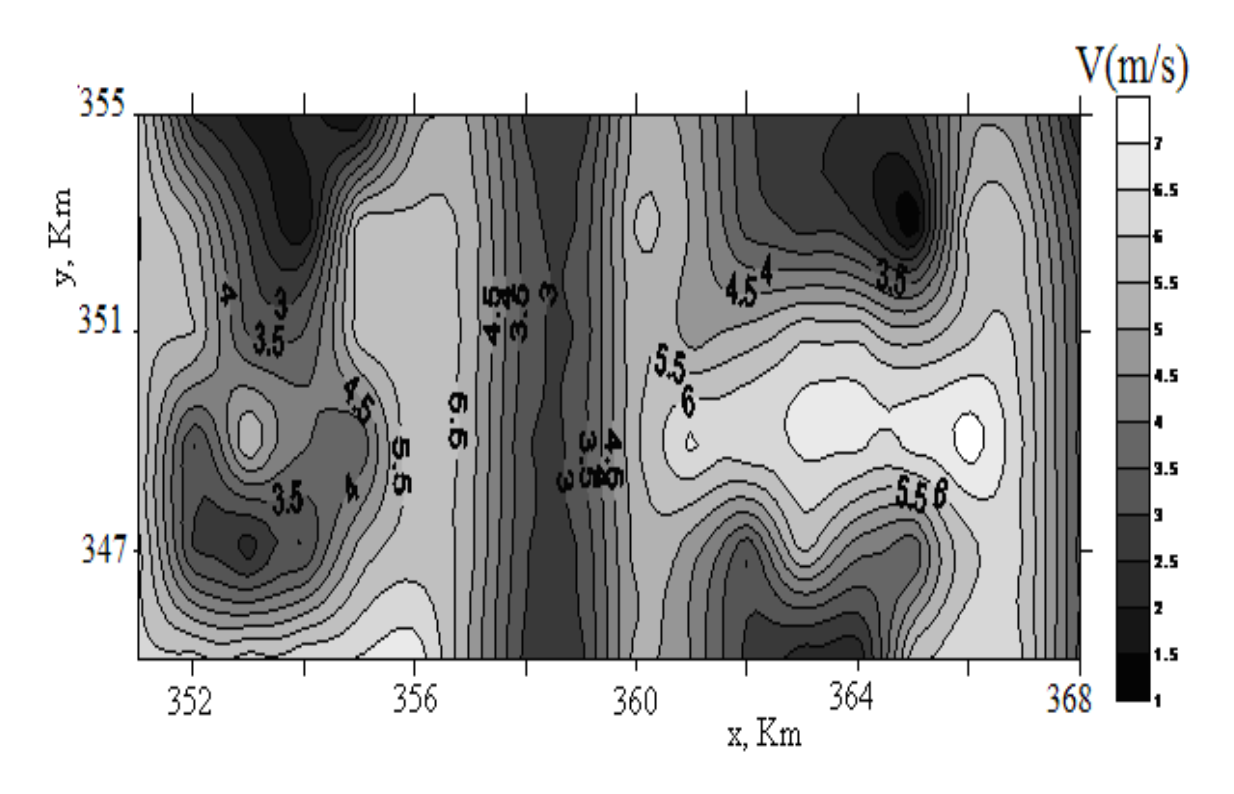

Figure 5.4 : Distribution des vitesses moyenne du vent pour le site de Ténès à 100m du sol, [136]

Le modèle actuel établie dans cette étude, [90], a estimé la vitesse moyenne pour une valeur de 3,47 m/s, comparée à la vitesse moyenne du vent pour le site de mesure de la zone de Ténès de coordonnée (X=3774356, Y=356412065,0) reporté dans le tableau 5.2. Alors que le code WAsP a donné une valeur légèrement supérieure de 3,68 m/s [60].

Il est à noter que le résultat de l'estimation fondée sur le modèle actuel est inférieur par rapport aux résultats estimés par le logiciel WAsP de 6%.

| Coordonnée du point de<br>mesuré en (m)<br>du site de Ténès | Programme développé<br><b>Modèle, [136]</b><br>« Masse consistent »<br>(m/s) | <b>Programme</b><br>développé<br><b>WAsP</b> [60]<br>(m/s) | <b>Erreur</b><br>$\frac{0}{0}$ |
|-------------------------------------------------------------|------------------------------------------------------------------------------|------------------------------------------------------------|--------------------------------|
| $(X=3774356, Y=356412065,0)$                                | 3.47                                                                         | 3.69                                                       | $-6\%$                         |

Tableau 5.2 : Comparaison des résultats développés par le code source avec le code

WAsP

L'étude a réussi à surmonter les principales difficultés rencontrées dans la programmation du modèle numérique tridimensionnel du relief, La précision de la topographie du site numérique constitue la principale amélioration pour le calcul du champ éolien dans une zone donnée.

Un algorithme numérique a été développé pour le calcul efficace d'un champ éolien tridimensionnel. L'étude a montré que l'optimisation le flux du vent à base de contrainte en utilisant le modèle de masse consistent est une méthode efficace pour obtenir une simulation du vent tridimensionnel (3-D) sur un terrain complexe

La formulation du modèle développé peut aisément être prolongée pour inclure d'autres contraintes physiques notamment la rugosité du sol.

En revanche le code de calcul WAsP est une boite noire « fermée », un programme rigide, inchangé. Pour cela on doit développer notre propre code de calcul pour avancer la recherche dans ce domaine et adapter les situations pour différents cas d'étude.

143

### **6.3 Conclusion**

Les régimes de vent ainsi que la capacité énergétique tendent à varier d'une année à une autre (en général d'environ 10 % au maximum). Par conséquent, pour obtenir un résultat crédible, il vaut mieux baser les calculs sur des observations faites sur plusieurs années. Lorsqu'il s'agit de la construction de grandes centrales éoliennes, on se limite cependant souvent à réaliser des mesures spécifiques pendant un an, les corrigeant ensuite en les comparant aux mesures faites sur plusieurs années par les stations météorologiques de la région en question.

Dans ce chapitre on a validé les résultats obtenus par la modélisation des potentialités éoliennes et comparé avec les résultats obtenus par le code WAsP.

Par le biais d'un modèle de masse consistante, un programme interne a été développé pour calculer le champ de vitesse du vent tridimensionnel dans la région d'étude. Le modèle numérique d'étude a été élaboré sur la base d'une boîte numérique appelé « Box » dont l'écoulement est autorisé à travers les limites supérieures et latérales des frontières. La limite inférieure est déterminée par le relief et il n'y a pas moyen d'écoulement à la surface.

Le calcul a été adopté avec succès pour un terrain complexe dans la région de Ténès en Algérie.

Le modèle actuel a donné des vitesses moyennes de 6% inférieurs à ceux valeurs estimées par le logiciel WAsP. La méthode nous a permis de déterminer les régions les plus ventées dans la région d'étude.

144

# **Chapitre 6**

# **Application : Pompage éolien dans la zone de Ténès**

# **6.1 Introduction**

Les éoliennes sont utilisées depuis l'antiquité pour pomper de l'eau dans des puits, et très répandues dans le monde. Cette utilisation revient à la mode chez les particuliers notamment dans le milieu rural, dans l'optique d'une économie d'énergie et un pompage d'eau efficace à moindre coût.

Le pompage peut être réalisé soit directement à la verticale du puits soit jusqu'à 100m de distance horizontale, si la profondeur est faible

Le fait de relier la pompe à un réservoir permet de stocker l'eau pendant quelques jours en l'absence de vent pour conserver l'autonomie du système. Ces éoliennes domestiques s'orientent en général selon la direction du vent (ce sont des éoliennes horizontales) et disposent d'un système de blocage en cas de besoin, par exemple en cas de tempête pour éviter qu'elles prennent trop de vitesse

Les performances dépendront de la profondeur de l'eau pompée, et de la force du vent dans le secteur considéré. Il existe deux types de pompage, mécanique et électrique.

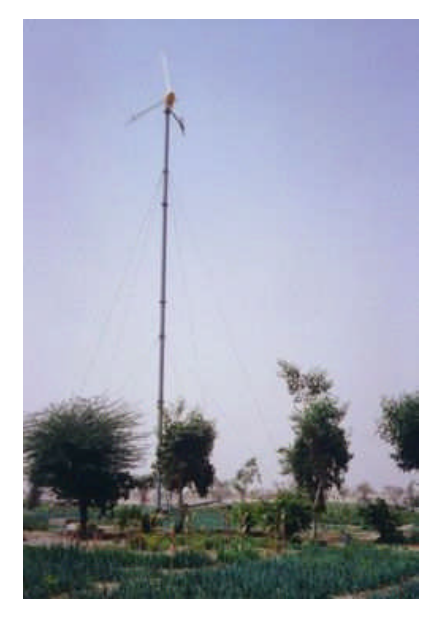

Figure 6.1 : Éolienne de pompage.

### **6.2 Densité de puissance électrique moyenne utile**

Un système éolien est caractérisé par [122]: la vitesse de démarrage où la puissance en amont de cette vitesse est nulle, la vitesse nominale où la puissance est maximale, et la vitesse de coupure qui permet d'éviter la détérioration du matériel si la vitesse augmente.

Ainsi, la densité de puissance utile est donnée par

$$
\frac{1}{P_u} = \begin{cases}\n0 & pour & V \prec V_i \\
\frac{1}{2} \rho V^3 & pour & V_i \le V \prec V_n \\
\frac{1}{2} \rho V_n^3 & pour & V_n \le V \prec V_s \\
0 & pour & V \ge V_s\n\end{cases}
$$
\n(6.1)

Où *V<sup>i</sup>* est la vitesse de démarrage, *V<sup>n</sup>* est la vitesse nominale et *V<sup>s</sup>* est la vitesse d'arrêt de la machine.

Attendu que seules les vitesses comprises entre  $V_i$  et  $V_s$  contribuent à la conversion de l'énergie cinétique en énergie mécanique. Ainsi, la densité de puissance moyenne utilisable est donnée par:

$$
\overline{P_u} = \frac{1}{2} \rho V_u^3 \tag{6.2}
$$

La vitesse cubique utile moyenne est donnée après intégration de la vitesse cubique pondérée par la fonction de probabilité en considérant comme bornes d'intégration les limites imposées par la machine, soit:

La vitesse cubique utile moyenne est donnée après intégration de la vitesse cubique pondérée par la fonction de probabilité en considérant comme bornes d'intégration les limites imposées par la machine, soit:

$$
\overline{V}_{u}^{\frac{3}{3}} = \int_{V}^{N} V^{\frac{3}{3}} f(V) dV + V^{\frac{3}{3}} \int_{V}^{S} f(V) dV
$$
\n(6.3)

Ainsi la densité de puissance moyenne utilisable est écrite comme suit :

$$
\overline{P}_{u} = \frac{1}{2} \rho \left[ \int_{V}^{V} V^{3} f(V) dV + V^{3} \int_{N}^{S} f(V) dV \right]
$$
\n(6.4)

On obtient après intégration et en utilisant la fonction gamma normalisée, la vitesse cubique utile moyenne est donnée par:

$$
\overline{V_u^3} = \left[ \Gamma_n \left( \left( \frac{V_n}{c} \right)^k, 1 + \frac{3}{k} \right) - \Gamma_n \left( \left( \frac{V_i}{c} \right)^k, 1 + \frac{3}{k} \right) \right] \overline{V^3} + V_n^3 \left[ exp \left( - \left( \frac{V_n}{c} \right)^k \right) - exp \left( - \left( \frac{V_s}{c} \right)^k \right) \right] \tag{6.5}
$$

Et la densité de puissance moyenne utilisable est donnée par:

$$
\overline{P}_u = \frac{1}{2} \rho \left[ \Gamma_n \left( \left( \frac{V_n}{c} \right)^k, I + \frac{3}{k} \right) - \Gamma_n \left( \left( \frac{V_i}{c} \right)^k, I + \frac{3}{k} \right) \right] \overline{V}^3 + V_n^3 \left[ exp \left( - \left( \frac{V_n}{c} \right)^k \right) - exp \left( - \left( \frac{V_s}{c} \right)^k \right) \right] \tag{6.6}
$$

Avec :

$$
\Gamma_n(x,a) = \frac{\Gamma(x,a)}{\Gamma(x)}\tag{6.7}
$$

Ainsi la distribution des vitesses de vent de la zone de Ténès et les limites des vitesses caractéristiques d'une machine donnée sont reportés dans la figure 6.2 :

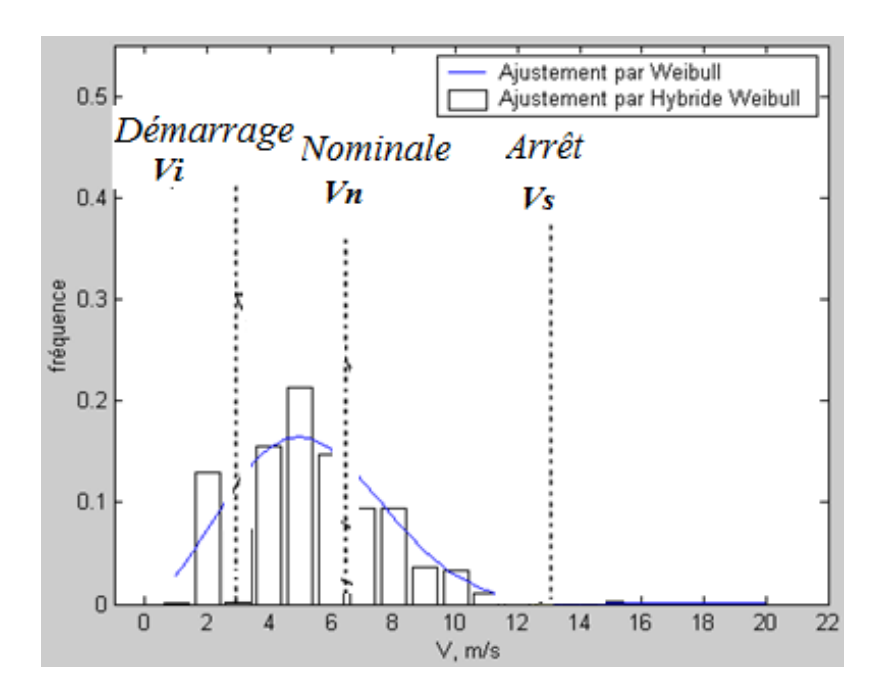

Figure 6.2: Distributions des vitesses de vent de Ténès et les limites des vitesses caractéristiques d'une machine donnée, [122].

### **6.3 Puissance électrique moyenne utilisable**

En introduisant le rendement global  $\eta$  de la machine, la puissance éolienne réellement utilisable s'écrit, [122]:

$$
\overline{P_u} = \eta \overline{P_e} \tag{6.8}
$$

Où *η* est le rendement qui représente le rapport entre la puissance nominale donnée par le constructeur et la puissance théorique calculée pour une vitesse constante et égale à la vitesse nominale, telle que :

$$
\eta = \frac{P_n}{P_{theo.}}\tag{6.9}
$$

Avec

$$
P_{Theo.} = \frac{1}{2} \rho S V_n^3 \tag{6.10}
$$

Les systèmes de conversion de l'énergie éolienne sont utilisés de façon optimale si leur choix est effectué correctement en fonction des paramètres du site d'implantation.

### **6.4 Modèle d'extrapolation verticale des paramètres de Weibull**

Le noyau de l'éolienne est de 45 m au-dessus du sol. Pour cela, il faut extrapoler les paramètres de Weibull à 45m du sol. Le modèle proposé pour l'extrapolation verticale du vent et adapté à notre cas, est celui de Justus et Mikhaïl [138] dont on tire les relations suivantes:

$$
k_2 = k_1 \left[ \frac{1 - 0.088 \ln \frac{z_1}{z_0}}{1 - 0.0881 \ln \frac{z_2}{z_0}} \right]
$$
(5.11)

Avec

$$
c_2 = c_1 \left(\frac{z_2}{z_1}\right)^e \tag{5.12}
$$

Ainsi, l'exposant *e* est écrit que :

$$
e = \left[ \frac{0.37 - 0.088lnc_1}{1 - 0.0881ln \frac{z_1}{z_0}} \right]
$$
(5.13)

Soient  $(k_1, c_1)$  et  $(k_2, c_2)$  les paramètres de Weibull déterminés respectivement à  $z_1$ égal à 10m et à *z<sup>2</sup>* au-dessus du sol. Dans notre cas on *z2=45m*

# **6.5 Débit journalier pompé**

On considère le système de pompage éolien de rendement global *η<sup>i</sup>* et la hauteur manométrique totale  $H_m$ , le débit journalier est donné par la formule, [122] :

$$
Q_d = 3600 * 24 * \frac{\eta_i P_e}{\rho g H_m}
$$
\n(5.14)

## **6.6 Application, résultats et discussions**

Les données fournies par l'institut d'hydraulique en 2000, [141], montrent que les débits soutirés des forages varient énormément d'un site à un autre. Pour répondre à ces besoins, deux aérogénérateurs commercialisés, [140], 600kW et 850kW, placés à 45m du sol ont été choisis.

Les caractéristiques des machines sont données dans le tableau 6.1:

| Paramètres de la<br>machine | Première<br>turbine | <b>Deuxième</b><br>turbine |  |  |
|-----------------------------|---------------------|----------------------------|--|--|
|                             | <b>600 KW</b>       | <b>850 KW</b>              |  |  |
| Diamètre (m)                | 44                  | 52                         |  |  |
| Hauteur $(m)$               | 45                  | 45                         |  |  |
| $P_n$ (KW)                  | 600                 | 850                        |  |  |
| $V_i$ (m/s)                 | 3                   | $\overline{4}$             |  |  |
| $V_n(m/s)$                  | 15                  | 16                         |  |  |
| $V_s(m/s)$                  | 25                  | 25                         |  |  |

Tableau 6.1: Caractéristiques des aérogénérateurs, [140]

Le rendement global du système pompe-génératrice est égal à 25%, [141], conformément aux caractéristiques moyennes.

### *6.6.1 Distribution mensuelle de la vitesse du vent*

Un programme est établi pour déterminer la fréquence des vitesses pour chaque mois, ceci pour des mesures prélevées à 10 m de hauteur et pour la période 2000-2005. La fonction de densité de probabilité à été calculé selon la relation suivante:

$$
f_{\dot{\imath}} = \frac{n_{\dot{\imath}}}{N} \tag{6.15}
$$

Où *N* est le nombre total de données de vent enregistré durant le mois spécifique, et  $n_i$  est la fréquence d'une valeur de la vitesse du vent. Le tableau 6.2 présente les fréquences mensuelles des vitesses du vent pour une durée de 5 ans.

| <b>Vitesses</b> |              |                  |                |                |                |                |     |                 |                |    |                 |                  |                  |                  |                  |                  |                  |                  |
|-----------------|--------------|------------------|----------------|----------------|----------------|----------------|-----|-----------------|----------------|----|-----------------|------------------|------------------|------------------|------------------|------------------|------------------|------------------|
| <b>Mois</b>     | $\mathbf{0}$ | $\mathbf{1}$     | $\overline{2}$ | $\overline{3}$ | $\overline{4}$ | $\overline{5}$ | 6   | $7\overline{ }$ | $\overline{8}$ | 9  | 10              | 11               | 12               | 13               | 14               | 15               | 16               | 17               |
| <b>Janvier</b>  | 190          | $\boldsymbol{0}$ | 41             | 35             | 85             | 127            | 94  | 44              | 66             | 21 | 15              | 8                | 5                |                  |                  |                  | $\boldsymbol{0}$ | $\Omega$         |
| Février         | 183          | $\mathbf{1}$     | 49             | 26             | 76             | 123            | 83  | 46              | 38             | 18 | 16              | 5                | $\overline{4}$   | 3                | $\boldsymbol{0}$ | $\mathbf{1}$     | $\boldsymbol{0}$ | $\overline{0}$   |
| <b>Mars</b>     | 359          | $\overline{2}$   | 63             | 33             | 94             | 139            | 108 | 60              | 48             | 19 | 18              | $\,8\,$          | $\boldsymbol{0}$ | $\mathbf{1}$     | $\boldsymbol{0}$ | $\boldsymbol{0}$ | $\boldsymbol{0}$ | $\boldsymbol{0}$ |
| Avril           | 334          | $\mathbf{0}$     | 75             | 61             | 99             | 137            | 95  | 61              | 38             | 14 | 17              | 6                | 6                | 8                | $\overline{0}$   | $\mathbf{1}$     | $\overline{0}$   | $\overline{0}$   |
| Mai             | 273          | $\mathbf{1}$     | 60             | 30             | 66             | 92             | 66  | 50              | 53             | 14 | 16              | 5                | $\overline{4}$   | $\overline{4}$   | $\mathbf{1}$     | $\mathbf{1}$     | $\boldsymbol{0}$ | $\boldsymbol{0}$ |
| Juin            | 424          | $\overline{0}$   | 100            | 44             | 62             | 91             | 39  | 24              | 43             | 21 | 27              | 8                | $\overline{4}$   | $\mathbf{1}$     | $\overline{0}$   | $\overline{0}$   | $\mathbf{0}$     | $\overline{0}$   |
| <b>Juillet</b>  | 486          | $\mathbf{0}$     | 90             | 34             | 77             | 67             | 54  | 44              | 50             | 23 | 18              | 5                | 3                | $\mathbf{1}$     | $\mathbf{0}$     | $\boldsymbol{0}$ | $\mathbf{0}$     | $\overline{0}$   |
| Aout            | 368          | $\overline{0}$   | 61             | 36             | 49             | 66             | 43  | 33              | 21             | 12 | 5               | $\boldsymbol{0}$ | $\overline{0}$   | $\overline{2}$   | $\overline{0}$   | $\overline{0}$   | $\overline{0}$   | $\overline{0}$   |
| Septembre       | 345          | $\mathbf{1}$     | 49             | 27             | 80             | 73             | 54  | 20              | 40             | 12 | 12              | $\overline{2}$   | $\overline{4}$   | $\boldsymbol{0}$ | $\mathbf{0}$     | $\mathbf{1}$     | $\mathbf{0}$     | $\overline{0}$   |
| <b>Octobre</b>  | 220          | $\mathbf{0}$     | 31             | 22             | 40             | 51             | 39  | 31              | 24             | 11 | 6               | $\overline{0}$   | $\overline{2}$   | $\mathbf{1}$     | $\boldsymbol{0}$ | $\mathbf{1}$     | $\overline{0}$   | $\mathbf{1}$     |
| <b>Novembre</b> | 109          | $\boldsymbol{0}$ | 31             | 18             | 58             | 85             | 65  | 45              | 41             | 13 | 9               | $\mathbf{1}$     | $\overline{4}$   | $\boldsymbol{0}$ | $\boldsymbol{0}$ | $\mathbf{1}$     | $\boldsymbol{0}$ | $\boldsymbol{0}$ |
| <b>Décembre</b> | 79           | $\overline{0}$   | 16             | 5              | 28             | 34             | 27  | 19              | 24             | 5  | $7\phantom{.0}$ | 3                | $\mathbf{1}$     | $\overline{0}$   | $\overline{0}$   | $\overline{0}$   | $\overline{0}$   | $\overline{0}$   |

Tableau 6.2 : Fréquence de la vitesse du vent d'une hauteur de 10 m pour la période d'année 2000-2005.

Les fréquences mensuelles pour les mois de janvier, Avril, Juillet et Octobre pour le site de Ténès sont reportées sur la figure 6.3, [142]

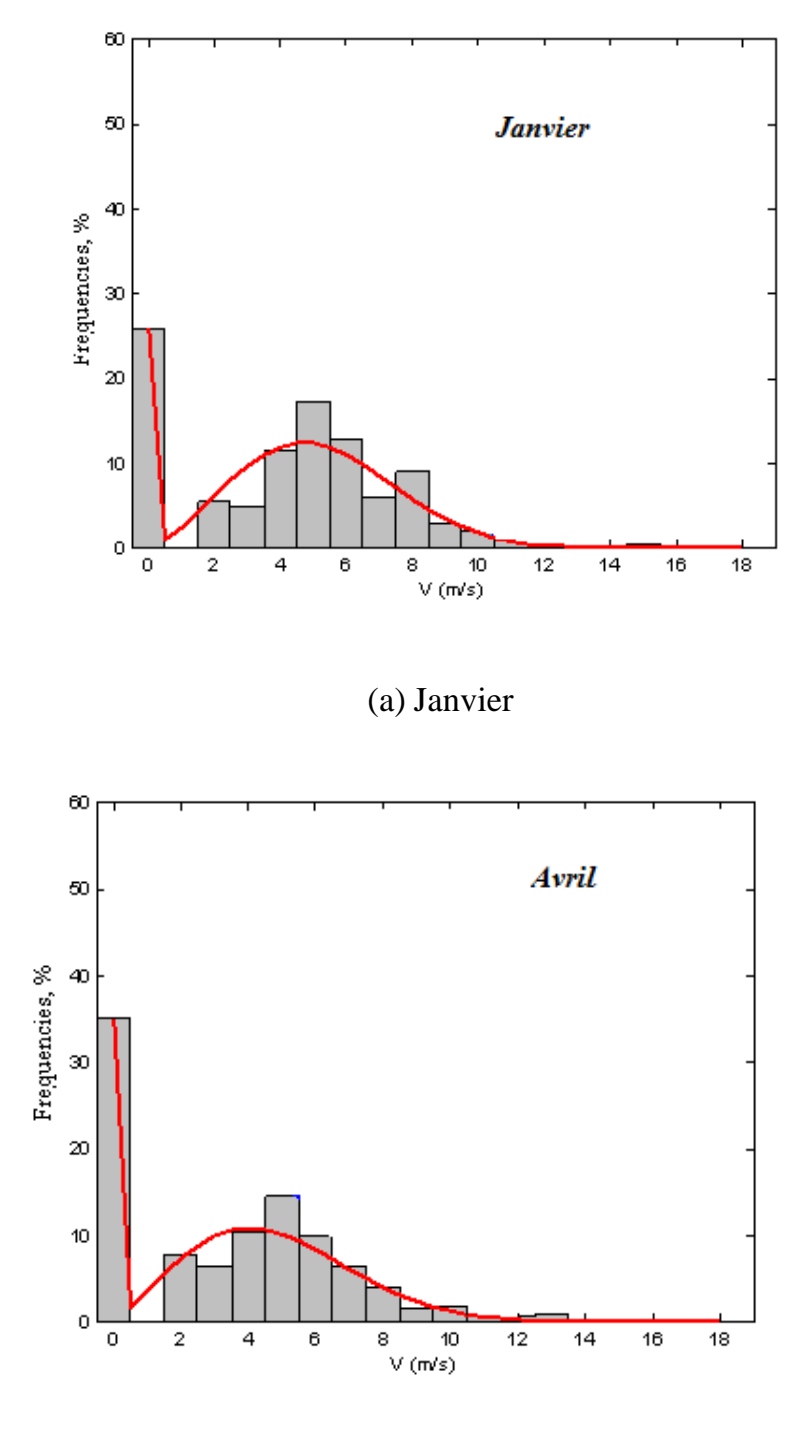

(b) Avril

Chapitre 6 : Application : Pompage éolien dans la zone de Ténès

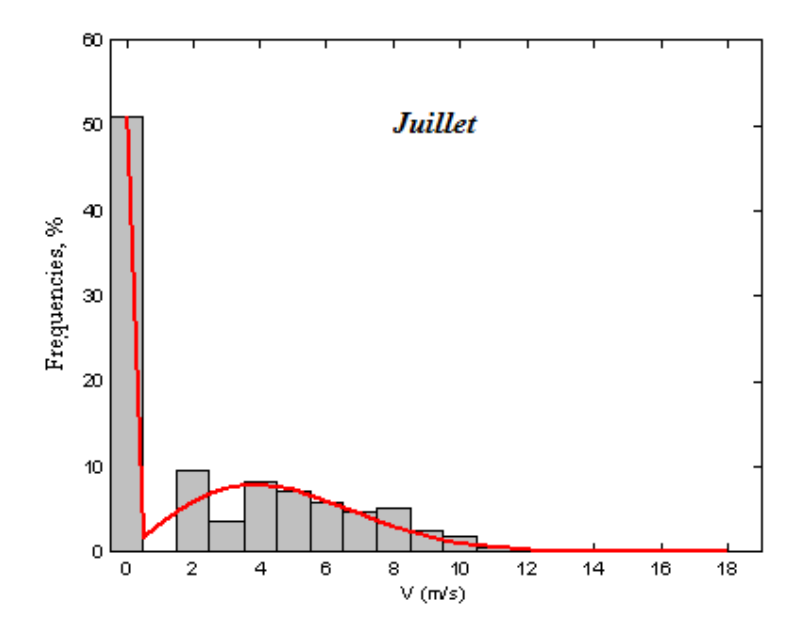

(c) Juillet

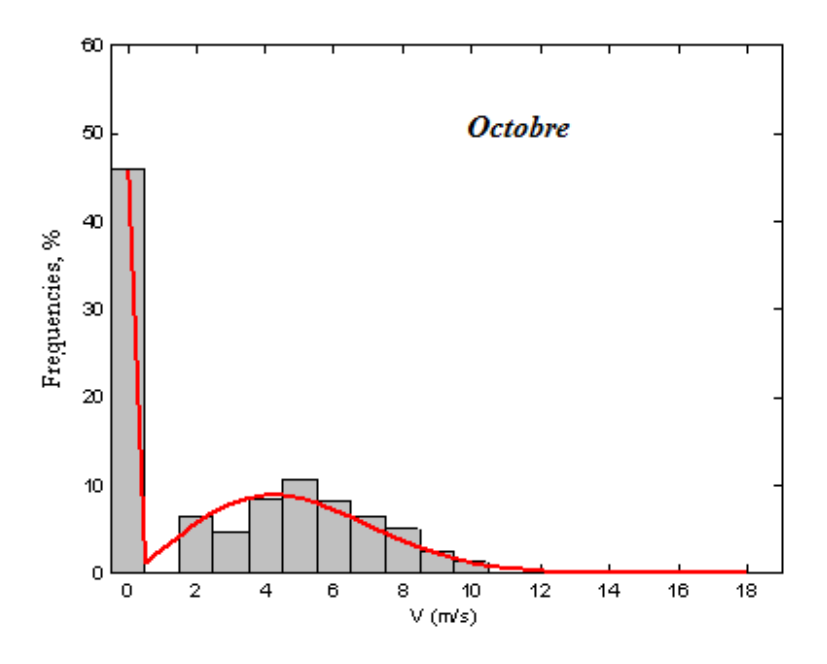

(d) Octobre

Figure 6.3 : Histogrammes des vitesses et des courbes d'ajustement mensuel pour les mois

(a) Janvier, (b) Avril, (c) Juillet et (d) Octobre (b) pour le site de Ténès, [142]

On remarque une variation de la distribution de Weibull durant l'année est du à la variation du facteur de forme.

Les besoins en eau potable des populations de la région provenaient des forages jusqu'à l'année de mise en servie de la station de dessalement de Ténès. Toutefois les agriculteurs continuent à utiliser l'eau de forage pour l'irrigation des terres agricoles. Vu que l'irrigation est souvent utile en été et en printemps, il est nécessaire d'établir des études mensuelles pour le dimensionnement des systèmes de pompage. C'est pour cela il est recommandé d'établir des études statistiques à l'échelle mensuelle pour voir si la production est en adéquation avec la demande durant toute une année. La simulation développée a été utilisée pour établir une demande mensuelle.

La distribution mensuelle de la vitesse du vent ainsi que les paramètres de Weibull sont reportés dans le tableau 6.3

| <b>Mois</b>      | $k_1$ | $c_1$ (m/s) | $\overline{V}$ | $V^3$     | $\boldsymbol{P}$    |
|------------------|-------|-------------|----------------|-----------|---------------------|
|                  |       |             | (m/s)          | $(m/s)^3$ | (W/m <sup>2</sup> ) |
| <b>Janvier</b>   | 1.30  | 5.08        | 4.7            | 354.6     | 221.62              |
| Février          | 1.26  | 4.82        | 4.48           | 327.12    | 204.45              |
| <b>Mars</b>      | 1.06  | 3.95        | 3.86           | 299.99    | 187.49              |
| <b>Avril</b>     | 1.09  | 4.06        | 3.93           | 296.80    | 185.50              |
| Mai              | 1.04  | 4.06        | 3.99           | 348.02    | 217.51              |
| Juin             | 0.92  | 3.07        | 3.19           | 243.20    | 152                 |
| <b>Juillet</b>   | 0.9   | 2.91        | 3.06           | 228.19    | 142.62              |
| Aout             | 0.92  | 2.68        | 2.79           | 161.79    | 101.12              |
| <b>Septembre</b> | 0.94  | 3.13        | 3.22           | 235.21    | 147.01              |
| Octobre          | 0.94  | 3.36        | 3.45           | 290.97    | 181.85              |
| <b>Novembre</b>  | 1.42  | 5.27        | 4.79           | 325.60    | 203.50              |
| <b>Décembre</b>  | 1.15  | 4.64        | 4.41           | 375.01    | 234.3               |

Tableau 6.3: Paramètres statistiques mensuel, à 10 m au-dessus du niveau du sol, [142]

Généralement, les vitesses sont mesurées par les stations de l'Office national de météorologie, à une hauteur standard de 10 mètres au-dessus du sol. Afin de déterminer la puissance utile et utilisable pour la turbine à trois choisis, les paramètres de Weibull ont été extrapolés au niveau du noyau, soit 45 mètres au-dessus du sol à l'aide des équations (5.9), (5.10) et (5.11). Les différents résultats sont reportés sur le tableau 6.4 ainsi que la vitesse et le potentiel disponible au niveau du noyau.

| <b>Mois</b>      | k <sub>2</sub> | c <sub>2</sub> | $\overline{\overline{V}}$ | $V^3$     | $\boldsymbol{P}$    |
|------------------|----------------|----------------|---------------------------|-----------|---------------------|
|                  |                | (m/s)          | (m/s)                     | $(m/s)^3$ | (W/m <sup>2</sup> ) |
| <b>Janvier</b>   | 1.37           | 8.07           | 7.37                      | 1243.4    | 777.13              |
| Février          | 1.33           | 7.68           | 7.05                      | 1148.6    | 717.85              |
| <b>Mars</b>      | 1.12           | 6.36           | 6.10                      | 1036.8    | 647.98              |
| <b>Avril</b>     | 1.15           | 6.53           | 6.20                      | 1029.9    | 643.83              |
| Mai              | 1.10           | 6.53           | 6.29                      | 1189.5    | 743.44              |
| Juin             | 0.97           | 5.02           | 5.07                      | 833.5     | 520.92              |
| <b>Juillet</b>   | 0.95           | 4.77           | 4.87                      | 782.2     | 488.86              |
| Aout             | 0.97           | 4.41           | 4.46                      | 567.6     | 354.76              |
| <b>Septembre</b> | 0.99           | 5.11           | 5.11                      | 810.3     | 506.46              |
| <b>Octobre</b>   | 0.99           | 5.46           | 5.47                      | 990       | 618.90              |
| <b>Novembre</b>  | 1.50           | 8.35           | 7.53                      | 1157.4    | 723.38              |
| <b>Décembre</b>  | 1.22           | 7.41           | 6.94                      | 1292.8    | 807.99              |

Tableau 6.4 : Paramètres statistiques mensuels à 45 m au-dessus du niveau du sol,

# [142]

### **6.6.2** *Variation mensuelle des paramètres de Weibull*

Les figures 6.4 présente respectivement les variations mensuelles du paramètre de forme *k* à 10m et à 45 m du sol. On constate la même allure des courbes pour l'évolution du paramètre de forme à des hauteurs différentes.

Ainsi, au mois de janvier le facteur de forme *k* est égal respectivement à 1.3 et 1.38 à 10 m et à 45 m du sol. Il diminue progressivement pendant les mois de février et mars. Il croit pendant le mois d'avril puis il chute brutalement pendant les mois mai, juin et juillet. Cependant, il atteint la valeur maximale qui est de l'ordre 1.42 et 1.5 respectivement à 10 m et à 45 m du sol au mois de novembre.

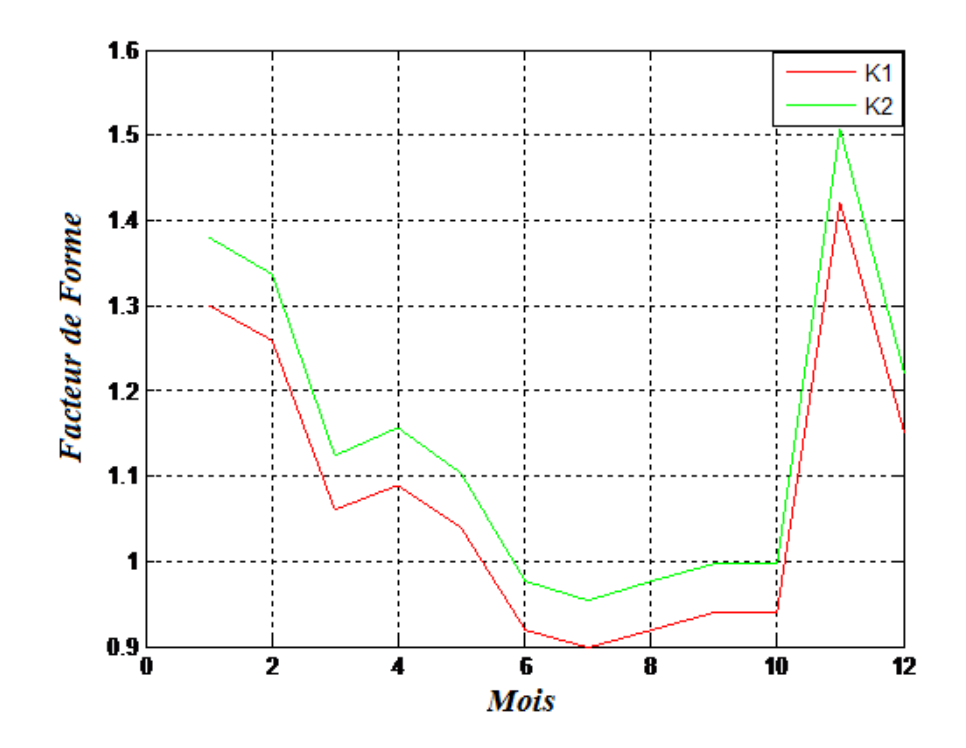

Figure 6.4: Evolution mensuelle du facteur de forme à 10 m et à 45m du sol.

De même pour le facteur d'échelle, on remarque la même évolution à 10 m et à 45 m du sol à travers l'année. Cependant l'écart des variations est plus important pour le facteur d'échelle. Ainsi que, les variations mensuelles du facteur d'échelle à 10m et à 45m du sol sont représentées dans la figure 6.5.

.

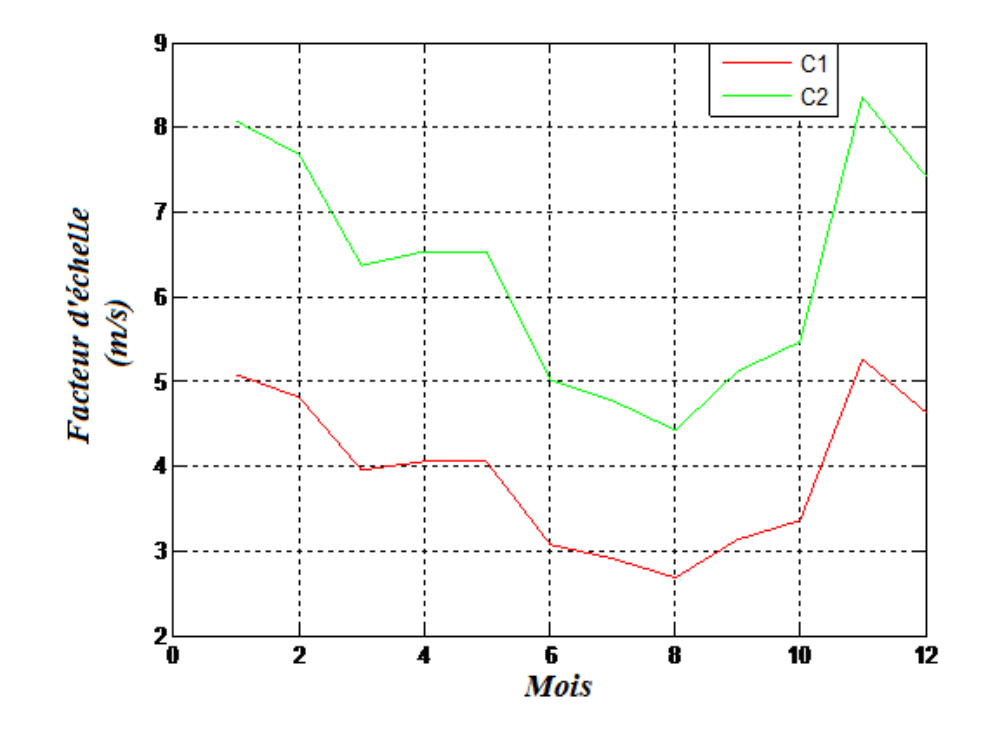

Figure 6.5 : Evolution mensuelle du facteur d'échelle à 10 m et à 45 m du sol.

Ainsi, la valeur maximale est atteinte aux deux mois de l'année, novembre et janvier, et la valeur minimale est atteinte au mois d'aout. Ceci implique que l'hiver est plus venté que l'été.

On retrouve le même constat pour l'évolution de la variation de la vitesse moyenne mensuelle. Elle atteint 4.7 m/s et 4.79 m/s respectivement aux mois de janvier et novembre à 10 m du sol et à des valeurs de 7.37 m/s et 7.53 m/s aux mois de janvier et novembre à 45 m du sol. Les résultats sont reportés dans la figure 6.6.

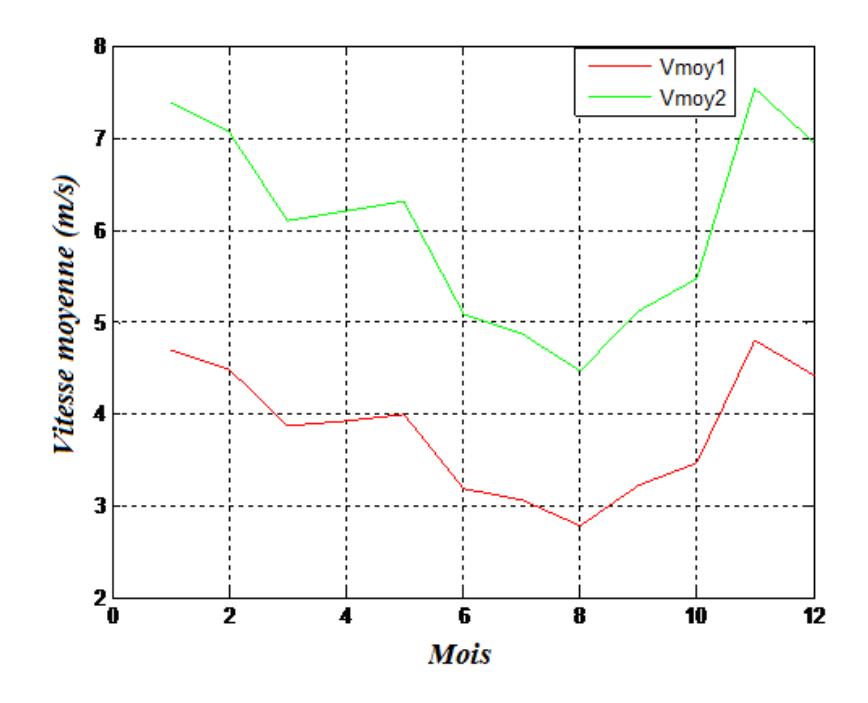

Figure 6.6: Evolution mensuelle de la vitesse moyenne 10 m et à 45m du sol

La densité de puissance disponible pour une même série de donnée à 10 m et à 45m du sol est présentée dans la figure 6.7.

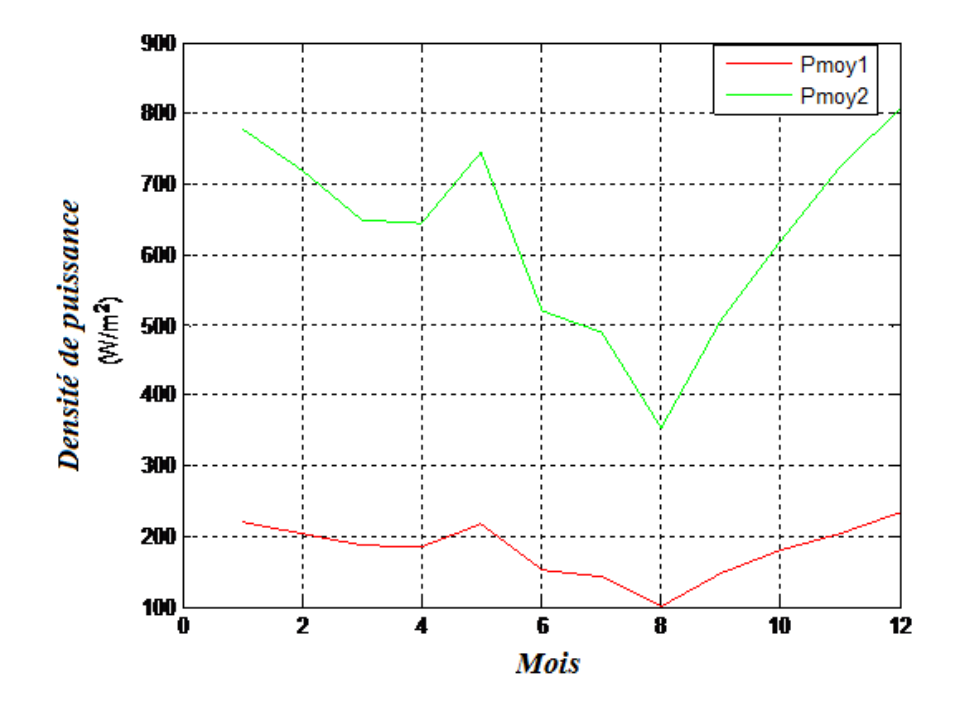

Figure 6.7 : Evolution de la densité de puissance disponible à 10 m et à 45m du sol.

Au mois de janvier la densité de puissance disponible est égale à 219 W/m<sup>2</sup> à 10 m du sol. Elle diminue progressivement jusqu'au mois d'aout à l'exception du mois de mai où elle atteint 212 W/m<sup>2</sup>, le minimum est atteint au moi d'aout (99.5 W/m<sup>2</sup>), et le maximum au moi de décembre (229 W/m<sup>2</sup>). Ainsi à 45 m du sol, elle est égale à 777.13 W/m<sup>2</sup>. Elle décroit de la même manière qu'à 10 m du sol pour atteindre 354.76 W/m<sup>2</sup>, puis elle croit progressivement pour atteindre la valeur maximal au mois de décembre qui est égale à 807.99 W/m<sup>2.</sup>

On constate que les écarts des valeurs de la densité de puissance à 10 m et à 45m du sol se resserrent au mois d'aout et deviennent importantes au mois de Décembre. On peut dire dans les deux situations que la saison d'hiver est la plus importante en termes de ressource énergétique.

Les figures 6.8 et 6.9, [131] présentent respectivement les histogrammes de la vitesse cubique moyenne mensuelle utile et de la puissance moyenne utile pour les mois Janvier, Avril, Juillet et Octobre, pour les deux turbines sélectionnées.

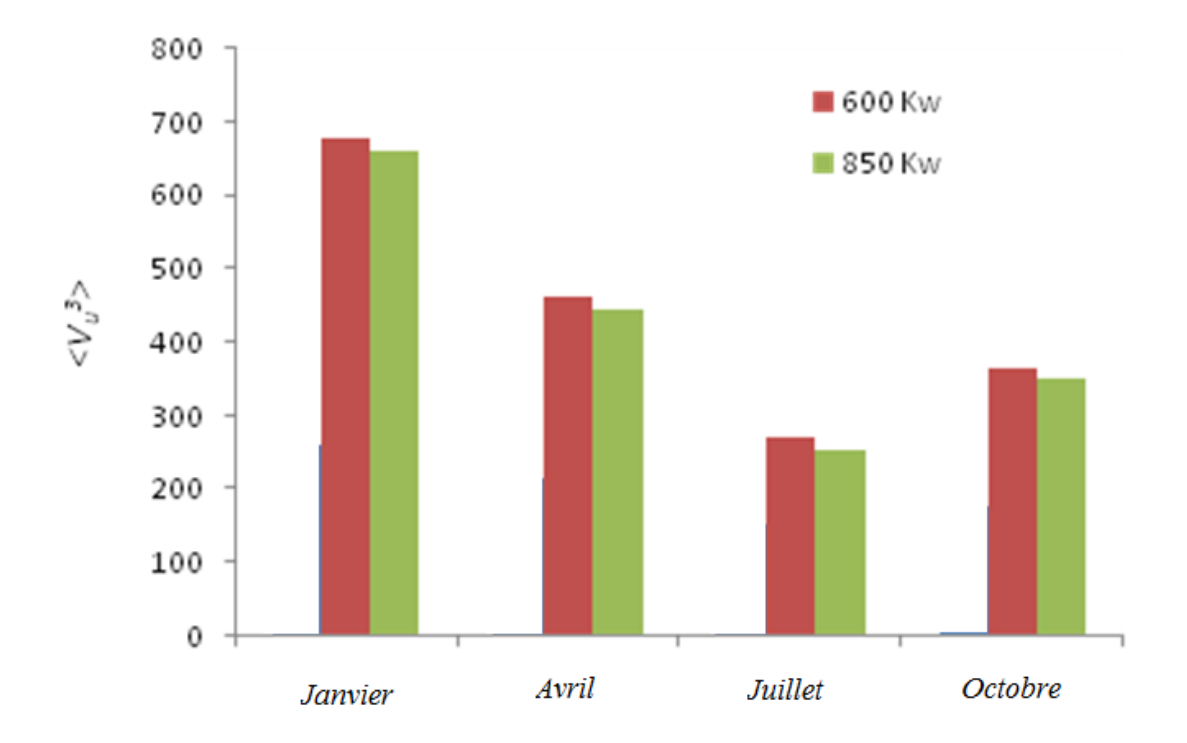

Figure 6.8: Distributions des vitesses cubiques pour les deux machines éoliennes,

[131]

On constate que la moyenne des vitesses cubiques varie d'une saison à une autre. La valeur minimale est portée pour le mois de juillet, et la valeur maximale est atteinte au mois de janvier.

La valeur de la moyenne de la vitesse cubique est très importante, puisqu'elle intervient dans la valeur de la puissance utilisée.

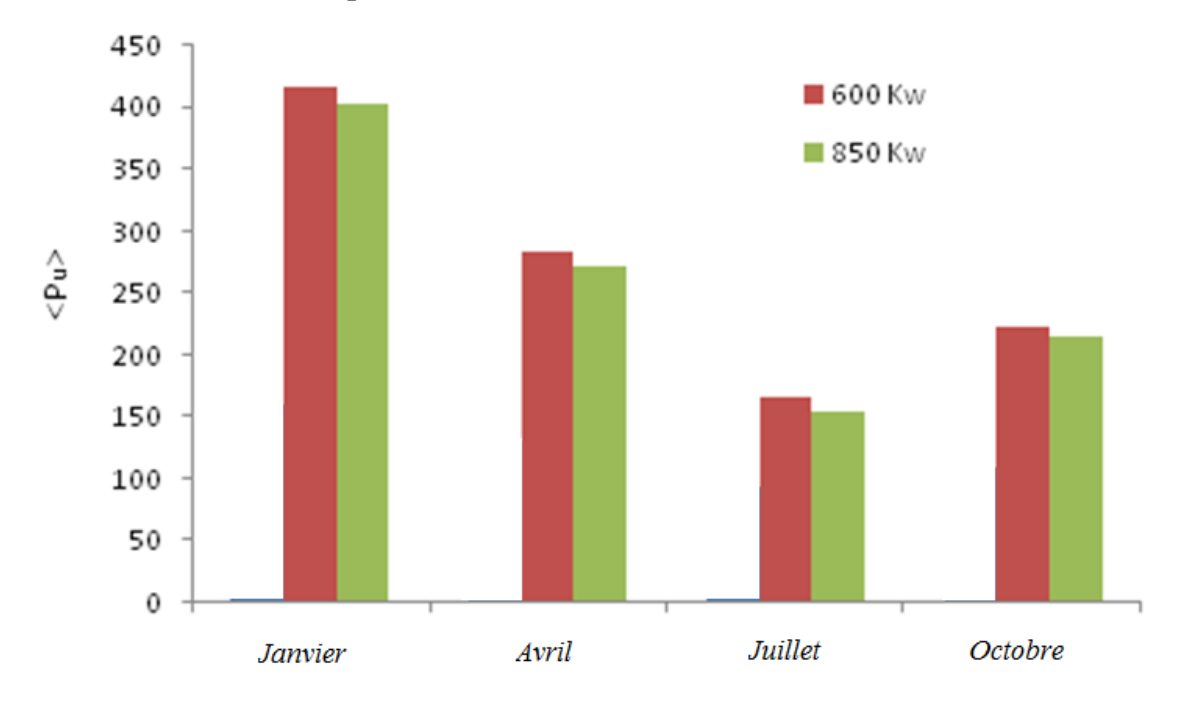

Figure 6.9: Répartition de la puissance moyenne utilisée pour les deux machines, [131]

Il est à noter que les puissances utilisées moyennent du vent obtenues avec les machines de puissance nominale 600 kW et 850 kW sont de même ordre de grandeur mais elle varie d'un mois à un autre. On peut constater que la puissance utilisée pour le mois de janvier est la plus grande et au mois de juillet est la plus petite. Ceci est due que la puissance utilisée dépend de la vitesse cubique moyenne. Ceci implique que le mois de janvier est le mois le plus énergétique comme ressource éolienne.

## *6.6.3 Quantité d'eau pompée*

L'histogramme de la figure 6.10, [131] représente la variation de la quantité d'eau pompée en fonction de la hauteur manométrique totale égale à 45m pour le site de Ténès pour les mois Janvier, Avril, Juillet et Octobre, pour les trois machines mentionnées

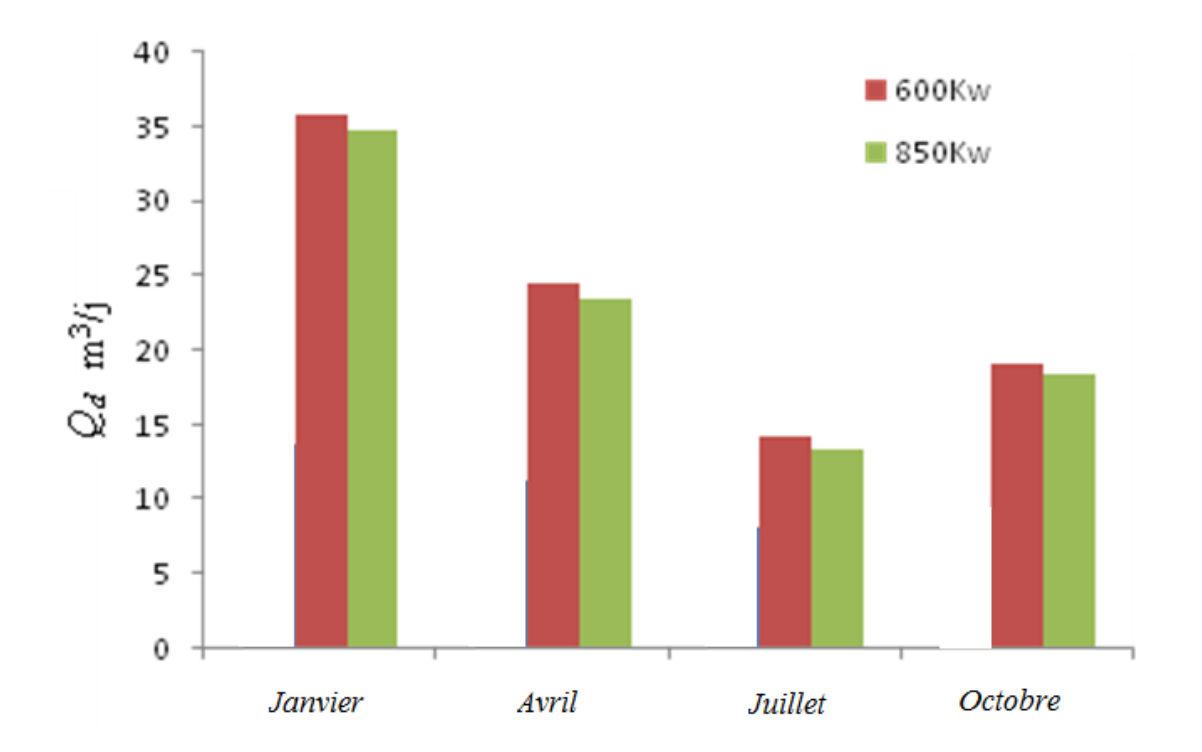

Figure 6.10 : Quantité d'eau pompée quotidiennement pour les turbines éoliennes avec les puissances nominales respectivement: 600kW et 850 kW à 45 m au-dessus du niveau du sol, [131]

Afin de mettre en évidence respectivement, l'effet des saisons et l'effet de la machine, le calcul de la quantité de l'eau pompée moyenne quotidienne sur le site est reporté dans le tableau 6.5, [131].

On constate que le débit journalier le plus important est au mois de janvier pour les deux machines, ainsi le débit le plus faible est au mois de juillet. Ceci est due que le débit journalier dépend essentiellement de la puissance utilisée.
| <b>Mois</b>    | 600 (KW)              | 850 (KW)        |
|----------------|-----------------------|-----------------|
|                | $\mathcal{Q}_d$       | $\mathcal{Q}_d$ |
|                | $(m^3/J)$             | $(m^3/J)$       |
| <b>Janvier</b> | $3.58910^{4}$         | $3.482\ 10^4$   |
| <b>Avril</b>   | $2.44810^{4}$         | $2.34410^{4}$   |
| <b>Juillet</b> | 1.427~10 <sup>4</sup> | $1.340\ 10^4$   |
| <b>Octobre</b> | 1.92010 <sup>4</sup>  | $1.85010^{4}$   |

Tableau 6.5: Débit quotidien pour les deux types de machines, [131].

On calcule le débit d'eau journalier des deux machines pour différentes hauteurs manométriques. Les résultats sont portés dans les figures 6.11 et 6.12

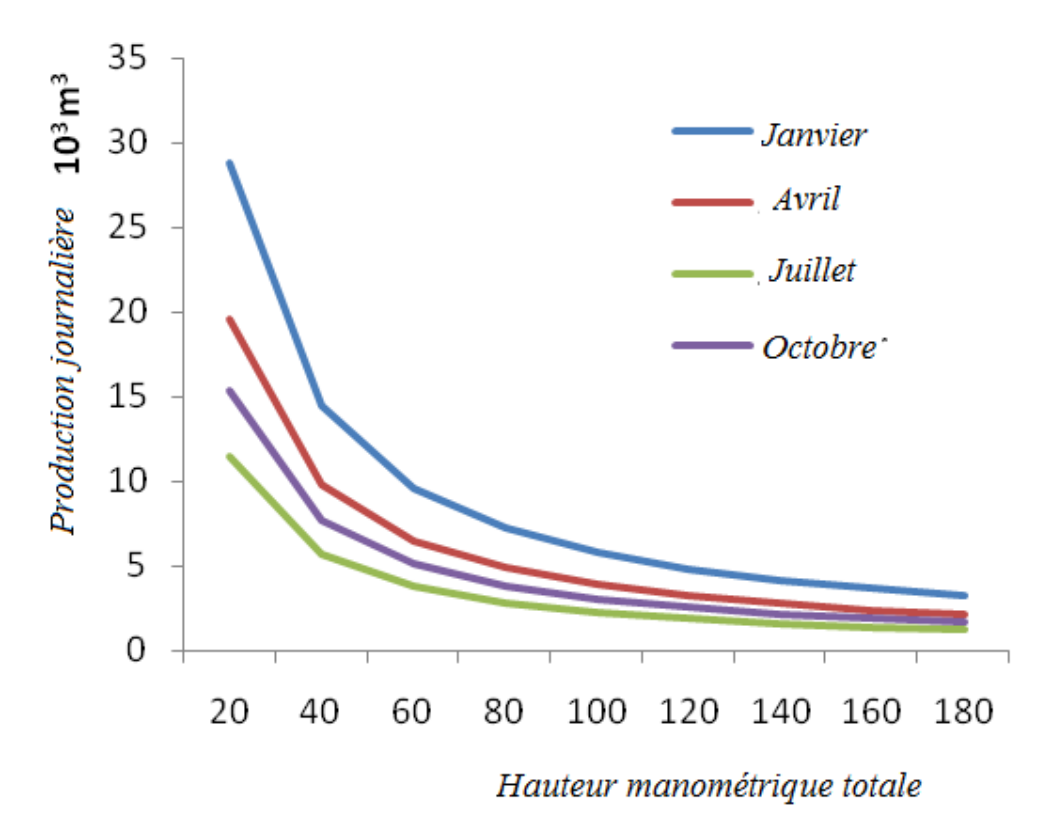

Figure 6.11 : Débit journalier d'eau pompée selon les saisons 600KW

Chapitre 6 : Application : Pompage éolien dans la zone de Ténès

On constate que le débit journalier diminue avec la hauteur manométrique. Ainsi on a la même allure pour les différents mois pour la machine éolienne ayant comme puissance nominale 600KW. A partir d'une hauteur de 120 m les courbes se coïncident pour les tous les mois.

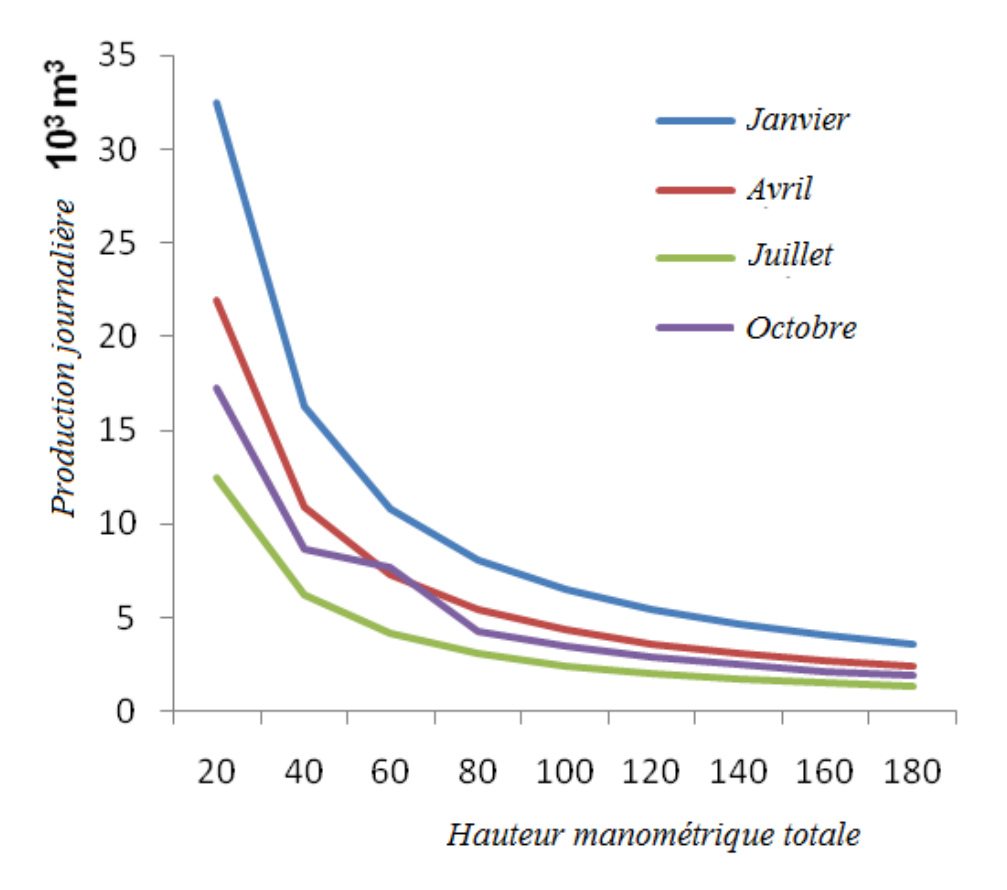

Figure 6.12: Débit journalier d'eau pompée selon les saisons 850KW

De meme pour la machine éolienne de puissance nominale 850KW, la production journalière diminue avec l'augmentation de la hauteur manométrique totale. La décroissance est nettement brutale pour le mois de janvier

### *6.6.4 Effet saisonnier*

Puisque la quantité d'eau pompée est proportionnelle à la puissance utile, la production quotidienne est très importante pour les trois machines en Janvier. Cela montre que l'effet saisonnier est clairement prononcé pour une énergie potentielle importante.

## *6.6.5 Effet machine*

Les résultats montrent que l'installation d'une machine 6 fois plus puissante ne conduit pas à un profit du même ordre de la production. Le tableau 6.5 montre que; pour la machine de la puissance nominale égale à 600 kW, la production journalière varie entre  $14*10^3$ m $\frac{3}{\mu}$ jour et  $35,89*10^3$ m $\frac{3}{\mu}$ jours, et de même ordre de grandeur pour la machine de la puissance nominale égale à 850 kW

### **6.7 Conclusion :**

On peut en conclure que le potentiel éolien varie d'un mois à un autre. Ainsi, les débits journaliers de la quantité d'eau pompée pour les besoins agricole pour le site de Ténès dépendent de la saison et de la nature de la machine utilisée.

Les pertes en cascade de l'énergie éolienne au cours des différentes transformations font que le rendement de conversion est faible. Les principales raisons de cette dimunition sont la limite de Betz qui est inchageable ainsi les limites technologiques de la machine.

# **Conclusion générale et Perspectives**

Ce travail s'inscrit dans le cadre du développement des énergies renouvelable en Algérie.

L'étude des potentialités énergétiques éoliennes de la vallée du Cheliff a montré que la zone littorale, comme la ville de Ténès et les communes limitrophes telles que, Abou El-Hassane, Sidi-Akacha et Sidi-Abderrahmane sont les plus ventées de la vallée. Ainsi on peut en conclure que cette région reste l'endroit le mieux approprié pour implanter un système éolien rentable et performant pour le pompage des eaux d'irrigation dans cette région.

Cette zone est dominée par la circulation du vent dans la direction du sud-ouest qui la rend propice à l'utilisation de l'énergie éolienne. La connaissance des champs du vent est cruciale pour la conception et la mise en œuvre des turbines éoliennes.

L'application du pompage éolien à des fins agricoles ouvre un nouvel horizon dans le domaine des énergies renouvelables. Ainsi l'installation d'une machine éolienne peut être équivalente à un mini barrage hydraulique qui est très couteux pour sa réalisation.

L'étude du microclimat de la zone de Ténès; à l'aide d'un modèle cinétique appelé « flux de contrainte de masse consistante » a permis de déterminer des champs de vitesses afin de localiser les points ventés de la région avec plus de précision.

Un algorithme numérique pour le calcul efficace des champs des vitesses des du vent à travers un terrain complexe a été développé. L'étude a montré que l'optimisation du flux de vent à base de contrainte en utilisant un modèle de masse consistant reste une méthode efficace pour obtenir une simulation du vent 3-D sur un terrain complexe. Une démarche a été adoptée avec succès pour un terrain complexe dans la région de Ténès en Algérie

Ainsi, il a été possible de surmonter les principales difficultés pour construire un modèle numérique tridimensionnel du relief. La précision de la topographie du site numérique constitue la principale amélioration pour le champ des vitesses calculées.

Il est conclu que l'approche de l'interpolation spatiale des vitesses par le SIG a ses limites. Ainsi le code WAsP qui est une boite noire, rigide, s'applique pour des domaines limités.

La finalité du travail est de permettre de situer les zones favorables pour l'implantation des machines éoliennes pour le pompage de l'eau à des fins agricoles. Pour cela, on peut dire que les modèles diagnostics sont les mieux adaptés pour situer les points favorables afin d'installer des machines éoliennes pour le pompage.

Le code de calcul source, à base du modèle de masse consistante développé dans cette thèse peut apporter une solution pratique pour implanter un parc éolien afin de produire de l'électricité dans le but de l'injecter dans le réseau électrique où bien d'alimenter la station de dessalement de la zone de Ténès.

En perspective, on peut améliorer ce code en introduisant d'autres paramètres tel que la rugosité du sol et la stratification thermique qui ont été négligé dans ce travail.

En effet, ce code de calcul peut être appliqué à d'autres simulations pour de nombreuses applications, notamment les prédictions de la dispersion de la matière dangereuse dans l'atmosphère, comme les produits radioactifs, la dispersion des polluants, ainsi que la prédiction de la propagation du feu dans les forêts.

# **Bibliographies**

- [1] Boudghene Stambouli A., «Promotion of renewable energy in Algeria: Strategies and perspective», Renewable and Sustainable Energy Reviews; 15, 1169-1181; 2011
- [2] United State Department of Energy. US DoE Review; 2004.
- [3] SONALGAZ Direction Générale du Développement et de la stratégie statistique globale sur les réalisations en productions et Consommation Direction et Analyse § Prévision  $N^0$ . 224/DAP. 08 ; 2007.
- [4] Himri Y, Boudhgene Stambouli A., Himri S., Draoui B « Review of wind energy use in Algerian»,. Renewable and Sustainable Energy Reviews; 13: 910–914; 2009
- [5] Sasaki Y., «An Objective Analysis based on the variational method»**,** J. Meteor. Soc. Japan, Vol 36, pp 77-88, 1958
- [6] http://eolienne.f4jr.org/histoire\_energie\_eolienne
- [7] http://www.info-eolien.com/historique.html
- [8] Leconte P., Rappin M., Szechenyi E., «Eolienne», Techniques de l'Ingénieur, Traité Génie mécanique BM 4640, pp 1-23
- [9] Lopez M., « Contribution à l'optimisation à un système de conversion éolien pour une production isolée», Thèse de Doctorat, université de paris sud ; 2008
- [10] http://developmiren.blogspot.com/2010/03/lenergie-solaire-dans-le-monde.html
- [11] http://www.ademe.fr/paca/Pdf/atlas1.pdf
- [12] http://www.les-energies-renouvelables.eu/fr/avantages-et-inconvenients-de-lenergieolienne.html
- [13] http://www.wwindea.org/ WWEA
- [14] www.ecosources.info/dossiers/Eolienne offshore eolien en mer
- [15] http://www.energiesvertes.fr/Energie\_eolienne\_Situation\_actuelle\_de\_la\_technologie/28/
- [16] http://www.moulins-a-vent.net/
- [17] http://www.greenunivers.com/2009/10/eolien-eau-22223/
- [18] Dincer I., «Renewable energy and sustainable development a crucial review», Renewable and Sustainable Energy Reviews; 2000.
- [19] http://www.techno-science.net/?onglet=glossaire&definition=7172
- [20]http://www.motiva.fi/myllarin\_tuulivoima/windpower%20web/fr/tour/wres/shear.htm
- [21] Lettau, H. ; «Evapotranspiration climatonomy. Part I: A new approach to numerical prediction of monthly Evapotranspiration, runoff, and soil moisture storage», Mon. Wea. Rev., 97, 691-699; 1969
- [22] Troen I., Petersen E. L., «European wind atlas», Riso national Laboratory, Roskilde, Denmark, 1989.
- [23] Rétiveau J. L., «Analyses des données expérimentales et conception d'un générateur numérique de la vitesse du vent», Mémoire de Fin d'Etude du grade de Maitre Es Sciences Appliquées, Université de Québec, 2006.
- [24]http://www.motiva.fi/myllarin\_tuulivoima/windpower%20web/fr/tour/wres/calculat.h tm
- [25] http://www.energieplus-lesite.be/energieplus/page\_16663.htm
- [26] Turbelin G., « Modélisation de la Turbulence Atmosphérique en vue de l'Etude du Chargement Aérodynamique des Structures Soumises aux Effets du Vent », Thèse de Doctorat, Université d'Evry, 2000
- [27] Justus C. G., Mikhail A. S., «Height extrapolation variation of wind speed and wind distributions statistics», Geophysical Research Letters, Vol. 3, N° 5, 1976.
- [28] http://eolienne.bloxode.com/r13980,0,3-emplacement.html
- [29] http://club.ffme.fr/gum38/meteo/turbulobst.htm
- [30] http://eolienne.f4jr.org/effet\_tunnel
- [31] http://www.lespassagersduvent.fr/iso\_album/aero.pdf
- [32] Nicholson, Sharon E., Andrew R. Lare, JosiéA. Marengo, Pablo Santos, «A Revised Version of Lettau's Evapoclimatonomy Model». J. Appl. Meteor*.*, **35**, 549–561 ; 1996
- [33] http://hmf.enseeiht.fr/travaux/CD0001/travaux/optemf/bei\_eol/pa\_22.htm
- [34] Sarlos G., P.A. Haldi, P. Verstraete, René Walther, « Système énergétique offre et demande d'énergie : méthode d'analyse », PP 296-311, Vol. 21, 2003.
- [35] Guide des Energie Renouvelables, Ministère de l'Energie et des Mines Algériennes ; Edition 2007
- [36] http://perso.numericable.fr/~flopark/tpe/
- [37] Said M., Ibrahim A., « Energy in the Arab World » Energy, N 9-3, pp. 217-38; 1984.
- [38] Bensaid H., « The Algerian Programme on Wind Energy », Proceeding of WEAC, pp. 21-27, Oxford, 1985.
- [39] Hammouche R., « Atlas Vent de l'Algérie/ ONM » », Office des publications Universitaires (OPU), Algiers 1990
- [40] Kasbadji Merzouk N., **«** An Evaluation of Wind Energy Potential in Algeria **»,** Proceeding of EWEC'94 Congress, Thessaloniki, Greece, 1994
- [41] Kasbadji Merzouk N., « Carte des Vents de l'Algérie Résultats Préliminaires »**,** Revue des Energies Renouvelables, Valorisation 209-214 ; 1999
- [42] Kasbadji Merzouk N., « Atlas Vent, Limites des méthodes d'interpolation, Application au Nord-est de l'Algérie », Al-Sig, Bordj El Bahri, ENITA, 1999
- [43**]** Kasbadji-Merzouk N., «Wind Energy potential of Algeria », Inter J. of Renewable Energy, Vol. 21, pp 553-562; 2000.
- [44] Kasbadji Merzouk N., Daaou H., « Carte Saisonnière du vent en Algérie », Journée d'Etude Météorologique et Climatologique entre Science et Prise de Décision, ONM, Alger, 25mars
- [45] Kasbadji Merzouk N, Daaou H, « Atlas Energétique Eolien de l'Algérie », SIPE'5, Béchar, 2001.
- [46] Kasbadji Merzouk N.; Daaou, H., Haddouche S., «Evaluation of Wind Energy Potential for Windy Micro-Area Using Mass Consistent Model», Word Renewable Energy Congress VII, Cologne, Allemagne, 2002
- [47] Kasbadji Merzouk N., Merzouk M., Messen N., «A mass consistent model application to the Study of phenomenon in advance of sand towards the Algerian High Plain», Inter Renewable Energy 28 655–663; 2003
- [48] Kasbadji Merzouk N., Merzouk M., «Useful Wind power Machine estimation. Application to the water pumping in south of Algeria»,  $9<sup>th</sup>$  International congress on mechanization and Energy Agriculture, 27 international conference on CIGR, Izmir, Turkey, 2005
- [49] Kasbadji Merzouk N., « Evaluation du gisement éolien, contribution à la détermination du profil vertical de la vitesse du vent en Algérie », Thèse de Doctorat, Tlemcen, Algérie, 2006
- [50] Kasbadji Merzouk N., Merzouk M., Benyoucef B., «Profil vertical de la vitesse du vent dans la basse couche limite atmosphérique »**,** 13èmes Journées Internationales de la Thermique, Albi, 2007
- [51] Boukli Hacène F., Kasbadji Merzouk N., Loukarfi L., « Etude du gisement éolien de la vallée du Chellif » JET'08, Marrakech, Maroc, 2008
- [52] Diaf S., Belhamel M., Haddadi M., Louche A., «Assessment of wind energy resource in southern Algeria»**,** Revue des Energies Renouvelables Vol. 10 N°3 321– 333; 2007
- [53] Himri Y., Boudghene Stambouli A., Himri S., Draoui B., «Review of wind energy use in Algeria», Renewable and Sustainable Energy Reviews; 13, 910-914; 2009
- [54] Himri Y., Himri S., Boudghene Stambouli A., «Assessing the wind energy potential projects in Algeria», Renewable and Sustainable Energy Reviews; 13, 2187-2191; 2009
- [55] Himri Y., Himri S., Boudghene Stambouli A., «Prospect of wind farm development in Algeria», Desalination, 239(1-3):130-8; 2009
- [56] Youcef Ettoumi F., Addane A., Lassad Benzaoui M., Bouzergui N., « Comparative of wind park design and setting in Algeria», Renewable Energy, 33(10), 2333-8; 2008
- [57] Himri Y., Boudhgene Stambouli A., Himri S., Draoui B. « Wind energy assessment for Timimoun », Int J Agile Syst Manag 4(1/2), 182-90; 2009,
- [58] Himri Y., Himri S., Boudhgene Stambouli A., « Wind power in south western region of Algeria », Renewable and Sustainable Energy Reviews; 14: 554–556; 2010
- [59] Daaou Nedjari Hafida, Haddouche Sabiha, Kasbadji Merzouk N., **«** Caractérisation éolienne de sites ventés à l'aide du modèle AIOLOS et d'un modèle numérique de terrain (MNT) », Revue des Energies Renouvelables SMEE'10 Bou Ismail Tipaza 135 – 142 ; 2010
- [60] Abdeslam D., Kherba N., Boukli Hacène F., Kesbadji Merzouk N., Merzouk M., Mahmoudi H., Mattheus. Goosen F.A., «On the use of the Wind energy to power reverse osmosis desalination plant: A case study from Ténès (Algeria) », Renewable and Sustainable Energy Reviews; 15:956–963; 2011
- [61] Abdeslame Djamila, Kasbadji Merzouk N., « Optimization of wind energy resource estimation », Revue des Energies Renouvelables SMEE'10 Bou Ismail Tipaza, pp 1–10, 2010
- [62] Merdaoui Mustapha, Ali Houha Arezki Smaïli, **«** Etude et dimensionnement du futur parc éolien de Kaberten situé dans la région d'Adrar », Revue des Energies Renouvelables SMEE'10 Bou Ismail Tipaza, pp 269 – 274, 2010
- [63] Abdelbaki C., Boukli Hacène F., « Etude du phénomène de dégradation des eaux souterraines du groupement urbain de Tlemcen », Revue des Energies Renouvelables,  $N^0$  02, E-ISSN 1112-2242, Vol 10, 2007
- [64] Anthony Bowen J. and Niels Mortensen G., WAsP prediction errors due to site orography», Riso-R-995(EN), Riso National Laboratory Roskilde Denmark, 2004.
- [65] Banta R. M., Olivier L. D., Gudiksen P. H. and Lange R., «Implications of Small-Scale Flow Features to Modeling Dispersion over Complex Terrain», Journal of Applied Meteorology, Vol. 35, pp. 330-342, 1996
- [66] Godfrey, J. J. and Clarkson, T. S., «Air Quality Modeling in a Stable Polar Environment—Ross Island, Antarctica», Atmospheric Environment, Vol. 32, No. 17, pp. 2899-2911, 1998
- [67] Guo X. and Palutikof J. P., «A Study of Two Mass-Consistent Models: Problems and Possible Solutions», Boundary-Layer Meteorology, Vol. 53, pp. 303-332, 1990
- [68] Gross G., «On the Applicability of Numerical Mass-Consistent Wind Field Models», Boundary-Layer Meteorology, Vol. 77, pp. 379-394.56, 1996
- [69] Geai P., « Méthode d'Interpolation et de Reconstitution Tridimensionnelle d'un Champ de Vent », Code d'analyse objective MINERVE, Report ARD-AID: E34- E11, Electricité de France, Chatou, France, pp 177, 1987
- [70] Finardi S., Tinarelli G., Faggian P. and Brusasca G., «Evaluation of Different Wind Field Modeling Techniques for Wind Energy Applications over Complex Topography», Journal of Wind Energy and Industrial Aerodynamics, Vol. 74-76, pp. 283-294., 1998
- [71] Kitada T., Kaki A., Ueda, H. and Peters L. K., «Estimation of Vertical Air Motion from Limited Horizontal Wind Data—A Numerical Experiment», Atmospheric Environment, Vol. 17, 1983
- [72] Gregory Homicz F., «Three-Dimensional Wind Field Modeling», A Review, SAND REPORT SAND2002-2597 Unlimited Release Printed August 2002
- [73] Lee M., Lee SH., Hur N., Choi C-k. «A numerical simulation of flow field in a wind farm on complex terrain», In: The seventh Asia-Pacific conference on wind engineering, pp 8–12, 2009
- [74] Mortensen N. G., Petersen E.L. «Influence of topographical input data on the accuracy of wind flow modeling in complex terrain», Proceedings of the European Wind Energy Conference and Exhibition, Dublin, Ireland, 317-320, 1997
- [75] Ludwig F. L., Byrd G., «An efficient method for deriving Mass-Consistent flow fields from wind observations in rough terrain, Atmospheric Environment», Vol. 14, pp 585-587, 1980
- [76] Shafie-Pour M., Rashidi Y., Ardestani M., «Simulation of wind field in Teheran using Hybrid Diagnostic Prognostic Model», American Journals of Environmental Sciences, Vol. 4(5), pp512-521, 2008
- [77] Ciro Flores, Héctor Juárez, Marco A. Núñez, María Luisa Sandova, «Algorithms for vector field generation in mass consistent models, Numerical method for partial differential equation», Article first published online, DOI: 10.1002/num.20458, Wiley Periodicals, Inc, 2009
- [78] Sasaki Y., «Some basic formalism in numerical variational» **,** Mon. Wea. , Rev, Japan, Vol. 98, pp 875-883, 1970
- [79] Sasaki Y., «Numerical variational analysis formulated under constraint determined by Long wave equation and low pass filter»**,** Mon. Wea. , Rev, Japan, Vol. 98, pp 884-898, 1970.
- [80] Dickerson, M.H., «A mass consistent atmospheric flow model for regions with complex terrain», J. Appl. Meteorology., 17, 241-253. (MASCON), 1978
- [81] Sherman C. A, «A Mass Consistent for Wind Fields over Complex terrain»**,** J. Applied of Meteorology, Vol. 17, pp 312-319, (MATHEW), 1978
- [82] Lange, R., «A Three-Dimensional Particle-in-Cell Model for the Dispersal of Atmospheric Pollutants and its Comparison to Regional Tracer Studies», Journal of Applied Meteorology, Vol. 17, pp. 320-329, (ADPIC), 1978
- [83] Bhumralkar, C. M., Mancuso, R. L., Ludwig, F. L. and Renné, D. S., «A Practical and Economic Method for Estimating Wind Characteristics at Potential Wind Energy Conversion Sites», Solar Energy, Vol. 25, No. 1, pp. 55-65, 1980
- [84] Traci, R. M., Phillips, G. T. and Patnaik, P. C., «Developing a Site Selection Methodology for Wind Energy Conversion Systems», DOE/ET/20280-3, prepared for the U. S. Department of Energy by Science Applications Incorporated, La Jolla, CA. 1978
- [85] Davis C. G., Bunker S. S. and Mutschlecner J. P., «Atmospheric Transport Models for Complex Terrain», Journal of Climate and Applied Meteorology, Vol. 23, pp. 235-238, 1984
- [86] Boughton B. A. and DeLaurentis J. M., «Description and Validation of ERAD: An Atmospheric Dispersion Model for High Explosive Detonations»*,* Sandia National Laboratories Report SAND92–2069, Albuquerque, New Mexico, 1992
- [87] Sagartz, M. J., «Testing of the AIRRAD Fallout Prediction Code», Sandia National Laboratories Report SAND97–2613, Albuquerque, New Mexico, 1997
- [88] Geai P., « Reconstitution Tridimensionnelle d'un Champ de Vent dans un Domaine á Topographie Complexe á Partir de Mesures in situ », Final Report DER/HE/34- 87.05, Electricité de France, Chatou, France, 1987
- [89] Mocioaco G., Svertsen B., Cuculeanu V., «Three dimensional wind field estimates in complex terrain», Romanian reports, Vol 61, No 2, pp 281-292, 2009
- [90] Bradley S., Mazzola T., Ross R., Srinivasa D., Fry R., Bacon D., McGahan J., Bauer B., Newall R., Sontowski J., Sykes I., Sjoreen A., Morris, R. and Worley, B., «Initial Verification and Validation of HPAC 1.*3*», Technical Report prepared by DSWA-TR-96-88, 1997
- [91] Cox, R. M., Sontowski, J., Fry Jr., R. N., Dougherty, C. M. and Smith, T. J., «Wind and Diffusion Modeling for Complex Terrain», Journal of Applied Meteorology, Vol. 37, pp. 996-1009, 1998
- [92] Ross D. G., and Smith I. N., «Discussion of 'Adjustment of Wind Fields for Application in Air Pollution Modeling », Atmospheric Environment, Vol. 25A, No. 10, pp. 2425-2427. 59, 1991
- [93] Moussiopoulos N., and Flassak Th., «Two Vectorized Algorithms for the Effective Calculation of Mass-Consistent Flow Fields», Journal of Climate and Applied Meteorology, Vol. 25, N°. 6, pp. 847-857, 58, CONDOR, 1986
- [94] Venkatesan, R. and Möllmann-Coers, M., «Application of a Refined Emergency Code System SPEEDI to Atmospheric Field Experiments Conducted over a Complex Terrain», Journal of Nuclear Science and Technology, Vol. 33, No. 2, pp. 157-165, WIND04, 1996
- [95] Barnard J. C., Wegley H. L. and Hiester T. R., «Improving the Performance of Mass- Consistent Numerical Models Using Optimization Techniques», Journal of Climate and Applied Meteorology, Vol. 26, pp. 675-686., 1987
- [96] Harada M., Hayashi S. and Wakimizu K., «Introduction of a Genetic Algorithm to a Mass-Consistent Model», Journal of the Faculty of Agriculture, Kyushu University, Vol. 44, No. 3-4, pp. 403-418, 2000
- [97] Mathur R. and Peters L. K., «Adjustment of Wind Fields for Application in Air Pollution Modeling», Atmospheric Environment, Vol. 24A, No. 5, pp. 1095-1106, 1990
- [98] Ratto C. F., Festa R., Romeo C., Frumento O. A. and Galluzzi M., «Mass-Consistent Models for Wind Fields over Complex Terrain: The State of the Art», Environmental Software, Vol. 9, No. 4, pp. 247-268, 1994
- [99] Montero G., Montenegro R. and Escobar J. M., «A 3-D Diagnostic Model for Wind Field Adjustment», Journal of Wind Energy and Industrial Aerodynamics, Vol. 74- 76, pp. 249-261, 1998
- [100] Montero G. and Sanin N., «3-D Modeling of Wind Field Adjustment Using Finite Differences in a Terrain Conformal Coordinate System», Journal of Wind Energy and Industrial Aerodynamics, Vol. 89, No. 5, pp. 471-488, 2001
- [101] Ivancie M., Rakovec J., «Diagnostic wind field», Seminar, University of Ljubljana, Faculty of mathematics and physics', 2010
- [102] Fichaux N., «Evaluation du potentiel éolien offshore et imagerie satellisable », Thèse de Doctorat de l'Ecole des Mines de Paris, Collège doctorale, 2003.
- [103] Ben Ticha M.B., « Fusions de données satellitaires pour la cartographie du potentiel éolien offshor », Thèse de Doctorat de l'Ecole des Mines de Paris, Collège doctorale, 2007.
- [104] Myungsung Lee1., Seung Ho Lee1., Nahmkeon Hur1., Chang-koon Choi , «A numerical simulation of flow field in a wind farm on complex terrain», The Seventh Asia-Pacific Conference on Wind Engineering, 8-12, , Taipei, Taiwan, 2009
- [105] Davigny A., « Participation aux services des systèmes de fermes d'éoliennes à vitesse variable intégrant du stockage inertiel d'énergie », Thèse de Doctorat de l'Université des Sciences et Technologies de Lille, 2007.
- [106] Kasbadji-Merzouk N., Merzouk M., Benyoucef B., «Perspectives du pompage éolien dans le sud Algérien », Revue Energies Renouvelables, 2006
- [107] http://www.scribd.com/doc/38873418/35/Eoliennes-de-pompage-electriques
- [108] www.techno-science.net/?onglet=glossaire&definition=7172
- [109] www.dossiersdunet.com/spip.php?article4
- **[**110] O.N.M, Base de données des vitesses du vent, station de Chlef, 2001-2005.
- [111] http://eolienne.f4jr.org/vent#le\_vent\_urbain.
- [112] http://www.planete-eolienne.fr/
- [113] http://kish.in/winds\_and\_its\_types
- [114]http://comprendre.meteofrance.com/pedagogique/dossiers/phenomenes/Les%20vent s%20 violents?page\_id=13741
- [115] http://www.meteo.fr/meteonet/decouvr/a-z/index\_b.htm
- [116] Kasbadji Merzouk N. et Messen N., « Etude des Vents dans les Zones Semi-arides, Application à la Wilaya de Djelfa », Chemss2000, Blida, 2000.
- [117] Garel B., « Modélisation Probabiliste et Statistique », Cépaduès-Editions, 2002.
- [118] Boumahrat M. et J. Gourdin, «Méthodes Numériques Appliquées ». Office des Publications Universitaires (OPU), 1983.
- [119] Mikhail A.S, Justus C. G., "Comparison of height Extrapolation models and sensitivity Analysis», Wind Engineering, Vol. 5, N°02, 1982.
- [120] Cuntry G., « Eoliennes et aérogénérateurs », EDISUD/Technologie douce, 1979.
- [121] Coddeville Ch., « Etude de production et d'exploitation de l'énergie éolienne », Rapport de stage de DEA, Institut Universitaire Professionnel, Université de Valencienne, France, 1999
- [122] Kasbadji Merzouk N., Merzouk M., « Estimation du potentiel énergétique éolien utilisable, application au pompage dans les hauts plateaux », Revue des énergies renouvelables, Vol. 9, N. 3, pp 155-163, 2006
- [123] Martin J., « Energie Eolienne », Technique d'ingénieur, Vol. B 8585, pp1-5, 1997
- [124] Takle E.S., Brown J.M., «Note on the Use of Weibull Statistic to Characterize Wind Speed Data», Journal of Applied Meteorology, N°17, 1978.
- [125] Gachet G., «Etude Comparative de Différentes Méthodes d'Interpolation pour générer des Modèles numériques d'Altitude Raster à partir de Points Bruts LIDAR», http://lasig.epfl.ch/services/cours\_laser/pdf/RAp\_INTER\_Ver\_1\_.pdf , 2005.
- [126] Rhônalpin-énergie-environnement, « Etude du gisement éolien sur la zone Alpine de la région Rhône-Alpes », Rapport final Météo France, Version 2, 2005.
- [127] Wang Y., Williamson C., Huynh G., Emmitt D., Greco S., « Diagnostic wind model initialization over complex Terrain using the air borne Doppler wind lidar data». The Open Remote Sensing Journal, 2010
- [128] Forsythe G E., Wasow W R., «Finite Difference Method for Partial Differential Equations», Wiley, pp 444, 1960
- [129] http://www.tlfq.ulaval.ca/axl/afrique/algeriecarte.htm
- [130] Boukli Hacène F., Kasbadji Merzouk N., Loukarfi L., « Analyse statistique et Elaboration d'un atlas éolien de la vallée du Chéliff », Revue des Energies Renouvelables. Vol 10, N°4, p583-588, 2007
- [131] Boukli Hacène F., Kesbadji Merzouk N., Loukarfi L., Mahmoudi H., «On the use of wind energy for water pumping in the coastal region in Algeria», ISWEE'11, Algiers, 2011
- [132] Boukli Hacène F., Kesbadji Merzouk N., Loukarfi L., Abdelbaki C., « Etude des caractéristiques éoliennes de la vallée du Cheliff », 9<sup>ième</sup> Congrès de Mécanique, Marrakech, Maroc, 2009
- [133] Sherman Christine Sygitowicz, «MATHEW: A mass-consistent wind field model», Ph.D. Thesis May, University of California, 1978
- [134] Boukli Hacène F., Kasbadji Merzouk N., Loukarfi L., Abdelbaki C., « Contribution à l'élaboration d'un atlas éolien à l'aide d'un système d'information géographique, cas de la vallée du Cheliff, Algérie», GRMEN, Caire, 2009
- [135] Boukli Hacène F., Kasbadji Merzouk N., Tahar Abbas M., Loukarfi L., Abdelbak C., **«** Méthode de développement du relief numérique pour l'étude des potentialités éoliennes de la zone de Ténès Chlef–Algérie », Revue des Energies Renouvelables SMEE'10 Bou Ismail Tipaza, pp 81–86, 2010
- [136] Boukli Hacène F., Tahar Abbes M., Kesbadji Merzouk N., Loukarfi L., Mahmoudi H., Mattheus Goosen F.A., «Development of a simulation model for a threedimensional wind velocity field using Tenes Algeria as a case study», Renewable and Sustainable Energy Reviews, 16 , pp. 29-36, 2012
- [137] Kasbadji Merzouk N., Merzouk M., Messen N., Benyoucef B., « Profil vertical de la vitesse du vent en milieu semi aride-test des modèles d'extrapolation », In: Proceeding International Congress on photovoltaic and Wind Energies, Tlemcen, Algeria; 2003.
- [138**]** Mikhail S S., Justus C G., «Height variation of wind speed and wind distribution statistics», Geophysical Researcher Letters, Vol. 3, N 5, pp 261- 264, 1976
- [139] Documents, « Les Pompes », Ed Electro-hydraulique, p. 126, 1976.
- [140] Kasbadji Merzouk N., Merzouk M., «Useful Power Density of A Wind Machine in Algeria », Proceeding of International Mechanical Engineering Conference, Kuwait, 2004
- [141] INRH, « Inventeurs des forages des Wilayas en Algérie », Internal Report of Hydraulic Institute, p. 200, 2000
- [142] Kherba N., « Estimation de la production électrique d'une ferme éolienne-Application à la région de Ténès », Mémoire de Magister de l'Université Hassiba Benbouali Chlef, 2011.

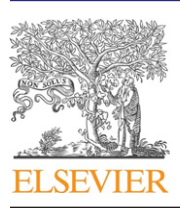

Contents lists available at SciVerse [ScienceDirect](http://www.sciencedirect.com/science/journal/13640321)

## Renewable and Sustainable Energy Reviews

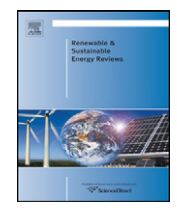

journal homepage: [www.elsevier.com/locate/rser](http://www.elsevier.com/locate/rser)

# Development of a simulation model for a three-dimensional wind velocity field using Ténès Algeria as a case study

Fouad Boukli Hacène<sup>a</sup>, Miloud Tahar Abbés<sup>b</sup>, Nachida Kasbadji Merzouk<sup>c</sup>, Larbi Loukarfi<sup>b</sup>, Hacene Mahmoudi<sup>a, c,∗</sup>, Matheus F.A. Goosen<sup>d</sup>

<sup>a</sup> Faculty of Sciences, University Hassiba Benbouli, Bp 151, Chlef, Algeria

<sup>b</sup> Faculty of Technology, University Hassiba Benbouli, Bp 151, Chlef, Algeria

<sup>c</sup> Solar Equipments Development Unit (UDES), Center for Renewable Energies Development (CDER), BP. 386, Bou-Ismail, 42415, Tipaza, Algeria

<sup>d</sup> Alfaisal University, Riyadh, Saudi Arabia

### a r t i c l e i n f o

Article history: Received 12 April 2011 Accepted 5 July 2011 Available online 15 September 2011

Keywords: Constraint method Mass-consistent method Adjusted velocities Wind fields simulation Finite difference method Complex terrain

### a b s t r a c t

A mathematical simulation model was developed that can determine the three-dimensional wind velocity field over a complex terrain. The Ténès area in the Valley of Cheliff in Algeria was used as a case study. This region is exposed to south-west circulation that makes itfavorable to the use of wind energy. Knowledge of wind fields is crucial for predicting the dispersion of pollutants, for forecasting meteorological weather, for fire spread prediction and in the design and implementation of wind turbines. By means of a mass consistent model, an in-house program was developed to calculate the three-dimensional wind velocity field in the study region. The model was supported by a numerical box in which flow through is allowed for in the upper and lateral boundaries. The bottom boundary through which no flow through occurs was determined by the topographic relief at the surface. From measured wind velocities, observed values were calculated by interpolation–extrapolation. Using an optimization method, the adjusted velocities were obtained from constraints, observed velocities and the continuity equation. The model was verified with wind point data, the relative error did not exceed 6%.

© 2011 Elsevier Ltd. All rights reserved.

### **Contents**

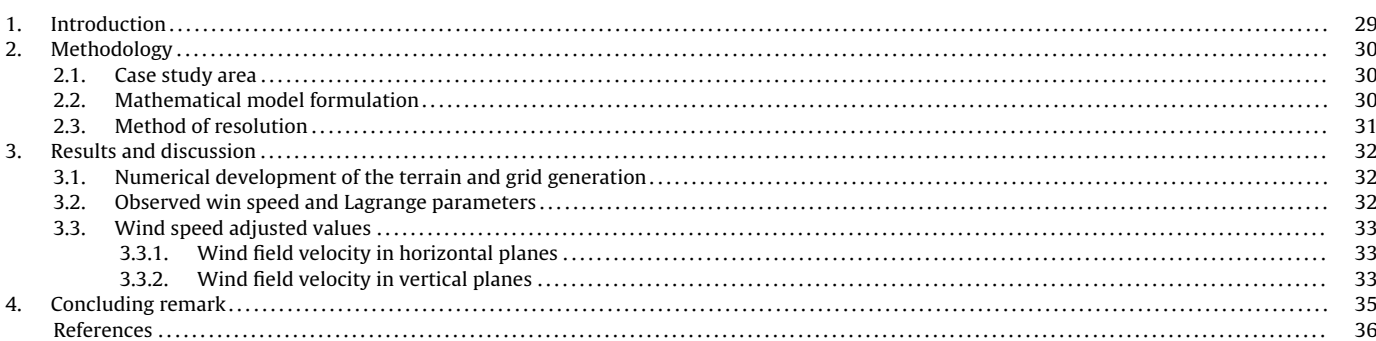

### **1. Introduction**

### ∗ Corresponding author at: Faculty of Sciences, University Hassiba Benbouli, Bp 151, Chlef, Algeria.

E-mail address: [usto98@yahoo.fr](mailto:usto98@yahoo.fr) (H. Mahmoudi).

The interest in wind energy production has increased considerably due to improvements in turbine technology and the growing need for power production from renewable sources [\[1–3\].](#page-204-0) One of the most important issues to deal with is the choice of an adequate site for a wind farm [\[4\].](#page-204-0) Different methodologies have been developed to investigate and define the wind climate of regions using

<sup>1364-0321/\$</sup> – see front matter © 2011 Elsevier Ltd. All rights reserved. doi:[10.1016/j.rser.2011.07.133](dx.doi.org/10.1016/j.rser.2011.07.133)

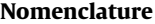

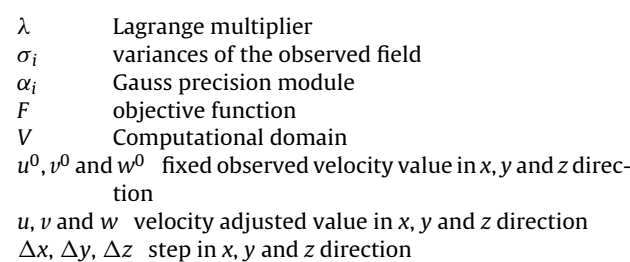

actual measured data [\[5\].](#page-204-0) Mortensen and Petersen [\[6\]](#page-204-0) for example have shown that numerical models are suitable for simulating wind fields. Such models can indicate the best sites for installation of wind turbines.

Due to a boost in the world's energy consumption as a result of population growth and industrialization, renewable energy (i.e. solar, wind, geothermal and wave) has increased in importance [\[7\].](#page-204-0) A study by Ludwig and Byrd [\[8\]](#page-204-0) has shown that meteorological and air pollution problems frequently require the interpolation of complete, three-dimensional wind field flows from a limited number of observations at specific location. Modeling atmospheric flow is difficult, especially when simulating wind fields over irregular terrain [\[9\].](#page-204-0)

Different types of wind field models have been developed in the last few years [\[10\].](#page-204-0) They can be classified into two main models: diagnostic (kinetic) and prognostic (dynamic). Kinetic models are those capable of reconstructing a steady-state wind field starting from a set of initial experimental data. Their equations contain no time dependent terms. On the other hand, dynamic models describe the time evolution of meteorologically variable fields starting from an initial state and merging the effects of possible time variations of boundary conditions.

Diagnostic (i.e. kinetic) models follow two main approaches [\[11\]:](#page-204-0) a linearized model which is a simplified steady-state solution of the Navier–Stokes equation, and the mass-consistent model which analyses available meteorological data, with physical constraints like mass-conservation. It is a general practice to use mass consistent models for simulation of stationary three-dimensional wind fields in complex terrain. The advantage of a mass consistent model compared with primitive equation models is the relatively short computing time. However, as a result it is not possible to look at complex phenomenon such as turbulence [\[12\].](#page-204-0)

The implementation of a mass consistent wind field is typically undertaken using available meteorological data. The procedure has been effective for predicting winds for emergency response contaminant dispersion, for weather forecasts, in wind energy studies and for storm flooding prediction [\[13\].](#page-204-0) Furthermore, some applications require that the derived wind field be non divergent.

The mass-consistent models reconstruct 3-D wind fields starting from vertical profiles and near-ground wind measurements through a two-step procedure [\[14\].](#page-204-0) The observed data needed for the mass consistent model are provided by an interpolation–extrapolation scheme using information available at a given site to determine velocity components at each grid point above the topography. Typically the available simultaneous data consists of several horizontal wind speed and direction measurements near the earth's surface, a vertical profile of horizontal wind speed and direction and synoptic analysis.

The wind data interpolation method plays a crucial role in determining the final wind field features. Different wind fields can be generated starting from the same data and changing only the interpolation method. The adjustment procedure is generally obtained **Table 1**

Characteristics of the measuring station [\[19\].](#page-204-0)

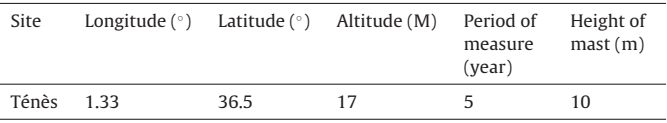

by employing the variational analysis technique [\[15\].](#page-204-0) Early research was conducted by Sasaki [\[16–18\]](#page-204-0) who developed the first theoretical model for the calculation of wind speed. Many different mass-consistent models have been developed starting from the late seventies [\[19–29\].](#page-204-0) Various other works relating the results of air pollution dispersion modeling in complex terrain are entirely dependent on adequate descriptions of the three-dimensional wind field [\[30\].](#page-204-0) Furthermore, as part of modernization efforts of the Atmospheric Release Advisory Capability (ARAC) project, Chan and Sugiyama [\[31\]](#page-204-0) developed a new diagnostic model for generating mass consistent wind fields over a continuous terrain. In addition, Leone et al. [\[32\]](#page-204-0) have used wind fields to drive ARAC's new dispersion model. This model is going to replace the current operational code described by Sherman [\[19\]](#page-204-0) which employs stair-step topography and constant grid spacing. The topography strongly influences the boundary layer flow in such a manner that the geographic variations either can modify on in some cases generate circulations in conjunction with diurnal heating cycles [\[33,34\].](#page-204-0)

The theoretical basis for the mass consistent model was developed by Sasaki [\[16–18\].](#page-204-0) The general variational analysis formalism defines an integral function whose external solution minimizes the variance of the difference between the observed and analyzed variable values subject to physical constraints which are the continuity equation and the measured velocities.

The aim of this paper is to develop a mathematical simulation model that can determine the three-dimensional wind velocity field over a complex terrain using the Valley of Cheliff in the Tenes area in Algeria as a case study. This region has a complex relief with a set of mountains and valleys with strong slopes. In the adjustment model for wind flow, the relief is analyzed explicitly with the use of velocity measurements in the field using a large number of points in a three-dimensional grid. The data are interpolated and extrapolated by a least squares method on the grid of an Euler model. The numerical results are compared with the measurement values at selected points on the real terrain.

### **2. Methodology**

#### 2.1. Case study area

The study area is located in the town of Tenes in Algeria. It is a coastal city which is partially surrounded by the Dahra mountain range. The topography of this region is complex with a variation in altitude between 0 and 700 m [\(Fig.](#page-199-0) 1a). The correspondent mathematical topographic model is given in [Fig.](#page-199-0) 1b. The data file that defines the terrain relief by the three coordinates contains 374,037 points. Digital processing was used to order the relief structure. The site is characterized by an important wind potential area [\[35\].](#page-204-0) The weather station at this location has 5 years of continuous measurements of three-hourly speed and wind direction [\[36\].](#page-204-0) Characteristics of the measuring station are given in Table 1.

### 2.2. Mathematical model formulation

The study is presented as an optimization problem with constraint conditions. The objective function is given by an integral

<span id="page-199-0"></span>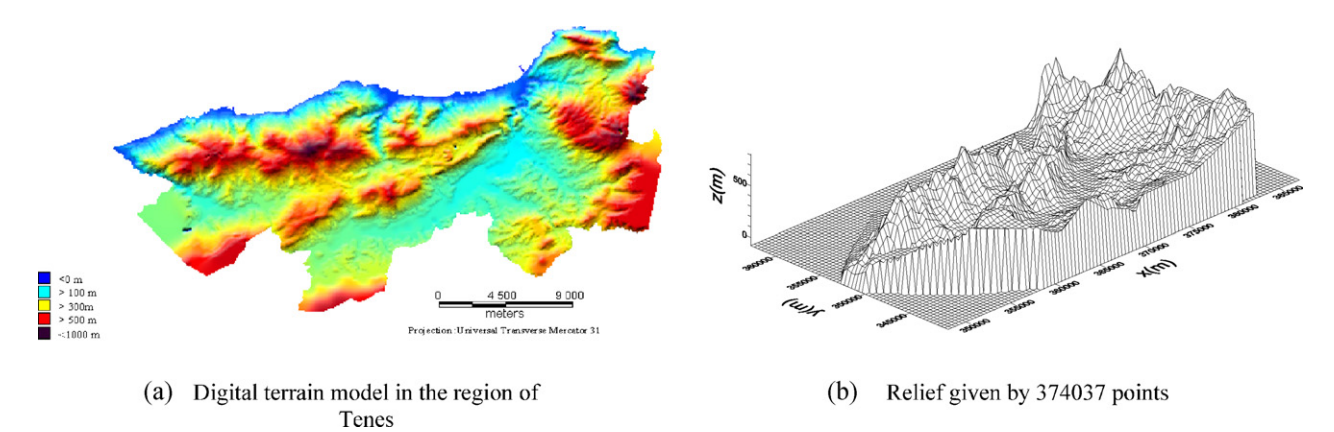

**Fig. 1.** Digital and mathematical relief of Tenes.

functional [\[16–18\]:](#page-204-0)

$$
E = \int_{v} (F(u, v, w, \lambda) dx dy dz
$$
 (1)

where  $F$  is a function expressed by

$$
F(u, v, w, \lambda) = \alpha_1^2 (u - u^0)^2 + \alpha_1^2 (v - v^0)^2 + \alpha_2^2 (w - w^0)^2
$$

$$
+ \lambda \left( \frac{\partial u}{\partial x} + \frac{\partial v}{\partial y} + \frac{\partial w}{\partial z} \right)
$$
(2)

where *u*, *v*, and *w* are the argument functions which represent respectively the components wind velocity in  $x, y$ , and  $z$  direction of the modeling domain V. The mass consistent model constructs an observed initial guess of the wind velocities component  $u^0$ ,  $v^0$  and  $w<sup>0</sup>$  over the entire model. The initial estimates are formed from an interpolation–extrapolation scheme that uses existing surface wind observations contained within the modeled area. The values  $u$ , *v* and w are obtained by adjusted scheme from the observed velocities by minimizing the functional E. The parameter  $\lambda(x, y, z)$  is the Lagrange multiplier; and values of  $\alpha_i$  are Gauss precision moduli taken to be  $\alpha_i^2 \equiv 1/2\sigma_i^2.$   $\sigma_i$  is an observation error and/or variances ofthe observed field from the desired adjusted field. Identical Gauss precision moduli are assumed for the horizontal directions. The ratio  $\alpha = (\alpha_1/\alpha_2)^2 = (\sigma_2/\sigma_1)^2$  is related to stability and turbulence of atmosphere [\[19\].](#page-204-0)

The variational calculus gives the Euler–Lagrange equation for u, *v* and w, respectively [\[37\]:](#page-204-0)

$$
\frac{\partial F}{\partial u} - \frac{d}{dx} \left( \frac{\partial F}{\partial u_x} \right) = 0
$$
  

$$
\frac{\partial F}{\partial v} - \frac{d}{dy} \left( \frac{\partial F}{\partial v_x} \right) = 0
$$
  

$$
\frac{\partial F}{\partial w} - \frac{d}{dz} \left( \frac{\partial F}{\partial w_x} \right) = 0
$$
 (3)

where

$$
u_x = \frac{\partial u}{\partial x}
$$
  

$$
u_y = \frac{\partial v}{\partial y}
$$
 (4)  

$$
\frac{\partial w}{\partial x}
$$

$$
u_x = \frac{\partial w}{\partial z}
$$

Eq. (3) are subjected to the boundary conditions:

 $\vec{\pi} \lambda \vec{\nabla} U = 0$  $\vec{\nabla} U = 0$  (5) where  $\vec{n}$  is the outward positive unit normal to the boundary of volume V. Eq. (5) implies that on the boundary, either of the following is satisfied:

$$
\vec{\nabla} U = 0 \quad \text{or} \quad \lambda = 0 \tag{6}
$$

Eq.(5) represents appropriate conditions for "flow-through" lateral and upper boundaries. Either the normal velocity component variation or  $\lambda$  must be zero on a boundary. The appropriate condition for "flow-through" boundary (upper and lateral boundary) is  $\lambda = 0$ . In this case the derivate of  $\lambda$  in the direction across the boundary is in general not zero. The lower boundary coincides with the ground and represents a "no-flow-through" solid boundary. The observed velocity at that boundary is zero [\[19,25,42\].](#page-204-0)

Substituting for  $F$  by putting Eq. (2) into Eq. (3), we obtain:

$$
u = u^{0} + \frac{1}{2\alpha_{1}^{2}} \frac{\partial \lambda}{\partial x}
$$
  
\n
$$
v = v^{0} + \frac{1}{2\alpha_{1}^{2}} \frac{\partial \lambda}{\partial y}
$$
  
\n
$$
w = w^{0} + \frac{1}{2\alpha_{2}^{2}} \frac{\partial \lambda}{\partial z}
$$
\n(7)

The continuity equation is given by:

$$
\frac{\partial u}{\partial x} + \frac{\partial v}{\partial y} + \frac{\partial w}{\partial z} = 0
$$
 (8)

The equation for  $\lambda$  is derived by differentiating Eq. (7) and substituting the results into Eq. (8) giving:

$$
\frac{\partial^2 \lambda}{\partial x^2} + \frac{\partial^2 \lambda}{\partial y^2} + \left(\frac{\alpha_1^2}{\alpha_2^2}\right) \frac{\partial^2 \lambda}{\partial z^2} = -2\alpha_1^2 \left(\frac{\partial u^0}{\partial x} + \frac{\partial v^0}{\partial y} + \frac{\partial w^0}{\partial z}\right) \tag{9}
$$

Eq. (9) is an elliptical differential equation (Poisson's equation). It will be solved for  $\lambda$  with the specific boundary conditions of Eq. (5). The adjusted wind velocity components are calculated using Eq. (7).

### 2.3. Method of resolution

This case study can be described as a constraint optimized problem where Eq. (1) is the objective function and the constraint conditions are the continuity equation and the measured values in the volume V. Mass-consistent optimization is used to solve the problem. The basic procedure to get the wind field velocities by the mass-consistent method is given by the following steps:

The Lagrange parameter  $\lambda_{i,j,k}$  is determined by Eq. (9) by the finite difference method in the discretised volume V which is a rectangular box set on the topographic relief. The grid model is built with a choice of  $\Delta x$  and  $\Delta y$  such that the grid takes in account <span id="page-200-0"></span>the more interesting topographic detail features of the site (e.g. mountains, canyons and valley areas). The computational volume is shown in [Fig.](#page-199-0) 1.

By using a central difference scheme for second derivatives for a grid point  $(i,j,k)$ , Eq. [\(9\)](#page-199-0) is rewritten as:

$$
\frac{\lambda_{i+1,j,k} - 2\lambda_{i,j,k} + \lambda_{i-1,j,k}}{\Delta x^2} + \frac{\lambda_{i,j+1,k} - 2\lambda_{i,j,k} + \lambda_{i,j-1,k}}{\Delta y^2} + \left(\frac{\alpha_1^2}{\alpha_2^2}\right) \frac{\lambda_{i,j,k+1} - 2\lambda_{i,j,k} + \lambda_{i,j,k-1}}{\Delta z^2} = -2\alpha_1^2 \varepsilon_0
$$
\n(10)

With the divergence  $\varepsilon_0$  of the interpolated wind field is given by:

$$
\varepsilon_0 = \frac{\partial u^0}{\partial x} + \frac{\partial v^0}{\partial y} + \frac{\partial w^0}{\partial z} \tag{11a}
$$

Using central difference for the first derivate  $\varepsilon_0$  is written as:

$$
\varepsilon_0 = \frac{u_{i+1,j,k}^0 - u_{i-1,j,k}^0}{2\Delta x} + \frac{v_{i,j+1,k}^0 - v_{i,j-1,k}^0}{2\Delta y} + \frac{w_{i,j,k+1}^0 - w_{i,j,k-1}^0}{2\Delta z}
$$
(11b)

where the observed values  $u_{i,i,k}^0,v_{i,i,k}^0$  and  $w_{i,i,k}^0$  were determined by least square weighted method from the measured wind speed. The method uses the three nearest measured points to determine the observed wind speed at each grid point  $(i,j,k)$ . Once the observed velocities are determined,  $\varepsilon_0$  is introduced in Eq. (10). A set of difference equation in  $\lambda_{i,j,k}$  is now obtained at each interior grid point. The entire system is solved simultaneously for the value of  $\lambda_{i,j,k}.$  The equation setis solved iteratively, using a successive over-relaxation method.

In altitude z the observed values (either measured or adjusted values) are extrapolated with the following equation [\[38\]:](#page-204-0)

$$
\vec{U} = \vec{U}_0 \left(\frac{z}{z_0}\right)^p \tag{12}
$$

where the exponent  $p$  is determined by atmospheric stability conditions or from a least squares fit to multiple level tower data.

Once the Lagrange parameters are determined, the adjusted wind field values are calculated using central difference for  $\lambda_{i,j,k}$ and mean value for observed wind value of Eq. [\(7\):](#page-199-0)

$$
u_{i,j,k} = \frac{1}{4} (u_{i+1,j,k}^0 + 2u_{i,j,k}^0 + u_{i-1,j,k}^0) + \frac{1}{2\alpha_1^2} \left( \frac{\lambda_{i+1,j,k} - \lambda_{i-1,j,k}}{2\Delta x} \right)
$$
  

$$
v_{i,j,k} = \frac{1}{4} (v_{i,j+1,k}^0 + 2v_{i,j,k}^0 + v_{i,j-1,k}^0) + \frac{1}{2\alpha_1^2} \left( \frac{\lambda_{i,j+1,k} - \lambda_{i,j-1,k}}{2\Delta y} \right)
$$
  

$$
w_{i,j,k} = \frac{1}{4} (w_{i,j,k+1}^0 + 2w_{i,j,k}^0 + w_{i,j,k-1}^0) + \frac{1}{2\alpha_2^2} \left( \frac{\lambda_{i,j,k+1} - \lambda_{i,j,k-1}}{2\Delta z} \right)
$$
 (13)

The algorithm for calculating the adjusted wind speed values is determined as follows:

- Obtain three-dimensional topographic data of the complex terrain.
- Develop three-dimensional discrete reliefs for finite difference method.
- Determine 3-D numerical box for finite difference method application.
- Localize measured values of wind velocities on the discrete bottom boundary of the box.
- Determine the observed wind velocities  $(u^0, v^0, v^0)$  by leastsquares method.
- Calculate the Lagrange parameters in the volume box by finite difference method.
- Use SOR method to resolve set of equations compute adjusted velocity components  $(u, v, w)$  within the box by Euler–Lagrange method (solution of the problem by variational form).

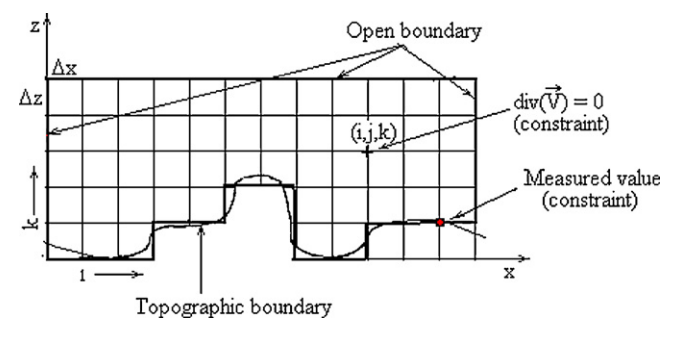

**Fig. 2.** Finite difference grid of the constraint problem.

### **3. Results and discussion**

### 3.1. Numerical development of the terrain and grid generation

By letting  $x$ ,  $y$  represent the horizontal direction and  $z$  the vertical direction over a modeling domain  $V$ , the data are arranged in the y direction and subdivided in columns. The choice of the grid size is often determined by the necessity to show the real topographic features. Fig. 2 shows a cross section of the computational volume. The topography may protrude through the top of the grid potentially producing unconnected regions within the grid volume. This feature can be used to study wind fields in valleys, canyons and mountain areas. The numerical relief shown in [Fig.](#page-201-0) 3 indicates that the area of interest for this model is a rectangular box set on the earth's surface with the bottom of the box located at the lowest topographic point. The dimensions of the box are determined by the application requirements and computer storage limitations.

The computational domain is meshed by  $18 \times 6 \times 10$  nodes with step  $\Delta x = \Delta y = 2000$  m and  $\Delta z = 100$  m, as shown in [Fig.](#page-201-0) 3. The values of  $\sigma_1$  and  $\sigma_2$  were taken to be 1 and 0.01 ms<sup>-1</sup>, respectively. The wind speed and direction at the upper boundary of the grid were temporally interpolated from the two vertical profile observations and assumed to be spatially constant. The horizontal wind measurements were adjusted to a height of 50 m above the terrain using a power law exponent of 0.2 [\[39\].](#page-204-0) The constant height interpolated and extrapolated wind field is processed to define horizontal wind components at each grid point about the topography boundary. The foregoing applications differ in terrain, meteorological data availability, meteorological condition, grid resolution, and convergence criterion.

### 3.2. Observed win speed and Lagrange parameters

The measured values are extracted from results of threedimensional observed velocities  $(u_{i,j,k}^0, v_{i,j,k}^0, w_{i,j,k}^0)$  calculated by the AILOS software [\[40\].](#page-204-0) [Fig.](#page-201-0) 4 shows 11 measured points (black symbols) which were chosen on the site at 10 m from the surface.

The discretised Eq. [\(9\)](#page-199-0) is solved to give the Lagrange parameters values  $\lambda_{i,j,k}$  at each node of the 3D-grid. The matrix coefficients of the equation system are diagonally dominant and asymmetric. The iterative successive over relaxation, SOR, method [\[37\]](#page-204-0) was used to solve the correspondent equation system. Eq. [\(9\)](#page-199-0) can be written as:

$$
\lambda_{i,j,k}^{it} = (1 - \omega) \lambda_{i,j,k}^{it-1}
$$
\n
$$
+ \omega \frac{\left[A_{i,j,k} + \lambda_{i+1,j,k}^{it-1} + \lambda_{i-1,j,k}^{it-1} + \lambda_{i,j-1,k}^{it-1} + \text{lambda}_{i,j+1,k}^{it-1} + \text{B}(\lambda_{i,j,k+1}^{it-1} + \lambda_{i,j,k-1}^{it-1})\right]}{C}
$$
\n(14)

where

$$
A_{i,j,k} = 2(\alpha_1 \Delta x)^2 \varepsilon_0 \tag{15}
$$

<span id="page-201-0"></span>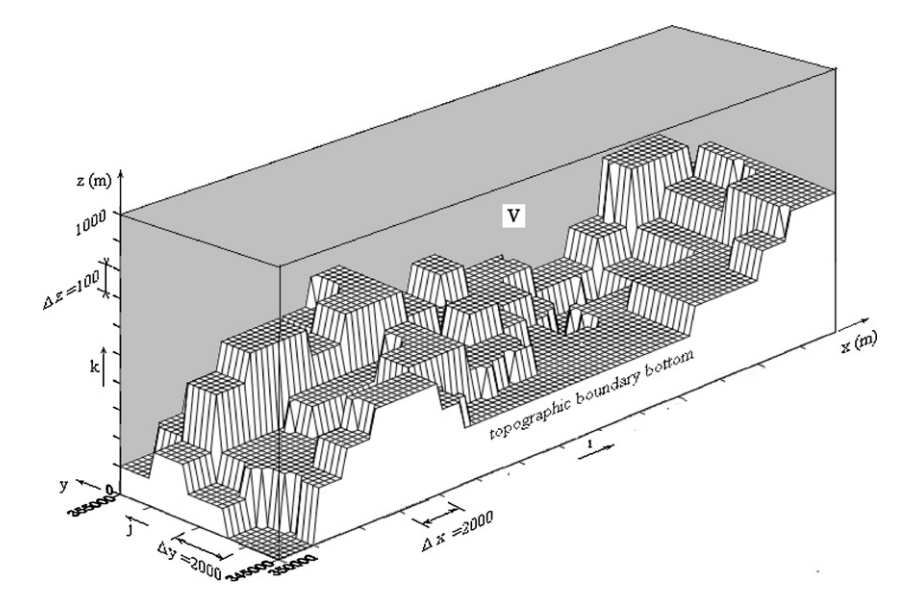

**Fig. 3.** Three-dimensional grid computational volume.

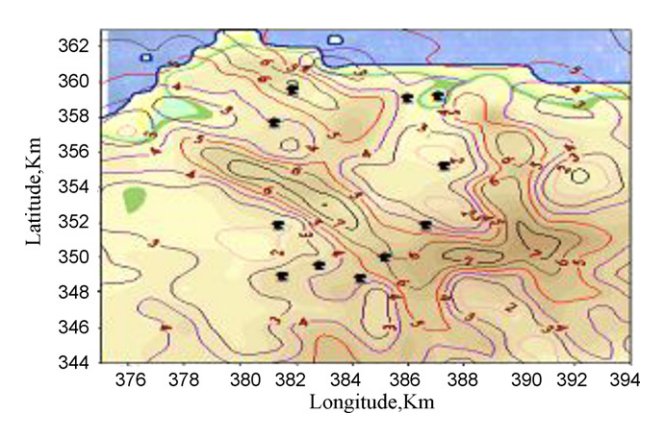

**Fig. 4.** Observed velocities (colored lines) calculated by AILOS software [\[40\]](#page-204-0) and the measured points (11 black symbols). (For interpretation of the references to color in this figure legend, the reader is referred to the web version of the article.)

$$
B = \alpha \left(\frac{\Delta x}{\Delta z}\right)^2 \tag{16}
$$

$$
C = 4 \left[ 1 + \alpha \left( \frac{\Delta x}{\Delta z} \right)^2 \right]
$$
 (17)

where  $\Delta y = \Delta x$ , the coefficients  $A_{i,j,k}$ , B and C have known values. The variable specifies the current value of the iteration in the SOR method.

The relaxation factor  $\omega$  was determined experimentally and was equal to 1.78. This value is chosen so as to obtain the minimum number of iterations. The iterative solution is considered converged when the relative change of every  $\lambda_{i,j,k}$  is less than a prescribed value. The iterative process is stopped when the condition on the solution accuracy is achieved

$$
\left| \frac{\lambda^{it} - \lambda^{it-1}}{\lambda^{it}} \right| \prec \varepsilon*
$$
 (18)

where  $\varepsilon^*$  is a given accuracy value.

### 3.3. Wind speed adjusted values

The numerical technique was applied on the model as shown in Fig. 3. The study terrain was very rough, an elevation difference of over 500 m between the highest and the lowest layer was observed. The model complex relief is composed of a set of mountains or hills with a high slope. The major characteristics of the flow over a hill were determined not only by the hill shape but also by its size and by atmospheric stability. The horizontal wind measurements shown by the colored contour lines in Fig. 4 were taken from the observed velocities calculated by AILOS software in the study region of Tenes. The accuracy of the wind field is dependent on the specification of  $\alpha_1$  and  $\alpha_2$ . For a stable atmosphere the horizontal adjustment were given by  $\alpha_1 = 1$  and  $\alpha_2 = 10$ ; then the adjustment is predominant in the horizontal component instead of vertical component since:

$$
\alpha = \left(\frac{\alpha_1}{\alpha_2}\right)^2 = k \cdot \left(\frac{w}{u}\right)^2 = 10^{-2} \tag{19}
$$

The developed computer code, applied on the numerical relief in shown in Fig. 3, produces nondivergent three-dimensional wind at 1080 grid points with the use of a Pentium 4, CPU 2.66 GHz.

### 3.3.1. Wind field velocity in horizontal planes

[Fig.](#page-202-0) 5a shows the horizontal wind field velocity at plane  $(x, y)$ above the topographic relief. The wind values were adjusted with a step height of 100 m in the z direction using Eq. [\(12\).](#page-200-0) The exponent  $p$  has a value of 0.2 in a period where the atmosphere was neutrally steady. The highest wind velocities were observed in the intervals [364,366] [352,356] in the x direction. An interesting area is a valley with a higher depth from the reference sea level. [Fig.](#page-202-0) 5b gives the correspondent wind field which is represented by isolines of constant velocity. This gives a more precise view of the wind field velocity in the horizontal plane  $(x, y)$  than the representation of velocity given by [Fig.](#page-202-0) 5a. A maximum value of the velocity reached 6 m/s in the valley at  $x = 366$  km. It was observed that wind direction reversal occurs when the wind shifts across the valley. This outcome is also predicted by Finardi et al. [\[13\]](#page-204-0) for a relief with a single valley. The results obtained in our study for different horizontal planes show that the rates decrease gradually as the altitude increases and become regular at an altitude of 1000 m. This is consistent with the results obtained by Sherman [\[19\].](#page-204-0)

### 3.3.2. Wind field velocity in vertical planes

[Fig.](#page-203-0) 6a–e show the velocity distribution in a vertical plane section of the computational volume and in particular the vertical motion resulting from terrain features and the wind shear present  $V(m/s)$ 

 $365$ 

 $V(m/s)$ 

 $368$ 

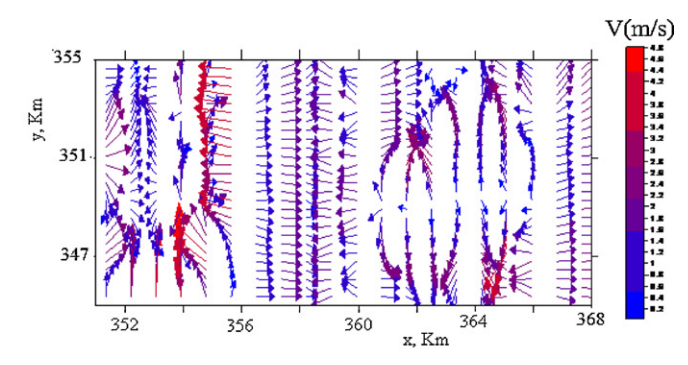

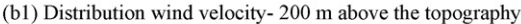

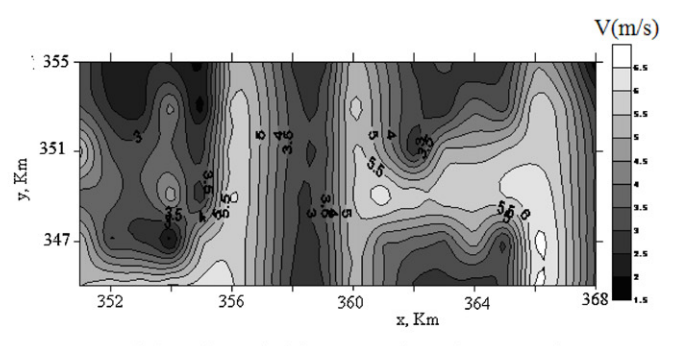

(b2) Iso-line velocities- 200 m above the topography

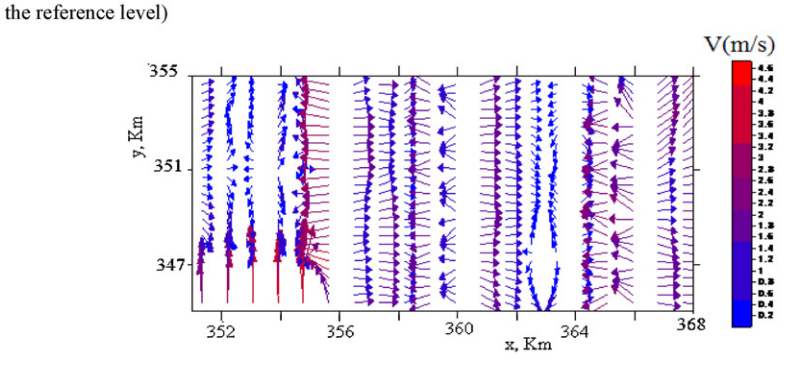

(e1) Distribution wind velocity -, 1000 m above the topography

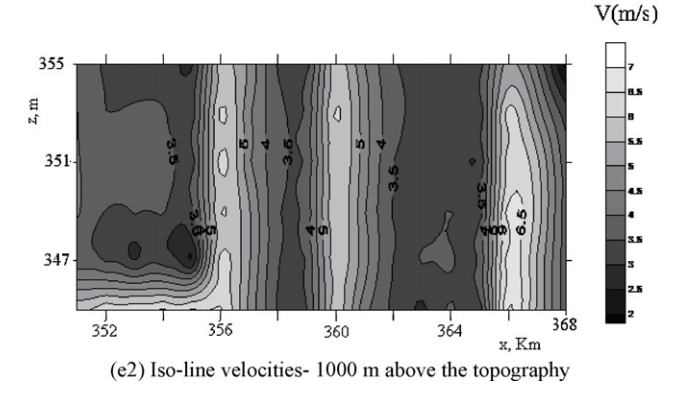

**Fig. 5.** Adjusted horizontal wind field in the  $(x, y)$  plan above the topography.

in the vertical profile. The field velocity decreased when the altitude increase as predicted by Equation [\(12\);](#page-200-0) the highest velocities are located at the wall (flank) of the mountain and the area of the valley located in the intervals [364,366] [352,356] as described in section of horizontal velocities. This area indicates the location of highest power wind. These results are similar to those predicted by

the two main diagnostic models; MATHEW, developed by Sherman [\[19\]](#page-204-0) and MINERVE, developed by Geai [\[24\]](#page-204-0) which appear to have been the more accurate and the most extensively used.

[Table](#page-203-0) 2 shows the comparison of wind speeds (m/s) estimated using the current model and that estimated using Wasp for the measuring station area Tenes [\[41\].](#page-204-0) The current model gave a value

<span id="page-202-0"></span>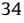

 $35$ 

35

 $347$ 

 $355$ 

 $34$ 

352

y, Km  $35$  353

356

356

360

(a1) Distribution wind velocity -100 m above the topography (600 m above

the reference level)

360

(a2) Iso-lines velocities- 100 m above the topography (600 m above

36

364

x, Km

 $x$  Km

v. Km

<span id="page-203-0"></span>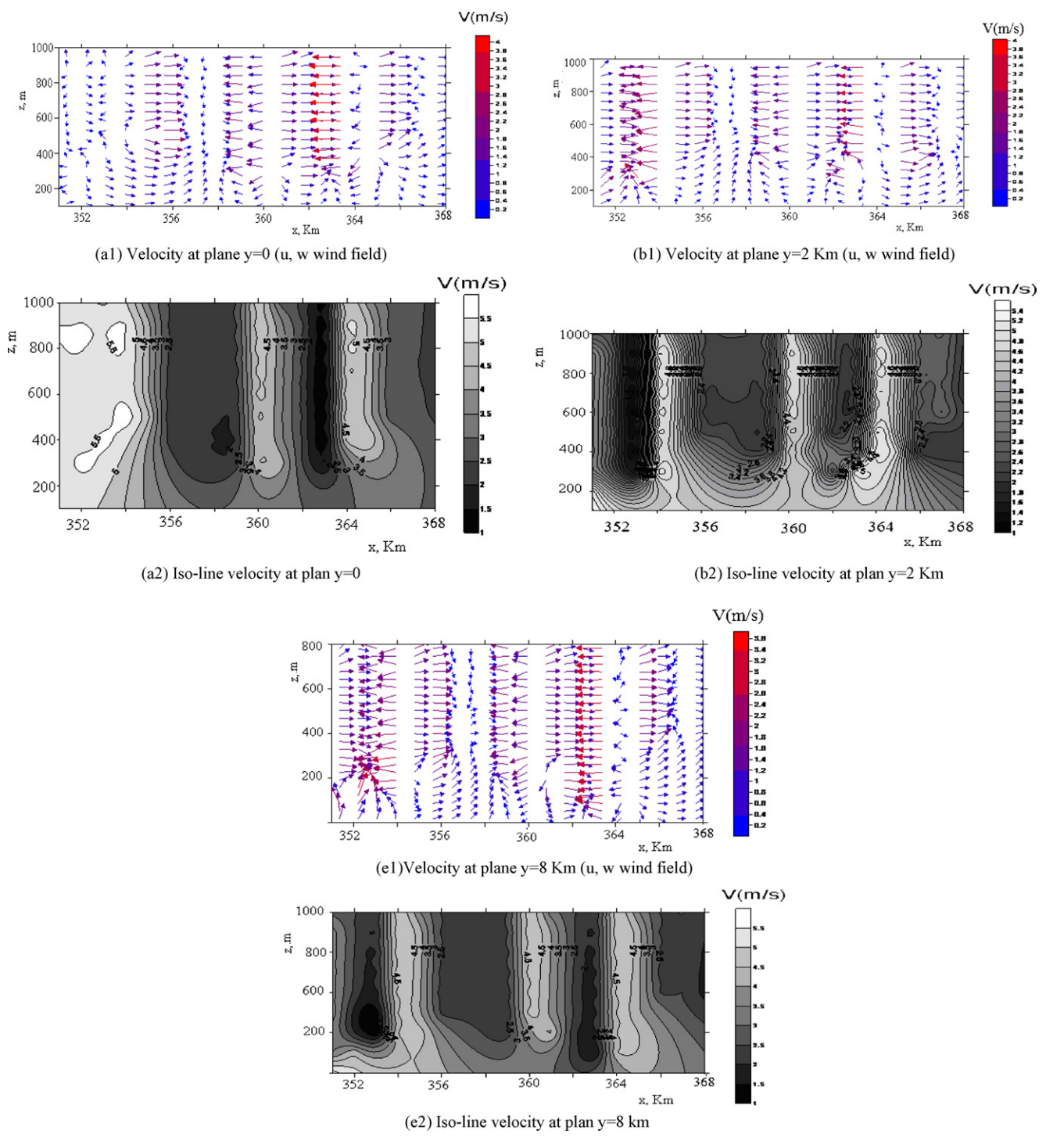

**Fig. 6.** Adjusted wind field velocities in the vertical  $(x, z)$  plane.

### **Table 2**

Comparison of wind speeds estimated using the current model with that estimated by Wasp [\[41\].](#page-204-0)

| Coordinate of measurement point (m) Present study | (m/s) | Wasp<br>$(m/s)$ [41] | Error |
|---------------------------------------------------|-------|----------------------|-------|
| $(X=3774356, Y=356412.065,0)$                     | 3.47  | 3.69                 | $-6%$ |

of 3.47 m/s whereas the Wasp method gave a slightly higher value of 3.69 m/s [\[41\].](#page-204-0) It is noted that the result of the estimate based on the current model is lower by 6% compared with that predicted by Wasp.

### **4. Concluding remark**

A numerical algorithm for the calculation of flow fields was developed. The study showed that basic optimization of constraint wind flows using a mass-consistent model is an effective method for obtaining a 3-D wind simulation over complex terrain. An application was successfully adopted for a complex terrain in the region of Tenes in Algeria. The current model gave wind speed values that were 6% lower than those estimated by Wasp software. The method allowed us to determine the windiest areas in the case study region. The precision in modeling complex terrain and the application of the scheme difference method on the topographic boundary

<span id="page-204-0"></span>suggest a significant influence on the wind speed. The model developed can also be applied to dispersion of pollutants, and prediction of fire spreading.

### **References**

- [1] Boudghene Stambouli A. Promotion of renewable energy in Algeria: strategies and perspective. Renewable and Sustainable Energy Reviews  $2011:15:1169-81$
- [2] Himri Y, Boudghene Stambouli A, Himri S, Draoui B. Review of wind energy use in Algeria. Renewable and Sustainable Energy Reviews 2009;13:910–4.
- [3] Himri Y, Himri S, Boudghene Stambouli A. Assessing the wind energy potential projects in Algeria. Renewable and Sustainable Energy Reviews 2009;13:2187–91.
- [4] Himri Y, Himri S, Boudghene Stambouli A. Prospect of wind farm development in Algeria. Desalination 2009;239(1–3):130–8.
- [5] WangX, Peper DW.Amass consistent atmospheric using FEMLAB optimization. In: Excerpt from the proceedings of the COMSOL multiphysics user's conference. 2005.
- [6] Mortensen NG, Petersen EL. Influence of topographical input data on the accuracy of wind flow modeling in complex terrain. In: Proceedings of the 1997 European wind energy conference and exhibition. 1997. p. 317–20.
- [7] Shafie-Pour M, Rashidi Y, Ardestani M. Simulation of wind field in Teheran using Hybrid Diagnostic Prognostic Model. American Journals of Environmental Sciences 2008;4(5):512–21.
- [8] Ludwig FL, Byrd G. An efficient method for deriving Mass-Consistent flow fields from wind observations in rough terrain. Atmospheric Environment 1980;14:585–7.
- [9] Ivancie M, Rakovec J. Diagnostic wind field, seminar. University of Ljubljana, Faculty of Mathematics and Physics; 2010.
- [10] Lee M, Lee1 SH, Hur1 N, Choi C-k. A numerical simulation of flow field in a wind farm on complex terrain. In: The seventh Asia-Pacific conference on wind engineering, November 8–12. 2009.
- [11] Wang Y, Williamson C, Huynh G, Emmitt D, Greco S. Diagnostic wind model initialization over complex Terrain using the air borne Doppler wind lidar data. The Open Remote Sensing Journal 2010;3.
- [12] Flores C, Juárez H, Núñez MA, Sandova ML. Algorithms for vector field generation in mass consistent models, Numerical method for partial differential equation. Article first published online: 9 APR; 2009. doi:10.1002/num.20458. Copyright © 2009 Wiley Periodicals Inc.
- [13] Finardi S, Grazia Morselli M, Jeannet P. Wind flow models over complex terrain for dispersion calculations, cost action 710, pre-processing of meteorological data for dispersion models. Report of Working Group 4; May 1997, COST 710 WG 4
- [14] Mocioaco G, Svertsen B, Cuculeanu V. Three dimensional wind field estimates in complex terrain. Romanian Reports 2009;61(2):281–92.
- [15] Christiane M. Simulation over atmospheric flows over complex terrain for wind power potential assessment. Thèse de Doctorat Es Science, No 1855, Ecole Polytechnique Lausane, Swiss; 1998.
- [16] Sasaki Y. An Objective Analysis based on the variational method. Journal of the Meteorological Society of Japan 1958;36:77–88.
- [17] Sasaki Y. Some basic formalism in numerical variational. Monthly Weather Review – Japan 1970;98:875–83.
- [18] Sasaki Y. Numerical variational analysis formulated under constraint determined by Long wave equation and low pass filter. Monthly Weather Review – Japan 1970;98:884–98.
- [19] Sherman CA. A mass consistent for wind fields over complex terrain. Journal of Applied of Meteorology 1978;17:312–9 (Mathew).
- [20] Dickerson MH. MASCON a mass consistent atmospheric flow model for regions with complex terrain. Journal of Applied of Meteorology 1978;17:241–53 (Mascon).
- [21] Phillips GT. A preliminary user's guide for the (NOABL) objective analysis code. Technical report DOE Contract AC06-77/ET/20280, NTIS U.S. Dept. of Energy, Springfield, Virginia; 1979 July.
- [22] Endlich RM, Ludwig FL, Bhumralkar CM. A diagnostic model for estimating. Winds at potential sites for wind turbines. Journal of Applied of Meteorology 1982;21:1441–54 (Complex).
- [23] Davis CG, Bunker S, Mutshleener S. Atmospheric transport models for complex. Journal of Climate and Applied Meteorology 1984;23:235–8 (ATMOS1).
- [24] Geai P. Méthode d'interpolation et de reconstitution tridimensionelle d'un champ de vent: le code d'analyse objective MINERVE, Report EDF/DER, HE/34- 87.03; 1987.
- [25] Moussiopoulos N, Flassak T, Sahm P, Berlowitz D. A refined a diagnostic wind field model. Environmental Software 1988;3:85–94 (Condor).
- [26] Ross DG, Smith IN, Manins PC, Fox DG. Diagnostic wind field modelling for complex terrain: Model development and testing. Journal of Applied of Meteorology 1988;27:785–96 (NUATMOS).
- [27] Ratto CF, Festa R, Nicora O, Moseillo R, Ricci A, Lala DP, et al. Wind field numerical simulations anew user friendly code. In: Palz W, editor. European community wind energy conference. 1990.
- [28] Ludwig FL, Livingston JM, Endlich RM. Use of mass conservation and critical dividing streamline concepts for efficient objective analysis of winds of complex terrain. Journal of Applied of Meteorology 1991;30:1490–9 (WOCSS).
- [29] Wang X, Peper DW. A mass consistent atmospheric using FEMLAB optimization. In: Excerpt from the proceedings of the (COMSOL) Multiphysics User's conference, vol. 14. 2005.
- [30] Ratto CF, Festa R, Romeo C, Frumento OA, Galluzzi M. Mass consistent Models for wind fields over complex terrain: the state of the art. Environmental Software 1994;9:247–68.
- [31] Chan ST, Sugiyama G. A new model generating mass consistent wind fields over continues terrain. In: American nuclear society's sixth topical meeting on emergency preparedness and response. 1997.
- [32] Leone JM, Nasstrom JS, Maddix D. A first look at the New ARAC dispersion model. In: Sixth topical meeting on emergency preparedness and response. 1997.
- [33] Ross DG, Fox DG. Evaluation of an air pollution analysis system for complex terrain. Journal of Applied of Meteorology 1991;30:909–23.
- [34] Ishikawa H. Mass-consistent wind model as a meteorological pre-processor for tracer transport models. Journal of Applied of Meteorology 1994;33: 733–43.
- [35] Boukli Hacène F, Kasbadji Merzouk N, Loukarfi L. Analyse statistique et Elaboration d'un atlas éolien de la vallée du Chéliff. Revue des Energies Renouvelables 2007;10(4):583–8.
- [36] National Meteorology Office, NMO. Base de données des vitesses du vent. sta-tion de Chlef; 2001–2005.
- [37] M. Tahar Abbes, Méthodes Numériques, Office des Publications Universitaires (OPU); 2007. ISBN 978-9961-0-1065-5.
- [38] Justus CG, Mikhaïl SS. Height variation of wind speed and wind speed distribution Statistics. Geophysical Researchers Letters 1976;3(5).
- [39] Kasbadji Merzouk N, Merzouk M, Messen N, Benyoucef B. Profil vertical de la vitesse du vent en milieu semi aride-test des modèles d'extrapolation. In: Proceeding International Congress on photovoltaic and Wind Energies, Tlemcen, Algeria; 2003.
- [40] Kasbadji Merzouk N. Evaluation du gisement éolien, contribution à la détermination du profil vertical de la vitesse du vent en Algérie. Doctorate thesis, Tlemcen, Algeria; May 2006.
- [41] Abdeslam D, Kherba N, Boukli Hacène F, Kasbadji Merzouk N, Merzouk M, Mahmoudi H, Goosen M. On the use of the wind energy to power reverse osmosis desalination plant: a case study from Ténès (Algeria). Renewable and Sustainable Energy Reviews 2011;15:956–63.
- [42] Homicz GF. Three-dimensional wind field modeling: a review. SAND REPORT SAND2002-2597 unlimited release printed; August 2002.

Contents lists available at [ScienceDirect](http://www.sciencedirect.com/science/journal/13640321)

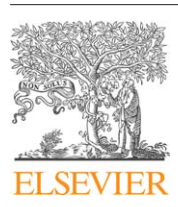

# Renewable and Sustainable Energy Reviews

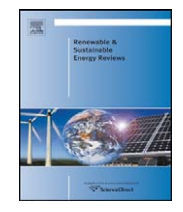

journal homepage: [www.elsevier.com/locate/rser](http://www.elsevier.com/locate/rser)

# On the use of wind energy to power reverse osmosis desalination plant: A case study from Ténès (Algeria)

Djamila Abdeslame Dehmas<sup>a</sup>, Nabila Kherba<sup>b</sup>, Fouad Boukli Hacene<sup>b</sup>, Nachida Kasbadji Merzouk<sup>a</sup>, Mustapha Merzouk<sup>c</sup>, Hacene Mahmoudi<sup>a,b,∗</sup>, Mattheus F.A. Goosen<sup>d</sup>

<sup>a</sup> Wind Energy Division, Renewable Energy Development Center, BP. 62, Bouzaréah, Algiers, Algeria

**b** University Hassiba Ben Bouali of Chlef, Algeria

<sup>c</sup> Mechanical Department, University Saad Dahlab of Blida, Algeria

<sup>d</sup> Alfaisal University, P.O. Box 50927, Riyadh 11533,Saudi Arabia

### article info

Article history: Received 20 September 2010 Accepted 4 November 2010

Keywords: Wind energy Desalination Reverse osmosis **Wasp** RETScreen

### **ABSTRACT**

The aim of this study was to provide a detailed analysis of wind energy resources for seawater reverse osmosis desalination (SWRO), in a case study region of Ténès Algeria, by using commercialWasp software. An economic analysis of the environmental benefits was also done using RETScreen software to give details about financial investment hazards and CO<sub>2</sub> emissions reduction. An energy yield and economical analysis was performed of a hypothetical wind farm consisting of 5 wind turbines of type Bonus 2 MW. It was found that wind energy can successfully power a SWRO desalination plant in the case study region. © 2010 Elsevier Ltd. All rights reserved.

### **Contents**

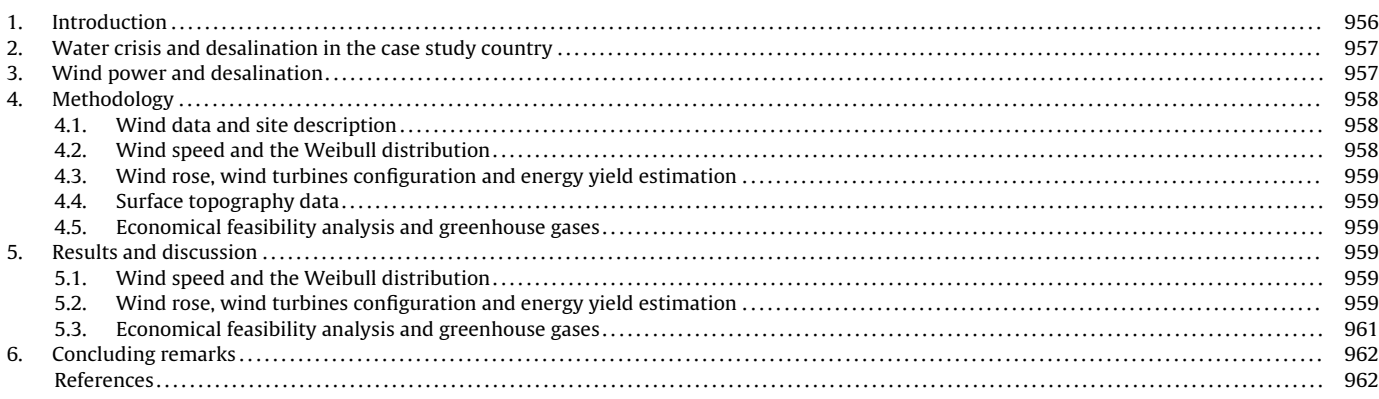

### **1. Introduction**

The economic and industrial potentials of renewable energies, such as geothermal, solar and wind, as well as the environmental advantages have been pointed out in several recent studies [\[1–5\].](#page-211-0) The first use of geothermal energy, for example, for electric power production occurred in Italy a century ago with the commissioning of a commercial power plant (250 kWe). Small decentralised water treatment plants can also be connected to a wind energy conver-

<sup>∗</sup> Corresponding author at: Wind Energy Division, Renewable Energy Development Center, BP. 62, Bouzaréah, Algiers, Algeria. E-mail address: [usto98@yahoo.fr](mailto:usto98@yahoo.fr) (H. Mahmoudi).

<sup>1364-0321/\$ –</sup> see front matter © 2010 Elsevier Ltd. All rights reserved. doi:[10.1016/j.rser.2010.11.004](dx.doi.org/10.1016/j.rser.2010.11.004)

tor system. The wind turbines as well as the desalination system can be connected to a grid system [\[6\]. T](#page-211-0)he Kwinana Desalination Plant, for example, located south of Perth in Western Australia, produces nearly 140 ML of drinking water per day, supplying the Perth metropolitan area [\[7\]. E](#page-211-0)lectricity for the plant is generated by the 80 MW Emu Downs Wind Farm located in the state's Midwest region. Alternative energy sources such as nuclear also need to be considered [\[8\]. T](#page-211-0)he Shevchenko BN350 nuclear fast reactor and desalination plant, for instance, situated on the shore of the Caspian Sea, in Kazakhstan, during its lifetime of some 27 years could generate 135 MWe of electric power and provide steam for an associated desalination plant which produced  $80,000 \,\mathrm{m}^3/\mathrm{day}$  of potable water [\[9\].](#page-211-0)

With the world's fresh water demands increasing, much research has been directed at addressing the challenges in using renewable (and environmentally friendly) energy to meet the power needs for desalination plants. Lack of water, for instance, has caused great distress among the population in large parts of the MENA countries (Middle East and North Africa). Renewable energy technologies such as wind, solar, and geothermal and even alternatives such as nuclear show great promise for water [\[1,8–11\].](#page-211-0) They fall into two categories; the first includes distillation processes driven by heat produced directly by the renewable energy system (RES), while the second includes membrane and distillation processes driven by electricity or mechanical energy produced by the **RES** 

The coupling of renewable energies such as wind, solar and geothermal with desalination systems holds great promise for water scarce regions [\[2,12–14\]. S](#page-211-0)olar energy can also be converted to thermal or electrical (i.e., photovoltaic) energy and then used in water desalination directly or indirectly, respectively [\[2,12,13\].](#page-211-0) It can be argued that an effective integration of these technologies will allow countries to address water shortage problems with a domestic energy source that does not produce air pollution or contribute to the global problem of climate change. Furthermore this approach will help to bypass the problems of rising fuel prices and decreasing fossil fuel supplies. Bourouni et al. [\[15–17\]](#page-211-0) reported on installations using humidification dehumidification processes in the form of evaporators and condensers made of polypropylene and operated at a temperature between 60 and 90 ◦C. Recently, many medium and large scale water treatment and desalination plants have been partially powered with renewable energy mainly wind turbines, PV cells or both. The energy demand of, for example, the Sureste seawater reverse osmosis (SWRO) plant located in Gran Canaria, Canary Islands, of a capacity of 25,000  $\mathrm{m}^3/\mathrm{d}$  is provided by a combination of PV cells (rooftop) and the rest from the grid which consist of an energy mix including wind energy [\[18,19\].](#page-211-0)

### **2. Water crisis and desalination in the case study country**

Algeria has an area of 2,381,741  $km^2$  and a population of about 33 millions. It is the Africa's second-largest country and the eleventh in the word in term of land area. The country is divided into four main physical regions. The first region located in the north is the Mediterranean coastline of 1200 km in length, where most of the country's population (80%) and industry are concentrated. The second region is the Tell which extends 80–190 km inland from the coast. The next region, lying to the south and southwest is the High Plateau; a highland region of level ground together with the mountains and massifs of the Saharan Atlas of the south region. The fourth region, comprising more than 80% of the country's total area, is the great expanse of the Algerian Sahara [\[20\].](#page-211-0)

Desalination has become an imperative and inevitable solution for Algeria to overcome its current shortage of potable water. Having exploited seawater desalination largely for industrial use since the sixties, Algeria is now in a hurry to exploit this technology to quench the thirst of its citizens. The total production capacity of the operating plants in Algeria is  $661,920 \,\mathrm{m}^3/\mathrm{day}$ . About 47% of it is produced by multistage flash (MSF) and multiple-effect distillation (MED), 44% by reverse osmosis (RO), 5.5% by vapor compression (VC) and 3% by electro-dialysis (ED). More than 67% of the total desalinated water is produced from seawater, 22% from brackish water, 8% from river water and the rest from other sources. The major user of the desalinated water is municipalities with about 49% followed by industries with 45%. The rest is by power, tourist places, military and other sectors.

The Ministry of Water Resources, through Algerienne des Eaux (ADE) and Algerian Energy Company (AEC), started recently the construction of many large-scale seawater reverse osmosis desalination plants. Among these, Hamma (Algiers), Beni-Saf, Mostaganem, Sidna Ouchaa and Honaine in Tlemcen, Cap Blanc and Ténès will supply 200,000  $\text{m}^3$ /day each and Skikda, Douaouda, Cap Djenet will supply 100,000  $\mathrm{m}^3/\mathrm{day}$  each. In order to carry out the large-scale desalination plants installed and under construction, the government approved the proposals according to BOO formula (Built, Own, and Operate) except the MSF plant constructed in the industrial zone of Arzew is in BOT (Built, Own, and Transfer) formula. This procedure will avoid risk of operation and maintenance problems due to lack of skilled manpower for the life of the plants which are estimated to be 25 years [\[20\].](#page-211-0)

Ténès reverse osmosis desalination plant is located at 3 km from the town centre, with a capacity of  $5000 \text{ m}^3/\text{d}$ , it provides fresh water for some 40 thousands inhabitants. It was receipted on 2006. The plant consumes in average 7.27 GWh/year.

### **3. Wind power and desalination**

Wind is generated by atmospheric pressure differences, driven by solar power. Of the total 173,000 TW of solar power reaching the earth, about 1200 TW (0.7%) is used to drive the atmospheric pressure system [\[21\]. T](#page-211-0)his power generates a kinetic energy reservoir of 750 EJ with a turnover time of 7.4 days. This conversion process mainly takes place in the upper layers of the atmosphere, at around 12 km height (where the 'jet streams' occur). If it is assumed that about 1% of the kinetic power is available in the lowest strata of the atmosphere, the world wind potential is of the order of 10 TW, which is more than sufficient to supply the world's current electricity requirements.

Kalogirou [\[22\]](#page-211-0) argued that the world's wind energy could supply an amount of electrical energy equal to the present world electricity demand.

Different approaches for wind desalination systems are possible. First, both the wind turbines as well as the desalination system are connected to a grid system. In this case, the optimal sizes of the wind turbine system and the desalination system as well as avoided fuel costs are of interest. The second option is based on a more or less direct coupling of the wind turbine(s) and the desalination system. In this case, the desalination system is affected by power variations and interruptions caused by the power source (wind). These power variations, however, have an adverse effect on the performance and component life of certain desalination equipment. Hence, back-up systems, such as batteries, diesel generators, or flywheels might be integrated into the system.

Small decentralised water treatment plants combined with an autonomous wind energy convertor system (WECs) show great potential for transforming sea water or brackish water into pure drinking water [\[23\]. A](#page-211-0)lso, remote areas with potential wind energy resources such as islands can employ wind energy systems to power seawater desalination for fresh water production. The advantage of such systems is a reduced water production cost compared to the costs of transporting the water to the islands or to using conventional fuels as power source.

Reverse osmosis is the preferred technology due to the low specific energy consumption. The only electrical energy required is for pumping the water to a relatively high operating pressure. The use of special turbines may reclaim part of the energy. Operating pressures vary between 10 and 25 bar for brackish water and 50–80 bar for seawater [\[6\]. T](#page-211-0)he Kwinana Desalination Plant, located south of Perth in Western Australia, is one example where wind power and reverse osmosis desalination have been successfully combined. The plant produces nearly 140 ML of drinking water per day [\[7\]. E](#page-211-0)lectricity for the plant is generated by the 80 MW Emu Downs Wind Farm located in the state's Midwest region. The reverse osmosis plant was the first of its kind in Australia and covers several acres in an industrial park.

The aim of this study is to provide detailed analysis of wind energy resources in the case study region using commercial Wasp software. Economical study using free RETScreen software can give details about financial investment hazards and  $CO<sub>2</sub>$  emissions reduction.

### **4. Methodology**

The purpose of this study concerns proposition of electricity production from wind farm to power  $5000 \,\mathrm{m}^3/\mathrm{d}$  reverse osmosis desalination plant. The tool used is the software package Wasp-4. Economical feasibility and greenhouse gases were analyzed using RETScreen free software.

### 4.1. Wind data and site description

The renewable energy resources of Algeria were estimated by the Renewable Energy development centre (CDER) since the nineties [\[24–26\]. T](#page-211-0)he particular interest of Algeria to develop the use of wind energy to produce electricity pushed scientists to identify sites with high wind potential [\[27–30\].](#page-211-0)

Ténès is situated in the coastal region of Algeria with 21.5 km of shoreline (Fig. 1) The latitude and longitude of the location of data collection are 36◦31.47 N and 1◦19.16 E, respectively. It is at an elevation of 401 m above sea level. With regard to general weather conditions, the average temperature is  $20^{\circ}$ C while the

Tanà

**Fig. 1.** Map of Ténès.

average pressure is 98.3 kPa, these data were used in the modelling [\[24\].](#page-211-0)

The wind data used in this paper were obtained from the Ténès climatological recording station located in the southern direction at 3.5 km far from the sea at a height of 17 m. The latitude and longitude of the location of data collection are 36.5◦ and 1.33◦, respectively (Fig. 2). The wind speed and direction were taken at regular intervals of 30 min [\[24\]. I](#page-211-0)n order to assure its reliability, the current study is the result of 5 years of measurements at regular intervals of 30 min starting from 2000 and ending in 2005.

### 4.2. Wind speed and the Weibull distribution

A random variable u, here the wind speed, has a Weibull distribution if its probability density function is defined by Justus et al. [\[32\]:](#page-212-0)

$$
f(u) = f(u, k, A) = \frac{k}{A} \left(\frac{u}{A}\right)^{k-1} \exp\left[-\left(\frac{u}{A}\right)^k\right], \quad v > 0, \quad k, c > 0
$$
\n(1)

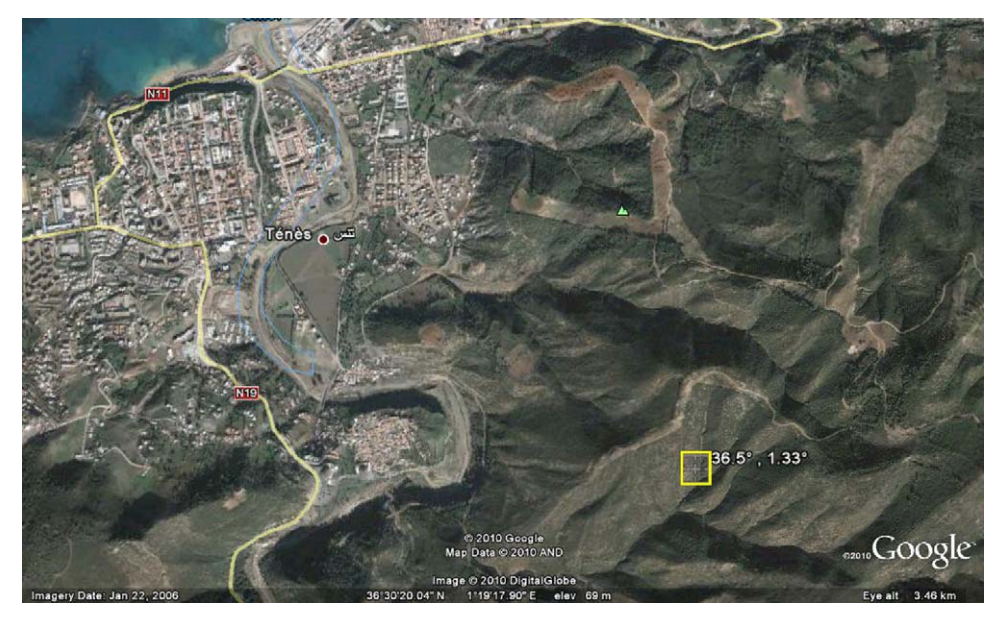

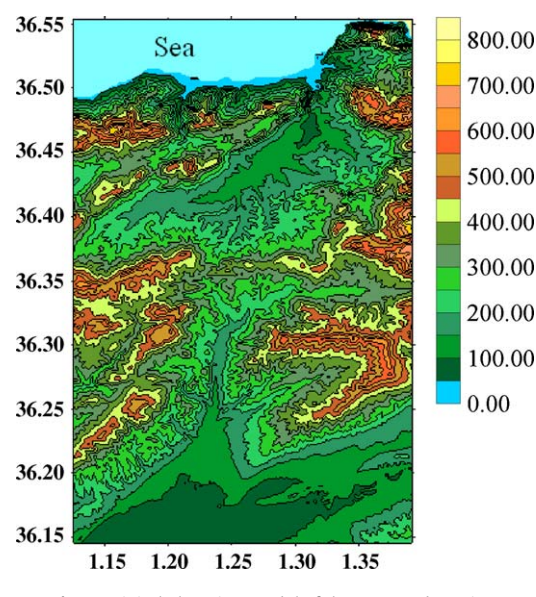

**Fig. 3.** Digital Elevation Model of the case study region.

where  $k$  is a so-called shape parameter (a dimensionless number) and A is scale parameter (m/s).

Using the Weibull distribution, the mean wind speed and the available wind power density in the site are given by the following relation:

$$
\langle u \rangle = A \Gamma \left( 1 + \frac{1}{k} \right) \tag{2}
$$

$$
\left\langle P\right\rangle =0.5\rho A^{3}\Gamma \left(1+\frac{3}{k}\right)
$$
\n(3)

### 4.3. Wind rose, wind turbines configuration and energy yield estimation

The direction of the wind is of decisive significance for the evaluation of the possibilities of utilizing wind power. The direction statistics play an important role in the optimal positioning of a wind park in a given area. The Ténès wind rose and energy yield from a hypothetical wind farm of 10 MW installed capacity were obtained from the analysis of data using Wasp software [\[33\].](#page-212-0)

### 4.4. Surface topography data

Digital Elevation Model (DEM) is a digital representation of ground surface topography or terrain. DEMs are used often in geographic information systems, and are the most common basis for digitally produced relief maps. Relief description is crucial to the spatial interpolation of wind speed at the study area (Fig. 3). Land topography has an important influence on the wind flow at atmospheric low layers; it can accelerate or decelerate the wind.

Relief information was given by the numerical treatment based on the maps provided by the Institut National de Cartographie at 1:2,000,000. Based on these results, one can say that the case study region is characterized by mountains which can reach 700 m of altitude.

Rougher surfaces are likely to cause more intense turbulence, which increases the wind speed across the surface. To assess the influence of roughness elements on wind speed measurements in the closer environment of the meteorological station, it is required to evaluate a roughness coefficient based on the standard aerodynamic roughness lengths [\[25\]](#page-211-0) [\(Table 1\),](#page-209-0) roughness was digitalized starting from the scanned topographic map and georeference under Wasp which is developed by the Danish Wind

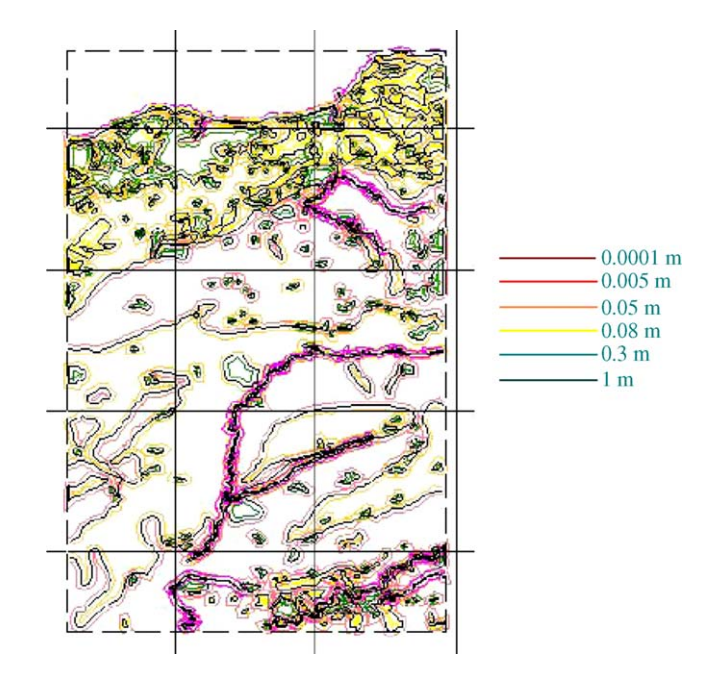

**Fig. 4.** Roughness lengths of the case study region.

Energy Research Centre of Risø [\[31\]. R](#page-212-0)oughness map is illustrated in Fig. 4.

### 4.5. Economical feasibility analysis and greenhouse gases

For economic simulation of the proposed wind farm, an MS Excel based clean energy project analysis software called RETScreen was employed [\[34\]. T](#page-212-0)he RETScreen International Clean Energy Project Analysis Software is an energy awareness, decision support and capacity building tool. The core of the tool consist of a standardised and integrated project analysis software which can be used world-wide to evaluate the energy production, life-cycle costs and greenhouse gas emissions reductions for various types of proposed energy efficient and renewable energy technologies compared to conventional energy projects [\[34\].](#page-212-0)

### **5. Results and discussion**

### 5.1. Wind speed and the Weibull distribution

The frequency distribution of the wind speeds help towards answering questions of how long is a wind power plant out of action in the case of lack of wind, and how often does the wind power plant achieve its rated output.

The analysis of Weibull parameters of the case study region shows that the shape parameter  $k$  and the scale parameter  $A$  are equal to 1.46 and 4.2 m/s, respectively. In [Fig. 5,](#page-209-0) are shown histograms of the wind speed observations at the selected site over the collected period (2000–2005) together with fitted Weibull frequency function. By looking at Fig. 4, it is seen that the site of Ténès is characterized by high frequencies for smaller interval. Over 39% of the observations were between the 0 and 1 m/s range.

### 5.2. Wind rose, wind turbines configuration and energy yield estimation

The chart of the wind roses observed in [Fig. 6](#page-209-0) demonstrates that most of the wind flows from Southeast. It can be seen from [Fig. 6](#page-209-0) that 20.7% of the observed winds are in the sector 210 with a mean velocity of 5.02 m/s when 12.8% are in the sec-

<span id="page-209-0"></span>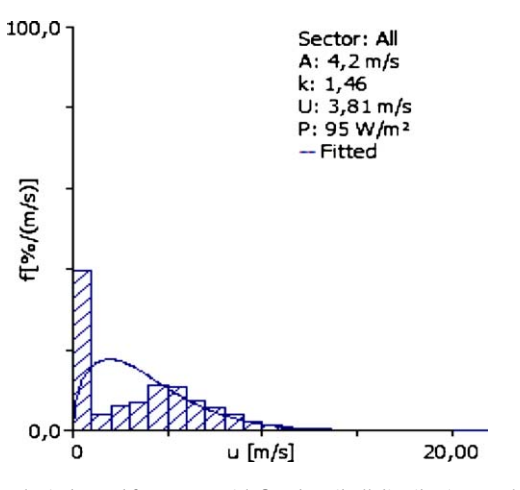

**Fig. 5.** Annual wind speed frequency with fitted Weibull distribution at a height of 10 m a.g.l.

tor 300◦ with a mean velocity equal to 5.09 m/s. In Fig. 7 are given the atlases of the wind speed, the energy output as well as the alignment topography of the five turbines in the case study region. The maximums wind speed and available energy output are reached in the south of the case study area are 6.54 m/s and  $485 \text{ W/m}^2$ , respectively. According to Fig. 7 one can say that the highest wind speed and available energy density are reached in the south of the case study area with respectively 6.54 m/s and 485W/m2.

The energy yield from a hypothetical wind farm of 10 MW installed capacity is obtained from Wasp [\[33\]. I](#page-212-0)n [Table 2](#page-210-0) are given, the geographic positions and altitude of each of the 5 turbines to be installed in the case study region as well as the corresponding shape parameter, the scale parameter and the mean wind speed with the corresponding available power density. Ruggedness Index

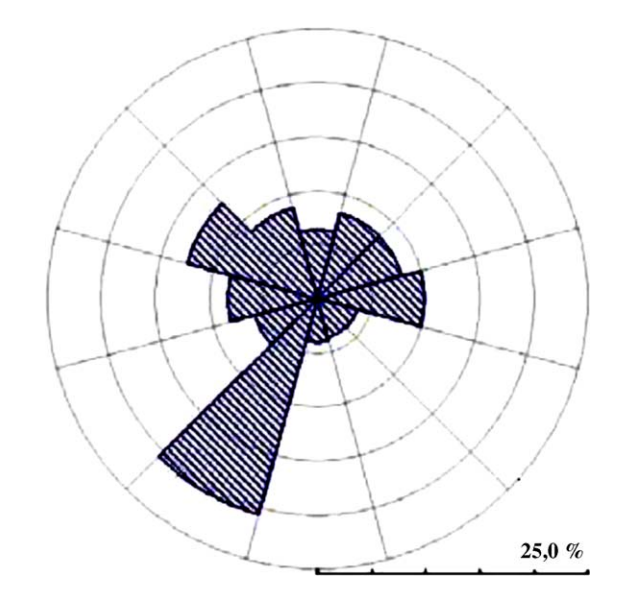

**Fig. 6.** Wind rose at a height of 10 m a.g.l.

**Table 1** Considered aerodynamic roughness lengths  $Z_0$  (m) [\[25\].](#page-211-0)

| Classes | Type of surface                          | $Z_0$ (m) |
|---------|------------------------------------------|-----------|
|         | Cut grass, swamp areas                   | 0.01      |
|         | High growing, vines, bushes, few trees   | 0.10      |
|         | Medium towns, towns, dense wood, forests | >125      |

(RIX) and wake loss give indication regarding the positioning of the turbines. Regarding data presented in [Table 2](#page-210-0) it is clear that turbine number 5 is the best positioned. In order to determine the energetic potentialities of the selected site, the atlas of the gross output and

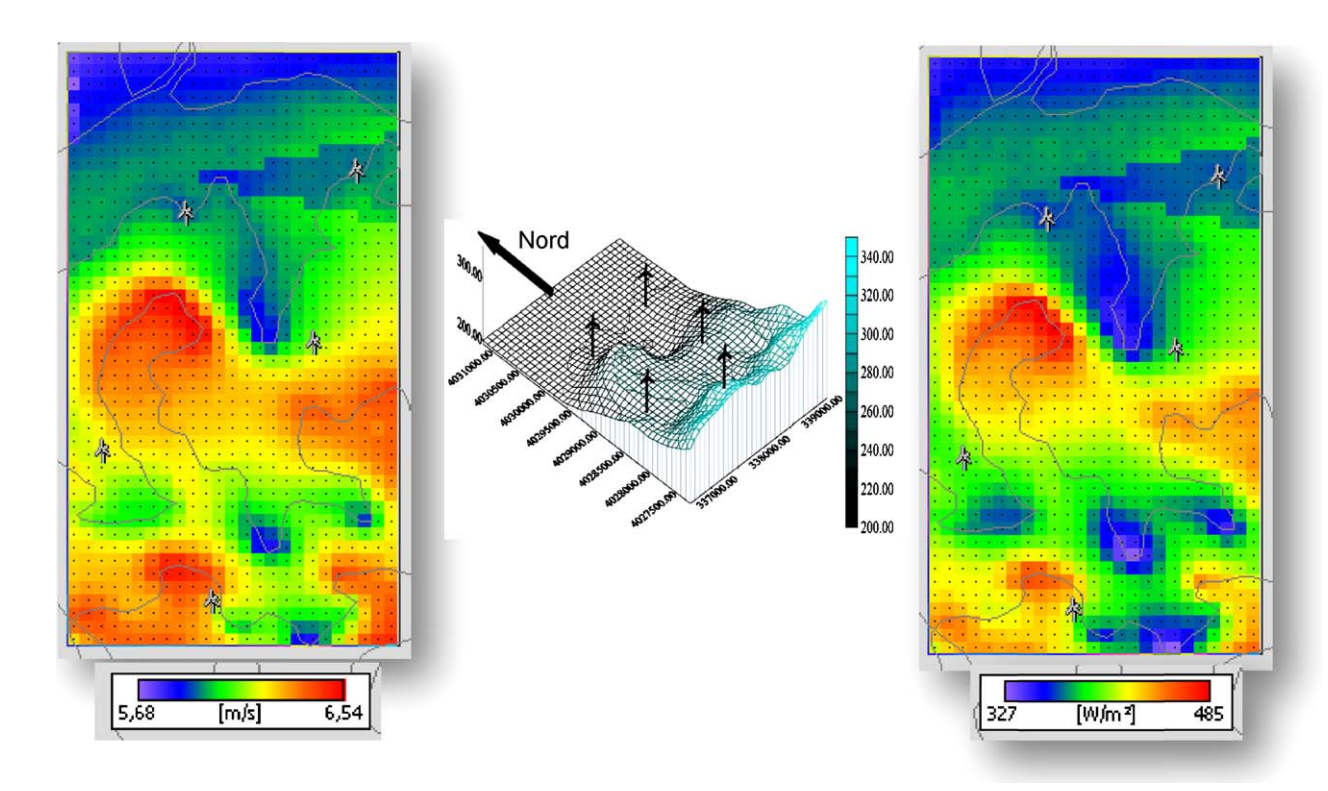

**Fig. 7.** Wind speed and available power density at the study site at 60 m a.g.l.

<span id="page-210-0"></span>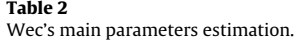

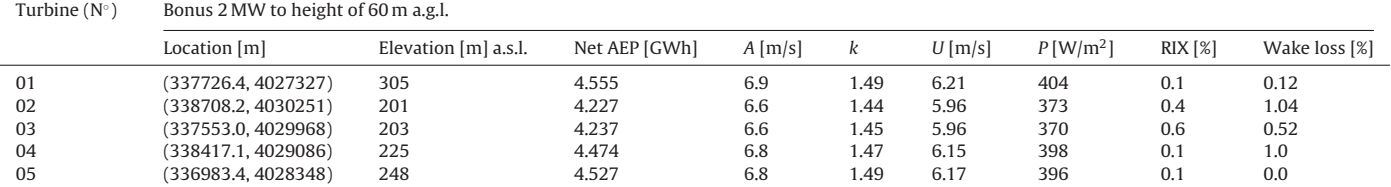

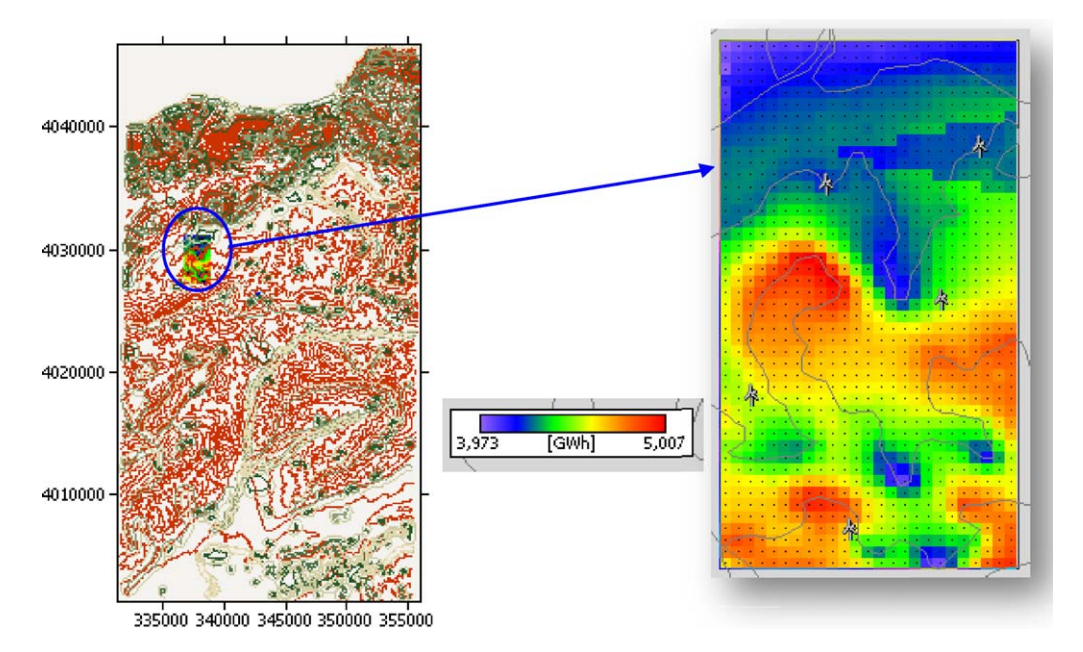

**Fig. 8.** Atlas of the electric output of the wind farm implanted at the selected site.

net electric of the wind farm estimated at, above the ground level (a.g.l.) is presented in Fig. 8.

It is noticed that the electric production reaches its maximum in the south of the area, where it approaches the 5 GWh. In addition, by considering the 5 turbines as installed on the site, the average energy production is about 17.5 GWh with wake's losses around 0.7%.

### 5.3. Economical feasibility analysis and greenhouse gases

The economical study was performed using RETScreen software and data resulted from Wasp's analysis. In another hand, various types of losses like array, airfoil soiling, down time and miscellaneous were also considered in the economical simulation and are summarized in Table 3. The gross output of electrical energy provided by the farm is estimated starting from the Wec's power curve (Fig. 9). The latter must be corrected by introduction of the correct atmospheric pressure and temperature of the implantation site, respectively 20 $\degree$ C and 98.3 kPa. As seen from Table 4 around 59% of the total wind power plant cost accounts for energy equipment like wind turbines and other electrical equipment. The second major part of the cost of about 26.4% accounts for balance of plant

### **Table 3**

Wind energy related coefficients used in energy yield estimation.

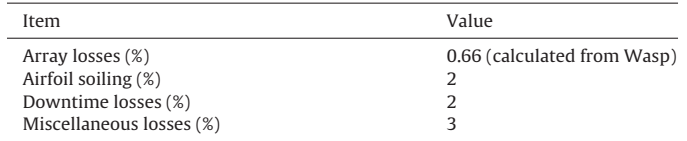

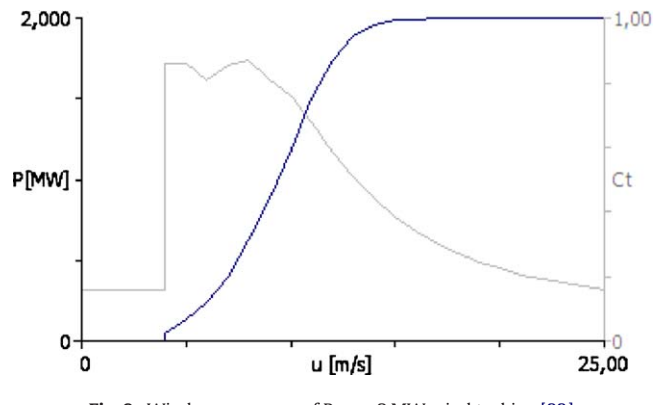

**Fig. 9.** Wind power curve of Bonus 2 MW wind turbine [\[33\].](#page-212-0)

(BOP) cost. The inflation and discount rates of 2.5% and 12%, used in the present study, along with other cost parameters are summarized in [Table 5.](#page-211-0) Simple payback represents the length of time

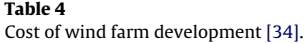

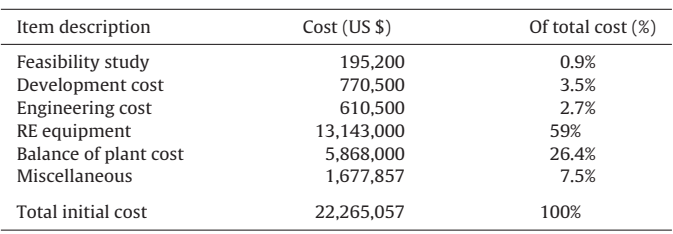

### <span id="page-211-0"></span>**Table 5**

Summary of economic input parameters for cost analysis [\[34\].](#page-212-0)

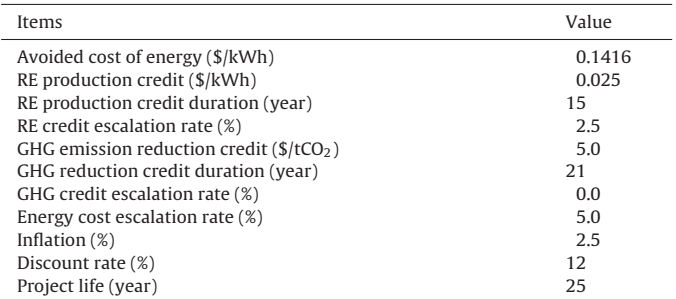

#### **Table 6**

Wind energy production of the 10MW.

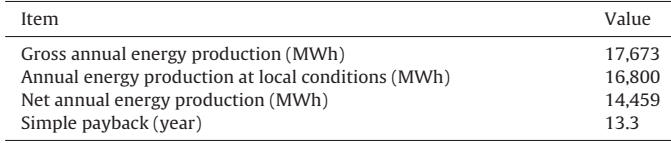

#### **Table 7**

Green house gases reduction due usage of Wec's farm.

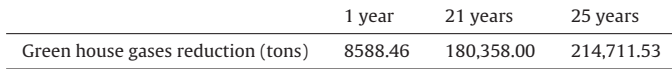

that it takes for an investment project to recoup its own initial cost, from the cash receipts it generates. A shorter payback period means a desirable investment [\[35\]. T](#page-212-0)he simple payback for the proposed wind energy park calculated by the RETScreen model was found equal to 13.3 year (Table 6). Compared to the project life given in Table 5 the project seems economically feasible.

The greenhouse gases (GHG) pollute the environment (air, water and soil), which ultimately adversely affects the life of human beings. An indirect or hidden cost, which is not taken into consideration while using fossil fuels, is paid by the human beings [\[36\]. T](#page-212-0)he amounts of green house gases which could be avoided as a result of usage of 10 MW power plants at Ténès site are given in Table 7. From this analysis it was observed that a total of 8588.46 ton of green house gases could be avoided entering into local atmosphere each year if 5 Wec's each of 2 MW capacity are installed.

### **6. Concluding remarks**

The use of wind potential as source of energy for the Ténès site situated in northern Algeria has been broadly assessed. Analysis results show that there are good prospects for wind energy utilization at the case study region. Wind power could provide a viable substitute to diesel oil for irrigation pumps and electricity generation.

Much research has been directed at addressing the challenges in using renewable energy to meet the power needs for desalination plants. Wind energy is a promising clean and renewable fuel source. The present study performed the energy yield and economical analysis of a hypothetical wind farm consisting of 5 wind turbines type Bonus 2 MW. The feasibility of using wind energy to power reverse osmosis desalination plant with daily capacity of  $5000 \,\mathrm{m}^3$  implanted in coastal region of the case study country of Algeria was also analyzed.

In closing, analysis results show that there is great potential for the use of wind energy to power the RO desalination plant at the case study region with an electric kWh at 7c\$. This confirms that wind energy remains the most promising source for electricity production with integration in the grid.

It can be concluded that, present region is suitable for the plantation of wind energy turbines to power reverse osmosis desalination plant.

### **References**

- [1] Serpen U, Aksoy N, Öngür T. Present status of geothermal energy in Turkey. In: Proceedings of Thirty-Fifth Workshop on Geothermal Reservoir Engineering, Stanford University, Stanford, California. 2010.
- [2] Mahmoudi H, Spahis N, Goosen MF, Ghaffour N, Drouiche N, Ouagued A. Application of geothermal energy for heating and fresh water production in a brackish water greenhouse desalination unit: a case study from Algeria. Renew Sust Energy Rev 2010;14:512–7.
- [3] Huang S, Liu J. Geothermal energy stuck between a rock and a hot place. Nature 2010;463:293.
- [4] Lund JW. Characteristics, development and utilization of geothermal resources. GHC Bull 2007; June: 1-9.
- [5] Cataldi R, Hodgson S, Lund J, editors. Stories from a heated earth–our geothermal heritage. Davis, CA: Geothermal Resources Council; 1999. p. 569.
- [6] Eltawil MA, Zhengminga Z, Yuana L. A review of renewable energy technologies integrated with desalination systems. Renew Sust Energy Rev 2009;13(9):2245–62.
- [7] BlurbWire. Kiwana desalination plant. [http://www.blurbwire.com/topics/](http://www.blurbwire.com/topics/Kwinana_Desalination_Plant) Kwinana [Desalination](http://www.blurbwire.com/topics/Kwinana_Desalination_Plant) Plant (accessed 8 August 2010).
- [8] Khamis I. A global overview on nuclear desalination. Int J Nucl Desalination 2009;3(4):311–28.
- [9] Misra BM. Sustainable desalination technologies for the future. Int J Nucl Desalination 2010;4(1):37–48.
- [10] Goosen MFA, Mahmoudi H, Ghaffour N. Water desalination using geothermal energy. Energies 2010;3:1423–42.
- [11] Goosen MFA, Mahmoudi H, Ghaffour N, Sablani SS. Application of renewable energies for water desalination. In: Desalination, Trends, Technologies (INTECH); Open Access Publisher, Vienna, Austria, 30 pp.
- [12] Mahmoudi H, Abdul-Wahab SA, Goosen MFA, Sablani SS, Perret J, Ouagued A. Weather data and analysis of hybrid photovoltaic–wind power generation systems adapted to a seawater greenhouse desalination unit designed for arid coastal countries. Desalination 2008;222:119–27.
- [13] Goosen MFA, Shayya W. Water management, purification and conservation in arid climates. In: Goosen MFA, Shayya WH, editors. Water management, purification and conservation in arid climates: Volume I. Water management. Lancaster, Pennsylvania: Technomic Publishing Co.; 1999. p. 1–6.
- [14] Tester JW, Anderson BJ, Batchelor AS, Blackwell DD, DiPippo R, Drake EM, Garnish J, Livesay B, Moore MC, Nichols K, Petty S, Toksoz MN, Veatch RW, Baria R, Augustine C, Murphy E, Negraru P, Richards M. Impact of enhanced geothermal systems on U. S. energy supply in the twenty-first century. Phil Trans R Soc A 2007;365:1057–94 (ISBN: 9780615134383) http://www1.eere.energy.gov/geothermal/future geothermal.html.
- [15] Bourouni K, Martin R, Tadrist L. The international workshop on desalination technologies for small and medium size plants with limited environmental impact, Rome, Italy (03/12/1998), 1999a; vol. 122, no 2–3, p. 301–13.
- [16] Bourouni K, Martin R, Tadrist L, Chaibi MT. Heat transfer and evaporation in geothermal desalination units. Appl Energy 1999;64(1):129–47.
- [17] Bourouni K, Chaibi MT, Tadrist L. Water desalination by humidification and dehumidification of air: state of the art. Desalination 2001;137:167–76.
- [18] International Desalination Association (IDA) Conference (2008). 360 Environmental Presentation, Gran Canaria, 2007 & Environmental Management Consultants Newsletter, Perth; 2008 [\(http://www.360environmental.com.au/](http://www.360environmental.com.au/)).
- [19] Sadhwani JJ, Veza JM. Desalination and energy consumption in Canary Islands. Desalination 2008;221:143–50.
- [20] Mahmoudi H, Ouagued A, Ghaffour N. Capacity building strategies and policy for desalination using renewable energies in Algeria. Renew Sust Energy Rev 2008;13:921–6.
- [21] Soerensen B. Renewable energy. London: Academic Press; 1979.
- [22] Kalogirou S. Seawater desalination using renewable energy sources. Prog Energy Combust Sci 2005;31:242–81.
- Koschikowski J, Heijman B. Renewable energy drives desalination processes in remote or arid regions. Membr Technol 2008;8(August):8–9.
- [24] Hammouche R. Atlas Vent de l'Algérie/ONM. Office des Publications Universitaires (OPU), Alger; 1990.
- [25] Kasbadji Merzouk N. Wind energy potential of Algeria. Int J Renew Energy 2000;21:553–62.
- [26] Kasbadji Merzouk N. Evaluation du Gisement Energétique Eolien. Contribution à la détermination du Profil Vertical de la Vitesse du vent en Algérie. PhD Thesis. Tlemcen University, Algeria; May 2006.
- [27] Kasbadji Merzouk N, Merzouk M, Abdeslame D.Prospects for the wind farm installations in the Algerian high plateaus. 2009.
- [28] Abdeslame D, Kasbadji Merzouk N.Wind Energy Resource Estimation in Setif Region. 2009.
- [29] Abdeslame-Dehmas D, Kasbadji-Merzouk N. Etude de la rentabilité économique d'une ferme éolienne installée à Ténès (Algérie). Revue des Energie Renouvelables du WIERA; 2009.
- [30] Boukli Hacène F, Kasbadji Merzouk N, Loukarfi L. Analyse Statistique et Elaboration d'un Atlas Eolien de la Vallée du Cheliff. Revue des Energies Renouvelables 2007;10(4):583–8.
- <span id="page-212-0"></span>[31] Bowen AJ, Mortensen NG. Wasp prediction errors due to site orography. In: Risø-R-995 (EN). Roskilde, Denmark: Risø National Laboratory; 2004.
- [32] Justus CG, Hargaves WR, Mikhail A, Graber D. Methods for estimating wind speed frequency distributions. J Appl Meteorol 1978;17:350–3.
- [33] Mortensen NG, Landgerg L, Troen I, Petersen EL, Rathmann O, Nielsen O. Wasp Utility Programs RisØ-l-2261. Roskilde, Denmark: RisØ National Laboratory; 2004.
- [34] RetScreen International, [http://www.retscreen.net](http://www.retscreen.net/).
- [35] Rehman S. Prospects of wind farm development in Saudi Arabia. Renew Energy 2005;30(3):447–63.
- [36] Himri Y, Boudghene Stambouli A, Draoui B, Himri S. Techno-economical study of hybrid power system for a remote village in Algeria. Energy 2008;33(7):1128–36.